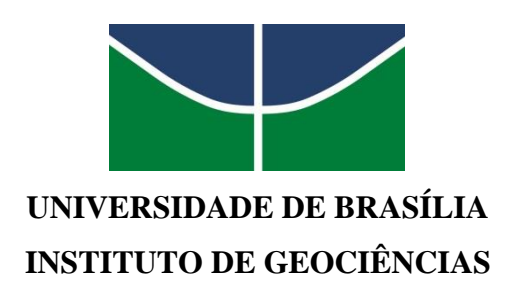

# **DESENVOLVIMENTO DE APLICAÇÃO PARA ANÁLISE GEOGRÁFICA DE IMAGENS, BASEADA EM OBJETO, COM A FINALIDADE DE IDENTIFICAR AUTOMATICAMENTE FOCOS EROSIVOS LINEARES**

**TESE DE DOUTORADO N° 031 DENILSON PEREIRA PASSO**

> **BRASÍLIA 2017**

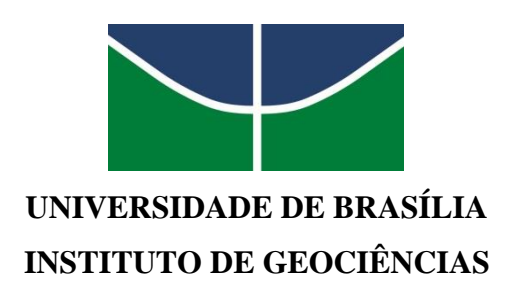

# **DESENVOLVIMENTO DE APLICAÇÃO PARA ANÁLISE GEOGRÁFICA DE IMAGENS, BASEADA EM OBJETO, COM A FINALIDADE DE IDENTIFICAR AUTOMATICAMENTE FOCOS EROSIVOS LINEARES**

**Denilson Pereira Passo**

**Orientador: Prof. Dr. Edilson de Souza Bias**

Tese apresentada a Banca Examinadora do Curso de Doutorado do Programa de Pós-Graduação em Geociências Aplicadas, da Universidade de Brasília (UnB), como requisito parcial para obtenção do grau de **Doutor em Geociências** na Área de Concentração de Geoprocessamento e Análise Ambiental.

#### **UNIVERSIDADE DE BRASÍLIA**

**Instituto de Geociências**

# **DESENVOLVIMENTO DE APLICAÇÃO PARA ANÁLISE GEOGRÁFICA DE IMAGENS, BASEADA EM OBJETO, COM A FINALIDADE DE IDENTIFICAR AUTOMATICAMENTE FOCOS EROSIVOS LINEARES**

**Denilson Pereira Passo**

## **BANCA EXAMINADORA**

Prof. Dr. Edilson de Souza Bias

**\_\_\_\_\_\_\_\_\_\_\_\_\_\_\_\_\_\_\_\_\_\_\_\_\_\_\_\_\_\_\_\_\_\_\_\_\_\_\_\_\_\_\_\_\_\_\_\_**

**Presidente**

Prof. Dr. Ricardo Seixas Brites – IGD/UnB *Membro Interno*

**\_\_\_\_\_\_\_\_\_\_\_\_\_\_\_\_\_\_\_\_\_\_\_\_\_\_\_\_\_\_\_\_\_\_\_\_\_\_\_\_\_\_\_\_\_\_\_\_**

Prof. Dr. Valdir Adilson Steinke – Geografia/UnB *Membro Externo*

**\_\_\_\_\_\_\_\_\_\_\_\_\_\_\_\_\_\_\_\_\_\_\_\_\_\_\_\_\_\_\_\_\_\_\_\_\_\_\_\_\_\_\_\_\_\_\_\_**

Profa. Dra. Selma Simões de Castro – IESA/UFG *Membro Externo* 

**\_\_\_\_\_\_\_\_\_\_\_\_\_\_\_\_\_\_\_\_\_\_\_\_\_\_\_\_\_\_\_\_\_\_\_\_\_\_\_\_\_\_\_\_\_\_\_\_**

**BRASÍLIA**

*A minha esposa e meus pais, que além de estarem sempre presentes nas dificuldades, foram fontes de apoio e impulso na busca contínua pelo conhecimento.* 

#### **AGRADECIMENTOS**

<span id="page-4-0"></span>A Deus pela oportunidade e privilégio que me foi dado de compartilhar tamanha experiência e, ao frequentar este curso, perceber e atentar para a relevância de temas que não faziam parte da minha vida; a minha esposa Lucimeire, que por quatro anos me aguentou falar todos os dias sobre imagens de satélite, foco erosivo linear, mistura espectral, etc.; aos colegas de curso pela espontaneidade e alegria na troca de informações e materiais numa rara demonstração de amizade e solidariedade; ao professor Edilson de Souza Bias que, com muita paciência e atenção, dedicou do seu valioso tempo para me orientar em cada passo deste trabalho e suportou os meus atrasos sempre com muita paciência, especialmente na "reta final"; e a todos que de alguma maneira estiveram presentes ao longo desses dois anos e contribuíram para a construção deste trabalho.

#### **RESUMO**

<span id="page-5-0"></span>O solo tem papel fundamental para diversas atividades do homem, representando a base da produção na agricultura e é um dos principais atores para a produção de alimentos, por isso a importância de sua conservação. Um dos principais impactos ambientais responsáveis pela degradação dos solos é a erosão, acelerados pela ação antrópica. Estudos em torno dos focos erosivos vêm sendo desenvolvidos há muitos anos por diversos pesquisadores, normalmente, baseados em equações empíricas aplicadas a estudos de perda laminar, entretanto, existe uma grande lacuna nos estudos referentes à localização e ao mapeamento automático dos Focos Erosivos Lineares (FELs). O controle e monitoramento desses focos requerem medidas efetuadas *in situ*, causando, inevitavelmente, grande movimentação de pessoas e equipamentos nas bordas e interior dos mesmos, agravando-os ainda mais, além do risco para os executores destas atividades. Uma alternativa para localização e monitoramento de FELs é a utilização do sensoriamento remoto, baseada na classificação automática de imagens de alta resolução espacial com análise geográfica de imagens baseada em objeto (GEOBIA). Esta abordagem possibilita a modelagem do conhecimento humano referente às características específicas dos alvos, como brilho, textura, formato, contexto, tamanho, relações de vizinhança, entre outros, além da possibilidade de integração com algoritmos de mineração de dados, contribuindo com uma ferramenta para auxiliar as análises anteriores às atividades de campo. O presente trabalho teve como objetivo principal desenvolver ErObject - aplicativo para análise geográfica de imagens baseada em objeto, visando identificar e delimitar de forma automática, áreas susceptíveis ao desenvolvimento de focos erosivos lineares, a partir da classificação de imagens de satélite óticas e Modelos Digitais de Elevação (MDE). Para isto, foram desenvolvidas duas rotinas: a) árvores de decisão, com o uso de mineração de dados para localização indireta, por meio de modelagem matemática de áreas com susceptibilidade a ocorrências FELs; e b) árvores de decisão para delimitação automática de FEL, dentro das áreas susceptíveis, resultado da rotina "a". Com as árvores construídas, o passo seguinte foi implementar, em MATLAB®, ErObject, que executa as árvores construídas, localizando FELs, em qualquer imagem de entrada. Testes para checar a eficiência de ErObject demonstraram boa correlação com mapeamentos de áreas susceptíveis a FELs realizados em áreas-teste com o *software*  InterIMAGE*,* ferramenta de classificação baseada em objeto, *open source*. Para avaliação dos mapeamentos, foi realizada uma verificação da exatidão genérica (*non-site specific accuracy*), que efetua a comparação entre a área da classificação dos mapas gerados e os dados de referência (dados de campo). A exatidão também foi verificada por meio de coeficientes de concordância extraídos da matriz de confusão. Os dois métodos de avaliação alcançaram altos valores de assertividade da classificação. ErObject também se mostrou eficiente para construção independente de árvores de decisão para avaliação de outras áreas. O programa encontra-se disponível no endereço github.com/geodenilson/ERObject e pode ser modificado ou utilizado para outras aplicações e análises.

**Palavras-chave:** Segmentação. Erosão linear. Mineração de dados. GEOBIA. Dimensão Fractal. Forma. *Open Source.* ErObject.

#### **ABSTRACT**

<span id="page-6-0"></span>Soil plays an essential role in a number of our activities. It is the base for agricultural production and one of the main actors in producing food, therefore, it is important to preserve it. One of the main environmental impacts responsible for degradation of the soil is erosion, accelerated by the effects of entropy. Studies on erosion have been carried out for years by a number of researchers. Most of these studies apply empirical data to the study of laminar loss, however, there is a huge gap in studies on location and automatic mapping of Gully Erosion Hotspots (GEH). Controlling and monitoring these processes requires performing measures in situ, inevitably causing movements of a large number of people and equipment in and around the erosion areas, creating further risk of erosion as well as posing a risk to those carrying out these activities. One alternative for locating and monitoring GEH is using remote sensing based on automatic classification of high resolution spatial images with geographic analysis of objectbased images (GEOBIA). This approach provides a model of human knowledge to be applied to specific features of the target such as brightness, texture, shape, context, size, relation to surrounding areas and more. It also integrates with data mining algorithms, assisting in previous analyses from field activities. The main objective of this paper is to develop ErObject – an application used for the geographic analysis of object-based images which automatically identifies and delimits areas susceptible to linear erosion through the classification of optical satellite images and Digital Elevation Models (DEM). Two steps were developed to accomplish this: a) decision trees (together with data mining for indirect locations) using mathematical models of areas susceptible to GEH; and b) decision trees for automatic GEH delimitation within the susceptible areas from step "a". Once the trees have been built, the next step is to implement ErObject in MATLAB® to execute the built trees and locate the GEH in an image. Tests checking the efficiency of ErObject showed good correlation with the mappings of GEH susceptible areas carried out in test areas with InterIMAGE software, a tool for object-based classification; open source. General accuracy verification non-site specific accuracy was used to evaluate the maps and compare the classification area of generated maps to the reference data (field data). Accuracy was also verified using coefficients of concordance extracted from the confusion matrix. Both evaluation methods achieved highly accurate values of classification ErObject also effectively built independent decision trees for evaluating other areas. The program is available at the following address: github.com/geodenilson/ERObject and may be modified or used for other applications or analyses.

**Keywords:** Segmentation. Linear erosion. Data mining. GEOBIA. Fractal Dimension. Shape. Open Source. ErObject.

*"(..) o Universo, em sua essência, é dotado de propriedades fractais de natureza extremamente complexa e a atividade científica compartilha das mesmas propriedades. Logo, qualquer porção do Universo que permaneça incógnita e qualquer parte da investigação científica que permaneça sem solução, por menores que sejam em comparação ao já conhecido e solucionado, trazem em si toda a complexidade original. Jamais chegaremos a um fim. Por mais que avancemos, o caminho à frente será tão longo quanto o foi o início. Este é o segredo do Universo."*

### ISAAC ASIMOV

# **LISTA DE FIGURAS**

<span id="page-8-0"></span>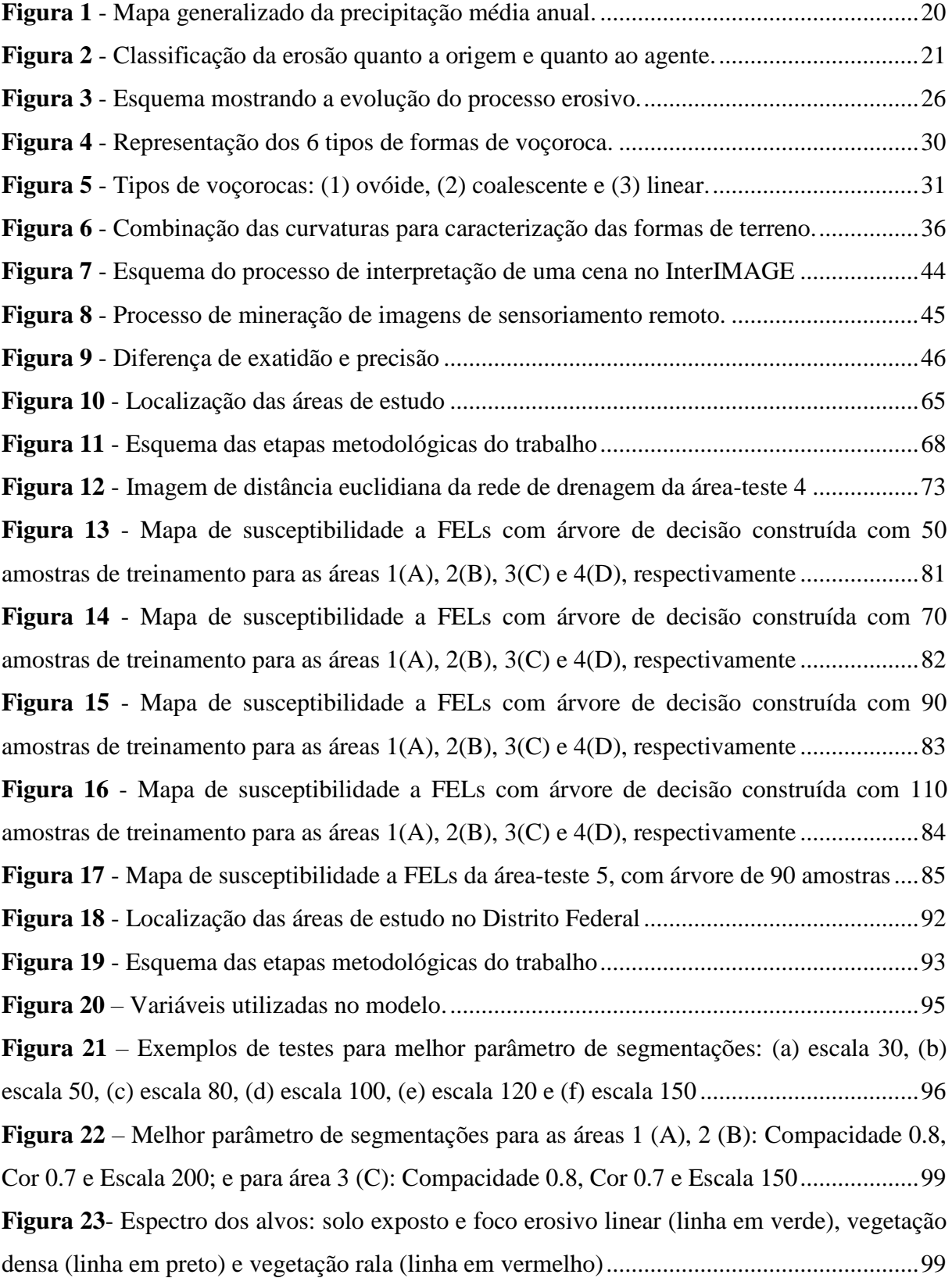

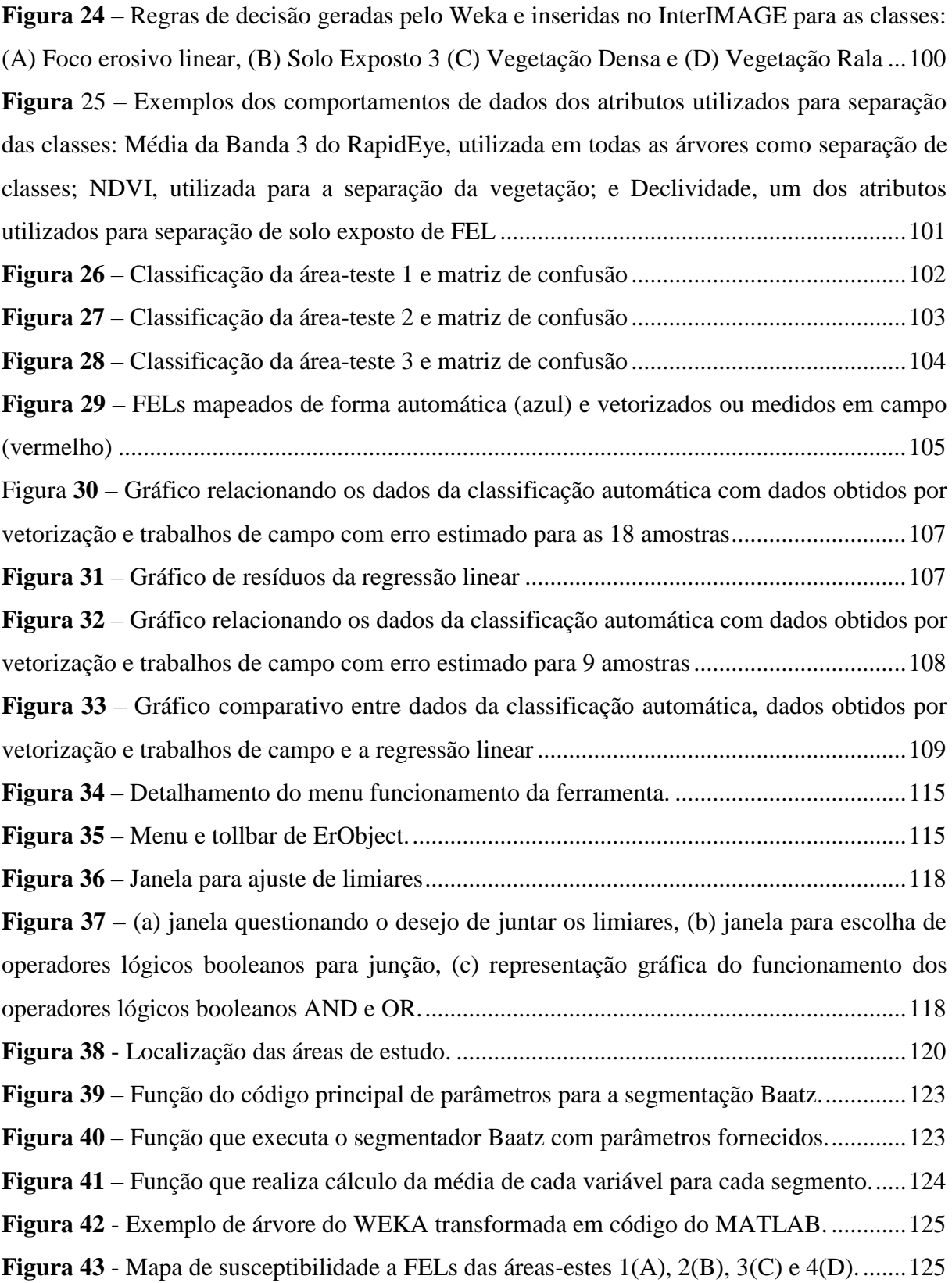

# **LISTA DE TABELAS**

<span id="page-10-0"></span>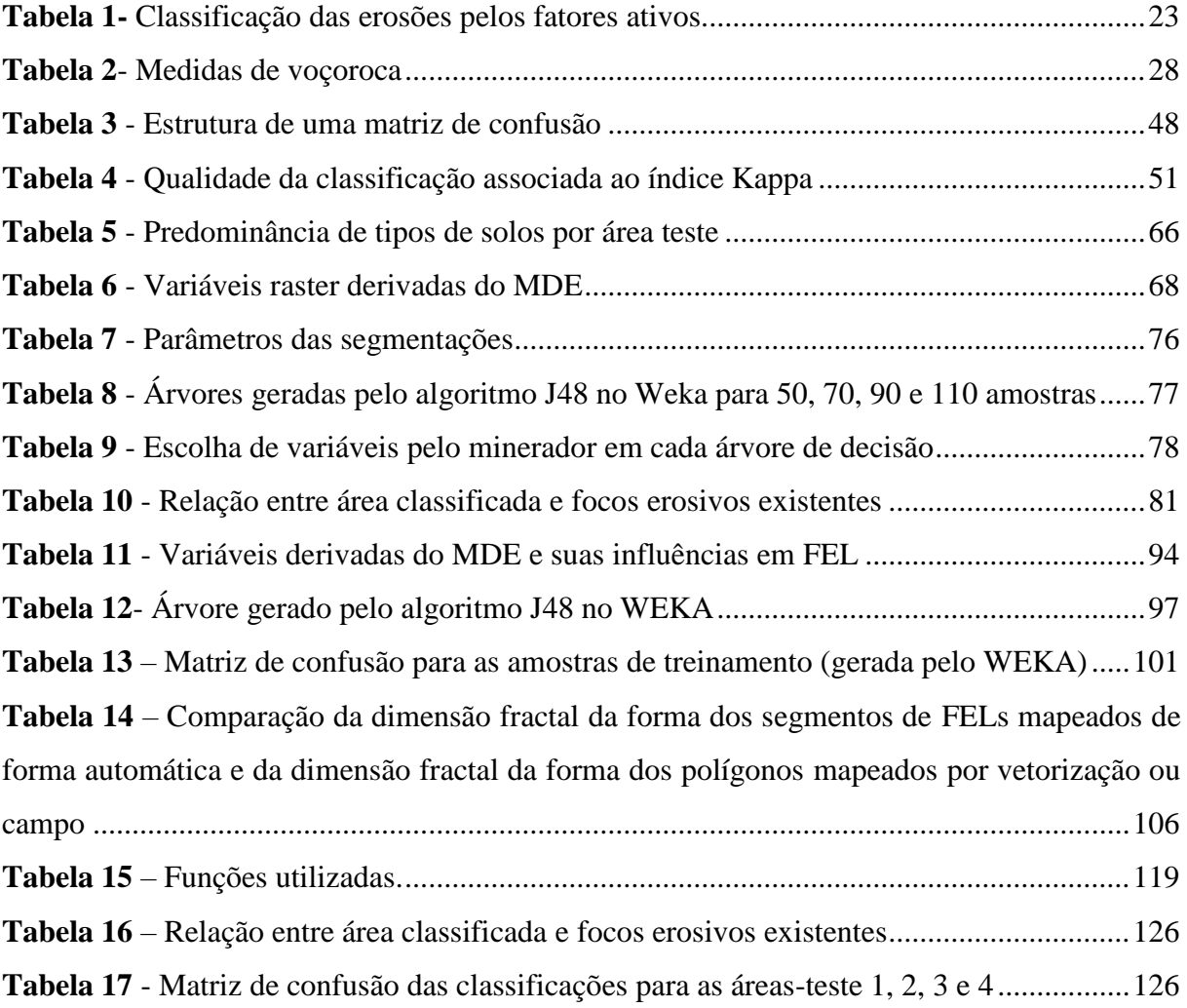

# **LISTA DE SIGLAS E ABREVIATURAS**

<span id="page-11-0"></span>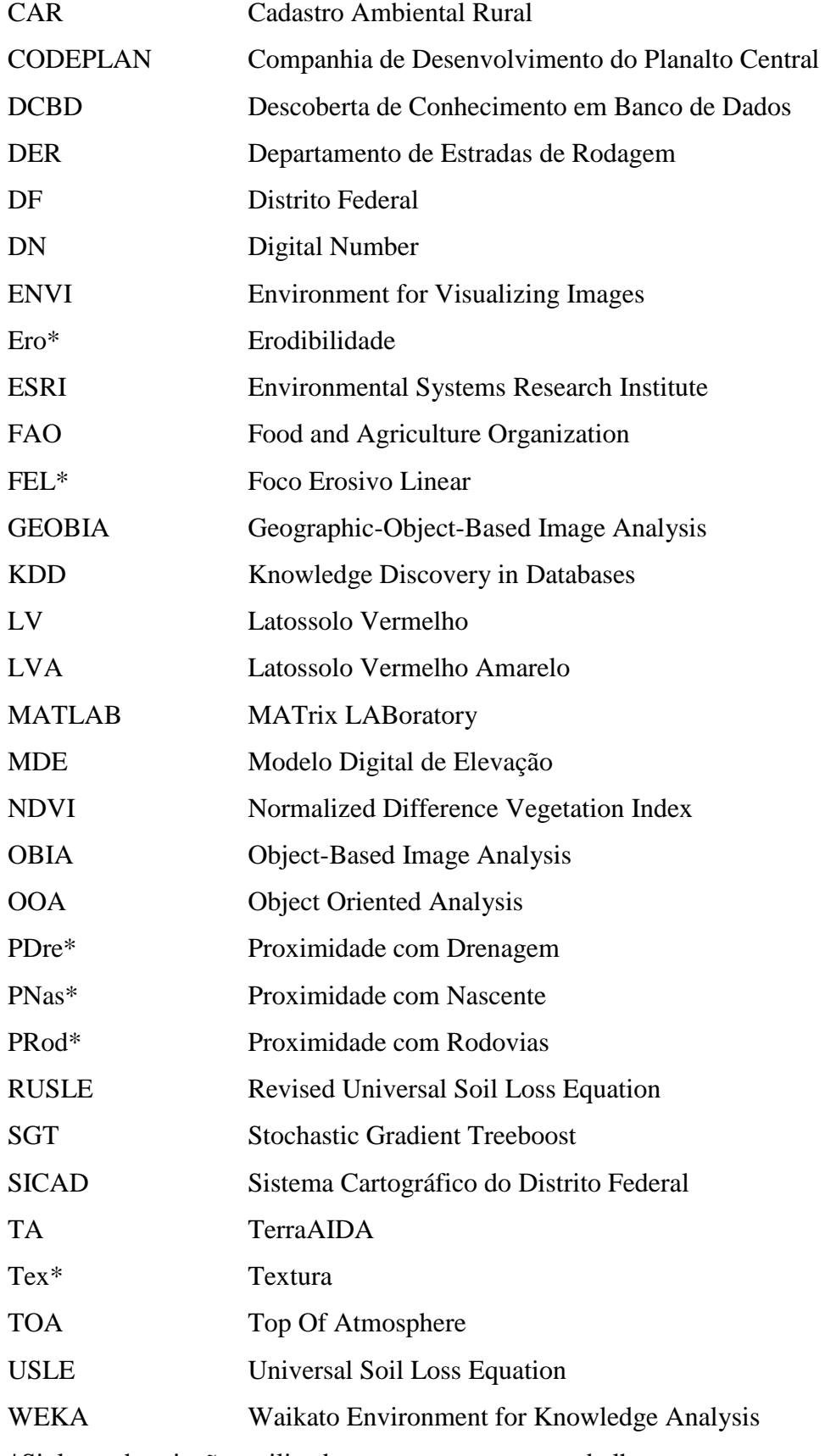

\*Siglas e abreviações utilizadas somente para este trabalho.

# **LISTA DE SÍMBOLOS**

<span id="page-12-0"></span>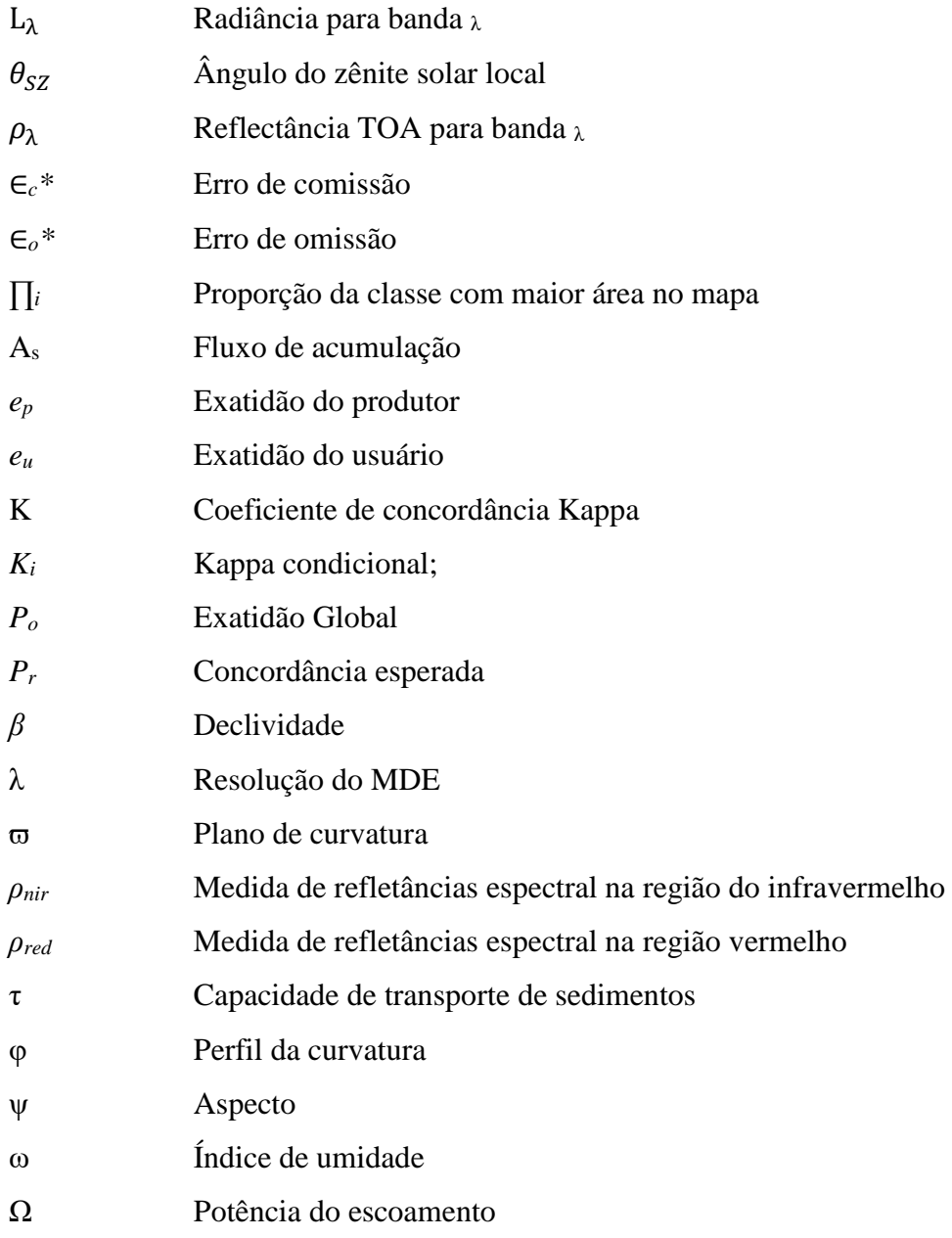

\* Símbolos utilizados somente para este trabalho.

# **SUMÁRIO**

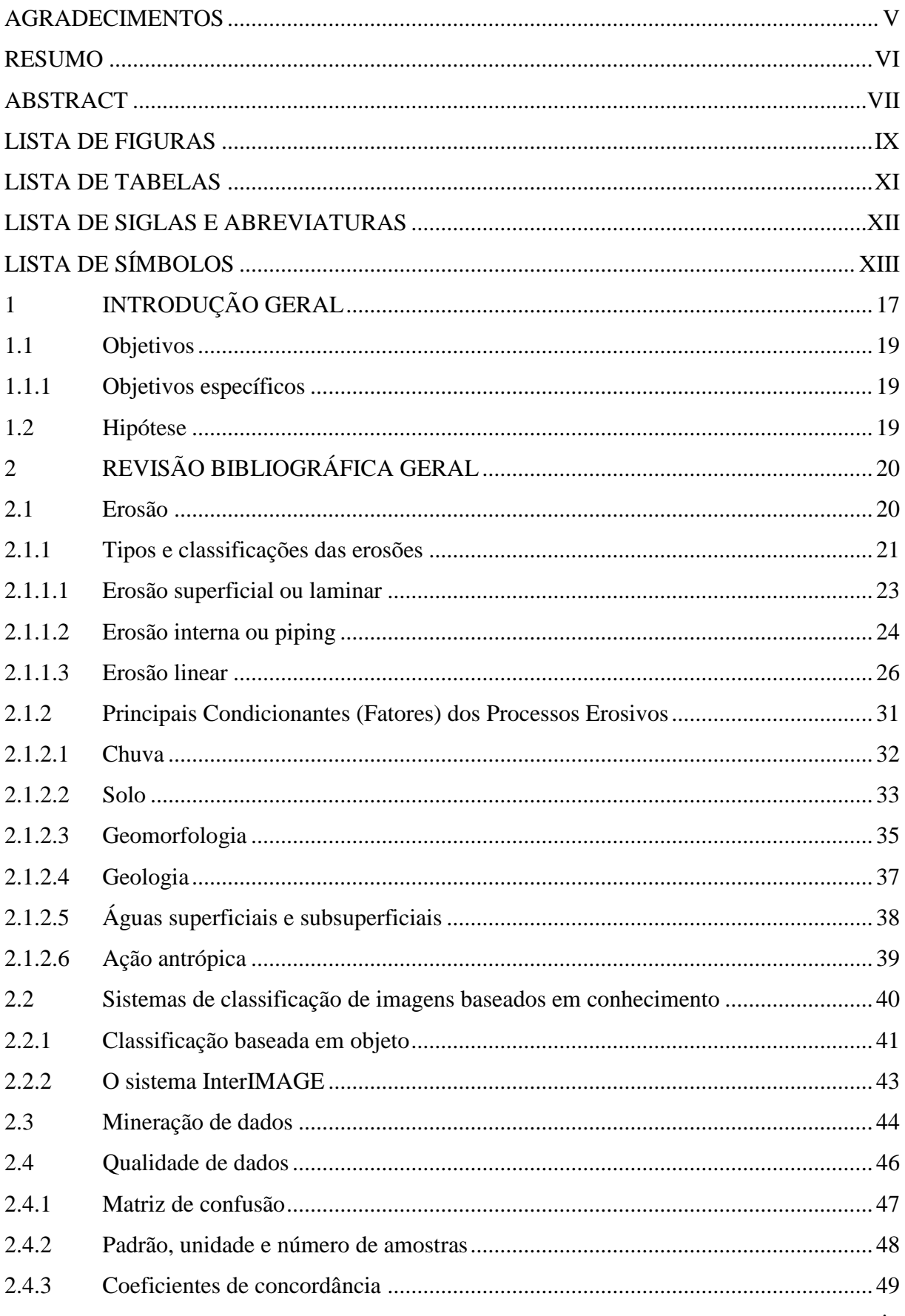

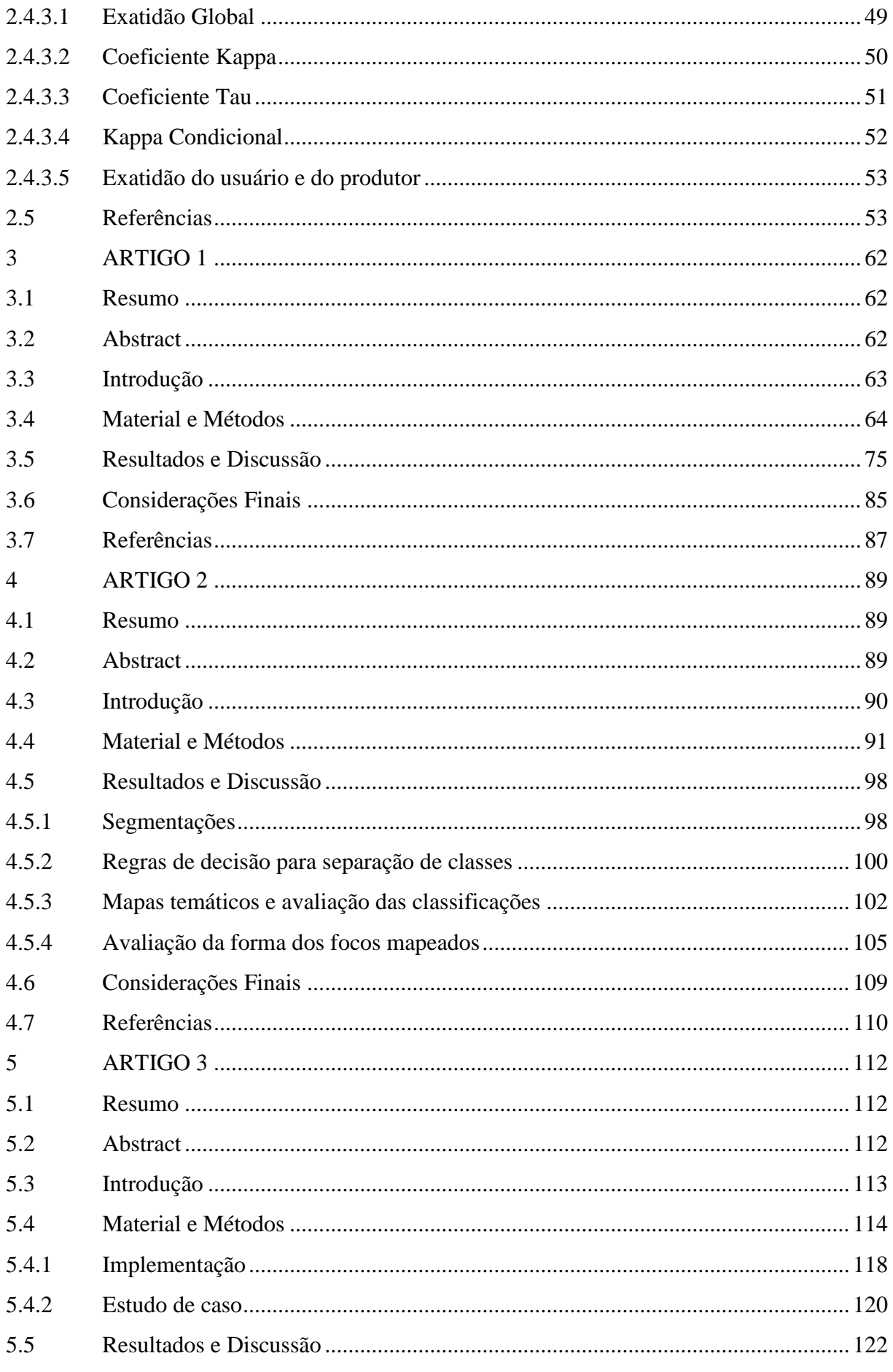

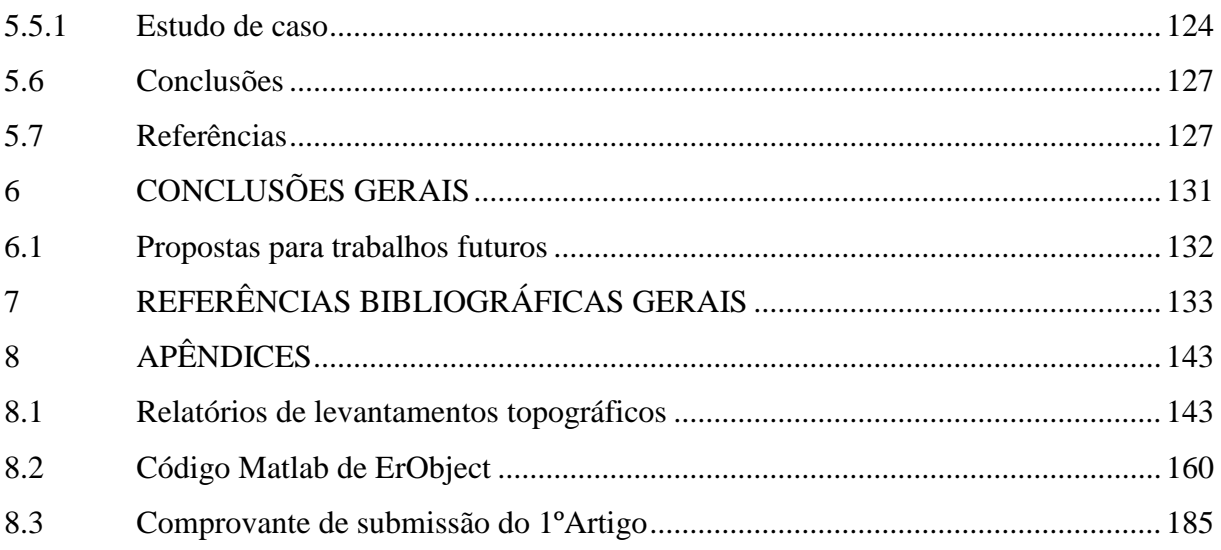

#### <span id="page-16-0"></span>**1 INTRODUÇÃO GERAL**

A relação do ser humano com o meio físico ao longo de sua história sempre se mostrou conflituosa. A forma adotada de ocupação dos espaços urbano e rural, na maioria das vezes, baseou-se exclusivamente na comodidade e na viabilidade técnica. No entanto, a partir do início do século XX começou-se a dar mais atenção à forma como a ocupação do espaço deveria ser feita, iniciando-se, assim, uma nova vertente de pensamento, onde a preocupação com o meio físico passou a ser considerada mais significativamente. Tal visão ganhou espaço a partir da percepção de impactos econômicos, sociais e ambientais, ocasionados por ocupações inadequadas do meio físico e pela implantação de obras de engenharia sem os devidos cuidados.

Um dos principais impactos ambientais oriundos de ocupações inadequadas nos espaços urbanos e rurais é a erosão, que decorre da desagregação e arraste natural de partículas do solo, acelerados pela ação antrópica. Observa-se esse processo, quando, por exemplo, remove-se a cobertura vegetal original, tornando o solo mais vulnerável, ou quando o solo passa a ser manejado sem as devidas técnicas conservacionistas, causando desequilíbrio nas relações solo, clima, relevo e vegetação, gerando instabilidade no sistema.

Os estudos em torno dos focos erosivos vêm sendo desenvolvidos há muitos anos por diversos pesquisadores, normalmente baseados em equações empíricas aplicadas a estudos de perda laminar de solo. De acordo com Lanza (2011), entre as diversas abordagens de análise está a elaboração da cartografia de áreas de risco, as observações de campo e atividades de experimentação, a incidência espacial de focos de feições erosivas e também a estimativa das taxas de perda de solos.

Uma lacuna existente nos estudos erosivos refere-se ao mapeamento automático dos focos de erosões lineares. O controle e monitoramento desses focos requerem medidas efetuadas in situ, causando, inevitavelmente, grande movimentação de pessoas e equipamentos nas bordas e interior desses focos erosivos, agravando-os ainda mais, além do risco para os executores das atividades.

Uma alternativa para localização, caracterização e monitoramento dos focos erosivos é a utilização do sensoriamento remoto, baseado na classificação automática e com o uso de imagens de alta resolução espacial. Entretanto, entre as características dos Focos Erosivos Lineares (FEL), que os diferem das demais classes estão: a heterogeneidade espectral (mistura de solos, vegetação e água), a complexidade do alvo, causada pela extensão e formas diversas (formato irregular, dimensões variadas, assimetria e relação largura/comprimento variável) e a

variação altimétrica (de centímetros a metros, com declividade bastante acentuada nas bordas), surgindo a necessidade de abordagens que levem em conta todas essas características.

Dentre as alternativas de classificadores de imagens de alta resolução espacial, a metodologia de análise geográfica de imagens baseada em objeto GEOBIA (*Geographic Object-Based Image Analysis*) (também abreviada como OBIA ou OOA) (HAY, CASTILLA, 2008) vem ganhando importância nos últimos anos. Ela surge como um avanço nos processos de classificação automática de imagens orbitais, possibilitando a modelagem do conhecimento humano referente às características específicas dos alvos, como brilho, textura, formato, contexto, tamanho, relações de vizinhança, entre outros, além da possibilidade de integração com algoritmos de mineração de dados e lógica *Fuzzy*, tendo como foco a classificação de segmentos, diferentemente dos classificadores tradicionais, que realizam a classificação pixela-pixel em uma ação isolada.

Os resultados dessa abordagem representam importante suporte no planejamento e gestões ambiental e territorial, auxiliando os trabalhos de localização, distribuição e expansão dos FELs, além da possibilidade do monitoramento temporal de mudanças.

Os resultados deste trabalho, utilizando como área de estudo o Distrito Federal, são apresentados em forma de artigos, portanto cada capítulo é individualmente compreensível, e correlacionado aos outros por meio de citações. O Capítulo 3, representa o artigo 1, apresenta os resultados de uma abordagem de classificação utilizando análise geográfica de imagens baseada em objeto, com o uso de mineração de dados e o software InterIMAGE para mapeamento de áreas com susceptibilidade a ocorrências de FEL, onde foi possível identificar variáveis com influência em áreas susceptibilidade a FELs, bem como definir uma árvore de decisão para mapeá-las de forma automática.

No Capítulo 4 (artigo 2) explora-se ferramentas de classificação, utilizando análise geográfica de imagens baseada em objeto, no software InterIMAGE e mineração de dados no software WEKA, com o intuito de mapear de forma automática os FELs, bem como as principais classes que os influenciam ou se misturem a eles. A rotina visa: (1) identificar a forma do FEL, baseando-se na natureza fractal das imagens de sensoriamento remoto, procedimento também denominado de segmentação multirresolução; e (2) construir regras de decisão que leve em conta os paramentos de segmentação bem como a exploração de atributos resultado da mineração de dados.

A lista de variáveis influentes em áreas de susceptibilidade a FELs, bem como a melhor árvore para a região do Distrito Federal, resultantes do Capitulo 3, e os ajustes que melhor caracterizam a forma dos FELs, resultantes do Capitulo 4, serviram de base para o

desenvolvimento de ErObject descrito e testado no Capitulo 5 (artigo 3) . ErObject é uma ferramenta desenvolvida em MATLAB® para cálculo de variáveis topográficas e determinação de áreas com susceptibilidade a FELs, possibilitando a manipulação de limiares, com a finalidade de uma melhor identificação de FEL. Os resultados dos testes de ErObject demonstraram boa correlação com mapeamentos de FEL realizados e validados anteriormente em áreas-teste a partir do *software* InterIMAGE.

#### <span id="page-18-0"></span>**1.1 Objetivos**

O objetivo da presente pesquisa é desenvolver um aplicativo para análise geográfica de imagens baseada em objeto, para identificar de forma automática, áreas susceptíveis ao desenvolvimento de focos erosivos lineares, bem como sua localização.

#### <span id="page-18-1"></span>*1.1.1 Objetivos específicos*

- a) identificar e definir variáveis que influenciam FELs;
- b) definir modelo de integração das variáveis que influenciam focos erosivos lineares;
- c) definir regras de classificação para identificação de áreas susceptíveis a focos erosivos lineares com as variáveis de influência;
- d) definir regras de classificação para delimitação e localização de focos erosivos lineares com base na forma e variáveis de influência; e
- e) desenvolver, implementar e disponibilizar os modelos de identificação de áreas susceptíveis, localização e delimitação de FELs em um aplicativo estruturado em classificação baseado em objeto.

#### <span id="page-18-2"></span>**1.2 Hipótese**

A análise geográfica de imagens baseada em objeto aliada à mineração de dados representa uma solução viável e eficiente para identificação e mapeamento de focos erosivos lineares.

### <span id="page-19-1"></span>**2 REVISÃO BIBLIOGRÁFICA GERAL**

#### <span id="page-19-2"></span>**2.1 Erosão**

De acordo com Camapum de Carvalho *et al*. (2006), o termo erosão vem do latim (*erodere*) e significa "corroer". Em estudos de ciências da terra, o termo é aplicado aos processos de desgaste da superfície terrestre (solo ou rocha) pela ação da água, vento, fogo, gelo e organismos vivos (plantas e animais), bem como pela ação do homem.

Cooke e Doornkamp (1990) descrevem dois eventos sequenciais importantes em relação à erosão hídrica: a desagregação de partículas provocada notadamente pela erosão do impacto das gotas da chuva na superfície, causando o desprendimento de partículas do solo, e o seu subsequente transporte, principalmente pela erosão por escoamento superficial. Morgan (1995) ainda cita, além da desagregação e transporte, a deposição, que ocorre quando não existe energia suficiente para o transporte das partículas desagregadas.

No Brasil, o clima tropical é um agravante, pois a chuva é o fator climático mais influente na erosão do solo, como mostra a Figura 1 (LIMA, 2003a).

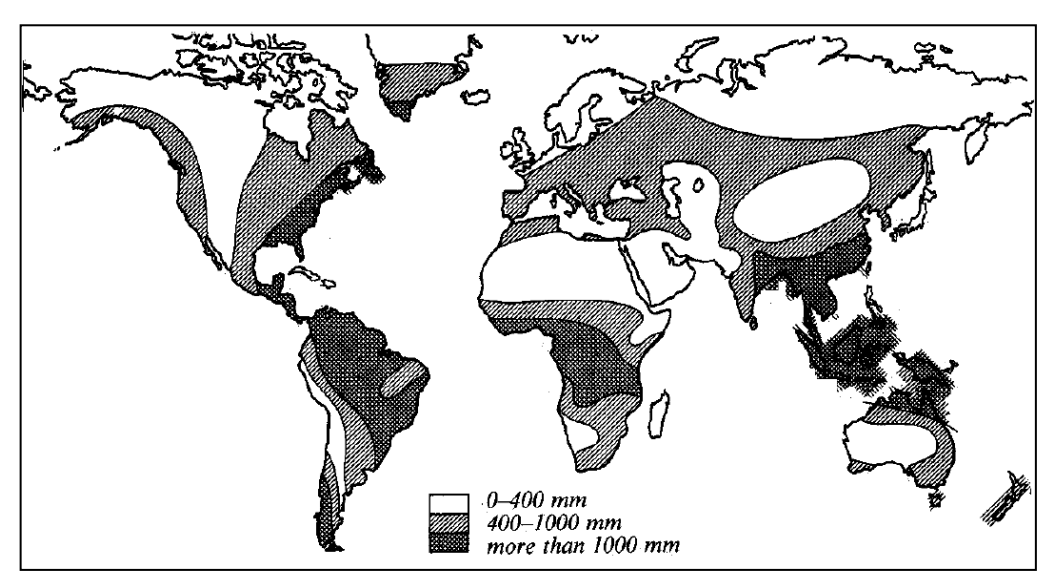

<span id="page-19-0"></span>**Figura 1 -** Mapa generalizado da precipitação média anual. **Fonte:** Adaptada de Hudson (1995)

Lima (2003) cita os termos mais comuns encontrados na literatura para representar formas de erosão do solo: erosão pelo impacto da chuva, erosão em pedestal, erosão em pináculo, erosão da fertilidade do solo, erosão laminar, erosão em sulcos, ravinas, voçorocas, deslizamentos de taludes e erosão interna.

#### <span id="page-20-1"></span>*2.1.1 Tipos e classificações das erosões*

No que se refere aos tipos de erosão, Holanda (1999) as considera quanto à forma que surgiram (erosão natural ou geológica ou erosão antrópica ou acelerada) e quanto ao agente (eólica ou hídrica) (Figura 2).

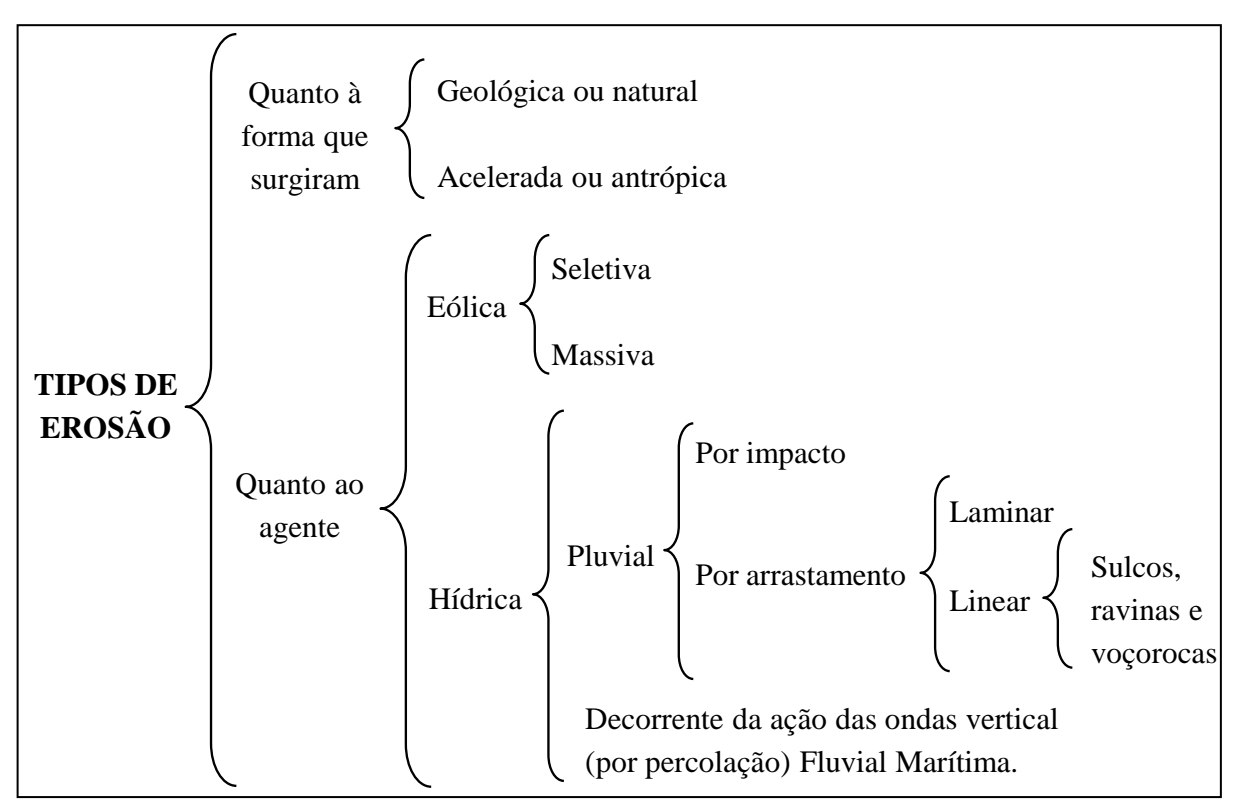

<span id="page-20-0"></span>**Figura 2 -** Classificação da erosão quanto a origem e quanto ao agente. **Fonte:** Adaptada de Holanda (1999)

Nessa classificação, de acordo com Neboit (1983), o termo erosão acelerada é utilizado como sinônimo de erosão por voçorocamento e deriva da concepção de que ravinas e voçorocas são consequência das intervenções do homem no meio. Isso, segundo Oliveira (1999), nega o fato de que ravinas e voçorocas são feições erosivas que caracterizam antigos depósitos sedimentares com idade anterior ao surgimento dos primeiros humanos.

Oliveira (1994) apresenta uma forma de classificação de erosões segundo os modelos de escoamento e os mecanismos de erosão pluvial (Quadro 1).

Outra abordagem para classificação dos principais tipos de erosão é apresentada por Zachar (1982), Tabela 1, no qual é enfatizado o caráter combinado entre agentes erosivos e ação da gravidade.

| Modelos de<br>escoamento                                                                               | Tipos de erosão e<br>feições<br>correspondentes                                                                                                   | Dimensões (ordem<br>de grandeza) e<br>porte                                                    | Bordas da<br>feição                                                     |                                                                             | <b>Mecanismos</b><br>de erosão |                    |                | Potencial relativo de<br>impacto nos recursos<br>hídricos                                                                                                    |  |
|----------------------------------------------------------------------------------------------------|----------------------------------------------------------------------------------------------------|------------------------------------------------------------------------------------------------|-------------------------------------------------------------------------|-----------------------------------------------------------------------------|--------------------------------|--------------------|----------------|----------------------------------------------------------------------------------------------------|--|
| Escoamento<br>superficial<br>difuso.                                                                   | Erosão laminar ou<br>em lençol, ou<br>erosão entre sulcos.                                                                                        | Perda na espessura<br>de solo (centímetros<br>de solo).                                        | Inexistentes                                                            |                                                                             |                                |                    |                | Transporte de<br>sedimentos a curtas<br>distâncias.<br>Baixo potencial de<br>impacto.                                                                                                    |  |
| Escoamento<br>superficial<br>concentrado.                                                              | Erosão linear em<br>sulcos.                                                                                                    | Erosão de pequeno<br>porte, com largura<br>de 10 a 30cm, e<br>profundidade de 5 a<br>15cm.     | Suaves, sem<br>ruptura<br>significativa<br>na superfície<br>do terreno. |                                                                             |                                |                    |                | Transporte de<br>sedimentos de<br>maneira eficiente.<br>Carreia sedimentos                                                                                                    |  |
| Escoamento<br>superficial<br>concentrado.                                                              | Erosão linear em<br>calhas.                                                                                                    | Erosão de pequeno<br>porte com largura<br>inferior a 10m e<br>profundidade<br>inferior a 50cm. | Muito suave,<br>sem ruptura<br>na superfície<br>do terreno.             |                                                                             |                                |                    |                | provenientes da<br>erosão laminar e<br>também são áreas<br>fonte de sedimentos.<br>Médio potencial de<br>impacto.                                                                                                    |  |
| Escoamento<br>superficial<br>concentrado<br>com ou sem<br>escoamento<br>subsuperficial<br>concentrado. | Erosão linear em<br>ravinas.                                                                                                    | Erosão de grande<br>porte com largura<br>superior a 1m, e<br>profundidade<br>superior a 0,5m.  | Abruptas,<br>com ruptura<br>instável da<br>superfície do<br>terreno.    |                                                                             |                                |                    |                | Transporte intenso de<br>sedimentos. Alto<br>potencial de impacto.                                                                                                    |  |
| Escoamento<br>superficial<br>concentrado<br>com ou sem<br>escoamento<br>subsuperficial<br>concentrado. | Erosão em estradas<br>vicinais de terra,<br>cujo projeto e falta<br>de manutenção<br>potencializam a<br>erosão (estradas de<br>terra encaixadas). | Variada                                                                                        | Abruptas<br>com ruptura<br>instável da<br>superfície do<br>terreno.     | Desprendimento e transporte de partícula a partícula na superfície do solo. | ssa<br>Movimentos de mas       |                    |                | Transporte muito<br>intenso de sedimentos<br>devido à alta<br>concentração de fluxo<br>de água e a remoção<br>de partículas e<br>aprofundamento do<br>leito, pela passagem<br>de veículos e<br>máquinas (ex. Patrol).<br>Muito alto potencial<br>de impacto. |  |
| Escoamento<br>em canal<br>fluvial.                                                                     | Erosão por<br>solapamento de<br>margens fluviais.                                                                                                 | Variada                                                                                        | Abruptas<br>com ruptura<br>instável da<br>superfície do<br>terreno.     |                                                                             |                                | Erosão subterrânea | Erosão fluvial | Transporte muito<br>intenso de sedimentos<br>devido à energia de<br>escoamento de canal<br>fluvial. Muito alto<br>potencial de impacto.                                                                                                    |  |
| Escoamento<br>superficial<br>concentrado e<br>escoamento<br>subsuperficial<br>concentrado.             | Erosão em<br>boçoroca.                                                                                                    | Erosão de grande<br>porte com largura<br>superior a 5m, e<br>profundidade<br>superior a 2m.    | Abruptas,<br>com ruptura<br>instável da<br>superfície do<br>terreno.    |                                                                             |                                |                    |                | Transporte muito<br>intenso de sedimentos<br>devido ao escoamento<br>superficial e a<br>ocorrência de piping.<br>Muito alto potencial<br>de impacto.                                                                                                    |  |

**Quadro 1** – Classificação da erosão segundo os modelos de escoamento e os mecanismos de erosão pluvial.

**Fonte:** Adaptada de Oliveira (1994)

<span id="page-22-0"></span>

| <b>FATOR</b>            | <b>TERMO</b>                             |  |  |  |  |
|-------------------------|------------------------------------------|--|--|--|--|
| 1. água                 | Erosão hídrica                           |  |  |  |  |
| $1.1.$ chuva            | Erosão pluvial                           |  |  |  |  |
| 1.2. fluxo superficial  | Erosão laminar                           |  |  |  |  |
| 1.3. fluxo concentrado  | Erosão linear (sulco, ravina e voçoroca) |  |  |  |  |
| 1.4. rio                | Erosão fluvial                           |  |  |  |  |
| 1.5. lago, reservatório | Erosão lacustrina ou límica              |  |  |  |  |
| $1.6. \,\mathrm{mar}$   | Erosão marinha                           |  |  |  |  |
| 2. geleira              | Erosão glacial                           |  |  |  |  |
| 3. neve                 | Erosão nival                             |  |  |  |  |
| 4. vento                | Erosão eólica                            |  |  |  |  |
| 5. terra, detritos      | Erosão soligênica                        |  |  |  |  |
| 6. organismos           | Erosão organogênica                      |  |  |  |  |
| 6.1. plantas            | Erosão fitogênica                        |  |  |  |  |
| 6.2. animais            | Erosão zoogênica                         |  |  |  |  |
| 6.3. homem              | Erosão antropogênica                     |  |  |  |  |

**Tabela 1**- Classificação das erosões pelos fatores ativos.

**Fonte:** Adaptada de Zarchar (1982)

No entanto, Camapum de Carvalho *et al.* (2006) afirmam que o mais comum é classificar a erosão em quatro grandes grupos: hídrica, eólica, glacial e organogênica. As erosões de origem hídrica, geradas pela chuva, geralmente são classificadas em três tipos principais: superficial; interna e linear (sulco, ravina, voçoroca), de acordo com seu estágio de evolução. Deve-se notar que a erosão superficial é também chamada laminar e que ravinas e voçorocas podem assumir a forma de anfiteatro ao invés da forma linear. Vale ressaltar que os sulcos são considerados por alguns autores como erosão superficial e, para outros, como fase inicial da erosão linear. Nos três tipos de erosão mencionados, o destacamento e o transporte das partículas do solo são facilmente identificados. Este trabalho dará ênfase ao mapeamento e localização de áreas susceptíveis a erosões lineares, não fazendo distinção de seus estágios de evolução.

#### <span id="page-22-1"></span>2.1.1.1 Erosão superficial ou laminar

Prado (2010) aponta o impacto de pingos de chuva ou *splash* no solo como o primeiro processo de erosão hídrica, onde a energia cinética da gota da chuva é transferida para o solo, fazendo com que as partículas do terreno se desintegrem e sejam transportadas por alguns centímetros pelo espirro dos pingos. A taxa de desprendimento é proporcional à energia cinética da chuva, à inclinação do terreno e à altura da lâmina de água.

A água que não se infiltra, escoa e transporta as partículas desprendidas pelas gotas da chuva causando a erosão superficial. O fluxo difuso que causa a erosão laminar ocorre quase sempre sob condições pluviométricas prolongadas, embora possa ocorrer em outras condições, e raramente apresenta profundidade homogênea, geralmente ocorrendo de forma anastomosada, sem canais definidos (GUERRA, 2014).

De acordo com Bertoni e Lombardi Neto (1999), na erosão laminar as partículas de solo mais leves são arrastadas primeiro e em seguida o primeiro horizonte. Doran *et al.* (1999) chamam a atenção para os danos ao equilíbrio ecológico e à produtividade agrícola, uma vez que os horizontes de superfície são os mais ricos em nutrientes.

O IBGE (2007) subdivide a erosão laminar em cinco estágios:

- ligeira: o solo apresenta menos de 25% do horizonte A ou da camada arável removidos quando esta for inteiramente constituída pelo horizonte A. Solos que apresentam horizonte A original pouco espesso (< 20 cm), nos quais a camada arável é constituída de horizonte A e parte do B, também se enquadram nessa classe de erosão;
- moderada: solo com 25 a 75% do horizonte A removido na maior parte da área, apresenta frequentes sulcos rasos que não são desfeitos pelas práticas normais de preparo do solo. A camada arável, em geral, consiste em remanescentes do horizonte A e, em alguns casos, da mistura dos horizontes A e B;
- forte: o solo apresenta-se com mais de 75% do horizonte A removido e o horizonte B já exposto;
- muito forte: o solo apresenta o horizonte A completamente removido e o horizonte B já bastante atingido; e
- extremamente forte: o solo apresenta os horizontes A e B completamente removidos, sendo que o horizonte C apresenta-se à mostra.

#### <span id="page-23-0"></span>2.1.1.2 Erosão interna ou *piping*

Segundo Lima (2003a), a erosão interna pode acontecer por dois processos: arraste, induzido pela percolação de água, especialmente em materiais granulares; e o alargamento de macroporos por tensões de cisalhamento, comuns em materiais coesivos e solos granulares insaturados. Esse tipo de erosão envolve o arraste de partículas de solo ou de rocha que resultam do fluxo de água através dos poros, dependendo: se os esforços capilares são suficientes para assegurar a estabilidade da abertura do túnel; e se o fluxo é capaz de transportar sedimentos com gradiente hidráulico mínimo. A primeira condição pode ser satisfeita com saturação parcial e o efeito do arqueamento é levado em conta. Na segunda condição, a análise do problema é mais complexa e deve envolver a granulometria e macro porosidade.

De acordo com Fendrich *et al*. (1997), a erosão em *piping* não se dá somente próximo do talude, ela pode desenvolver-se a centenas de metros de distância da voçoroca, enfraquecendo o solo e estabelecendo regiões de percolação preferencial, às vezes com afundamento de parte da terra, podendo, em alguns casos, ser atribuída a antigos formigueiros, cujos vazios favorecem a infiltração d'água e a erosão interna.

Camapum de Carvalho *et al*. (2006) afirmam que a erosão subterrânea pode ocorrer nas seguintes situações:

- quando a força de percolação excede a resistência localizada do solo, gerando a ruptura hidráulica. A ruptura hidráulica causada pelas forças de percolação ocorre nos locais de descarga, onde o gradiente atinge o valor crítico e condições de liquefação, arrastando as partículas do solo e permitindo a abertura de pequenos buracos nos quais o fluxo concentra-se, criando pequenas cavidades;
- quando o gradiente hidráulico ultrapassa o crítico do solo e o fenômeno de liquefação acontece. À medida que o gradiente aumenta devido ao abaixamento do nível da água com o aprofundamento da voçoroca, há a formação de tubos que dão origem à erosão subterrânea; e
- quando a fração grosseira do solo não é filtro da fração fina, gerando o deslocamento desta última com o descolamento da primeira, causando a formação de grandes cavidades dentro do maciço.

Mortari (1994) relata que, no Distrito Federal, a erosão subterrânea está relacionada ao fluxo concentrado em aquíferos porosos, ou seja, desenvolve-se em meio sólido que contém poros, estes poros são vazios que estão ou não interconectados entre si e aleatoriamente distribuídos. Esses vazios, por sua vez, com formas e tamanhos variados, permitem a percolação de fluidos e, quando conectados, constituem redes que podem tornar-se muito complexas (PAITAN, 2013).

#### <span id="page-25-1"></span>2.1.1.3 Erosão linear

Causada pelo fluxo de escoamento concentrado. De acordo com Oliveira (2009), a concentração do fluxo em linhas preferenciais ocorre devido a irregularidades na superfície, inclinação do terreno ou obstáculos que desviam o fluxo de água. A erosão causada pelo fluxo concentrado é desenvolvida por processos análogos aos dos vales: aprofundados pela erosão vertical, estendidos pela erosão regressiva e ampliados pela degradação da vertente (LEUZINGER, 1948). De acordo com Bacellar (2006), a evolução desse processo forma sulcos, ravinas e voçorocas (Figura 3), que constituem a sequência natural de evolução dos processos erosivos, onde o último estágio pode ser alcançado com duração muito breve das fases anteriores. A classificação da erosão em cada fase segue critérios diferentes na literatura, desde definições simples baseadas na geometria até as baseadas em aspectos geomecânicos e de fluxo. Outra classificação diz respeito à forma linear ou não erosiva (CAMAPUM DE CARVALHO *et al.*, 2001).

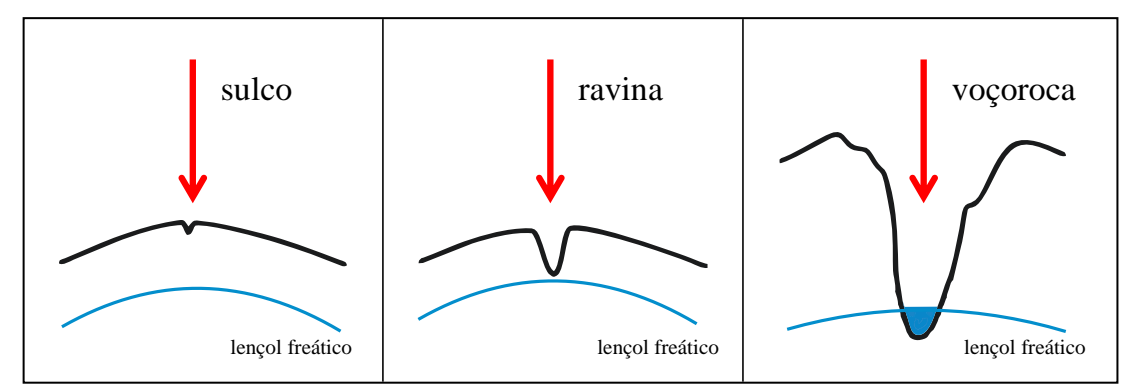

<span id="page-25-0"></span>**Figura 3 -** Esquema mostrando a evolução do processo erosivo. **Fonte:** Adaptada de BACELLAR (2006).

Existe relação direta entre fluxo superficial e capacidade de infiltração da água no solo, fato que é ressaltado por Santos (1997). O autor reforça que a infiltração no solo diminui com a continuação da chuva, logo, a capacidade de infiltração está também relacionada à intensidade da chuva, bem como à proximidade da superfície freática, ao grau de compactação e à porosidade do solo, além da vegetação e da topografia.

Embora fundamentalmente determinada pela ação do homem, a erosão linear não deixa de ser condicionada pelas características naturais do meio físico conhecidas em abordagens dos processos erosivos como fatores naturais da erosão, como a erosividade das chuvas, erodibilidade dos solos, declividade dos terrenos etc. (BERTONI; LOMBARDI NETO, 1985).

#### 2.1.1.3.1 Sulco

Quando a erosão laminar é muito intensa em uma área, podem aparecer linhas de maior concentração das águas de escoamento superficiais, resultando em pequenas incisões no terreno em forma de filetes, também conhecidas como sulcos. Almeida Filho (2000) afirma que os sulcos podem passar despercebidos até que comecem a interferir no trabalho de preparo do solo, diminuindo sua produtividade. São eficazes no transporte do escoamento superficial em longas distâncias, estando quase sempre associados ao desenvolvimento de rede efêmera de canais (AUZET *et al.*, 1993).

Além de ser causados por concentração de escoamentos superficiais e apresentar evolução natural caracterizada por pequenos escorregamentos nas bordas, Morgam (1986) chama a atenção para a associação de sulcos com trilhas de gado e em locais de solo exposto devido à movimentação da terra. Bezerra *et al*. (2010) relatam que o desenvolvimento dos sulcos também tem significado geomorfológico, com implicações potenciais nas encostas e na evolução da rede de drenagem.

#### 2.1.1.3.2 Ravina

Magalhães (2001) define a ravina como o canal de escoamento da precipitação concentrada. Apresenta feições erosivas com traçado consolidado, aprofunda-se com o passar do tempo devido à força das enxurradas, podendo atingir até alguns metros de profundidade.

Não há consenso quanto à fixação dos limites de cada fase do processo erosivo linear, principalmente os que distinguem ravina de voçoroca. Na opinião de Camapum de Carvalho *et al*. (2001), o termo ravina deveria ser aplicado para os canais com profundidade superior a 10 cm, limitando-se à profundidade máxima de quando começa a ocorrer instabilidade dos taludes por deficiência de coesão real (em torno de 50 cm). Essa medida também se relaciona com a estabilidade de talude, que é assegurada pela presença de matéria orgânica e raízes na camada superficial.

Já os autores Ponçano e Prandini (1987), Canil *et al*. (1993) e Oliveira (1999) defendem que, de acordo com a presença ou não do lençol freático, ravinas seriam canais criados pela ação do escoamento superficial e voçorocas seriam canais esculpidos pelo afloramento daquele lençol. Essa última maneira de classificação, para Oliveira (2007), apesar de útil do ponto de vista técnico, lança confusão no meio acadêmico, pois opõe mecanismos que, com frequência,

interagem em diferentes estágios do processo erosivo, o que dificulta a compreensão da sua evolução.

Para Oliveira (1994), na ravina devem ser considerados os processos de erosão que envolvam movimentos de massa, tais como deslizamentos que provocam o alargamento das ravinas. As ravinas são normalmente de forma alongada, mais compridas que largas e com profundidades variáveis, raramente são ramificadas, e não chegam a atingir o nível d'água subterrânea (ALMEIDA FILHO, 2000).

#### 2.1.1.3.3 Voçoroca ou boçoroca

A voçoroca é o estágio mais avançado e agressivo da erosão, tendo enorme poder de destruição. Ocorre em diferentes tipos de ambientes e, geralmente, é consequência de alguma alteração do meio ambiente próximo causada pelo homem.

Segundo Oliveira e Meis (1985), o nome voçoroca tem origem na língua tupi-guarani,  $$ 

No desenvolvimento desse processo erosivo, apresenta-se a circulação das águas de subsuperfície, fazendo com que o ravinamento atinja grandes dimensões e passe a ser denominado erosão em voçoroca (ALMEIDA FILHO, 2000). Segundo Lima (2003a), apresenta elevado poder destrutivo e suas dimensões podem atingir até dezenas de metros de largura e profundidade, com várias centenas de metros de comprimento.

Pichler (1953) afirma que apesar da dimensão de profundidade das voçorocas, de modo geral atingindo de 15 a 30 m, seu comprimento pode chegar a centenas de metros.

Furlani (1980) lista dimensões a fim de categorizar a voçoroca entre pequena, média e grande. Dessa forma, para uma voçoroca ser considerada grande deve possuir mais de 500 m de comprimento, 50 m largura e 20 m profundidade. Com base nesses parâmetros, Cherobin (2012) organizou a Tabela 1 para melhor visualização.

<span id="page-27-0"></span>

| <b>Medidas</b> | Voçoroca grande | Voçoroca média   | Voçoroca pequena |
|----------------|-----------------|------------------|------------------|
| Comprimento    | $>=500m$        | $\leq 500$ m     | 100m             |
| Largura        | $\geq 50m$      | $\leq 50m$       | 10 <sub>m</sub>  |
| Profundidade   | $>=20m$         | $\epsilon = 20m$ | 5m               |

**Tabela 2-** Medidas de voçoroca

**Fonte:** Adaptada de Cherobin (2012)

Para Furlani (1980), citado por Cherobin (2012), as voçorocas também podem ser classificadas das seguintes maneiras:

- segundo a posição que ocupam em uma encosta, podendo ser na parte alta, média ou baixa da vertente;
- segundo as linhas de maior inclinação, podendo ser: transversais ou longitudinais;
- segundo a configuração de suas paredes, podendo ser: lisas ou lobuladas;
- segundo o grau de entalhamento, podendo ser: peculiar ou rasa; e
- segundo a forma, podendo ser: periforme lisa, ovoide lobulada, ovoide coalescente, linear, ortogonal, curvilínea e composta.

Outra maneira de classificação de voçorocas quanto à forma é a de Ireland *et al*. (1939), que as separam em sete, por tipos predominantes das formas (Figura 4):

- linear cuja principal característica é não apresentar ramificações significativas, sendo formada predominantemente pelo canal principal;
- bulboso largo e espatulado na extremidade superior, podendo ser linear a jusante, muitas vezes segue o curso de uma antiga drenagem natural, tem a parte superior semicircular ou em forma de anfiteatro, com pequenos afluentes ou sulcos que entram de todos os lados. É provável que se torne dentrítica à medida que a erosão cresça;
- dentrítica ou arborescente constitui o modo predominante e caracteriza-se por apresentar padrão de crescimento e desenvolvimento de voçoroca em ramificações;
- treliça ravinas tributárias ou filiais entram no canal principal em ângulos que se aproximam de 90º. Desenvolvida em área plana ou inclinada, de forma uniforme, onde um sistema de terraços deságua dentro do terraço central. A erosão remontante ao longo dos terraços acentua ainda mais o efeito treliça;
- paralelo composta por dois ou mais afluentes paralelos que deságuam em um curso principal;
- composta não apresentam padrão único, podem ser bulbosas e depois lineares, ou viceversa; e
- indefinida cujos canais principais estão em processo de abertura, não apresentando ainda forma definida.

Apesar de essa classificação utilizar dados de Piemonte, na Carolina do Sul, ela tem sido

usada no Brasil como, por exemplo: nos trabalhos de Augustin e Aranha (2006), em Gouveia-MG, onde encontraram, a partir de mapeamento e fotointerpretação, quatro tipos de voçorocas: linear, dendrítica, composta e indefinida.

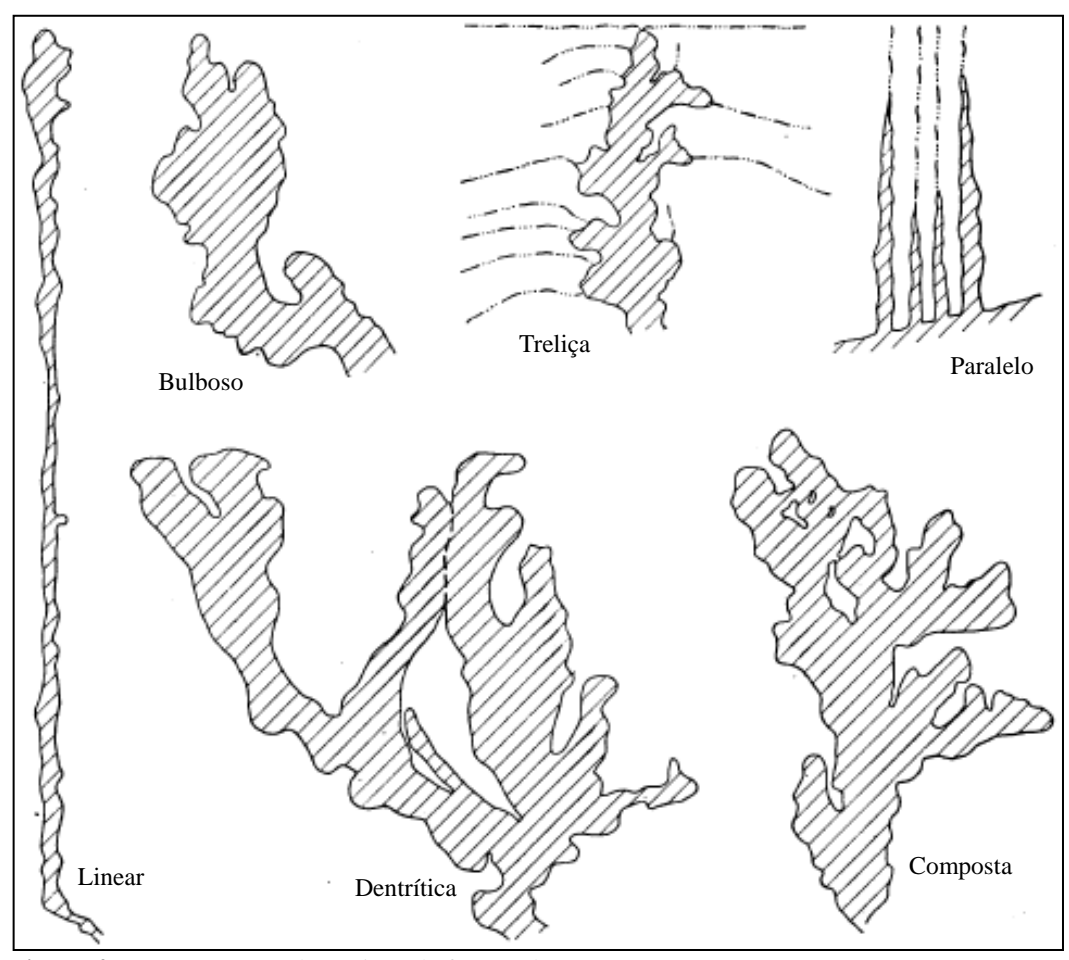

<span id="page-29-0"></span>**Figura 4 -** Representação dos 6 tipos de formas de voçoroca. **Fonte:** Ireland *et al.* (1939).

Há, ainda, a proposta de classificação de Werlang (2004) quanto à forma. Segundo o autor, existem três tipos de voçorocas: ovoides, coalescentes e lineares (Figura 5).

As ovoides são as mais comuns e apresentam a forma de anfiteatro, com paredes íngremes na parte superior e canal estreito a jusante. As coalescentes têm a forma de mais de um anfiteatro a montante, resultante de reentrâncias nas paredes laterais que evoluem independentemente. As formas lineares apresentam grande desenvolvimento longitudinal, semelhante à garganta, terminando em canal estreito.

De acordo com Magalhães (2001), entre os processos básicos envolvidos na gênese dessas formas estão os fluxos superficiais, subsuperficiais e subterrâneos. O fenômeno mencionado é caracterizado pelo desenvolvimento inicial, grande velocidade e ocorrência em áreas de solos friáveis.

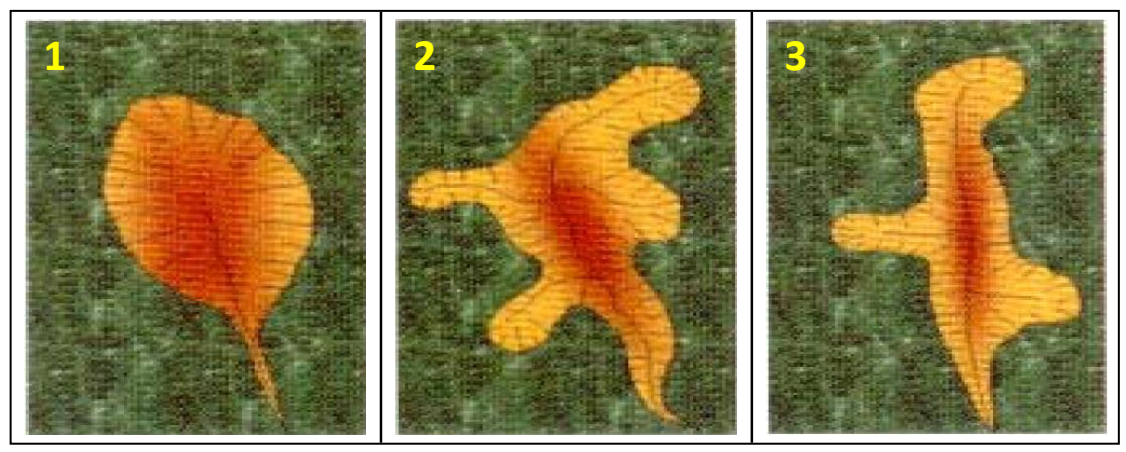

**Figura 5 -** Tipos de voçorocas: (1) ovóide, (2) coalescente e (3) linear. **Fonte:** CEMIG (2001).

<span id="page-30-0"></span>Neste trabalho dar-se-á ênfase às classificações que utilizam a forma como parâmetro de separação, uma vez que serão utilizadas essas características para fins de localização e identificação.

#### <span id="page-30-1"></span>*2.1.2 Principais Condicionantes (Fatores) dos Processos Erosivos*

De acordo com Werlang (2004) o relevo consiste em um conjunto heterogêneo de formas que compõem a superfície da Terra, que se concretiza através da geometria de suas formas. Seu modelado ocorre através das diferenças locais e regionais da variação topográfica. No entanto, existem dúvidas sobre como o seu desenvolvimento, quais são as condições iniciais e qual a fase em que ocorre a evolução. Muitas respostas a estes questionamentos estão no campo das teorias geomorfológicas, que procuram orientar observações e explicações. Nesse sentido, considerando as concepções teóricas que orientaram a pesquisa em geomorfologia, destacam-se quatro principais: a teoria do ciclo geográfico, a da pediplanação e pedimentação, a do equilíbrio dinâmico e a da probabilística (CHRISTOFOLETTI, 1973; CASSETI, 1994; CUNHA, 1995). **Example 3**<br> **Figure 5 F Figure 8 Explore the vectors (1) ovidet**, (2) **codescent e (3) linear.**<br> **Figure 3 F Tips de veyances:** (1) **ovidet**, (2) **codescent e (3) linear.**<br> **Forther CRMIG(2001).**<br> **Note tr** 

O processo erosivo depende de fatores externos, tais como a erosividade da chuva, as condições de infiltração e escoamento, o comprimento da encosta, a declividade e fatores internos, como gradiente crítico, desintegração e erosividade do solo.

A evolução da erosão ao longo do tempo depende de fatores, tais como características geológicas e geomorfológicas do local, presença de rachaduras de origem tectônica e evolução físico-química e mineralógica do solo (LIMA, 2003a; CAMAPUM DE CARVALHO *et al*.,

De acordo com Camapum de Carvalho *et al.* (2001), a erosão superficial causada pela água da chuva, associada ou não aos processos de erosão interna e esqueletização, começa com a erosão laminar, passando cronologicamente pelas fases de formação de sulcos, ravinas e voçorocas. Nesse tipo de erosão estão envolvidos agentes erosivos, isto é, erosividade, que corresponde à ação dos pingos da chuva, escoamento superficial, fatores que são resistentes à erosão, que constitui a erodibilidade caracterizada por propriedades estruturais, texturais e físico-químicas do solo e, finalmente, fatores que modulam a ação erosiva, que correspondem à geomorfologia e à cobertura vegetal.

#### <span id="page-31-0"></span>2.1.2.1 Chuva

De acordo com Pruski (2009), a chuva gera energia necessária para a ocorrência de erosão hídrica, não apenas pelo impacto direto dos pingos na superfície do solo, mas também pela sua capacidade de produzir escoamento superficial.

Os totais precipitados têm pouca relevância no processo de ocorrência da erosão hídrica, sendo muito importante a consideração da distribuição do tamanho, a velocidade de queda, o número, o momento e a energia cinética das gotas, bem como a intensidade, duração e frequência da chuva. O conjunto dessas características é comumente conhecido como erosividade das chuvas (AMORIM, 2000).

Para Bigarella *et al.* (2007), a erosividade é controlada principalmente pela intensidade em uma unidade de tempo em mm/m<sup>2</sup>, onde o aumento de intensidade implica no aumento da proporção de gotas maiores que caem, com maior velocidade, sendo a ação erosiva nas vertentes dependente do poder erosivo das gotas de chuva e da água corrente, além dos outros fatores relacionados à erodibilidade dos materiais.

Segundo Lima (2003a), a interação entre as gotas de chuva e o solo leva a um movimento instável das partículas em diferentes direções e é favorável à inclinação do terreno. O impacto da gota forma muitas outras gotas menores, que arrastam partículas finas de solo, dando origem a um lençol de água cheio de sedimentos. Além da energia da chuva, deve-se considerar o fator de maior ou menor facilidade de desintegração do solo ou sua erodibilidade. Esse tipo de erosão é mais conhecido pelo termo inglês *splashing*.

Quando a intensidade da chuva excede a capacidade de infiltração da superfície, parte da precipitação escoa na superfície, gerando o escoamento superficial, que ocorre também mesmo que a capacidade de infiltração não seja excedida pela taxa de precipitação, mas quando

se tem a combinação entre intensidade e duração da precipitação suficiente para saturar o solo localmente e elevar o lençol freático à superfície. Essas condições dão origem ao fluxo superficial de saturação, que ocorre mais comumente em áreas onde o lençol freático é superficial (SUMMERFIELD, 1991).

O escoamento superficial promovido, seja pela alta intensidade das chuvas, seja pela exposição contínua e prolongada de eventos de longa duração e baixa intensidade, realiza as ações de desprendimento, transporte e deposição de partículas do solo. O volume de escoamento, que determina o poder erosivo, depende da quantidade de precipitação, da capacidade de infiltração do solo e de retenção de água na sua superfície (DUNNE; LEOPOLD, 1978).

#### <span id="page-32-0"></span>2.1.2.2 Solo

Para estudos de processos erosivos, de acordo com Romão (2006), o solo deve ser muito bem caracterizado, uma vez que é ele quem sofrerá a ação do processo erosivo. As principais características que se deve conhecer são suas propriedades hidráulicas e mecânicas. Em geral, a textura é usada como atributo indicador dessas propriedades; no entanto, para solos tropicais, nem sempre a textura, mesmo que associada às suas características de plasticidade é suficiente para prever seu comportamento.

De acordo com Mannigel *et al*. (2002), a erodibilidade consiste na facilidade com que as partículas do solo se desprendem. A erodibilidade é a relação entre a perda de solo e a erosividade da precipitação para um solo específico.

A erodibilidade do solo, bem como as variáveis que a influenciam, está em constante mudança, pois depende do tempo. Assim, quando analisada, pode estar relacionada a certo período de tempo, podendo evoluir, modificando o comportamento erosivo do solo. É o caso, por exemplo, do uso agrícola do solo. Os solos cultivados com rotação de culturas podem apresentar diferentes susceptibilidades à erosão, de acordo com o tipo de cultura, bem como os solos cultivados com a mesma espécie, mas em diferentes estágios de crescimento (CASTRO *et al*., 1999).

Esse fator depende de propriedades dos solos, como: textura, estrutura, permeabilidade, densidade e das características químicas, biológicas e mineralógicas que exercem diferentes influências no processo erosivo. Guerra (2014) cita essas relações, sintetizadas a seguir:

• a textura afeta a erosão, pois algumas frações granulométricas são removidas mais

facilmente do que outras, ela influencia também na capacidade de infiltração e de absorção da água da chuva, interferindo no potencial de escoamento superficial do solo e em relação à maior ou menor coesão entre as partículas;

- a estrutura do solo, assim com a textura, influi na capacidade de infiltração e absorção da água e na capacidade de arraste de partículas do solo;
- a permeabilidade, relacionada diretamente com a porosidade do solo, determina a capacidade de infiltração das águas da chuva;
- a densidade aparente do solo está relacionada à sua maior ou menor compactação, quase sempre verificada em áreas de cultivo; observa-se aumento da densidade como resultado da diminuição dos macroporos;
- as propriedades químicas, biológicas e mineralógicas do solo influem no estado de agregação entre as partículas, aumentando ou diminuindo a resistência do solo à erosão;
- a matéria orgânica incorporada ao solo permite maior agregação e coesão entre as partículas, tornando o solo mais estável em presença de água, mais poroso e com maior poder de retenção de água;
- a estabilidade dos agregados também tem influência sobre as taxas de erodibilidade, pois à medida que os agregados rompem-se no topo do solo, formam-se crostas que eventualmente provocarão a selagem dos solos;
- a existência de crostas, assim como a compactação do solo provocada pelo tráfego de maquinário agrícola, e a baixa rugosidade do solo caracterizam seu estado superficial, favorável ao desenvolvimento de escoamento superficial;
- a mineralogia do solo, em especial no que se refere aos tipos de argilominerais, também tem influência na sua erodibilidade;
- a espessura do solo é outra característica importante com relação ao seu comportamento erosivo, solos rasos permitem rápida saturação dos horizontes superiores, favorecendo o desenvolvimento de escoamento superficial; e
- o gradiente textural entre os horizontes superiores do solo, relação entre os teores de areia e argila nesses horizontes, também é característica pedológica importante em relação ao seu comportamento erosivo.

De acordo com Cavalieri (1994), essas propriedades aliadas a informações de escoamento superficial servem de tema para pesquisas para desenvolvimento de trabalhos de modelagem para a determinação do fator erodibilidade do solo por métodos indiretos, baseando-se em equações que contenham, como variáveis independentes, parâmetros de solo altamente correlacionados com a erodibilidade. Essas equações são ajustadas por meio de análise de regressão dos valores de erodibilidade determinados pelos métodos diretos, em função de parâmetros físicos, químicos e mineralógicos do solo (DENARDIN, 1990).

#### <span id="page-34-0"></span>2.1.2.3 Geomorfologia

As características geomorfológicas, segundo Romão (2006), resultam da forma de atuação das condições climáticas em materiais geológicos, o que define os aspectos de relevo que condicionam os processos de geodinâmica que interferem na erosão. Essas formas de relevo caracterizadas por declividade, comprimentos de rampas e curvaturas das encostas definem as condições físicas para que a água realize seu trabalho erosivo. A compreensão da dinâmica dos processos de atuação, especialmente os relacionados ao movimento da água, é necessária para entender como as modificações produzidas pela ação humana alteram os processos na área de estudo.

A declividade é o ângulo de inclinação da superfície local em relação ao plano horizontal, podendo ser expressa em graus ou em porcentagem (ARAÚJO, 2006). De acordo com Lima (2003b), o grau de inclinação é fator importante na erosão do solo, influenciando o volume e a velocidade do escoamento. A perda de solo é função exponencial da inclinação e, em função disso, os cálculos empíricos de perda de solo por erosão necessitam da definição de diversos valores exponenciais.

A inclinação da encosta, de acordo com Guerra (2014), tem influência na erosão do solo devido ao seu efeito nas taxas de infiltração e na velocidade do escoamento, embora em declives acentuados verifique-se diminuição da erosão devido à menor disponibilidade de material.

O comprimento da encosta, de acordo com Baptista (2003), influencia diretamente a perda de solo, assumindo que rampas muito extensas podem fornecer fluxos com alta velocidade.

Segundo Araújo (2006), o comprimento da vertente tem importante influência sobre o comportamento da enxurrada, determinando igualmente a velocidade do fluxo, além do grau de confluência do escoamento superficial. Assim, a capacidade de remoção e de transporte de partículas do solo pelo escoamento superficial está diretamente ligada ao comprimento de vertente.

De acordo com Junior (2001), vários autores têm realizado o cálculo para definir o comprimento da rampa separadamente, manualmente. Essa deficiência condicionou o aparecimento de várias propostas de metodologias para obtenção de valores automatizados mais confiáveis (BAPTISTA, 1997; CARVALHO JR. *et al*., 1997; CHAVES, 1994; ROCHA *et al.*, 1996).

Estudos referentes à área de contribuição trouxeram nova perspectiva para a mensuração automatizada do fator de comprimento de rampa, entretanto, Moore e Burch (1986) chamam a atenção a respeito da necessidade de adaptar as mudanças ao comprimento da rampa para que represente o fluxo superficial, o curso da erosão e a geometria da rampa. Dessa forma, é interessante desenvolver análise que não se limite a expressar a capacidade de transporte de sedimentos pelo escoamento, mas também considere os processos hidrológicos que o controlam juntamente com a erosão (CARVALHO JR.; GUIMARÃES, 2001).

No que concerne à contribuição do relevo nos processos erosivos, Strahler (1956) e Stocking (1972) afirmam que além da declividade e do comprimento da vertente, a geometria de sua curvatura (Figura 6) também exerce importante influência.

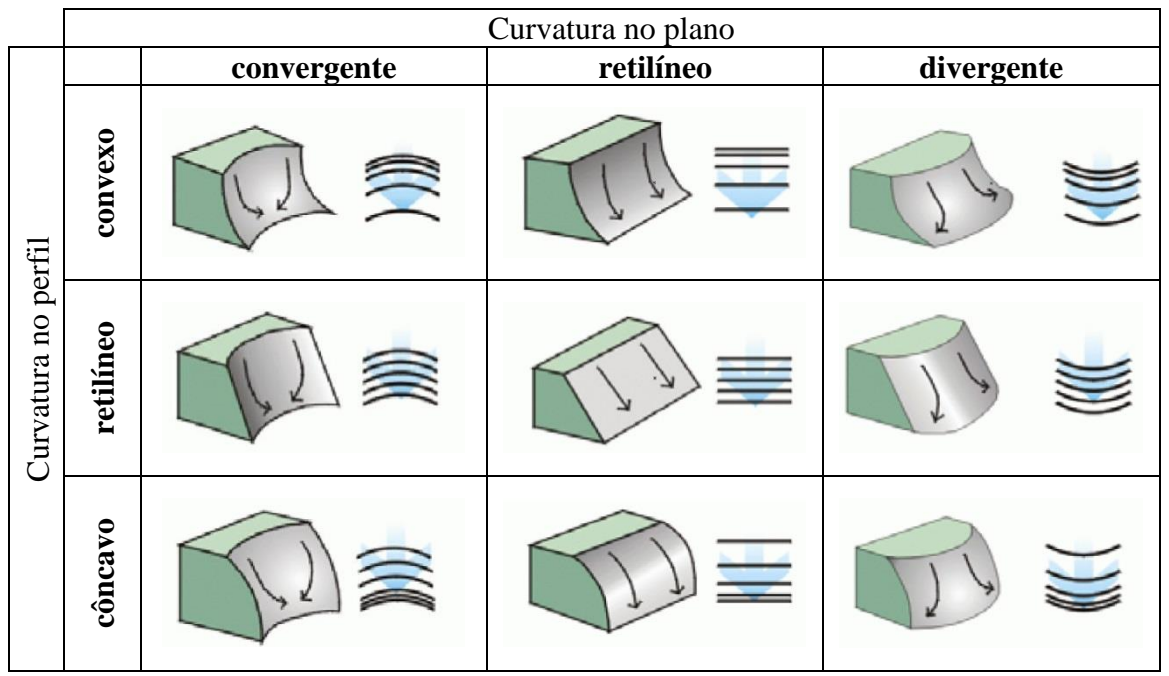

<span id="page-35-0"></span>**Figura 6 -** Combinação das curvaturas para caracterização das formas de terreno. **Fonte:** Dikau (1990).

O formato da vertente possui grande influência no processo erosivo, pois ele determinará o caminho a ser feito pela água. Dessa forma, segundo Summerfield (1991), em vertentes com contorno divergente em planta, o fluxo laminar é disperso a jusante e a erosão é minimizada, enquanto em contornos convergentes o fluxo será concentrado e a erosão linear
será mais efetiva.

A curvatura vertical, segundo Araújo (2006), refere-se ao caráter convexo/côncavo do terreno quando analisado em perfil. A ação da curvatura resulta da combinação dos efeitos isolados do comprimento da rampa e da declividade. Associada à exposição de vertentes (aspecto), a curvatura no plano desempenha papel importante sobre a evapotranspiração e o decorrente balanço hídrico.

A curvatura no plano refere-se ao caráter divergente/convergente do escoamento superficial (potencial) sobre o terreno quando analisado em projeção horizontal (SCHMIDT *et al*., 2003). Segundo Araújo (2006), essa variável está relacionada à intensidade dos processos de migração e acúmulo de água, minerais e matéria orgânica no solo através da superfície, proporcionados pela gravidade.

As curvaturas no plano e no perfil combinadas representam caracterização das formas do terreno, às quais se associam diretamente as propriedades hidrológicas e de transporte de sólidos; e pedológicas, ecológicas, além de uma série de outros aspectos, indiretamente. Os casos extremos de combinações de curvatura do terreno são representados pela forma côncavoconvergente (máxima concentração e acúmulo do escoamento) e pela forma convexadivergente (máxima dispersão do escoamento). As combinações intermediárias têm características hidrológicas mais dependentes das relações entre as intensidades (módulos) dos efeitos individuais de cada componente (ARAÚJO, 2006).

#### 2.1.2.4 Geologia

O substrato rochoso, segundo Romão (2006), é um determinante considerável dos processos erosivos e torna-se ainda mais importante quando a erosão ultrapassa a camada pedogenética e atinge os horizontes saprolíticos. Dessa forma, para um bom estudo de erosão, é necessário identificar as características litológicas, o grau de alteração e os condicionantes estruturais da área de estudo.

Beavis (2000) afirma que a relação entre a geologia e os processos erosivos pode ser descrita, de forma geral, pelas estruturas geológicas que determinam a localização da erosão dentro da paisagem; enquanto a litologia e a textura, por meio do controle da mineralogia e do tamanho das partículas, determinam a gravidade da erosão. No mesmo trabalho, Beavis (2000) demonstra significativa correlação entre a orientação das fraturas e falhas e a orientação das erosões lineares, sugerindo fortemente que as estruturas presentes no substrato rochoso

possuem grande influência tanto no desenvolvimento como na orientação das erosões lineares, onde o solo é resultante de intemperismo *in situ.*

De acordo com Silva *et al.* (2003), a litologia pode influenciar o processo erosivo por meio das características mineralógicas e texturais das rochas presentes no substrato geológico, influenciando na permeabilidade e na facilidade de transporte de partículas. A litologia também influencia na gênese de solos, cujas características herdadas da rocha matriz podem deixar a cobertura pedológica mais suscetível à erosão.

O'Leary *et al.* (1976) citam que outra característica geológica ligada aos processos erosivos são lineamentos morfoestruturais que compreendem características lineares, mapeáveis, simples ou compostas, cujas partes estão alinhadas em forma retilínea ou ligeiramente curvilínea e diferem dos padrões de características adjacentes e presumivelmente refletem um fenômeno de subsuperfície. Seu mapeamento pode levar ao reconhecimento de falhas no terreno, uma vez que estas representam elementos importantes para interpretar o contexto tectônico de determinada área.

Segundo Strieder e Amaro (1997), existem dois tipos de lineamentos morfoestruturais: a) os que estão relacionados a estruturas penetrativas e desenvolvem feições geomorfológicas negativas ou positivas, paralelas, em arranjo linear ou curvilíneo; e b) os que estão geralmente associados a estruturas disjuntivas frágeis, como as fraturas. São expressos como feições geomorfológicas negativas que controlam os padrões de drenagem, resultantes do intemperismo e erosão promovidos pelo fluxo de água através das fraturas.

# 2.1.2.5 Águas superficiais e subsuperficiais

O conhecimento do comportamento das águas, superficiais e subsuperficiais, é imprescindível no estudo da erosão, uma vez que elas são capazes, ao longo do tempo, e com a contribuição de outros elementos da natureza, de modelar e modificar a paisagem pela sua força.

Um modelo evolutivo para processos erosivos lineares é apresentado por Oliveira (2014), baseado na localização de incisões nas encostas e considerando a sua relação com canais de primeira ordem. O estudo levou à identificação de incisões conectadas e desconectadas da rede hidrográfica. Assim, baseado em alguns casos nos quais grandes incisões erosivas ocupam longitudinalmente o conjunto da encosta, sugeriu-se que aquelas seriam resultado da integração de incisões conectadas e desconectadas da rede hidrográfica. Nesse sentido, Viero (2004)

afirma que devido à sua dinâmica pretérita e atual e às características mecânicas herdadas dessa dinâmica, são potenciais áreas de PEL.

Diversos autores (SALOMÃO, 1994; PILCHER, 1953; FURLANI, 1980; SETZER, 1949; CAVAGUTI *et al.*, 1995; SILVA; CRUZ, 1995; BACCARO, 1994; WERLANG, 2004) defendem a relação das ações conjugadas das águas superficiais e subsuperficiais com processos erosivos.

Segundo Werlang (2004), a relação entre as cabeceiras de drenagem e o estabelecimento de processos de erosão pode ser observada por meio da similaridade entre os conceitos de canais incisivos nas cabeceiras do vale e os processos de erosões lineares. Os canais incisivos são os limites superiores de transporte de fluxos e sedimentos. Os processos erosivos lineares são canais incisivos naturais, resultado de desequilíbrios naturais ou antrópicos.

## 2.1.2.6 Ação antrópica

A alteração promovida pela ação antrópica, de acordo com Romão (2006), deve ser caracterizada em função do resultado desta ação em termos das formas de uso e cobertura do solo. Portanto, a evolução dos tipos de uso do solo e da cobertura da terra deve ser avaliada por sua influência nas condições de infiltração, na direção do fluxo e na resistência do solo aos processos erosivos.

O uso da terra e a cobertura vegetal, segundo Lima (2003a), são parâmetros de significativa importância nos estudos de erosão, uma vez que são os de maior variabilidade temporal e, portanto, de maior complexidade de avaliação. Constituem fatores relacionados à proteção direta do solo contra o impacto das gotas de chuva, assim como de impedimento à ação erosiva das águas de escoamento superficial.

Segundo Avanzini (2005), as condições mais favoráveis estão em solos sem cobertura vegetal, compactados e movimentados por cultivos intensivos, trazendo como efeitos o aumento da desintegração desses solos, a diminuição da capacidade de infiltração de água e, consequentemente, o aumento do escoamento superficial.

O uso intensivo do solo, segundo Oliveira (2011), causa redução da estabilidade dos agregados, deixando-os mais suscetíveis aos processos erosivos. Para uma mesma classe de solo, diversas práticas de manejo podem afetar distintamente suas propriedades, incluindo os processos de agregação. O cultivo intensivo, aliado à alta taxa de revolvimento, é responsável

pela redução do conteúdo de matéria orgânica do solo, que é um dos principais agentes de formação e estabilização dos agregados.

Guerra (2005) e Pruski (2009) afirmam que ao se retirar a cobertura vegetal, a água vai atingir o solo com impacto muito maior, pois não existem mais as folhas das plantas para amortecer o impacto das gotas da chuva. A falta de manejo apropriado do solo, como o plantio em curvas de nível, plantio direto, disciplinamento das águas da chuva, planejamento de estradas e cidades pode acarretar sérios problemas ambientais.

De acordo com a FAO (1986), os fatores humanos que contribuem para o surgimento do processo erosivo linear também se relacionam com o uso indevido da terra, a queima, o pastoreio intensivo, as aberturas de minas, as construções rodoviárias, as trilhas de corte e de gado e os veículos de tração, que compactam os solos reduzindo a capacidade de infiltração.

Nesse contexto, as pesquisas fundamentadas na análise da influência do uso e cobertura do solo sobre processos erosivos são de extrema importância.

# **2.2 Sistemas de classificação de imagens baseados em conhecimento**

Para Pahl (2008), em sistemas de análise de imagens baseados em conhecimento, a interpretação da imagem pode ser representada por meio de dois tipos de conhecimento: o conhecimento implícito, que está contido diretamente no código de um programa e descreve um rígido plano de procedimento, e o conhecimento explícito, que ocorre quando se conhecem as soluções alternativas para uma dada tarefa para a qual o sistema deve escolher uma função adequada e estas soluções estão indicadas explicitamente.

Para Feitosa (2005), esses sistemas procuram modelar, em um ambiente computacional, o conhecimento do foto-intérprete e inserir sua capacidade de combinar dados de diferentes fontes e diferentes formatos no processo de classificação de imagens de sensores remotos. Tais sistemas buscam reproduzir em um computador o raciocínio do foto-intérprete, de modo a realizar automaticamente grande parte da tarefa que, nos sistemas convencionais, fica a cargo do operador humano.

De acordo com Pinho (2005), a utilização desses sistemas abre um novo horizonte para a extração automática de informações de imagem de sensores remotos. Enquanto algoritmos de classificação têm como objetivo distinguir grupos de *pixels* com características semelhantes, os quais muitas vezes não se traduzem em objetos reais, na abordagem baseada em conhecimento o objetivo é identificar objetos que tenham uma existência concreta no mundo real e que

expressem características de cor, forma, textura, padrão e contexto na imagem analisada.

Definiens (2004) descreve os passos para realizar uma interpretação baseada nesses sistemas, onde, inicialmente, o analista deve estruturar uma rede semântica e hierárquica, em seguida gerar elementos de análise de procedimento geralmente realizados por um processo de segmentação, e, por fim, descrever as classes quanto aos atributos, limiares, funções de pertinência *Fuzzy* e regras de agregação dos valores de pertinência.

Assim, sistemas de interpretação de imagens baseados em OBIA, como o *Definiens*  Developer e o InterIMAGE (COSTA *et al.* 2008; COSTA *et al.* 2010), se utilizam destas formas de representação do conhecimento e estratégia de análise de diferentes maneiras, mas sob a mesma lógica subjacente. Ou seja, o conhecimento implícito está presente nos algoritmos de processamento de imagens (segmentação e classificação, basicamente) e o conhecimento explícito encontra-se na forma de redes semânticas e hierárquicas, no caso do *Definiens Developer,* e de redes semânticas e regras de decisão no InterIMAGE (NOVACK, 2009).

#### *2.2.1 Classificação baseada em objeto*

Navulur (2006) define objeto como um conjunto de pixels de semelhantes propriedades espectrais e espaciais. Assim, a aplicação da OBIA refere-se à análise da imagem no espaço dos objetos e não no espaço de pixels, desta forma, os objetos são usados como dados de entrada para classificação de imagem, em vez de pixels. Conforme apresentado no item 3.1.2.1, a segmentação da imagem é a principal técnica utilizada para converter uma imagem em objetos. Um objeto tem, além de valores espectrais, formas, tamanhos, texturas, contextos, dentre outros atributos que podem ser utilizados no processo de classificação por meio da modelagem destes conhecimentos.

Segundo Pinho *et al.* (2005), a análise baseada em objetos requer um procedimento preliminar de segmentação para a criação destes, que, na prática, constitui o reconhecimento de objetos do mundo real representados na imagem, fazendo com que o número de elementos a serem interpretados no processo de classificação se reduza drasticamente (VIEIRA, 2010). A segmentação da imagem em diferentes escalas permite a criação de uma rede hierárquica com diferentes níveis de detalhes, permitindo o relacionamento de objetos maiores (superobjetos) com objetos menores (subobjetos) (TORRIJOS CADENA, 2011).

De acordo com Antunes (2003), a orientação a objeto na imagem pode ser entendida como a análise da relação de um objeto com os seus objetos vizinhos. Desta forma, de acordo com Definiens (2003), existem algumas premissas que devem ser consideradas na análise orientada a objetos:

- a caracterização dos objetos da imagem não pode se restringir apenas a atributos espectrais, pois estes muitas vezes não conseguem delimitar objetos complexos, sendo necessária a inserção do conhecimento do analista no sistema de classificação da imagem;
- os objetos de interesse a serem extraídos de uma determinada cena podem estar associados a diferentes níveis de escalas, que devem estar representadas no processo de classificação. Assim, em uma cena de um ambiente, existem pequenos alvos, como casas, por exemplo, que se relacionam a um nível mais detalhado de escala, e áreas industriais com grandes construções, que se relacionam em uma menor escala; e
- a descrição do espaço de atributos de uma determinada classe pode ser imprecisa, o que introduz incertezas na associação de um objeto a determinada classe.

Segundo Pinho (2006), a materialização destas premissas é dada pelos procedimentos de segmentação de multirresolução, e pela estruturação das classes em uma rede semântica.

A abordagem baseada em objetos favorece a estruturação das classes em uma rede semântica que permite a inserção de informações cognitivas no processo de classificação, que pode estruturada de forma hierárquica. Desse modo, é possível a criação de uma rede semântica hierárquica, que permite, de forma progressiva, que sejam atribuídas classes aos objetos (LUIZ *et al.*, 2009).

A vantagem da classificação baseada em objeto é que o usuário pode isolar objetos e explorar, juntamente com informações espectrais, propriedades espaciais, como a área do objeto, o comprimento, a largura e direção, entre outros, ou seja, a técnica permite que o usuário tire proveito de todas as dimensões de sensoriamento remoto. Navulur (2006) apresenta algumas vantagens da abordagem baseada em objetos, explorando estas dimensões:

- espectrais: bandas multiespectrais, incluindo banda pancromática;
- espacial: área, comprimento, largura, direção;
- textural: variação dos valores espectrais;
- morfológicas: parâmetros de forma, textura;
- contextual: relações com os vizinhos, análise de proximidade;
- incorpora atuais métodos comprovados/técnicas utilizadas para a análise de imagem, tais como classificação supervisionada e lógica *Fuzzy*, e é baseado em regras de classificação;
- incorpora algumas das funcionalidades GIS para a classificação temática, incluindo o uso de informações auxiliares, dados vetoriais, medidas de distância etc.; e
- extrai características da mesma cena em diferentes resoluções.

## *2.2.2 O sistema InterIMAGE*

Dentre os *software* de classificação baseados em objetos, destaca-se o InterIMAGE, sistema de código aberto, desenvolvido pelo Laboratório de Visão Computacional do Departamento de Engenharia Elétrica da Pontifícia Universidade Católica do Rio de Janeiro e pelas divisões de Processamento de Imagens e de Sensoriamento Remoto do Instituto Nacional de Pesquisas Espaciais (COSTA *et al.*, 2008).

Como o InterIMAGE baseou-se no aplicativo GeoAIDA (BUCKNER *et al.*, 2001), ele herdou deste sistema o seu design funcional básico, estruturas de conhecimento e mecanismos de controle (COSTA *et al.*, 2009), deixando o sistema como suporte para integração de operadores de processamento de imagens no processo de interpretação. Tais operadores são tratados como programas externos pelo seu mecanismo de controle, podendo ser codificados por qualquer linguagem computacional e podem até mesmo ser programas proprietários (COSTA *et al.* 2008; COSTA *et al.* 2010).

Pahl (2003) descreve o funcionamento do software (Figura 7) baseado no projeto GeoAIDA. No lado esquerdo da figura são mostradas as entradas do processo de interpretação. A rede semântica representa o modelo de conhecimento definido pelo especialista humano e processado pelo sistema para a interpretação de uma cena (extensão geográfica), recoberta por uma ou mais imagens ou dados vetoriais georreferenciados. Durante a interpretação da cena, os dados de entrada são processados com o auxílio de operadores *top-down* e *bottom*-*up*. Operadores *top-down* são responsáveis por particionar (segmentar) a cena em sub-regiões (segmentos) e geram as hipóteses de objetos (atribuir classes aos segmentos). Operadores *bottom-up* avaliam as hipóteses de objetos, validando-as ou não, e resolvendo eventuais conflitos espaciais, reunindo os objetos em grandes unidades (grupos). No lado direito da figura é apresentado o resultado da interpretação, na forma de um mapa temático com nível de detalhamento dependente das especificações e escolhas do analista.

O modelo de conhecimento sobre a cena a ser interpretada está representado em uma rede semântica. Pahl (2003) define rede semântica com um grafo orientado, no qual os nós representam objetos, ideias, acontecimentos ou fatos ligados por arcos que descrevem a relação dos nós entre si, em que a associação dos nós é estritamente hierárquica, isto é, cada nó tem exatamente um nó superior (nó pai). Cada nó corresponde a uma classe de objeto potencialmente presente na cena. Podem-se associar atributos a cada nó. Além de atributos genéricos como Name e Class, pode-se associar cada nó um operador *top-down* e *bottom-up*.

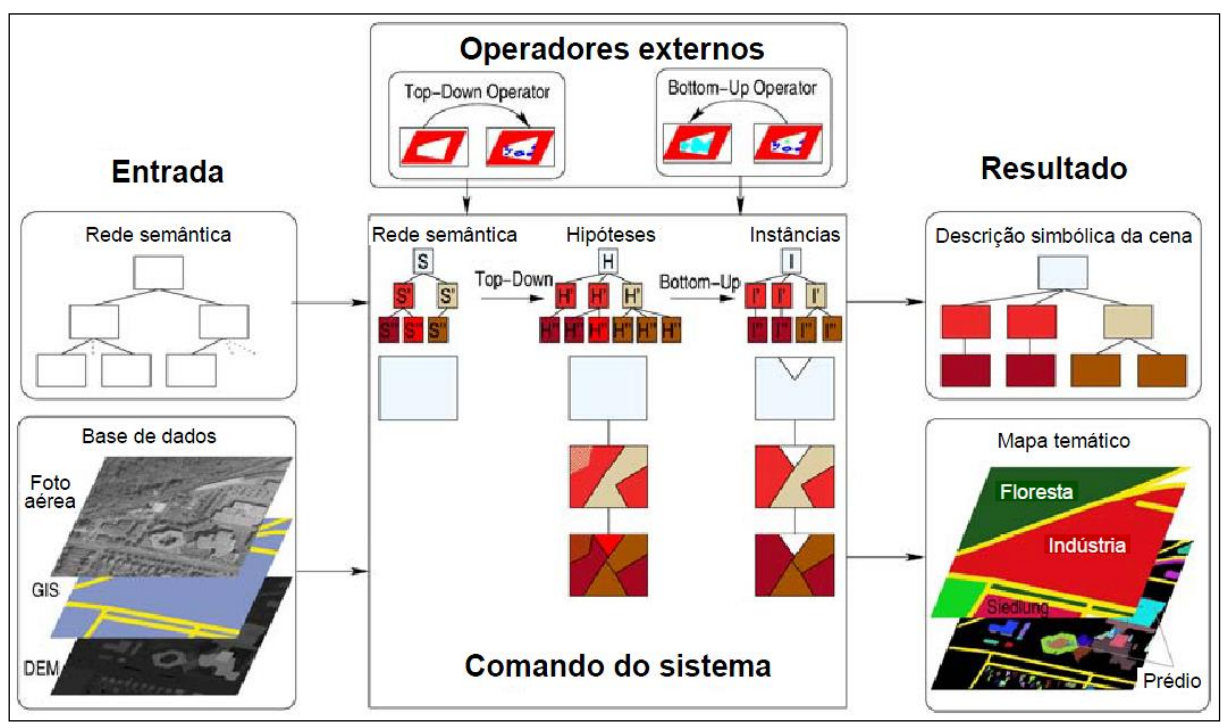

**Figura 7 -** Esquema do processo de interpretação de uma cena no InterIMAGE **Fonte:** Adaptada de Pahl (2008).

# **2.3 Mineração de dados**

É crescente a facilidade de aquisição de imagens e coleta de dados para aplicações diversas, o volume de dados armazenados cresce muito além da capacidade humana de processá-los para extrair informações relevantes e possíveis de ser interpretadas. Em aplicações geográficas, além dos dados alfanuméricos a serem processados, surge a necessidade de se lidar com geometrias e suas relações, determinando áreas de contato, de sobreposição, etc. (GUIDINI, RIBEIRO, 2006). Estas dificuldades levam, naturalmente, à aplicação de técnicas avançadas de leituras de dados como solução para se extrair informações de interesse.

Uma destas técnicas é a mineração de dados que é uma etapa particular dentro do

processo conhecido como Descoberta de Conhecimento em Banco de Dados (DCBD) (do inglês *Knowledge Discovery in Databases - KDD*) que faz uma integração de múltiplas tecnologias empregadas para análise automática e inteligente de grandes volumes de dados, e constitui-se como um processo não trivial de identificação de padrões (FAYYAD *et. al*, 1996; VIEIRA, 2010).

Mineração de dados, segundo Silva (2006), é a etapa em DCBD responsável pela seleção dos métodos a serem utilizados para localizar padrões nos dados, seguida da efetiva busca por padrões de interesse numa forma particular de representação, juntamente com a busca pelo melhor ajuste dos parâmetros do algoritmo para a tarefa em questão.

O processo de mineração de dados em imagens de satélite é abordado por Hsu *et al.* (2000), onde é apresentada a seguinte sequência de passos (Figura 8): primeiro as imagens são reunidas e organizadas em um banco de dados. Em seguida são processadas com intuito de padronizar melhorar a qualidade de seus dados. Em seguida passa por várias transformações para que seja possível a extração de características. A partir destas características a mineração é realizada utilizando técnicas para descobrir padrões significativos. Os padrões resultantes são avaliados e interpretados para obter o conhecimento final, que pode ser aplicado no entendimento de problemas.

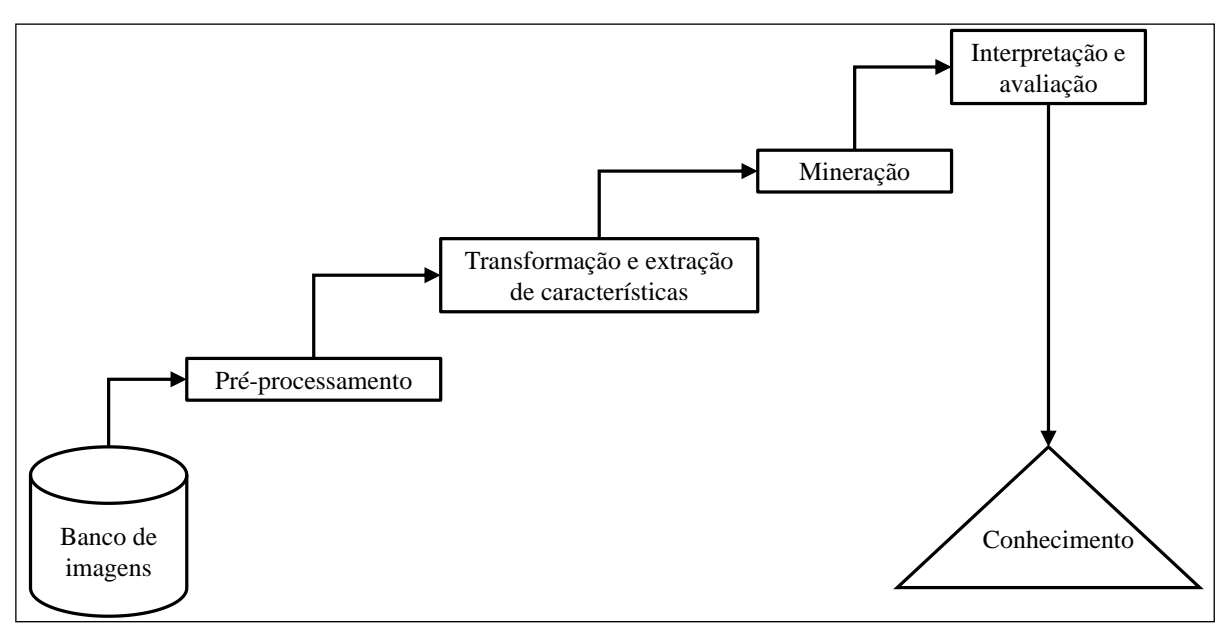

**Figura 8 -** Processo de mineração de imagens de sensoriamento remoto. **Fonte:** Hsu *et. al* (2002).

Segundo De'ath (2000), uma abordagem muito utilizada em tarefas de mineração de dados são as árvores de decisão, que realizam representações simples do conhecimento e uma forma eficiente de construir regras para classificadores que predizem ou revelam classes ou

informações úteis baseadas nos valores de atributos de um conjunto de dados.

Neste contexto, a mineração de dados, contando com árvores de decisão para o processo de classificação entra como um importante instrumento para uma maior eficiência e rapidez na construção de regras de decisão para GEOBIA, pois auxiliam na verificação de quais atributos dentre os disponíveis no conjunto de dados são mais relevantes para descrever as classes de forma automática, além de fornecer os limiares para separação das mesmas.

# **2.4 Qualidade de dados**

Segundo Monico *et al.* (2009), qualquer medida está sujeita aos mais variados tipos de erros, quer seja de natureza grosseira, sistemática ou aleatória. A confiabilidade de qualquer mapa está diretamente vinculada à sua exatidão, a qual indica a proximidade de uma observação ou medida de seu valor real. Nesse sentido, realizada a classificação de imagens, necessita-se de algum procedimento estatístico que defina a acurácia ou exatidão da mesma (BERNARDES *et al.,* 2006).

Outro termo que é utilizado para indicar a qualidade de uma grandeza é a exatidão, que é definida por Mikhail e Ackermann (1976) como sendo o grau de proximidade de uma estimativa com seu parâmetro.

Na Figura 9 é apresentada uma ilustração diferenciando exatidão e precisão, onde: no alvo "*a*" os resultados são acurados porque, em média, estão próximos do valor verdadeiro, mas não são precisos porque há certa dispersão; no alvo "*b*" os dados são precisos e acurados; no alvo "*c*", a pior situação, os dados não possuem nem precisão nem exatidão. No alvo "*d*" os resultados possuem precisão porque estão próximos entre si, mas não possuem exatidão porque estão distantes do valor verdadeiro.

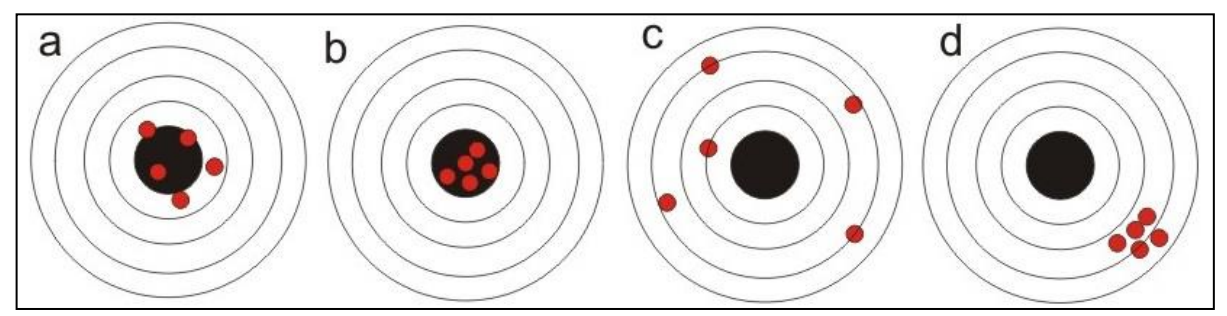

**Figura 9** - Diferença de exatidão e precisão

Comparando o alvo "*d*" com a situação ideal "*b*", pode-se dizer que os dados de "*d*"

contém um erro sistemático e que (se fossem tiros no alvo, concluía-se que o atirador é bom, porém a arma deveria estar desregulada). Já no alvo "*a*" deduz-se que a mira da arma está em ordem, mas o atirador não tem habilidade suficiente.

De acordo com Montgomery e Schuch (1993), citado por Antunes (1997), em qualquer mapa temático obtido por meio da classificação digital, pode ser efetuada a análise da exatidão referente às seguintes componentes:

- posicional, que se refere à precisão espacial do mapa e que é variável de acordo com a sua escala; e
- temático, que se refere à precisão da classificação das diferentes categorias que compõem o mapa.

As componentes citadas são dependentes, entretanto, a avaliação é geralmente realizada de forma independente, considerando se a precisão posicional verificada é compatível com a escala do levantamento e com a retificação da imagem (ANTUNES, 1997).

#### *2.4.1 Matriz de confusão*

Para avaliar o desempenho de uma classificação de forma objetiva é necessário utilizar critérios quantitativos. Dentre os métodos de avaliação da qualidade de classificações discutidos na literatura, os mais utilizados são baseados na matriz de confusão ou matriz de erros.

Segundo Congalton e Green (1999), a matriz de confusão é uma maneira muito eficaz para representar a precisão do mapa. Uma matriz de confusão ou matriz de erros é uma matriz quadrada que expressa a relação do número de unidades de amostra atribuída a uma categoria particular de duas classificações. Nessa matriz, geralmente, as colunas representam os dados de referência (verdade de campo) e as linhas representam a classificação obtida com algum método de classificação automática.

Em uma matriz de confusão, a frequência observada na diagonal (*nii*) representa os elementos classificados corretamente. A coluna marginal (*ni+*) representa o total de elementos classificados para uma categoria *i*. A linha marginal (*n+i*) representa o total de elementos de referência amostrados para uma categoria *i* (Tabela 3).

#### *2.4.2 Padrão, unidade e número de amostras*

De acordo com Brites *et al.* (1996), entende-se por padrão de amostragem a maneira, em termos espaciais, em que as amostras serão tomadas sobre uma dada área. Em sensoriamento remoto, estes padrões são de fundamental importância, uma vez que, a depender deles, poderse-á incorrer na incorporação de amostras com alta correlação espacial.

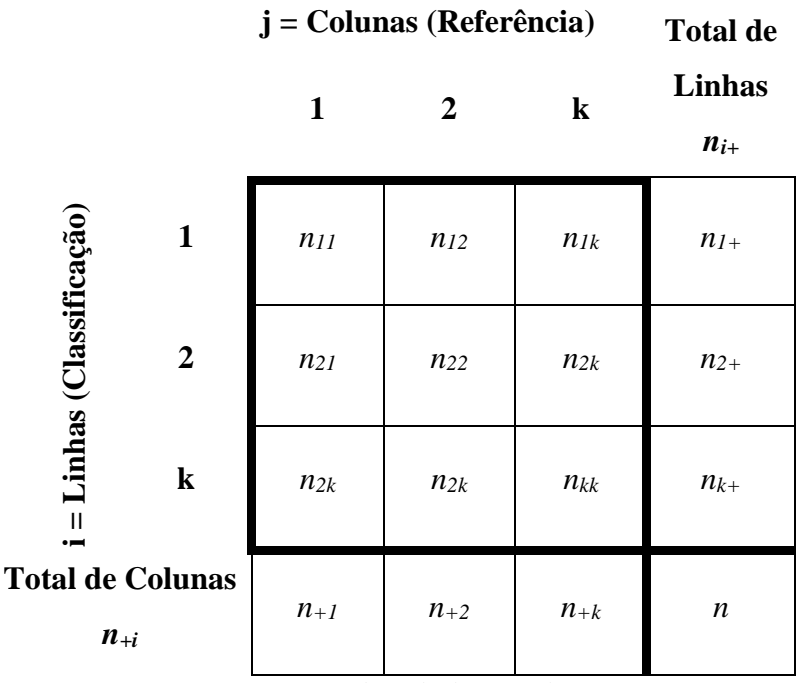

**Tabela 3 -** Estrutura de uma matriz de confusão

**Fonte:** Adaptada de Congalton e Green (1999).

Dentre os padrões de amostragem têm-se: amostragem totalmente casualizada, onde todos os indivíduos possuem igual chance de serem selecionados; a amostragem sistemática, onde a amostragem é feita por um processo probabilístico não casualizado, seu critério de probabilidade se estabelece por meio da aleatorização da primeira unidade amostral. A amostragem sistemática estratificada, que combina propriedades da amostragem sistemática e da amostragem estratificada, propiciando a cobertura de toda a área de interesse e, simultaneamente, preservando a casualidade do procedimento (BRITES *et al.*, 1996).

Unidades de amostragem são as porções do mapa que serão selecionadas para avaliação da precisão. Existem quatro escolhas possíveis para a unidade de amostragem: (1) um único *pixel*, (2) um conjunto de *pixels* (muitas vezes um quadrado 3 x 3 *pixels*), (3) um polígono (ou objeto) e (4) um conjunto de polígonos (CONGALTON, GREEN, 1999).

De acordo com Torrijos Cadena (2011), normalmente duas estratégias podem ser usadas

no sentido de calcular o número de amostras necessárias para computar a exatidão: a distribuição binomial e a multinomial. O modelo binomial é apropriado para computar o número de amostras necessário para uma única classe visto que este simplesmente faz a distinção entre classificação correta e incorreta e não leva em conta o conjunto de classes analisadas. Por outro lado, na distribuição multinomial, o processo de validação não é uma questão apenas de certo ou errado, mas o erro deve ser classificado em relação ao total de possibilidades (ou conjunto de classes), de modo que o uso dessa distribuição implica no conhecimento *a priori* do número de classes e suas proporções no mapa.

#### *2.4.3 Coeficientes de concordância*

Seguindo os critérios para a construção da matriz de confusão, a avaliação da exatidão pode ser obtida por meio de coeficientes de concordância derivados dela, sendo que estes podem ser expressos como concordância total ou para classes individuais (FIGUEIREDO, VIEIRA, 2007).

O coeficiente de concordância total mais utilizado, segundo Levada (2010), é a taxa de acerto ou Exatidão Global (HELLDEN *et al.*, 1980). Porém, apenas o cálculo da exatidão global não é suficiente, havendo a necessidade de índices que levem em conta a matriz por completo como, por exemplo, os Coeficientes de Concordância *Tau* (KLECKA, 1980) e *Kappa*  (COHEN, 1960).

Os coeficientes de concordância por classe irão avaliar as classes de forma individual. Dentre os métodos mais utilizados na literatura, tem destaque o *Kappa* condicional (BISHOP *et al.,* 1975).

De acordo com Antunes (1997), a avaliação da exatidão por meio de diferentes tipos de coeficientes de concordância permite a obtenção de um grau de confiabilidade das categorias classificadas na imagem, sob diferentes perspectivas e metodologias.

#### **2.4.3.1 Exatidão Global**

A taxa de acerto ou Exatidão Global (*Po*), proposta por Hellden *et al.* (1980) (Equação 2.1), é calculada dividindo-se a soma dos valores da diagonal principal, que representa o número de amostras classificadas corretamente *nii*, pelo número total de amostras coletadas *N*, ou seja:

$$
P_o = \frac{\sum_{i=1}^{M} n_{ii}}{N}, \text{onde:}
$$
 (2.1)

 $M =$ número de categorias informacionais presentes na matriz de erros;

 $n_{ii}$  = elementos da diagonal principal, ou seja, elementos classificados corretamente; e

 $N =$ número total de amostras.

Segundo Brites *et al.* (1996), o índice G apresenta os maiores valores quando comparado a outros índices pelo fato de considerar apenas a diagonal principal da matriz de erros, ignorando a ocorrência de concordância casual entre as classes.

#### **2.4.3.2 Coeficiente** *Kappa*

Cohen (1960) define *Kappa (K)* como um coeficiente de concordância entre dados da classificação e verdade de campo para escalas nominais.

Desta forma, *K,* assim como G, também representa a concordância entre a classificação e a realidade de campo. Ele determina a concordância esperada *a posteriori*, ou seja, a concordância esperada somente poderá ser determinada após a construção da matriz de confusão (BERNARDES *et al.,* 2006).

O coeficiente de concordância K pode ser determinado pela equação 2.2.

$$
K = \frac{P_o - P_c}{1 - P_c}, \text{ onde:}
$$
 (2.2)

*P<sup>o</sup>* = exatidão global (proporção de unidades que concordam); e

 $P_c$  = proporção de unidades que concordam por casualidade, representada pela equação 2.3.

$$
P_c = \frac{\sum_{i=1}^{M} n_{i+} n_{+i}}{N^2}
$$
, onde: (2.3)

 $M =$ número de classes:

 $n_{i+}$  = total de elementos classificados para uma categoria *i*;

*n+i* = total de elementos de referência amostrados para uma categoria *i*; e  $N =$  número total de amostras.

O resultado da estatística *Kappa* normalmente é comparado aos valores contidos na Tabela 4, proposta por Landis e Koch (1977), a fim de indicar a qualidade do mapa temático. Embora essa tabela tenha sido desenvolvida para analisar resultados de diagnósticos clínicos, a mesma tem sido referência para classificar mapas resultantes da utilização de imagens de sensoriamento remoto (PRADO, 2009).

| <b>Indice Kappa</b>                      | Desempenho  |  |
|------------------------------------------|-------------|--|
| < 0                                      | Péssimo     |  |
| $0 < k \leq 0.2$                         | Ruim        |  |
| $0.2 \le k \le 0.4$                      | Razoável    |  |
| $0.4 < k \leq 0.6$                       | <b>B</b> om |  |
| $0.6 \le k \le 0.8$                      | Muito Bom   |  |
| $0.8 \le k \le 1.0$                      | Excelente   |  |
| Fonte: Adaptada de Landis e Koch (1977). |             |  |

**Tabela 4 -** Qualidade da classificação associada ao índice *Kappa*

Segundo Brites *et al.* (1996), o índice *Kappa* é recomendado como uma medida apropriada para avaliar a exatidão porque não representa apenas os valores que se situam na diagonal principal da matriz, mas ela por inteiro, sendo esta uma forma padronizada para reportar erros em locais específicos.

# **2.4.3.3 Coeficiente** *Tau*

O coeficiente de concordância *Tau* (T) (Klecka, 1980), ao contrário do coeficiente *Kappa*, baseia-se na probabilidade *a priori*, permitindo, assim, a obtenção do valor da concordância esperada (*Pr*) mesmo antes de efetuar a checagem dos resultados da simulação de mapeamento. Isso fornece uma clara indicação de como a classificação se comporta quando comparada com a atribuição casual dos *pixels* às categorias ou classes (BERNARDES *et al.,* 2006).

O coeficiente de concordância *Tau* pode ser determinado pela equação 2.4.

$$
T = \frac{P_o - P_r}{1 - P_r}, \text{onde:}
$$
 (2.4)

*T =* coeficiente *Tau*;

*P<sup>o</sup>* = exatidão global (proporção de unidades que concordam);

 $P_r = 1/M$ ; e

 $M =$ número de classes.

Segundo Brites *et al.* (1996), *Tau* é um ajuste do percentual de concordância (G) pelo número de categorias. À medida que este número aumenta, *Tau* se aproxima da percentagem de G.

A interpretação do coeficiente *Tau* é ligeiramente diferente do *Kappa*: ele indica a percentagem de elementos (*pixels*) a mais que foi classificada corretamente em relação ao que seria esperado apenas pela sorte (LEVADA, 2010).

Antunes (2003) afirma que, similarmente como o coeficiente *Kappa*, o coeficiente *Tau* mede o grau de concordância em escalas nominais, assumindo que: as unidades são independentes; as classes ou categorias da escala nominal são independentes e mutuamente exclusivas; o classificador e os pontos de referência operam de forma independente.

# **2.4.3.4** *Kappa* **Condicional**

Rosenfield e Fitzpatrick-Lins (1986) propõem o *Kappa* condicional (*Ki*) como uma medida de precisão para categoria individual, baseado no índice K de Cohen (1960). Sendo calculado pela equação 2.5.

$$
K_{i} = \frac{\sum_{i=1}^{M} n_{i+} n_{+i}}{N^{2}}, \text{onde:}
$$
 (2.5)

 $K_i = Kappa$  condicional;

 $N =$ número total de amostras;

 $n_{i+}$  = total de elementos classificados para uma categoria *i*;

 $n_{+i}$  = total de elementos de referência amostrados para uma categoria *i*; e

M

*M* = número de classes.

#### **2.4.3.5 Exatidão do usuário e do produtor**

A partir dos erros de omissão (∈*o*) (amostras de uma classe específica que foram classificadas como outras) e de comissão (∈*c*) (amostras de outras classes classificadas como uma classe específica) são calculadas as exatidões do produtor (*ep*) e do usuário (*eu*).

A "*ep"* (FUNG, LEDREW, 1988) é calculada a partir dos dados da referência (verdade), dividindo o número total de amostras corretamente classificadas em uma categoria pelo número de amostras que foram classificadas nessa categoria, ou seja, o total da coluna (STORY, CONGALTON 1986). É calculada pela equação 2.6.

$$
e_p = \frac{n_{ii}}{n_{+i}}, \text{ onde:}
$$
 (2.6)

*e<sup>p</sup>* = exatidão do produtor;

 $n_{ii}$  = elementos da diagonal, ou seja, elementos classificados corretamente; e

*n+i* = total de elementos de referência amostrados para uma categoria *i*.

Já a exatidão do usuário "*eu*" (FUNG, LEDREW, 1988) é calculada a partir dos dados da classificação, dividindo o número total de amostras corretamente classificadas em uma categoria pelo número de amostras que foram classificadas nessa categoria, ou seja, o total da linha (STORY, CONGALTON 1986). É calculada pela equação 2.7.

$$
e_{u} = \frac{n_{ii}}{n_{i^{+}}}, \text{ onde:}
$$
 (2.7)

*e<sup>u</sup>* = exatidão do usuário;

 $n_{ii}$  = elementos da diagonal, ou seja, elementos classificados corretamente; e

*ni+* = total de elementos classificados para uma categoria *i*.

#### **2.5 Referências**

AMORIM, R. S. S. Desprendimento e arraste de partículas de solo decorrentes de chuvas simuladas. 2000. 74f. Tese (Doutorado em Engenharia Agrícola) – **Universidade Federal de Viçosa**, Viçosa, MG, 2000.

ALMEIDA FILHO, G. S. de. Diagnóstico de processos erosivos lineares associados a eventos Pluviosos no

Município de Bauru, SP. São Paulo. 186p, 2000 (Dissertação apresentada á **Faculdade de Engenharia Civil da Universidade Estadual de Campinas**).

- ANDRADES FILHO, C. O. Análise morfoestrutural da porção central da Bacia Paraíba (PB) a partir de dados MDE-SRTM e ALOS-PALSAR FBD. 2010. 173 p. (INPE-16717-TDI/1655). Dissertação (Mestrado em Sensoriamento Remoto) - **Instituto Nacional de Pesquisas Espaciais**, São José dos Campos. 2010. Disponível em: <http://urlib.net/8JMKD3MGP7W/37A6Q4S> Acesso em: 27 mai. 2015.
- ANTUNES, A. F. B. Classificação de ambiente ciliar baseada em orientação a objeto em imagens de alta resolução espacial. Tese (Doutorado em Ciências Geodésicas) - **Universidade Federal do Paraná**, Curitiba. 2003.
- ANTUNES, A. F. B.; LINGNAU, C. Uso dos índices de acurácia para avaliação de mapas temáticos obtidos por meios de classificação digital. In: **Congresso e feira para usuário de geoprocessamento**. 3. ed. Curitiba: Sagres, 1997.
- ARAÚJO, E. P. Aplicação de dados SRTM à modelagem da erosão em microbacias por geoprocessamento. 2006. 88 p. (INPE-TDI). Dissertação (Mestrado em Sensoriamento Remoto) - **Instituto Nacional de Pesquisas Espaciais**, São José dos Campos. 2006.
- AUGUSTIN, C. H. R. R.; ARANHA, P. R. A. Ocorrência de voçorocas em Gouvêia/MG: características e processos associados. **Geonomos**, 14(1,2): 75-86, 2006.
- AUZET, A. V.; BOIFFIN, J.; PAPY, F.; LUDWIG, B.; MAUCORPS, J. Rill erosion as a function of the characteristics of cultivated catchments in the North of France. **Catena**, 20:41-62, 1993.
- AUZET, A.V.; BOIFFIN, J.; PAPY, F.; LUDWIG, B.; MAUCORPS, J. Rill erosion as a function of the characteristics of cultivated catchments in the north of France. Catena: an interdisciplinary Journal of Soil Science – Hidrogeology – Geomorphology, v.19, p.1-22, 1992.
- AVANZINI, J. C. Modelagem do escoamento superficial e erosão hídrica em uma microbacia hidrográfica na região dos tabuleiros costeiros. 2005. 68 f. Dissertação (Mestrado em Agronomia/Solos e Nutrição de Plantas) – **Universidade Federal de Lavras**, Lavras, MG, 2005.
- BAATZ, M.; SCHÄPE, A. Multiresolution segmentation: an optimization approach for high quality multi-scale image segmentation. In: **XII Angewandte Geographische Informationsverarbeitung**, AGIT Symposium. Proceedings... Karlsruhe, Alemanha: Herbert Wichmann Verlag, Salzburg - Áustria, p. 12-23, 2000.
- BACCARO, C.A.D. As unidades geomorfológicas e a erosão no chapadão do Município de Uberlândia. Sociedade e Natureza, **Uberlândia**, n.11-12, p.55-62, 1994.
- BACELLAR, L. de A. P. Processos de formação de voçorocas e medidas preventivas e corretivas. Ouro Preto: UFOP, 2006.
- BACKES A. R.; BRUNO O. M. Técnicas de Estimativa da Dimensão Fractal: Um Estudo Comparativo INFOCOMP – **Journal of Computer Science**, Lavras, MG, Brasil, Edição Comemorativa de 10 Anos Ago. 2008.
- BAPTISTA, G. M. M., 1997, Diagnóstico Ambiental da Perda Laminar de Solos, no Distrito Federal, por meio do Geoprocessamento. **Universidade de Brasília**, Departamento de Engenharia Civil, dissertação de mestrado (inédito)
- BAPTISTA, G. M. M., 1997, Diagnóstico Ambiental da Perda Laminar de Solos, no Distrito Federal, por meio do Geoprocessamento. **Universidade de Brasília**, Departamento de Engenharia Civil.
- BARROS, M. P. Dimensão fractal e ilhas de calor urbanas: uma abordagem sistêmica sobre as implicações entre a fragmentação das áreas verdes e o ambiente térmico do espaço urbano. Cuiabá, 2012. 171f. Tese (Doutorado) – Programa de Pós-Graduação em Física Ambiental, **Universidade Federal de Mato Grosso**.
- BEAVIS, S.G. Structural controls on the orientation of erosion gullies in mid-western New South Wales, Australia.

**Geomorphology**, v. 33 , p.59-72 , 2000.

BERNARDES, T. Caracterização do ambiente agrícola do Complexo Serra Negra por meio de sensoriamento remoto e sistemas de informação geográfica. Dissertação (Mestrado). **Universidade Federal de Lavras**, Minas Gerais, 2006, 119p. Disponível em: <http://www.epamig.br/geosolos/MaterialSite/Teses/Tiago/Tiagodissertacao.pdf>. Acesso em: 15 de julho de 2015.

BERTONI, J.; LOMBARDI NETO, F. Conservarão do solo. Piracicaba: Livroceres. 392 p, 1985.

- BEZERRA, S. A.; CANTALICE, J. R. B.; CUNHA FILHO, M.; SOUZA, W. S. Características hidráulicas da erosão em sulcos em um cambissolo do semiárido do **Brasil. Rev. Bras. Ciênc. Solo**[online], vol.34, n.4, pp. 1325-1332, 2010.
- BIAS, Edilson de Souza ; BAPTISTA, Gustavo Macedo de Mello ; LOMBARDO, Magda Adelaide . Potencialidades e Limitações das Imagens de Alta Resolução Ikonos II Para Estudos de Planejamento Urbano. **Geografia** (Rio Claro. Impresso), v. 34, p. 329-346, 2009.
- BICAS, H. E. A. Mensurações em ciência. Arquivos brasileiros de oftalmologia. v. 66, n. 4, p. 531-37, 2003.
- BIGARELLA, J. J; BECKER, R. D; SANTOS, G. F. dos. Estrutura e origem das paisagens tropicais e subtropicais. **Florianópolis:** UFSC. v II. 2007.
- BISHOP, Y. M.; FEINBERG, S. E. & HOLLAND, P. W. Discrete Multivariate Analysis Theory and Practice. Cambrige, **Mass., the mit press**, 357 p., 1975.
- BRITES, R.S.; SOARES, P.S.; RIBEIRO, C. A. A. S. Comparação de desempenho entre três índices de exatidão aplicados a classificação de imagens orbitais. In: **Anais Simpósio Brasileiro de Sensoriamento Remoto**, 8, Salvador: INPE, 1996.
- BRITES, R.S.; SOARES,V.P.; RIBEIRO, C.A.A.S. Efeitos da estratégia de amostragem na exatidão reportada pelo índice de *kappa* na classificação de imagens orbitais. In: **Anais Simpósio Brasileiro de Sensoriamento Remoto**, 8, Salvador: INPE, 1996.
- BRYAN, R.B. & ROCKWELL, D.L. Water table control on rill and implications for erosional response. **Geomorphology**, 23:151-169, 1998.
- CAMAPUM DE CARVALHO, J. Mecanismos de instabilização de taludes de erosões. IV COBRAE **Conferência Brasileira sobre Estabilidade de Encostas, Salvador**, vol. 1, p. 361 – 372, 2005.
- CAMAPUM DE CARVALHO, J.; GUIMARÃES, E. M.; LIMA, M. C. & RIBEIRO, M. O. Variação no comportamento térmico de caulinitas de umacobertura superficial do Distrito Federal. **XII COBRAMSEG**, São Paulo, Vol. l, p.537-546, 2002.
- CAMAPUM DE CARVALHO, J.; SALES, M.M.; SOUZA, N.M.; MELO. M.T.S. (Org.). Processos erosivos no centro-oeste brasileiro. Brasília: **Universidade de Brasília**: FINATEC, 464p, 2006.
- CANIL, K. e IWASA, O.Y. 1993 Diagnóstico de processos erosivos e de sedimentação na bacia do rio Santo Anastácio. In: SIMPÓSIO DE GEOGRAFIA FÍSICA APLICADA, 5, São Paulo. **Anais Associação de Geógrafos do Brasil – AGB**, São Paulo, p.243-245.
- CARVALHO JR.; O. A., OLIVEIRA, A L.; CARVALHO, A. P. F; BAPTISTA, G. M. M & ARAÚJO, A H., 1997b, *Metodologia para a Estimativa Porporcional do Comprimento Horizontal de Rampa por Meio de Geoprocessamento.* In: CD-ROM do **Congresso Brasileiro de Geografia Física**, Curitiba, PR.
- CARVALHO JR.; O. A.; FERREIRA, A. P. M. F.; OLIVEIRA, A. L. Metodologia para a Estimativa da Distância Horizontal do Comprimento de Rampa por Meio de Técnicas de Geoprocessamento. In: CD-ROM do XXVI **Congresso Brasileiro de Ciência do Solo**, Rio de Janeiro, RJ, 1997.
- CARVALHO JUNIOR, O. A.; GUIMARÃES, R. F. Implementação em ambiente computacional e análise do emprego da área de contribuição no cálculo do fator topográfico (LS) da USLE. In: SIMPÓSIO

NACIONAL DE CONTROLE DE EROSÃO, 7., 2001, Goiânia. **Anais. Goiânia: ABGE, 2001**.

- CASTRO, N. M. dos R.; AUZET,A. V.; CHEVALLIER, P.; LEPRUN, J.C. Land use change effects on runoff and erosion from plot to catchment scale on the basaltic plateau of southern Brazil. **Hydrological Processes**, v. 13, p.1621-1628, 1999.
- CAVAGUTI, N.; FIGUEIREDO, J. ; RIUL, M.;*et al*. Boçoroca da pousada da esperança 2. In: SIMPÓSIO NACIONAL DE CONTROLE DE EROSÃO, 5., 1995, Bauru. **Anais…Bauru: ABGE-UNESP**.1995, v. 1, p. 501-503.
- CAVALIERI, A. Erodibilidade do solo: avaliação por meio de propriedades físicas e químicas. Campinas, SP, 80 p. Dissertação (Mestrado) – Faculdade de Engenharia Agrícola, **Universidade Estadual de Campinas,** 1994.
- CEMIG-COMPANHIA ENERGÉTICA DE MINAS GERAIS. Erosão e formas de controle. Belo Horizonte, **CEMIG**, 2001. 31p.
- CHAVES, H. M. L. Estimativa da erosão atual e potencial no Vale do São Francisco. Brasília: **Relatório Final de Consultoria, CODEVASF** – FAO. p.35, 1994.
- CHAVES, H. M. L., 1994, Estimativa da erosão atual e potencial no Vale do São Francisco. Brasília: **Relatório Final de Consultoria, CODEVASF** – FAO. p.35.
- CHEROBIN, S. F. Estimativa de erosão e sua relação com os diferentes mecanismos erosivos atuantes: estudo da voçoroca Vila Alegre. 116 f. Dissertação (Mestrado em Engenharia Ambiental) - **Universidade Federal de Ouro Preto**, Minas Gerais, 2012.
- CHRISTOFOLETTI, A. L. H. Análise Fractal e Multifractal de Estações Chuvosas em Localidades do Estado de São Paulo. São Paulo, 1997. 263 f. Tese de Doutorado - **UNESP/ Rio Claro**.
- CODEPLAN/Sicad. Cartas planialtimétricas em formato vetorial, na escala 1:25000 e 1:10000, do Sistema Cartográfico do Distrito Federal – SICAD, com informações sobre sistema viário, hidrografia, hipsometria, áreas urbanas. **Brasília/DF**. 1991.
- COHEN J., 1960, Coeficient of Agreement for Nominal Scales. **Educational and Measurment**. Vol XX, No 1, p. 37- 46.
- CONGALTON, R. A Review of Assessing the Accuracy of Classification Remotely Sensed Data. **Remote Sensing of Environment,** USA, No 37, p. 35-36, 1991.
- CONGALTON, R. G.; GREEN, K. Assessing the accuracy of remotely sensed data: principles and practices. **New York: Lewis Publisher**. p. 137, 1999.
- COOKE, R.U.; DOORNKAMP, J.C. *Geomorphlogy in environmental management: a new introduction.* 2ªed. **New York: Claredon Press**, 1990.
- COSTA, G. A. O. P.; FEITOSA, R. Q.; FONSECA, L. M. G.; OLIVEIRA, D. A. B.; FERREIRA, R. S.; CASTEJON, E. F. Knowledge-Based **Interpretation of Remote Sensing** Data with the Interimage System: Major Characteristics and Recent Developments. In: Proceedings of the 3rd International Conference on Geographic Object-Based Image Analysis - GEOBIA 2010. The International Archives of the Photogrammetry, Remote Sensing and Spatial Information Sciences XXXVII. ITC, Enshede. 2010.
- COSTA, G. A. O. P.; PINHO, C. M. D.; FEITOSA, R. Q.; ALMEIDA, C. M., KUX, H. J. H.; FONSECA, L. M. G.; OLIVEIRA, D. A. B. INTERIMAGE: Uma Plataforma Cognitiva Open Source para a Interpretação Automática de Imagens Digitais. **Revista Brasileira de Cartografia** 60, 331-337. 2008.
- DE'ATH, G.; FABRICIUS, K. E. Classification and regression trees: A powerful yet simple technique for ecological data analysis. **Ecology**, v. 81, n. 11, p. 3178−3192, 2000.

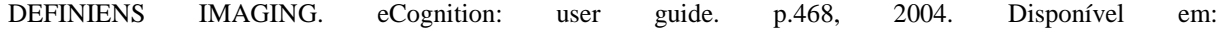

<http://www.definiensimaging.com/down/ecognition>. Acesso em: 15/07/ 2015.

- DENARDIN, J. E. Erodibilidade do solo estimada através de parâmetros físicos e químicos. Piracicaba, SP, 113p. Tese de Doutorado, **Escola Superior de Agricultura Luiz de Queiroz - USP**, 1990.
- DIKAU, R. Derivatives from detailed geoscientific maps using computer methods. **Zeitschrift für Geomorphologie**, v. 2, n. 80, p. 45-55, 1990.
- DORAN, J.W.; JONES, A.J.; ARSHAD, M.A.; GILLEY, J.E. Determinants of soil quality and health. In: LAL, R. *Soil quality and soil erosion***. Boca Raton: CRC Press**, 1999.
- DUNNE, T. & LEOPOLD, L.B. Water in environment planning. FREEMAN, W.H. & COMPANY, **San Francisco**, 818 p, 1978.
- ENVIRONMENTAL SYSTEMS RESEARCH INSTITUTE (ESRI). ArcGIS Professional GIS for the desktop, versão 9.3, 2008.
- FAO Watershed management Field manual Gully Control. FAO Conservation guide 13/2. **Food and Agriculture Organization of the United Nations**, Rome, 1986.
- FAYYAD, U.; PIATESKY-SHAPIRO, G.; SMYTH, P.; UTHURUSAMY, R. Advances in knowledge discovery and data mining. **Cambridge: MIT Press,** 1996. 560 p.
- FEITOSA, R. Q.; MATTOS, C.; SANTOS, R. V.; REGO, L. F. G.; PEREIRA, A. A. C. Impacto de técnicas baseadas em conhecimento na análise de imagens de média resolução para mapeamento do desflorestamento na Amazônia. In: **Anais Simpósio Brasileiro de Sensoriamento Remoto**, 12, Goiânia: INPE, p. 4065-72, 2005.
- FENDRICH, R.; OBLADEN, N.L.; AISSE, M.M. & GARCIAS, C.M. (1997). Drenagem e controle da erosao urbana. 4. ed. Curitiba: **Editora Universitaria Champagnat**, 486 p.
- FERREIRA, M. D. Proposta de índice para processos erosivos acelerados a partir de levantamento e diagnóstico geológico-geotécnico de áreas degradadas. Tese de Doutorado. Escola de Engenharia de **São Carlos. EESC/USP**. Vol. 1, 2008.
- FIGUEIREDO, G. C.; VIEIRA, C.A.O. Estudo do comportamento dos índices de exatidão global, *Kappa* e *Tau*, comumente usados para avaliar a classificação de imagens de sensoriamento remoto. In: **Anais Simpósio Brasileiro de Sensoriamento Remoto**, 13, Florianópolis: INPE, p. 5755-62, 2007.
- FUNG, T.; LEDREW, E. The determination of optimal threshold levels for change detection using various accuracy indices. **Photogrammetric Engineering and Remote Sensing**, 54, p.1449−1454. 1988.
- FURLANI, G.M. Estudo geomorfológico das boçorocas de Casa Branca. 1980. 376f Dissertação (Mestrado em Geografia)-**Universidade de São Paulo**, São Paulo, 1980.
- HARGERTY, D.J.. Piping/sapping erosion. I: basic considerations. **Journal of Hydraulic Engineering**,1991. 117(8): 991-1008.
- HAY, G. J.; CASTILLA, G. Geographic Object-Based Image Analysis (GEOBIA): A new name for a new discipline? In: BLASCHKE, T.; LANG, S.; HAY, G. J. (Eds.) Object-based image analysis spatial concepts for knowledge-driven remote sensing applications. Berlin: **Springer**, 2008. p.75-89.
- HELLDEN U, STERN M., 1980, Evaluation of Landsat Imagery and Digital Data for Monitoring Desertification Indicators in Tunisia. Proc. 14th. Int. **Symp. on Rem. Sens. of Environ.,** p. 1601-1611.
- HOLANDA, F. J. M. Erosão do solo: práticas conservacionistas. Fortaleza: SEBRAE/CE **Serviços de apoio as Micro e Pequenas Empresas do Estado do Ceara**. 46p, 1999.
- HSU, W.; LEE, M; ZHANG, J. "Image Mining: Trends and Developments," **Journal of Intelligent Information Systems**, vol. 19, no. 1, 2002. pp. 7-23.
- IBGE. Coordenação de Recursos Naturais e Estudos Ambientais. Manual Técnico de Pedologia 2.ed. Rio de Janeiro, 2007. **(Manuais Técnicos em Geociências, 4).**
- IBGE. Coordenação de Recursos Naturais e Estudos Ambientais. Manual Técnico de Pedologia 2.ed. Rio de Janeiro, 2007. **(Manuais Técnicos em Geociências, 4).**
- IBGE. Coordenação de Recursos Naturais e Estudos Ambientais. Manual Técnico de Pedologia 2.ed. Rio de Janeiro, 2007. **(Manuais Técnicos em Geociências, 4).**
- IRELAND H.A., C.F.S.SHARPE, D.H.EARGLE. Principles of gully erosion in the piedmont of south Carolina, United States Department of **Agriculture Technical Bulletine**, 633, 1939. p.143.
- ITT Visual Information Solutions. ENVI 4.7, version 4.7. Boulder, Colorado, EUA, 2009
- JÄGER, S. Modelling regional soil erosion susceptibility using the Univeral Soil Loss Equation and GIS. In: Rickson, R.J., ed. Conserving Soil Resources – European Perspectives. Cambridge, **Silso e College, Cranfield University, UK. Chapter** 17, p.161- 177, 1994.
- KLECKA, W. R. Discriminant Analysis. SAGE Publications, Inc., Beverly Hills, California, 71 p., 1980.
- LANDIS, J. R; KOCH, G. G. The measurement of observer agreement for categorical data. Biometrics, v.33, n.1,p. 159-174, 1977.
- LEUZINGER, V.R. Controvérsias geomorfológics. **Jornal do Com. Rodrigues e Cia**, R. de Janeiro, 1948, 207 p.
- LIMA, E. R. V. Erosão do solo: fatores condicionantes e modelagem matemática. **Cadernos do LOGEPA**. Série pesquisa. João Pessoa: UFPB, ano 2. n. 01, 2003.
- LIMA, M. C. Degradação Físico-Química e Mineralógica de Maciços junto a voçorocas. 2003. 364f. Tese **Universidade de Brasília**. Faculdade de Tecnologia. Departamento de Engenharia Civil e Ambiental. Brasília, 2003, 336 p.
- LUIZ, N. B.; ANTUNES, A. F. B.; TAVARES JR, J. B. Segmentação multirresolução e classificação orientada a objetos aplicados a imagens Spot-5 para o mapeamento do uso da terra. **Revista Floresta**, Curitiba-PR, v. 40, n. 2, p. 429-46, abr./jun. 2010.
- MAGALHÃES, Ricardo Aguiar. Erosão: Definições, Tipos e Formas de Controle. **VII Simpósio Nacional de Controle de Erosão**. Goiânia- GO, 03 a 06 de maio de 2001.
- MANDELBROT, B: Fractals: Form, Chance and Dimension. **San Francisco**: W. H. Freeman, 1977.
- MANNIGEL, A. R.; CARVALHO, M. de P.; MORETI, D.; MEDEIROS, L. da R. Fator Erodibilidade e Tolerancia de Perda dos Solos do Estado de Sao Paulo. **Acta Scientiarum, Maringá**, v. 24, n. 5, p. 1335- 1340, 2002.
- MIKHAIL, E.; ACKERMAN, F. Observations and least squares. United States: **University Press of America**, p. 497, 1976.
- MONICO, J. F. G.; POZ, A. P. D.; GALO, M.; SANTOS, M. C.; OLIVEIRA, L. C. Acurácia e precisão: revendo os conceitos de forma acurada. **Boletim de Ciências Geodésicas**, sec. Comunicações, Curitiba, v. 15, n. 3, p. 469-83, jul.-set./2009.
- MOORE, I. D. & BURCH, G.J., 1986, Physical Basis of the lenghth slope factor in the Universal Soil Loss Equation. **Soil science society of america journal, New Orleans**, v. 50, n. 5, p.1294 – 98.
- MORGAN, R. P. C. Soil erosion & conservation. Longman: **Blackwell**, 1995.
- MORTARI, D. Caracterizacao geotecnica e analise do processo evolutivo das erosoes no Distrito Federal. Dissertacao de Mestrado em Geotecnia, Departamento de Engenharia Civil e Ambiental. Brasilia: FT, UnB,

DFG, 1994, 200p.

- NAVULUR, K. Multispectral image analysis using the object-oriented paradigm. Boca Raton: Taylor & Francis Group, p. 165, 2006.
- NEBOIT, R. L'homme et l'érosion. Faculté de Lettres et Sciences Humaines de l**'Université de Clermond Ferrand II,** fascicule 17, 1983, 183 p.
- O´LEARY, D. W.; FRIEDMAN, J. D.; POHN, H. A. Lineament, linear, lineation:some proposed new standards for old terms. **Geological Society of America Bulletin**, v. 87 , p.1463-1469, 1976.
- OLIVEIRA, A. M. S. Depósitos tecnogênicos e assoreamento de reservat6rios. Exemplo do reservatório de Capivara, rio Paranapanema, SP/ PR. São Paulo. 211 p. Tese de Doutorado apresentada ao Departamento de Geografia- **Faculdade de Filosofia, Letras e Ciências Humanas/ USP**, 1994.
- OLIVEIRA, M. A. T. de. Processos erosivos e preservação de áreas de risco de erosão por voçoroca. In: GUERRA, A. J. T.; SILVA, A. S. da; BOTELHO, R. M.. (orgs.) Erosão e Conservação dos solos: conceitos temas e aplicações. Rio de Janeiro: **Bertrand** Brasil, 2007.
- OLIVEIRA, M. A. T. de; MEIS, M. R. M. de. Relações entre Geometria do relevo e formas de erosão linear acelerada. (Bananal, SP) **Geociências,** 4:87-99, 1985.
- OLIVEIRA, M.A.T. de. Processos erosivos e preservação de áreas de risco de erosão por voçorocas. In: GUERRA, A . J. T. ; SILVA, A. S. Da ; BOTELHO, R. G. M. (Orgs.) Erosão e Conservação de Solos: conceitos, temas e aplicações. Rio de Janeiro: **Bertrand Brasil**, 1999. Cap.2 , p.57-94.
- Ortigão, José AR. *Introdução à mecânica dos solos dos estados críticos*. LTC, 3.ed. Rio de Janeiro, 2007.
- PAHL, M. Arquitetura de um sistema baseado em conhecimento para a interpretação de dados de sensoriamento remoto de múltiplos sensores. 95 p. (INPE-15211-TAE/71). PhD Thesis - **Universidade de Hannover**, São José dos Campos. 2008.
- Paitan, C. A.T. (2013). Modelagem Numérica de Fluxo em Meios Fraturados e Meios Porosos Fraturados. Dissertação de Mestrado. Departamento de Engenharia Civil, **Pontifícia Universidade Católica do Rio** de Janeiro, Rio de Janeiro, 107p.
- PICHER, E. Boçorocas. Boletim da Sociedade Brasileira de Geologia. 1: 3-16, 1953
- PILCHER, E. Boçorocas. Boletim da Sociedade Brasileira de Geologia, São Paulo, v.2, n.1, p. 3-16, 1953.
- PINHO, C. M. D. Análise orientada a objetos de imagens de satélite de alta resolução espacial aplicada á classificação de cobertura de solo no espaço intra-urbano: o caso de São José dos Campos - SP. [Dissertação de mestrado em sensoriamento remoto - **Instituto Nacional de Pesquisas Espaciais] São José dos Campos**, p. 180, 2006.
- PINHO, C. M. D.; FEITOSA, F. F.; KUX, H. J. H. Classificação automática de cobertura do solo urbano em imagens IKONOS: comparação entre a abordagem "*pixel* a *pixel*" e orientada a objetos. In: XII Simpósio Brasileiro de Sensoriamento Remoto, Goiânia: INPE, p. 4217-24, 2005.
- PONÇANO, W. L. & PRANDINI, F. L.. Boçorocas do estado de São Paulo: uma revisão. In: SIMPÓSIO NACIONAL DE CONTROLE DE EROSÃO, 4, 1987, Marília. *Atas*... **São Paulo: ABGE.** ,1987 p.149- 177.
- PRADO, R. B; TURETTA, A. P. D; ANDRADE, A. G. Manejo e conservação do solo e da água no contexto das mudanças ambientais. Rio de Janeiro: **Embrapa Solos**, 2010. 486 p.
- PRUSKI, F.F. Conservação do solo e da água: práticas mecânicas para o controle da erosão hídrica. Viçosa: UFV. 2006. p. 131-171.

ROCHA, J. L.; LOMBARDI NETO, F. & BACELLAR A. A. A. Metodologia para a determinação do fator

comprimento de rampa (L) para a equação de perda de solo, In: I **Simpósio de Usuários IDRISI, Campinas, SP**., p. 3-6, 1996.

- ROMAO, P. A. (2006). Modelagem de terreno com base na morfometria e em sondagens geotecnicas regiao de Goiania-GO. Tese de **Doutorado em Geotecnia, UnB**, Brasilia, DF, 166 pp.
- ROMAO, P. de A.; SOUZA N. M. de . Caracterização Ambiental. In: CAMAPUM DE CARVALHO, J.; SALES, M.M.; SOUZA, N.M.; MELO. M.T.S. (Org.). Processos erosivos no centro-oeste brasileiro. Brasília: **Universidade de Brasília: FINATEC**, 2006. Cap. 4, p.157-192.
- Rosenfield, G. H., & Fitzpatrick-Lins, K. A coefficient of agreement as a measure of thematic classification accuracy. **Photogrammetric Engineering and Remote Sensing**, v.52, p.223−227. 1986.
- ROTH, C. B.; NELSON, D. W.; ROMKENS, M. J. M. Prediction of subsoil erodibility using chemical, mineralogical and physical parameters. Washington U. S. **Environmental Protection Agency**, 111p, 1974.
- SÁ, P. F. ; LUZ, J. L. S. . Geometria Fractal ? !. Traços (UNAMA), v. 6, p. 103-114, 2003.
- SALOMÃO, F.X.T. Processos erosivos lineares em Bauru (SP): regionalização cartográfica aplicada ao controle preventivo urbano e rural. 1994. 199f. Tese (Doutorado em Geografia)-**Universidade de São Paulo**, 1994.
- SANTOS, R. M. M. Caracterização geotécnica e análise do processo evolutivo das erosões no município de Goiânia. Dissertação (mestrado em Geotecnia) – Faculdade de Tecnologia, Departamento de Engenharia, **Universidade de Brasília**, Brasília. 1997.
- SETZER, J. Os solos do Estado de São Paulo. **Relatório Técnico-IBGE, Rio de Janeiro**, n. 6, p.387, 1949.
- SILVA T. P. da; SALGADO, C. M.; GONTIJO, A. H. F.; MOURA, J. R. S. de.; A influência de aspectos geológicos na erosão linear - médio-baixo vale do Ribeirão do Secretário, **Paty do Alferes (RJ) Geosul**, v.18, n.36, 2003.
- SILVA, M. P. S. Mineração de padrões de mudanças em imagens de sensoriamento remoto. 2006. 128 p. (INPE-14429-TDI/1130). Tese (Doutorado em Computação Aplicada) - **Instituto Nacional de Pesquisas Espaciais**, São José dos Campos. 2006.
- SILVA, M.; CRUZ, R. Erosão urbana no jardim paulista. In: SIMPÓSIO NACIONAL DE CONTROLE DE EROSÃO, 5., 1995, Bauru. Anais... Bauru: **ABGE-UNESP**, 1995. p.505-507.
- SILVA, T. A.; FERREIRA, M. F. M. Análise dos Processos Erosivos Ravinas e Voçorocas entre os Municípios de Nazareno e São João Del Rei - MG. I **Simpósio Mineiro de Geografia** – Alfenas 26 a 30 de maio de 2014.
- STOCKING, M.A. Relief analysis and soil erosion in Rhodesia using multivariate techniques. **Zeitschrift fur Geomorphologi**e, 16 (4) : 432-443, 1972.
- STORY, M.; CONGALTON, R. G. Accuracy assessment: a user's perspective. **Photogrammetric Engineering and Remote Sensing**, v. 52: p. 397-99, 1986.
- STRAHLER, A.N. Quantitative slope analysis. **Geological Society of America Bulletin**, n. 67, p. 571-596, 1956.
- STRIEDER, A.J.; AMARO,V.E. Structural patterns removed from remotely sensed lineaments. **EGATEA**,v.25, n.4, p.109-117, 1997.
- SUMMERFIELD, M. A. Global Geomorphology: an introduction to the study of landforms. London: **Logman**  ,1991. 537p.
- TEIXEIRA, W.; TOLEDO, M. C. M. de; FAIRCHILD, T. R.; TAIOLI, F. (Orgs.) Decifrando a Terra. São Paulo: **Oficina de Textos**, 2000. 568 p.
- TORRIJOS CADENA, G. Classificação dos tipos de pavimentos das vias urbanas a partir de imagem de alta

resolução espacial por meio de análise orientada a objeto. [Dissertação de mestrado em ciências cartográficas, Universidade Estadual Paulista - Faculdade de Ciências e Tecnologia]. São Paulo, 2011. Disponível em: <http://www4.fct.unesp.br/pos/cartografia/docs/teses/d\_cadena\_gt.pdf> Acesso em: 15/07/2015.

- VIEIRA, M. A. Análise de imagem orientada a objeto e mineração de dados aplicadas ao mapeamento da cultura da cana-de-açúcar. (sid.inpe.br/mtc-m19@/2010/04.08.17.43-TDI). [Dissertação de mestrado em sensoriamento remoto - **Instituto Nacional de Pesquisas Espaciais]**. São José dos Campos, p. 110, 2010. Disponível em: [<http://urlib.net/8JMKD3MGP7W/37A6SQ8>](http://urlib.net/rep/8JMKD3MGP7W/37A6SQ8?languagebutton=pt-BR). Acesso em: 02/01/2013.
- VIEIRA, M. A. Análise de imagem orientada a objeto e mineração de dados aplicadas ao mapeamento da cultura da cana-de-açúcar. (sid.inpe.br/mtc-m19@/2010/04.08.17.43-TDI). [Dissertação de mestrado em sensoriamento remoto - **Instituto Nacional de Pesquisas Espaciais**]. São José dos Campos, p. 110, 2010. Disponível em: [<http://urlib.net/8JMKD3MGP7W/37A6SQ8>](http://urlib.net/rep/8JMKD3MGP7W/37A6SQ8?languagebutton=pt-BR). Acesso em: 15/07/2015.
- VIERO, A. C. Análise da geologia, geomorfologia e solos no processo de erosão por voçorocas: bacia do Taboão/RS. Dissertação (Mestrado) – Programa de Pós-Graduação em Recursos Hídricos e Saneamento Ambiental, Instituto de Pesquisas Hidráulicas da **Universidade Federal do Rio Grande do Sul**, Porto Alegre, 2004, 119 p.
- WERLANG, M.K. Configuração da rede de drenagem e modelado do relevo: conformação da paisagem na zona de transição da bacia do Paraná na Depressão Central do Rio Grande do Sul. Tese de Doutorado-Pós-**Graduação em Ciência do Solo-UFSM**; Santa Maria-RS, 2004.
- WISCHMEIER, W. H., C. B. JOHNSON & B. V. CROSS. A Soil Erodibility Nomograph for Farmland and **Construction Sites. Journal of Soil and Wate Conservation** 26(5): 189-193. 1971.
- Witten, I.; Frank, E. Data Mining: Pratical Machine Learnig Tools and Techniques. 2. Ed. San Francisco, CA: **Morgam Kaufmann Publishers**, 2005. 524 p.
- ZACHAR, D. (1982). Soil erosion. Elsevier Scientific Publishing **Company, New York**. 547 p.
- JÚNIOR, O. A. C.; GUIMARÃES, R. F. Implementação em ambiente computacional e análise do emprego da área de contribuição no cálculo do fator topográfico (LS) da USLE, VII **Simpósio Nacional de Controle de Erosão,** Goiânia (GO), 03 a 06 de maio de 2001.

# **3 ARTIGO 1**

# **CLASSIFICAÇÃO BASEADA EM OBJETO E MINERAÇÃO DE DADOS PARA MAPEAMENTO AUTOMÁTICO DE ÁREAS COM SUSCEPTIBILIDADE A FOCOS EROSIVOS LINEARES**

Denilson Pereira Passo<sup>(1)</sup>, Edilson de Souza Bias<sup>(1)</sup> (1) Universidade de Brasília, Instituto de Geociências - IG, Campus Darcy Ribeiro, (2) CEP 70910-900 Brasília, DF, Brasil. E-mails: geodenilson@gmail.com e edbias@gmail.com

#### **3.1 Resumo**

Este trabalho resume os resultados de uma abordagem de classificação baseada em objetos com o uso de mineração de dados para mensuração indireta, por meio de modelagem matemática de áreas com susceptibilidade a ocorrências de focos erosivos lineares, procurando contribuir com análise anterior às atividades de campo, imprescindíveis para o estudo de focos erosivos, nos quais as análises geomorfológica, pedológica e hidrológica são de vital importância. Para a execução do trabalho foram utilizadas imagens RapidEye e Modelo Digital de Elevação para cálculo de variáveis topográficas primárias e secundárias: Altimetria, Declividade, Perfil da curvatura, Plano de curvatura, Aspecto, Fluxo de acumulação, Índice de umidade, Capacidade de transporte de sedimentos, Potência do escoamento e Rede de drenagem. Diversos produtos foram gerados a partir da integração dos dados utilizando o *software* InterIMAGE e a mineração de dados com o *software* WEKA. Para avaliação das classificações foram realizadas verificações da exatidão genérica (*non-site specific accuracy*), que efetua comparação entre a área da classificação do mapa gerado e os dados de referência (verdade de campo). Das quatro árvores de decisão avaliadas, a que obteve os melhores resultados continha 90 amostras de treinamento, com assertividade acima de 88%. Essa árvore foi posteriormente aplicada em área selecionada apenas para validação, em ambiente sem a influência das amostras de treinamento, alcançando resultados de assertividade acima de 87%, com área mapeada abaixo de 18% da área total classificada, mostrando que, além de alto índice de acerto, a classificação não superestimou o mapeamento.

**Palavras-chave:** RapidEye. Segmentação. Erosão linear. Modelo Digital de Elevação.

# **3.2 Abstract**

This paper gives a summary of the results for object-based classification using data mining for indirect measurement, by means of mathematical modeling of areas susceptible to occurrence of gully erosion hotspots, seeking to contribute with a previous analysis to the field activities, essential for the study of erosive processes, in which geomorphological, pedological and hydrological analysis are of vital importance. RapidEye image was used for segmenting and extracting areas with and without vegetation using the Normalized Difference Vegetation Index (NDVI). The Digital Elevation Model (DEM), generated from the cartographic base level of the Federal District at a scale of 1:10.000, provided the following primary and secondary topographic variables. The drainage network was generated from the DEM and used as a variable. Several susceptibility maps were made using InterIMAGE software for integrating object-based classification and WEKA software for data mining, in order to evaluate and select the decision tree with the most appropriate amount of training samples for mapping. Non-site specific accuracy was used to evaluate the classifications, in other words, a comparison between the classification area of the generated map and the reference data (field fact). Out of the four decision trees evaluated, the one which achieved the best results contained 90 training samples with an accuracy of over 88%. This tree was then applied to an area specifically selected for validation in an environment with no influence from the training samples. It achieved an accuracy result of over 87% with a mapped area below 18% of the total classified area. This showed that, despite the high accuracy index, the classification did not overestimate the mapping.

**Keywords:** RapidEye. Segmentation. Gully Erosion. Digital Elevation Model.

# **3.3 Introdução**

O solo constitui o suporte fundamental para todas as atividades do homem, pois representa a base da produção na agricultura, sendo responsável pela produção de alimentos para a humanidade. Sobre ele, o homem edifica as suas residências, constrói estradas, diminuindo as distâncias e favorecendo a economia, implanta redes de infraestrutura (energia elétrica, água, esgoto). Assim, deve lhe ser dada maior atenção, e controlar seu uso de forma racional. Problemas ambientais desafiadores, com consequências cada vez mais nocivas, decorrem do rápido crescimento da população mundial, do aumento da produção de alimentos e da acelerada industrialização e urbanização proporcionadas pelo avanço da tecnologia.

Por sua vez, o avanço tecnológico proporcionou também o desenvolvimento de sistemas computacionais que, incorporados a Sistemas de Informação Geográfica (SIG) e técnicas de classificação de imagens orbitais, possibilitam a automatização e aplicação de métodos espaciais baseados em modelos desenvolvidos para detectar, monitorar e estimar intensidade de problemas ambientais.

Um dos principais problemas ambientais causados pela acelerada industrialização e urbanização é o foco erosivo, que consiste na desagregação e arraste de partículas do solo que, apesar de natural, pode ser acelerado pela ação antrópica.

Importantes estudos já foram conduzidos no tocante ao processo erosivo, no entanto, apesar de todos os esforços, esse fenômeno ainda alcança proporções alarmantes no Brasil e no mundo. De acordo com Guerra (2015), cerca de 15% das terras do planeta são atingidas por algum tipo de degradação, destes, somente o processo erosivo é responsável por 56% da degradação dos solos no mundo. Porém, a grande maioria dos estudos destina-se à definição de

técnicas de controle ou à análise de processo erosivo em curso, sendo ainda muito limitados os estudos que se referem à modelagem de risco de surgimento baseados em processos de mapeamento automatizados.

Modelos de predição de áreas de susceptibilidade a focos erosivos são de extrema utilidade, uma vez que é muito trabalhoso e caro monitorar grandes áreas com frequência, por isso a importância de predizer essas áreas com o uso de modelagem, que pode trazer resposta mais rápida, minimizando e/ou auxiliando atividades de campo, que necessariamente deverão ser executadas *a posteriori* para análise dos condicionantes geomorfológicos, pedológicos e hidrológicos.

O uso de sensoriamento remoto, principalmente com imagens de alta resolução, vem possibilitando o mapeamento e controle de diversos problemas ambientais, a maioria dessas soluções é fundamentada em classificação automática de imagens. Entretanto, para alguns alvos, mapeamentos por metodologias tradicionais de classificações automáticas de imagens não representam boa alternativa devido à heterogeneidade espectral, o que causa grande mistura. Uma metodologia que vem ganhando importância nos últimos anos consiste na análise geográfica de imagens baseada em objeto (GEOBIA, também abreviada geralmente como OBIA ou OOA), pois possibilita a modelagem do conhecimento humano referente às características específicas dos alvos, como brilho, textura, formato, contexto, tamanho, relações de vizinhança, entre outros, tendo como foco a classificação de segmentos, diferentemente dos classificadores tradicionais, que realizam a classificação pixel-a-pixel em ação isolada.

Assim, o objetivo da presente pesquisa foi desenvolver modelo para mapeamento automático de áreas com susceptibilidade a Focos Erosivos Lineares (FEL), com o uso de mineração de dados e GEOBIA. As informações extraídas a partir dessa abordagem representam importante suporte no planejamento e gestões ambiental e territorial, auxiliando os trabalhos de localização, distribuição e expansão de áreas susceptíveis a FELs, além da possibilidade do monitoramento temporal de mudanças.

#### **3.4 Material e Métodos**

A área selecionada para a realização dos testes localiza-se no Distrito Federal, no planalto central, e possui a extensão de 5.814 km², limitada entre as coordenadas 48°15' e 47°20'W, 15°30' e 16°03'S (Lei nº 2.871, 1956, Artigo 1º. CODEPLAN, 1971).

A área de estudo foi dividida em cinco áreas-teste (Figura 10). Cada área-teste possui 6.000 metros x 4.500 metros, ou seja, 27.000 m<sup>2</sup> . As dimensões e localizações de cada áreateste, são justificadas: a) para atender às atuais limitações do *software* InterIMAGE em termos de processamento de imagens de grandes dimensões; b) a busca por um número considerável de ocorrências de FEL dentro de cada área; e c) a busca de se contemplar as variações de geologia, pedologia e geomorfologia do DF.

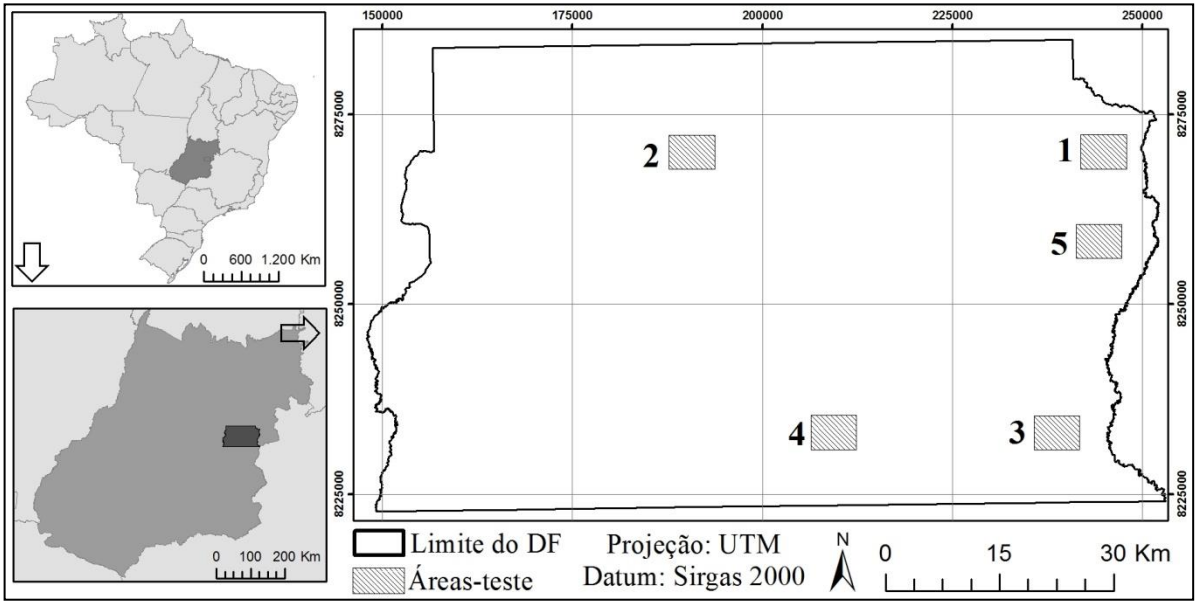

**Figura 10** - Localização das áreas de estudo

As áreas-teste 1, 2, 3 e 4 foram utilizadas na seleção de amostras de treinamento para o minerador de dados a fim de promover ajuste e escolha da árvore de decisão com maior acerto para o mapeamento de FEL. A área-teste 5 foi selecionada apenas para aplicação da melhor árvore escolhida em ambiente sem influência das amostras de treinamento, agindo como elemento de controle.

As áreas de estudo, em contexto geológico regional, estão localizadas na porção central da Faixa de Dobramentos e Cavalgamentos Brasília (MARINI *et al*., 1981), mais precisamente em uma região de transição com o Cráton São Francisco. De acordo com Campos (2004), quatro conjuntos litológicos distintos compõem o contexto geológico regional das áreas de estudo: os grupos Paranoá, Canastra, Araxá e Bambuí. Em contexto local, observando cada área-teste individualmente, as áreas-teste 1, 3 e 5 encontram-se sobrepostas ao grupo Bambuí, área-teste 2 sobreposta ao grupo Paranoá e a área-teste 4 sobreposta ao grupo Araxá.

A geomorfologia da área, de acordo com Campos (2010), é caracterizada por cinco compartimentos: planos elevados, planos intermediários, vales dissecados, rebordos e rampas íngremes. Esses compartimentos foram definidos pelo autor levando em consideração estudos geomorfológicos anteriores para a região do Distrito Federal, como os de Martins e Baptista (1998) e Novaes Pinto (1994). Em contexto local, as áreas-teste 1, 3 e 5 são caracterizadas como planos intermediários, a área-teste 2 como planos elevados, vales dissecados e rampas íngremes, enquanto a área-teste 4 apresenta apenas vales dissecados.

A melhor fonte de informações de solo do Distrito Federal é o mapeamento executado por Reato *et al.* (2004), na escala 1:100.000. Em contexto regional, três classes de solos destacam-se: Latossolo Vermelho (LV), Cambissolo (C) e Latossolo Vermelho Amarelo (LVA), representando 85,4% do Distrito Federal. Localmente, cada área-teste apresenta o solo relacionado na Tabela 2.

| Tipo de Solo                          | $\text{Area 1} (\% )$ | <b>Área</b> $2\,(%)$     | Área $3\left(\frac{9}{6}\right)$ | Area 4 (%) | <b>Área</b> 5 $(\% )$    |
|---------------------------------------|-----------------------|--------------------------|----------------------------------|------------|--------------------------|
| Argissolo Vermelho                    | 14,7                  | 0,7                      | 0,7                              |            |                          |
| Argissolo Vermelho Amarelo            |                       | $\overline{\phantom{a}}$ |                                  | 75,6       | -                        |
| Cambissolo                            | 29,6                  | 62.9                     | 38,5                             |            | 9,6                      |
| Espodossolo                           |                       | 5,2                      |                                  |            | $\overline{\phantom{a}}$ |
| Latossolo Vermelho                    | 41,5                  | 5,1                      | 60,1                             | 13.4       | 90,4                     |
| Nitossolo Vermelho                    |                       | 3,9                      |                                  |            |                          |
| Latossolo Vermelho Amarelo            | 8,9                   | 22,0                     | 0.6                              | 11,0       |                          |
| Plintossolo                           |                       | 0,2                      |                                  |            |                          |
| Solo Hidromórficos<br>Indiscriminados | 5.3                   | -                        |                                  |            |                          |

**Tabela 5** - Predominância de tipos de solos por área teste

De acordo com Baptista e Maia (2008), a região do Cerrado tem clima tropical tipo Aw. Pela classificação de Köppen, essa categoria significa clima de savana, cuja temperatura do mês mais fria é acima de 18°C. Esse tipo de clima está localizado em locais com altitudes abaixo de 1.000 metros, enquanto o Cw - tropical de altitude, tem temperatura abaixo de 18°C nos meses mais frios, com média acima de 22°C nos meses quentes. Esse tipo de clima é verificado nas cristas intermediárias, entre a chapada e os vales dissecados, atingindo as altitudes entre 1.000 e 1.200 metros. Na região do Distrito Federal, segundo Campos (2004), o clima é marcado por forte sazonalidade, com dois períodos bem distintos: entre maio e setembro, evidenciado por baixos níveis de precipitação, baixa nebulosidade, alta taxa de evaporação, com baixas taxas diárias (15%); e entre outubro e abril caracterizado por padrões contrastantes, sendo que os meses de dezembro a março representam 47% da precipitação anual.

Para execução deste trabalho foram utilizados os seguintes produtos: imagem RapidEye, resolução espacial de 5 m, com faixa espectral variando de 440 a 850 nm e resolução radiométrica de 12 bits; dado vetorial de hidrografia; MDE gerado a partir da interpolação das curvas de nível, pontos cotados, hidrografia e massas d'água, todos na escala de 1:10.000, e índices topográficos gerados a partir do MDE: altimetria, declividade, curvatura no perfil, curvatura no plano, índice topográfico de umidade, índice capacidade de transporte de sedimentos, potência do escoamento, fluxo de acumulação, aspecto e rede de drenagem; e arquivos no formato *shapefile*, obtidos por meio de órgãos públicos ou empresas que realizaram mapeamentos na área, ou construído pelo próprio autor, que permitiram calcular relações das áreas com solos, nascentes, estradas e lineamentos estruturais.

Para a realização do trabalho foram utilizados os seguintes pacotes de *software*: ENVI v5.3 (ITT, 2015) para processamentos digitais das imagens, como recortes, mosaicos e composições coloridas; InterIMAGE v1.42 (COSTA *et al*., 2008) para extração e organização de informações das imagens utilizadas para mineração e também para a classificação baseada em objetos; WEKA v3.7 (WITTEN; FRANK, 2005) para mineração de dados e ArcGIS v10.3® (ESRI, 2015) para criação do MDE, geração de índices topográficos, manipulação de arquivos *shapefile*, análise espacial e construção dos *layouts* finais.

A Figura 11 apresenta esquematicamente as etapas metodológicas do trabalho, onde o primeiro passo dos procedimentos foi a seleção e a aquisição da imagem de alta resolução. Optou-se pela imagem RapidEye devido à sua resolução espacial e pela facilidade de obtenção do dado, adquirido pelo Ministério do Meio Ambiente para Mapeamento dos Biomas Nacionais e, atualmente, disponibilizado para órgãos dos governos federal, estadual e universidades.

As imagens possibilitaram extrair informações sobre a presença ou não de vegetação, por meio do *NDVI*, (Equação 3.1) (CAMPBELL, 1987).

$$
NDVI = \frac{\rho_{nir} - \rho_{red}}{\rho_{nir} + \rho_{red}}, \text{onde:}
$$
\n(3.1)

*ρnir* e *ρred* representam medidas de refletâncias espectrais adquiridas nas regiões do infravermelho próximo e visível (vermelho), respectivamente.

O MDE foi gerado a partir da interpolação dos dados de curvas de nível, pontos cotados, hidrografia e massas d'água do levantamento de 1:10.000 do Sistema Cartográfico do Distrito Federal (SICAD). A partir do MDE foram geradas 8 variáveis no formato *raster.* A Tabela 6 apresenta essas variáveis e sua influência nos FEL.

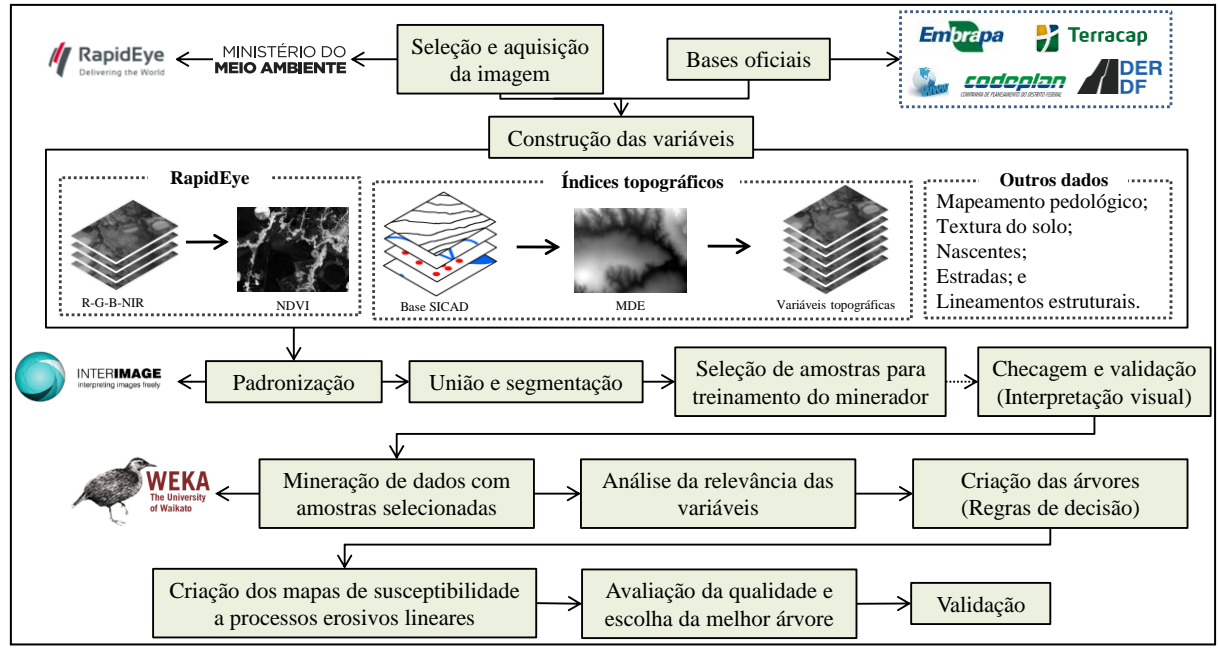

**Figura 11 -** Esquema das etapas metodológicas do trabalho

**Tabela 6** - Variáveis *raster* derivadas do MDE

| Variável                                           | Influência em FEL                                                                   |
|----------------------------------------------------|-------------------------------------------------------------------------------------|
| $(\beta)$ Declividade                              | Volume e velocidade do escoamento                                                   |
| $(\varphi)$ Perfil da curvatura                    | Aceleração do escoamento e taxas de erosão e deposição                              |
| $(\varpi)$ Plano de curvatura<br>$(\psi)$ Aspecto  | Concentração e dispersão de água no solo<br>Direção de fluxo e condições climáticas |
| $(A_s)$ Fluxo de acumulação                        | Pode ser associado ao fator comprimento de rampa                                    |
| $(\omega)$ Índice de umidade                       | Áreas de acumulação de água e saturação superficial                                 |
| $(\tau)$ Capacidade de transporte de<br>sedimentos | Mensura a capacidade de transporte de sedimentos em uma área                        |
| $(Q)$ Potência do escoamento                       | Mede o poder erosivo da água corrente                                               |

A Declividade (*β*) mede a taxa de alteração de elevação no sentido da descida mais acentuada. É o meio pelo qual a gravidade induz o fluxo de água e outros materiais, por isso é de grande importância na hidrologia e geomorfologia, afetando a velocidade de escoamento de superfície e subsuperfície, influenciando diretamente o conteúdo e o fluxo de água no solo e, consequentemente, o potencial de erosão (GALLANT; WILSON, 2000). É definida em graus por meio da Equação 3.2, proposta por Moore *et al*. (1991).

$$
\beta = \arctan\left(\sqrt{f_x^2 + f_y^2}\right), \text{ onde:} \tag{3.2}
$$

 $f_x^2 + f_y^2$  é definido por aproximações das diferenças finitas, por meio das derivadas parciais  $f_x^2$  e  $f_y^2$ , nas direções de x e y (ortogonais entre si), respectivamente expressos nas Equações 3.3 e 3.4 (SILVEIRA *et al*., 2008).

$$
f_x = \frac{\partial z}{\partial x} = \frac{Z_6 - Z_4}{2\lambda} \tag{3.3}
$$

$$
f_y = \frac{\partial z}{\partial y} = \frac{Z_2 - Z_8}{2\lambda}, \text{ onde:}
$$
 (3.4)

*Zi* representa o valor da elevação do pixel i; e λ representa a resolução do MDE em metros.

A forma da curvatura tem grande influência na distribuição lateral de processos geomorfológicos, hidrológicos e pedológicos (PENNOCK *et al*., 1987), que influenciam diretamente na velocidade de fluxo de transporte de sedimentos e, consequentemente, na formação de FEL.

Assim como (*β*) Declividade, as variáveis (*φ*) Perfil da curvatura e (*ϖ*) Plano de curvatura são definidas por aproximações das diferenças finitas, nas direções de x e y (MOORE *et al*., 1991), acrescidas das segundas derivadas parciais (Equações 3.5, 3.6 e 3.7).

$$
f_{xx} = \frac{\partial^2 z}{\partial x^2} = \frac{Z_4 - Z_6 - 2Z_5}{\lambda^2}
$$
 (3.5)

$$
f_{yy} = \frac{\partial^2 z}{\partial y^2} = \frac{Z_2 - Z_8 - 2Z_5}{\lambda^2}
$$
 (3.6)

$$
f_{xy} = \frac{\partial^2 z}{\partial x \partial y} = \frac{-Z_1 + Z_3 + Z_7 - Z_9}{4\lambda^2}
$$
\n(3.7)

Assim, é possível determinar as variáveis (*φ*) Perfil da curvatura e (*ϖ*) Plano de curvatura, segundo Moore *et al*. (1991), conforme Equações 3.8 e 3.9.

$$
\varphi = \frac{-2\left(f_{xx} f_x^2 + f_{xy} f_x f_y + f_{yy} f_y^2\right)}{f_x^2 + f_y^2}
$$
\n(3.8)

$$
\varpi = \frac{2(f_{xx} f_y^2 + f_{xy} f_x f_y + f_{yy} f_x^2)}{f_x^2 + f_y^2}
$$
\n(3.9)

69

A variável *(ψ)* Aspecto, que se refere à orientação da encosta, é calculada por valores das diferenças finitas, nas direções de x e y (Equação 3.10) (MOORE *et al*., 1991), modificadas para retornar valores em graus a partir do norte, no sentido horário (GALLANT; WILSON, 2000).

$$
\psi = 180 \text{-arctan}\left(\frac{f_y}{f_x}\right) + 90\left(\frac{f_x}{|f_x|}\right) \tag{3.10}
$$

A variável (*As*) Fluxo de acumulação, também conhecida como área específica de contribuição (MOORE *et al*., 1993), é definida, segundo Silveira (2010), como o número de células, ou área, que contribui com o volume total de água de determinada célula. É a área específica acumulada a montante por unidade de largura, transversal ao sentido do fluxo, para o ponto central de uma janela de 3x3 pixels (Equação 3.11).

$$
A_s = (3\lambda^* 3\lambda), \text{ onde:} \tag{3.11}
$$

*λ* representa a resolução do MDE em metros.

A variável *(ω)* Índice de umidade (MOORE *et al*., 1993) (Equação 3.12) tem sido utilizada para caracterizar a distribuição espacial de zonas de superfície de saturação e teor de água no solo em paisagens.

$$
\omega = \text{in}\left(\frac{A_s}{\text{tam}\beta}\right), \text{onde:}\tag{3.12}
$$

A intensidade da erosão hídrica, segundo Bertoni e Lombardi Neto (2008), é afetada tanto pela distância ao longo da qual processa o escoamento superficial quanto pela declividade do terreno, representadas na USLE (*Universal Soil Loss Equation*) pelos fatores L e S (WISCHMEIER; SMITH, 1978).

Diversos autores vêm realizando o cálculo para definição do fator LS de forma manual (JÄGER, 1994). Essa deficiência condicionou o aparecimento de várias propostas de metodologias para a obtenção de valores automatizados mais confiáveis. O emprego do conceito de área de contribuição ou também chamado fluxo de acumulação, trouxe nova abordagem para a estimativa do fator LS em ambiente computacional. Com isso, Moore e Burch

(1986) desenvolveram a Equação 3.13, que calcula o fator LS ou *(τ)* Capacidade de transporte de sedimentos, também utilizado como uma das variáveis neste trabalho. Ela traz resultado equivalente ao cálculo tradicional do fator LS utilizado na RUSLE (*Revised Universal Soil Loss Equation*), proposta por McCool *et al*. (1989), onde sua aplicação caracteriza os processos de erosão e deposição e, em particular, os efeitos da topografia sobre a perda de solo (MOORE; BURCH, 1986).

$$
\tau = \left(\frac{A_s}{22,13}\right)^m \left(\frac{\text{sen}\beta}{0,0896}\right)^n, \text{ onde:}
$$
\n(3.13)

*m* e *n* são constantes correspondentes aos valores de 0,6 e 1,3 respectivamente.

A variável *(Ω)* Potência do escoamento é a medida da força erosiva do fluxo de água, com base no pressuposto de que a descarga é proporcional à variável (*As*) Fluxo de acumulação (Equação 3.14) (WILSON; GALLANT, 2000). É um dos principais índices que estimam focos erosivos condicionados pela declividade, já que a força da água corrente tem influência direta no transporte de sedimentos.

$$
\Omega = A_s \, \tanh, \, \text{onde:} \tag{3.14}
$$

Os limites utilizados para as variáveis (*Ero)* Erodibilidade e (*Tex*) Textura foram os mesmos do mapeamento de solos executado pelo Serviço Nacional de Levantamento de Solo (EMBRAPA, 1978), na escala 1:100.000.

A erodibilidade foi definida de acordo com Denardin (1990), que ajustou parâmetros de erodibilidade dos solos para o Brasil. No DF, os valores variaram de 0,003 a 0,044, onde foram reclassificados com uma variação de 1 a 8, onde 1 representou menores valores de erodibilidade e 8 maiores valores.

No mapeamento de solos executado pelo Serviço Nacional de Levantamento de Solo, consta a porcentagem de argila na tabela dos dados. Esses dados foram reclassificados considerando valores que variaram de solos arenosos a muito argilosos. Foram atribuídos valores de 1 a 7, onde 1 representa solos arenosos e 7 solos muito argilosos.

Os vetores de solos, considerando essas duas variáveis, foram convertidos para o formato *raster.* Esse procedimento foi realizado no *software* ArcGis 10.3®, por meio da ferramenta *Conversion Tools/From Raster*.

As 1.928 nascentes cadastradas e espalhadas no Distrito Federal foram identificadas por meio do *módulo do Cadastro Ambiental Rural (CAR), que permite ao público acessar os dados dos imóveis cadastrados em todo o país.*

A hidrografia foi extraída do MDE, por meio do *software* ArcGis 10.3®, seguindo a seguinte rotina: primeiro aplicou-se um condicional (*Con*) no MDE para a eliminação dos valores anômalos (menores que 1 e maiores que 1.400, que correspondem à altitude máxima no DF), Essa parte foi realizada na ferramenta "*Con*", extensão *Spatial Analyst Tools*/*Conditional/Con*. Em seguida, aplicou-se o *Fill* (Filtro) para suavizar, preencher ou remover imperfeições no MDE (WANG; LIU, 2006), na ferramenta *Spatial Analyst Tools/Hidrology/Fill.* Em seguida, com o MDE corrigido, extraiu-se o fluxo de direção.

Segundo Rennó *et al*. (2008), as direções de fluxo definem relações hidrológicas entre diferentes pontos dentro de uma bacia. Portanto, é necessária continuidade topológica para as direções de fluxo para que exista drenagem funcional. Conexões hidrológicas por direção do fluxo entre dois pontos em superfície não são as mesmas que as baseadas em distâncias euclidianas, pois dependem da direção da vertente. A direção do fluxo de água na rede de drenagem é obtida utilizando a ferramenta *Spatial Analyst Tools/Hidrology/Flow Direction* no *software* ArcGis 10.3®, que gera uma grade regular, definindo as direções de fluxo, tomando como base a linha de maior inclinação do terreno.

O próximo passo foi calcular o número de células, ou área, que contribui com o volume total de água de determinada célula, denominado Fluxo de acumulação (*As*), exposto na Equação 3.11 de Moore *et al.* (1993). O procedimento pode ser calculado manualmente ou utilizando a ferramenta *Spatial Analyst Tools/Hidrology/Flow Accumulation,* no *software* ArcGis  $10.3^{\circ}$ .

Em seguida, utilizou-se novamente a ferramenta *Spatial Analyst Tools*/*Conditional/Com,* do *software* ArcGis 10.3® no Fluxo de acumulação, com o intuito de retirar pixels sem informações de fluxo de acumulação e melhorar a visualização. Em seguida, esse *raster* foi convertido para *shapefile,* resultando na hidrografia utilizada na variável *PDre,* que corresponde à proximidade com a rede de drenagem.

O *shapefile* dos lineamentos foi construído utilizando-se o método multiescala, com imagens RapidEye e mapas de relevo sombreados gerados com iluminações de azimutes 315º e 45º. Foram digitalizados diretamente na tela do computador, onde foram traçados de acordo com a ocorrência de cristas alinhadas, fundos de vale e drenagens, utilizando critérios e metodologia empregados por Liu (1984).
O *shapefile* de rodovias do DF foi obtido por meio da Coordenação de Planejamento (COPLAN/DER-DF), unidade responsável pela atualização do mapeamento rodoviário do Distrito Federal.

Para transformar os dados de lineamentos estruturais, nascentes e rodovias em variáveis, foram calculadas distâncias euclidianas do vetor. Foi estipulado, empiricamente, intervalo de 0 a 400 m, utilizando-se o *software* ArcGis 10.3®, módulo *Spatial Analyst distance*, ferramenta *Euclidean distance*. Esse procedimento resultou em imagens cujos pixels assumiram valores referentes à distância do vetor processado. Para a avaliação da influência dos atributos foi gerada imagem de distância que variou de 0 a 400 m. A Figura 12 apresenta um exemplo desse procedimento para rede de drenagem da área-teste 4.

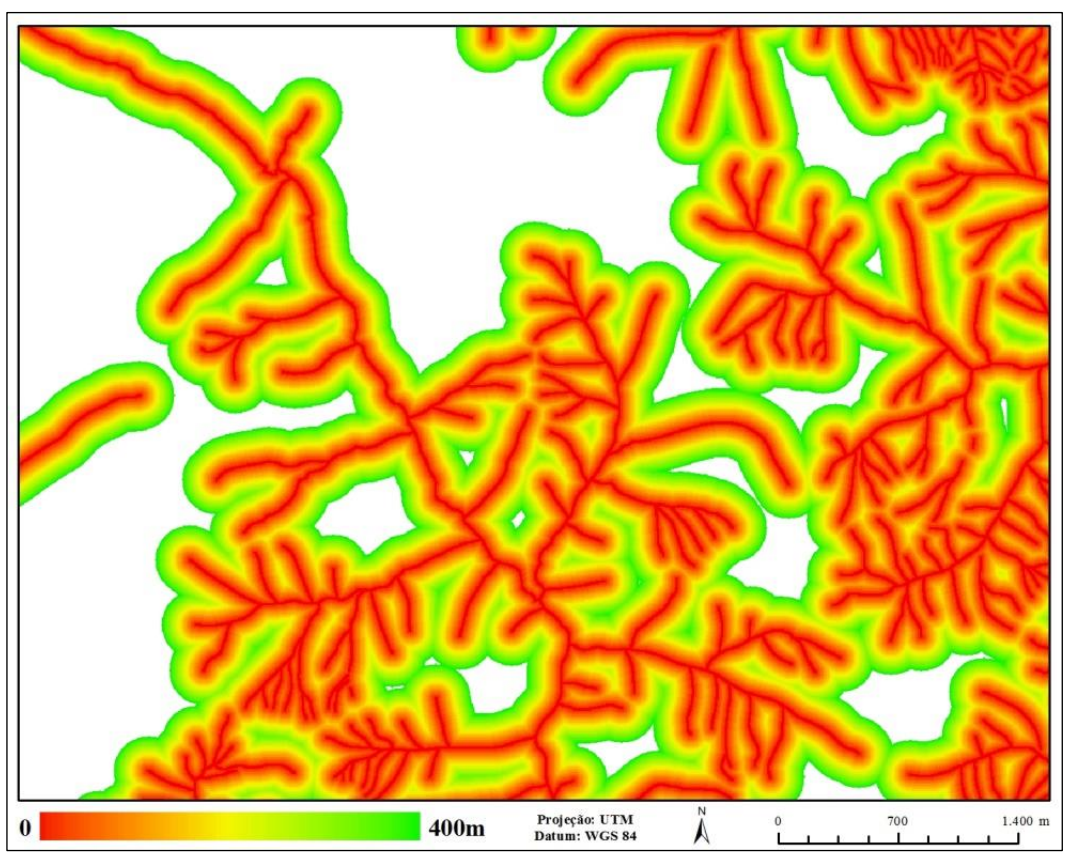

**Figura 12 -** Imagem de distância euclidiana da rede de drenagem da área-teste 4

Com todas as variáveis calculadas, convertidas para o formato *raster* e recortadas de acordo com as áreas-teste, elas foram carregadas como imagens no sistema InterIMAGE, que as considerou como bandas de uma única imagem, segmentando-a, de forma integrada, com base no segmentador *TA Baatz Segmenter* (BAATZ; SHÄPE, 2000).

Como resultado da segmentação, obteve-se uma imagem subdividida em regiões homogêneas, considerando as características intrínsecas de cada banda, que representam as diversas variáveis utilizadas. Assim, de posse das imagens segmentadas, foi possível escolher alguns segmentos, com ocorrência de FEL, que se tornaram amostras de treinamento para mineração dos dados (*data mining*). Para uma correta escolha dos segmentos com ocorrência de FEL, foi utilizado como orientação de localização o mapeamento de focos erosivos realizado por Oliveira (2011). As amostras selecionadas foram checadas e validadas, por meio de interpretação visual, tendo por base os dados disponíveis no Google Earth, Bing e RapidEye 2011, 2013 e 2015, afim de garantir a qualidade no treinamento do minerador. Essas amostras também serviram para posterior validação da classificação.

O *software* InterIMAGE permite o armazenamento da média dos valores dos pixels da imagem dentro do segmento, criando uma tabela com colunas que representam cada variável calculada para cada imagem. Com essas informações foi feita a verificação e seleção de quais atributos e imagens, dentre os disponíveis no conjunto de dados analisados, são os mais relevantes para descrever as classes. Esse procedimento foi possível, pois o *software* WEKA, auxilia na melhoria da filtragem dos dados.

O WEKA também possibilitou a definição de elementos norteadores para a organização dos dados e, ainda, a definição de regras de decisão, estruturadas hierarquicamente em forma de árvores de decisão criadas a partir do agrupamento das características específicas de cada segmento, por meio do algoritmo J48. Essas regras foram formatadas e inseridas novamente no *software* InterIMAGE com o intuito de classificar as quatro áreas que deram origem aos segmentos de treinamento e, ainda, uma quinta área, a fim de testar a eficiência da árvore em região sem a influência dos segmentos de treinamento.

Com o intuito de encontrar o conjunto de regras de decisão que melhor representasse as áreas de susceptibilidade a FELs, foram gerados 4 conjuntos de regras, alterando o número de amostras de treinamento para cada um deles.

As 4 áreas-teste foram classificadas utilizando-se cada uma das 4 árvores geradas pelo minerador de dados, o que possibilitou avaliação estatística mais confiável, resultando na escolha da árvore com os melhores índices.

Foi realizada verificação da exatidão genérica (*non-site specific accuracy*), onde apenas a área total da categoria mapeada é avaliada, sem levar em conta a localização das áreas. Em outras palavras, é uma comparação (razão) entre o número de hectares da categoria no mapa, gerada a partir da classificação, e os dados de referência (verdade de campo) (CONGALTON; GREEN, 1999).

Neste trabalho foi realizado cálculo da razão entre a porcentagem de cobertura da áreateste classificada em relação à área total e à porcentagem de FELs cobertos pela classificação (Equação 3.15).

$$
R = \frac{A_c}{FEL_m}, \text{onde:}
$$
 (3.15)

 $R = \text{Razão}$ 

 $A_c = \text{Area classification}$ : e

 $FEL_m$  = Focos erosivos lineares mapeados.

Como se trata de apenas uma classe, se, por algum erro, toda a área for coberta pela classificação, haverá acerto de 100% de FEL, assim, quanto maior for o resultado da razão, maior a quantidade de acertos em uma menor área classificada, evitando superestimação da classificação.

Para a obtenção do *raster* para a variável correspondente à proximidade com redes de drenagens, foi calculada a distância euclidiana das drenagens, utilizando-se o *software* ArcGis 10.3, módulo *Spatial Analyst distance*, ferramenta *Euclidean distance*. Esse procedimento resulta em imagem cujos pixels assumem valores referentes à distância do vetor processado. Para a avaliação da influência, foi gerada imagem de distância que variou de 0 a 400 metros.

# **3.5 Resultados e Discussão**

O processo de segmentação precedeu a classificação. Os parâmetros de ajuste dos segmentos foram inseridos no operador *TA Baatz Segmenter* (BAATZ; SHÄPE, 2000), que faz segmentação multi-resolução, recebendo valores para pesos relativos às imagens utilizadas como: compacidade, cor e escala. O parâmetro "peso" define a relevância de cada imagem para a classificação. Não foram calibrados pesos das imagens. Desta forma, atribuiu-se para todas elas o peso 1, dando-lhes a mesma relevância na classificação. A "compacidade" (Comp.) representou a forma de agrupamento dos pixels de cada objeto, maior valor significa objetos mais compactos, ou seja, mais agrupados, menor valor representa objetos menos compactos, ou seja, mais espalhados. O parâmetro "cor" refere-se aos valores espectrais de cada objeto, já que é a soma ponderada dos desvios-padrão de cada imagem e o valor da "escala" define o tamanho de cada objeto. Com esses parâmetros ajustados (Tabela 7), foi possível melhor separação do

alvo de interesse.

**Tabela 7 -** Parâmetros das segmentações

| Pesos das bandas   Comp. | ∴or | Escala |
|--------------------------|-----|--------|
|                          |     |        |

Apesar de o processo de mineração de dados no sistema WEKA ser automático, é possível a intervenção do usuário para a configuração de parâmetros a fim de melhorar o modelo gerado. Desta forma, alterou-se o parâmetro "MinNumObj", que controla o tamanho e a complexidade da árvore gerada, optando-se por um mínimo de 4 segmentos por folha da árvore de decisão, o que significa que atributos que não classificaram pelo menos 4 segmentos foram descartados automaticamente.

Chegou-se no número de 50 amostras, para treinamento do minerador, depois de tentativas com valores menores cujos valores assertividade não atingiram índices satisfatórios, e percebeu-se uma variação ora negativa, ora positiva de assertividade a partir 50 amostras, e esta variação foi mais significativa em intervalos 20 amostras. Desta forma, optou-se por definir o número de amostras de treinamento com uma variação 20 amostras, iniciando a contagem em 50. Considerando que quanto mais amostras, maior o custo, o trabalho e o tempo da pesquisa, optou-se por limitar as amostras em apenas quatro grupos: 50, 70, 90 e 110 (Tabela 8).

Na árvore construída com 50 amostras de treinamento, o algoritmo de mineração de dados elegeu como mais relevantes para o mapeamento de áreas susceptíveis a FELs 9 atributos: (*Alt*) Altimetria, (*NDVI*) *Normalized Difference Vegetation Index*, (*φ*) Perfil da curvatura, (*ϖ*) Plano de curvatura, (*ω*) Índice de umidade, (*τ*) Capacidade de transporte de sedimentos, (*Ω*) Potência do escoamento, (*PDre*) Proximidade com rede de drenagem e (*ψ*) Aspecto.

Na árvore construída com 70 amostras de treinamento, o algoritmo de mineração de dados elegeu 10 atributos como mais relevantes para o mapeamento de áreas susceptíveis a FELs, sendo eles: (*Ero*) Erodibilidade do solo, (*NDVI*) *Normalized Difference Vegetation Index*, (*PDre*) Proximidade com rede de drenagem, (*PRod*) Proximidade com rodovias, (*Tex*) Textura do solo, (*β*) Declividade, (*ϖ*) Plano de curvatura, (*φ*) Perfil da curvatura, (*ψ*) Aspecto e (*ω*) Índice de umidade.

Na árvore construída com 90 amostras de treinamento, o algoritmo de mineração de dados elegeu como mais relevantes para o mapeamento de áreas susceptíveis a FELs 8 atributos: (*Alt*) altimetria, (*NDVI*) *Normalized Difference Vegetation Index*, (*PDre*) Proximidade com rede de drenagem, (*ϖ*) Plano de curvatura, (*τ*) Capacidade de transporte de sedimentos, (*φ*) Perfil da curvatura, (*ψ*) Aspecto e (*ω*) Índice de umidade.

| 50 amostras                        | 70 amostras                                    | 90 amostras                                      |                                                  | 110 amostras                                      |
|------------------------------------|------------------------------------------------|--------------------------------------------------|--------------------------------------------------|---------------------------------------------------|
| $NDVI \le 0.23$                    | $NDVI \leq 0.17$                               | $NDVI \le 0.26$                                  | $\parallel\parallel P Dre. \leq 16.126$          | $NDVI \leq 0.17$                                  |
| $\omega \le 7.786$                 | $\beta \le 4.49$                               | $ Alt \le 950.59$                                | $\  \  \tau > 2.023$                             | $ \beta \le 4.47$                                 |
| $ NDVI \le -0.025 $                | $ Ero>=1$                                      | $\psi \ll 0.095$                                 | $\parallel \parallel \parallel A/t \leq 1208.53$ | $\vert P.Dre \rightleftharpoons 254.22$           |
| $\  \tau \rightleftharpoons 2.869$ | $\parallel \sigma$ > -0.60                     | $\  \phi \rightleftharpoons -0.204$              | $\parallel \parallel \parallel \psi$ > 129.75    | $  P_{.}Rod  = 132.03$                            |
| $\  \ \psi \right  = 188.12$       | $\beta$ > 4.49                                 | $\ \phi > -0.204\ $                              | $\parallel \parallel \parallel A/t > 992.37$     | $ \beta > 4.47 $                                  |
| $   \tau  > 2.869$                 | $  NDVI \le -0.0006$                           | $\text{III}$ Alt. > 894.85                       | $\parallel \parallel \parallel A/t > 1208.536$   | $ NDVI \le -0.0006$                               |
| $ NDVI > -0.025 $                  | $\parallel$ Tex $\leq$ 1                       | $\psi > -0.095$                                  |                                                  | Tx>1                                              |
| $  PDr_{e}  =$ 38.16               | $\left \right $    PRod> 193.03                | $  P Dre. \le 245.81$                            |                                                  | $ NDVI> -0.0006 $                                 |
| $\  \ \varpi \leq 0.279$           | $   $ Tex > 1                                  | $   Alt \le 918.79$                              |                                                  | Tx. > 1.59                                        |
| $\  \ \varpi > 0.279\ $            | $\beta$ > 5.880758                             | $\parallel \parallel \parallel NDVI \leq 0.005$  |                                                  | $\  \ \phi \rightleftharpoons -0.04$              |
| $\ \ \sigma\  > 2.009$             | $  NDVI> -0.0006$                              | $III Alt. \leq 887.048$                          |                                                  | $\  \ \varphi > -0.04$                            |
| P Dre > 38.166                     | $   $ PRod <= 94.06                            | $Alt. > 887.048$                                 |                                                  | $\parallel \parallel \parallel P.Lin. \leq 48.81$ |
| $\ \ \Omega\  \leq 14.313$         | $\  \ \psi \rightleftharpoons 243.46$          | $ \varpi > 0.156 $                               |                                                  | $\parallel \parallel \parallel P.Lin. > 48.81$    |
| $\  \ \  \varphi \leq -0.576$      | PRod > 94.06                                   | $\parallel\parallel NDVI > -0.005$               |                                                  | $\left  \right  \left   A/t  > 1043.42 \right $   |
| $\ \ \Omega\  > 14.313$            | $\left \ \ \sigma\right  \leq 1.856571$        | $\parallel \parallel \parallel P Dre. \le 55.20$ |                                                  |                                                   |
| $ \omega > 7.786 $                 | 1116 > 36.71                                   | $ \varpi$ > 0.223                                |                                                  |                                                   |
| Alt. > 970.17                      | $\parallel \parallel \parallel \phi \leq 0.10$ | Alt. > 918.799                                   |                                                  |                                                   |
|                                    | $\ \ \sigma  > 1.85$                           | $\  \  \phi > 0.13$                              |                                                  |                                                   |
|                                    | $\parallel \parallel \parallel$ Tex > 2        | Alt. > 950.59                                    |                                                  |                                                   |
|                                    | $NDVI < -0.003$                                | $  NDVI  = 0.017$                                |                                                  |                                                   |
|                                    | PDre $\leq$ 83.96                              | $\  \omega > 4.399$                              |                                                  |                                                   |

**Tabela 8** - Árvores geradas pelo algoritmo J48 no Weka para 50, 70, 90 e 110 amostras

Na árvore construída com 110 amostras de treinamento, o algoritmo de mineração de dados elegeu como mais relevantes para o mapeamento de áreas susceptíveis a FELs 8 atributos: (*Alt*) Altimetria, (*β*) Declividade, (*NDVI*) *Normalized Difference Vegetation Index*, (*φ*) Perfil da curvatura, (*PDre*) Proximidade com rede de drenagem, (*PLin*) Proximidade com lineamentos, (*PRod*) Proximidade com rodovias e (*Tex*) Textura do solo.

A Tabela 9 sintetiza a escolha das variáveis para cada árvore testada pelo minerador de dados. Nota-se que das dezesseis variáveis, três estiveram presentes em todas as árvores, são elas: *(NDVI) Normalized Difference Vegetation Index, (φ)* Perfil da curvatura e *(PDre)*  Proximidade com rede de drenagem. Essa ocorrência mostra que mesmo com a mudança no número de amostras para cada árvore, essas variáveis são indispensáveis para identificação de áreas com susceptibilidade a FELs.

A variável altimetria tem sido utilizada como meio indireto de mensurar variações espaciais de temperatura e/ou precipitação, além de estimativas de distribuição espacial de variáveis climáticas, incluindo precipitações médias sazonal e anual, precipitação máxima diária, média mensal e temperatura (MOORE *et al*., 1991). Isto justifica a escolha dessa variável pelo minerador, para todas as árvores, pois, de acordo com Pruski (2009), a chuva constitui agente responsável pela energia necessária para a ocorrência da erosão hídrica, tanto pelo impacto direto das gotas sobre a superfície do solo quanto pela sua capacidade de produzir o escoamento superficial. Desta forma, pode-se utilizar a altimetria como meio indireto para mensuração da erosividade da chuva. Em estudos mais recentes, Angileri *et al*. (2016) avalia o método (SGT) *Stochastic Gradient Treeboost* como ferramenta estatística multivariada para

explorar, analisar e prever a ocorrência espacial de erosão, chegando à conclusão de que a altitude é um dos principais fatores de controle para a erosão linear.

| Variáveis                                       | Arvores |              |   |   |  |
|-------------------------------------------------|---------|--------------|---|---|--|
|                                                 | 1       | $\mathbf{2}$ | 3 | 4 |  |
| (Alt) Altimetria                                | X       |              | X | X |  |
| (NDVI) Normalized Difference Vegetation Index   | X       | X            | X | X |  |
| $(\beta)$ Declividade                           |         | X            |   | X |  |
| $(\varphi)$ Perfil da curvatura                 | X       | X            | X | X |  |
| $(\varpi)$ Plano de curvatura                   | X       | X            | X |   |  |
| $(\psi)$ Aspecto                                | X       | X            | X |   |  |
| $(A_s)$ Fluxo de acumulação                     |         |              |   |   |  |
| $(\omega)$ Indice de umidade                    | X       | X            | X |   |  |
| $(\tau)$ Capacidade de transporte de sedimentos | X       |              | X |   |  |
| $(Q)$ Potência do escoamento                    | X       |              |   |   |  |
| <i>(PDre)</i> Proximidade com rede de drenagem  | X       | X            | X | X |  |
| (PLin) Proximidade com lineamentos              |         |              |   | Χ |  |
| <i>(PRod)</i> Proximidade com rodovias          |         | X            |   | Χ |  |
| (PNas) Proximidade com nascentes                |         |              |   |   |  |
| ( <i>Ero</i> ) Erodibilidade do solo            |         | X            |   |   |  |
| ' <i>Tex</i> ) Textura do solo                  |         | X            |   | Χ |  |

**Tabela 9 -** Escolha de variáveis pelo minerador em cada árvore de decisão

A variável (NDVI) *Normalized Difference Vegetation Index*, nas quatro árvores, foi escolhida pelo minerador como primeiro critério de separação para áreas de susceptibilidade de FEL. Zhao *et al.* (2016) apontam que os valores de (NDVI) *Normalized Difference Vegetation Index* são significativamente correlacionados com focos erosivos, o que corrobora com Lima (2003), que afirma que a presença de vegetação é um parâmetro de significativa importância nos estudos de erosão, pois este é um fator que está relacionado à proteção direta do solo contra o impacto das gotas de chuva, assim como de impedimento à ação erosiva das águas de escoamento superficial.

A presença das variáveis *(φ)* Perfil da curvatura e *(ϖ)* Plano de curvatura em quase todas as árvores (com exceção da variável *(ϖ)* Plano de curvatura na árvore 4) é justificado pelo fato de as duas representarem caracterização das formas do terreno, às quais se associam propriedades hidrológicas, pedológicas e de transporte de sólidos, além de uma série de outros aspectos, indiretamente. Em seu trabalho, Hong *et al*. (2016) comparam mapas de susceptibilidade a focos erosivos, utilizando a técnica de mineração de dados com modelos estatísticos bivariados e multivariados, chegando à seguinte conclusão sobre curvaturas no plano e no perfil: na curvatura do plano, a superfície convexa é sempre exposta à chuva, levando à dilatação contínua e à contração, tornando o solo solto. Já na superfície côncava, a água da chuva é normalmente presa por um período mais longo, causando infiltração e falha de cisalhamento; a curvatura do perfil, em áreas convexas, existe uma maior probabilidade de ocorrência de focos erosivos.

Apesar de a variável *(β)* Declividade ser definida como a inclinação das vertentes, fazendo com que os locais com declividade mais acentuada tenham maior intensidade de ocorrência de FEL, o minerador não a escolheu diretamente para a maioria das árvores. Entretanto, indiretamente ela foi utilizada, por fazer parte dos cálculos para obtenção de outras variáveis consideradas, como por exemplo: (*ω*) Índice de umidade, (*τ*) Capacidade de transporte de sedimentos e (*Ω*) Potência do escoamento. Bergonse e Reis (2016), ao analisarem erosões lineares em relação a um conjunto de potenciais variáveis de controle utilizando regressão linear múltipla, demonstraram que os sistemas de ravinas e voçorocas se iniciam em áreas de topografia relativamente íngremes.

A variável *(ψ)* Aspecto foi considerada pelo minerador na maioria das árvores (3 em 4), mostrando que também é atributo influente para o mapeamento, tanto que é frequentemente utilizada como atributo local em investigações geológicas, podendo influenciar indiretamente os FEL. Wen *et al*. (2015), ao compararem vários métodos de interpolação para distribuição espacial de carbono orgânico do solo, constataram que a variável *(ψ)* Aspecto, por determinar a duração, intensidade e radiação da luz solar no solo, influencia diretamente as condições climáticas, como a intensidade de precipitação e a retenção de umidade, e, por consequência, o estado de crescimento da vegetação.

A variável *(As)* Fluxo de acumulação não foi diretamente escolhido pelo minerador para as quatro árvores, entretanto, assim como a (*β*) Declividade, seus valores foram utilizados para cálculos de variáveis escolhidas, como, por exemplo: *(ω)* Índice de umidade, *(τ)* Capacidade de transporte de sedimentos e *(Ω)* Potência do escoamento.

A variável *(ω)* Índice de umidade foi considerada por três das quatro árvores geradas pelo minerador. Essa escolha pode ser justificada pelo fato de o índice estar relacionado com áreas saturadas e de geração de escoamento superficial. Gómez-Gutiérrez *et al*. (2015), ao gerarem modelos preditivos multivariados para focos de erosão linear utilizando atributos topográficos como variáveis independentes, também constataram que o *(ω)* Índice de umidade é fator importante na avaliação da susceptibilidade a FELs.

A variável *(τ)* Capacidade de transporte de sedimentos também foi escolhida por duas das quatro árvores geradas pelo minerador. Essa escolha pode ser justificado pelo fato de a variável ter efeito equivalente ao fator (LS), parâmetro utilizado na equação RUSLE - *Revised Universal Soil Loss Equation*, que considera o efeito da topografia sobre a erosão essencial para quantificar a influência do escoamento superficial. Conforti *et al*. (2011), ao estimarem e validarem a susceptibilidade à erosão em focos erosivos lineares, constataram que essa variável é essencial para quantificar a erosão gerado pela sua influência na velocidade de escoamento superficial e é considerada índice de capacidade de transporte de sedimentos.

A variável (*Ω*) Potência do escoamento foi escolhida pelo minerador de dados em duas das quatro árvores. Essa escolha pode ser justificada pelo fato de a variável mensurar o poder erosivo do fluxo da água. Assim, esse índice é usado para identificar locais que sofrem efeitos erosivos do escoamento superficial concentrado (WILSON; GALLANT, 2000). Maerker *et al*. (2015), ao avaliarem a dinâmica de processo erosivo linear por meio da variável (Ω) utilizando diferentes resoluções de MDE, mostraram que a variável é poderosa ferramenta para identificar focos de erosão linear, até mesmo quando a resolução do MDE é menor do que a escala dos focos de erosão.

A variável que se refere à (*PDre*) Proximidade com rede de drenagem foi escolhida em três das quatro árvores, inferindo relação com os FELs, corroborando com Werlang (2004), que afirma que a relação existente entre as cabeceiras de drenagem e os FELs pode ser observada por meio da semelhança entre os conceitos de canais incisivos em cabeceiras de vale e os FELs. Os canais incisivos são os limites superiores de transporte de fluxos e de sedimentos. FELs são canais incisivos naturais resultantes de desequilíbrios naturais ou antrópicos.

O resultado do conjunto de regras das quatro árvores apresentou as áreas susceptíveis a FELs (Figuras 13, 14, 15 e 16). Esse conjunto composto de 16 mapas auxiliou na escolha da árvore com os melhores resultados.

A média de assertividade das áreas mapeadas (Figura 13), cuja classificação foi resultado da árvore de decisão construída com 50 amostras de treinamento, alcançou valores acima de 79% (Tabela 10) comprados às outras árvores avaliadas (70, 90 e 110 amostras), mostrando que, além de assertividade do mapeamento em relação à quantidade de FEL encontrada, as árvores construídas com 50 amostras de treinamentos foram as que menos superestimaram as áreas de susceptibilidade mapeadas. Entretanto, quando se verifica o coeficiente de variação, razão entre a média e o desvio-padrão, das porcentagens, nota-se que essa árvore obteve o valor mais elevado (0,74), desta forma, a média não representa bem os resultados. Ao se analisar as médias individualmente, nota-se que a área-teste 3 (Figura 13C) obteve excelente resultado quando se observam os valores na Tabela 8, com classificação que cobriu apenas 6,18% da área total e identificou 20 dos 21 FEL existentes, atingindo 95% de assertividade e estabelecendo a razão mais alta de toda a avaliação: 15,42. Desta forma, notase que os valores da área-teste 3 influenciaram na média das outras áreas-teste que não obtiveram resultados estatísticos tão significativos.

| <b>Areas</b><br>teste/Qt.<br><b>Amostras</b> | Area<br>classif.<br>(ha) | Area<br>classif.<br>$(\%)$ | Qt.<br>de<br>FEL | <b>FEL</b><br>coberto<br>S | FEL<br>cobertos<br>(%) | Razão | Média da<br>razão por<br>árvore | Desvio-<br>Padrão<br>(Razão) | Coeficiente<br>de variação |  |
|----------------------------------------------|--------------------------|----------------------------|------------------|----------------------------|------------------------|-------|---------------------------------|------------------------------|----------------------------|--|
| A $1/50$                                     | 291,06                   | 10,78                      | 48               | 38                         | 79,17                  | 7,34  |                                 |                              |                            |  |
| A2/50                                        | 897,14                   | 33,23                      | 39               | 33                         | 84,62                  | 2,55  | 7,54                            |                              |                            |  |
| A <sub>3</sub> / $50$                        | 166,74                   | 6,18                       | 21               | 20                         | 95,24                  | 15,42 |                                 | 5,61                         | 0,74                       |  |
| A4/50                                        | 492,25                   | 18,23                      | 17               | 15                         | 88,24                  | 4,84  |                                 |                              |                            |  |
| A $1/70$                                     | 399,46                   | 14,79                      | 48               | 45                         | 93,75                  | 6,34  |                                 |                              |                            |  |
| A2/70                                        | 750,71                   | 27,80                      | 39               | 33                         | 84,62                  | 3,04  |                                 |                              |                            |  |
| A3/70                                        | 237,89                   | 8,81                       | 21               | 19                         | 90,48                  | 10,27 | 5,64                            | 3,47                         | 0.62                       |  |
| A4 / 70                                      | 819,34                   | 30,35                      | 17               | 15                         | 88,24                  | 2,91  |                                 |                              |                            |  |
| A1/90                                        | 299,31                   | 11,09                      | 48               | 46                         | 95,83                  | 8,64  |                                 |                              |                            |  |
| A2/90                                        | 846,39                   | 31,35                      | 39               | 36                         | 92,31                  | 2,94  |                                 |                              |                            |  |
| A3/90                                        | 249,03                   | 9,22                       | 21               | 19                         | 90,48                  | 9,81  | 6,20                            | 3,53                         | 0,57                       |  |
| A4 / 90                                      | 698,75                   | 25,88                      | 17               | 15                         | 88,24                  | 3,41  |                                 |                              |                            |  |
| A1/110                                       | 519,18                   | 19,23                      | 48               | 46                         | 95,83                  | 4,98  | 5,39                            |                              |                            |  |
| A2/110                                       | 345,05                   | 12,78                      | 39               | 32                         | 82,05                  | 6,42  |                                 | 1,53<br>0,28                 |                            |  |
| A3/110                                       | 381,20                   | 14,12                      | 21               | 20                         | 95,24                  | 6,75  |                                 |                              |                            |  |
| A4/110                                       | 700,02                   | 25,93                      | 17               | 15                         | 88,24                  | 3,40  |                                 |                              |                            |  |

**Tabela 10 -** Relação entre área classificada e focos erosivos existentes

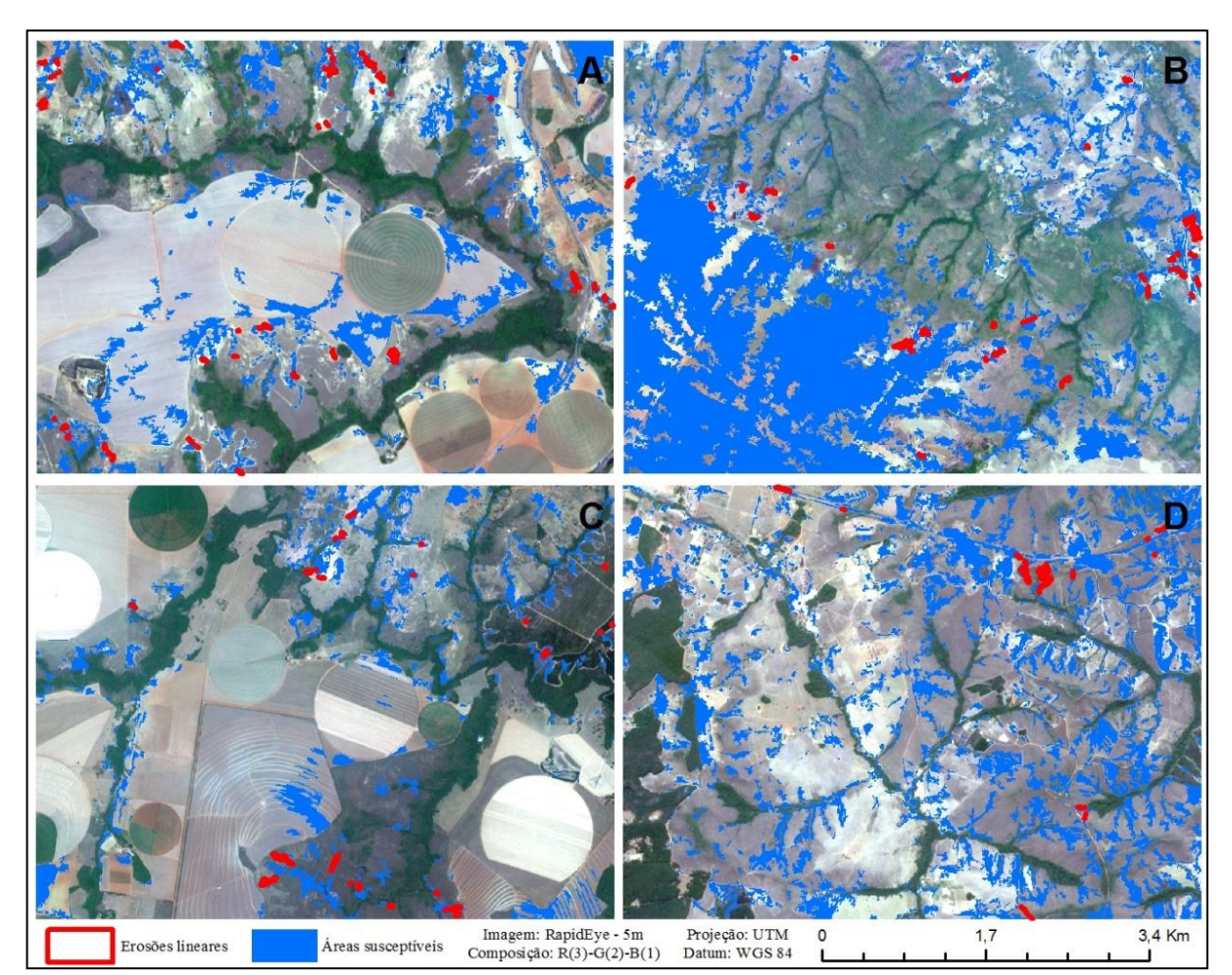

**Figura 13** - Mapa de susceptibilidade a FELs com árvore de decisão construída com 50 amostras de treinamento para as áreas 1(A), 2(B), 3(C) e 4(D), respectivamente

A árvore de decisão com 70 amostras obteve valores de assertividade acima de 84%

(Tabela 10). Essas classificações (Figura 14) foram as que alcançaram valores de razão mais baixos. Analisando as quatro áreas, a média foi de 5,64, ao analisar o coeficiente de variação percebemos o valor de 0,62, o que significa que apesar de possuir a média mais baixa esta árvore obteve uma variação menor que a árvore com 50 amostras.

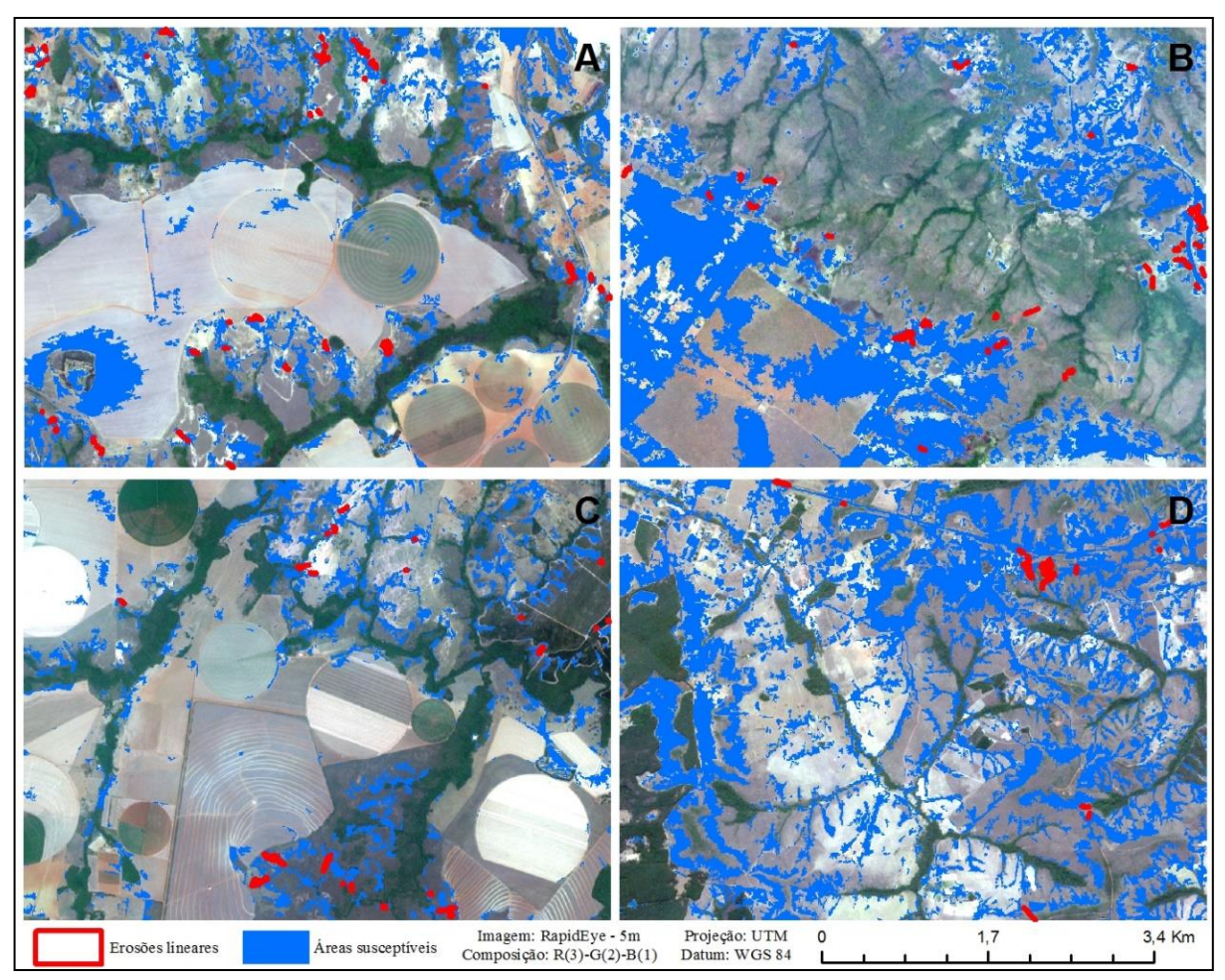

**Figura 14** - Mapa de susceptibilidade a FELs com árvore de decisão construída com 70 amostras de treinamento para as áreas 1(A), 2(B), 3(C) e 4(D), respectivamente

Ao analisar as porcentagens de FEL cobertos de cada área individualmente, nota-se que os resultados da área-teste 3 (Figura 14C) foram os principais responsáveis por melhorar os índices das classificações com essa árvore, pois foi a área que obteve a menor área classificada, apenas 8,81%, o que resultou em alto valor de razão, 10,27. Assim, pode-se afirmar que a áreateste 3 elevou o valor da média geral para as classificações com 70 amostras.

A árvore de decisão com 90 amostras obteve os melhores valores de assertividade do mapeamento em relação à quantidade de FEL encontrados, alcançando valores acima de 88% (Tabela 10), com destaque para a área-teste 1 (Figura 15A), que obteve 95,83%, ou seja, encontrou 46 dos 48 FEL existentes. O resultado das classificações dessa árvore (Figura 15A,

B, C e D) apresentou o segundo melhor índice de razão, 6,20, além do segundo melhor índice de desvio-padrão das médias das razões, 3,53, conferindo a esta árvore um coeficiente de variação de 0,57.

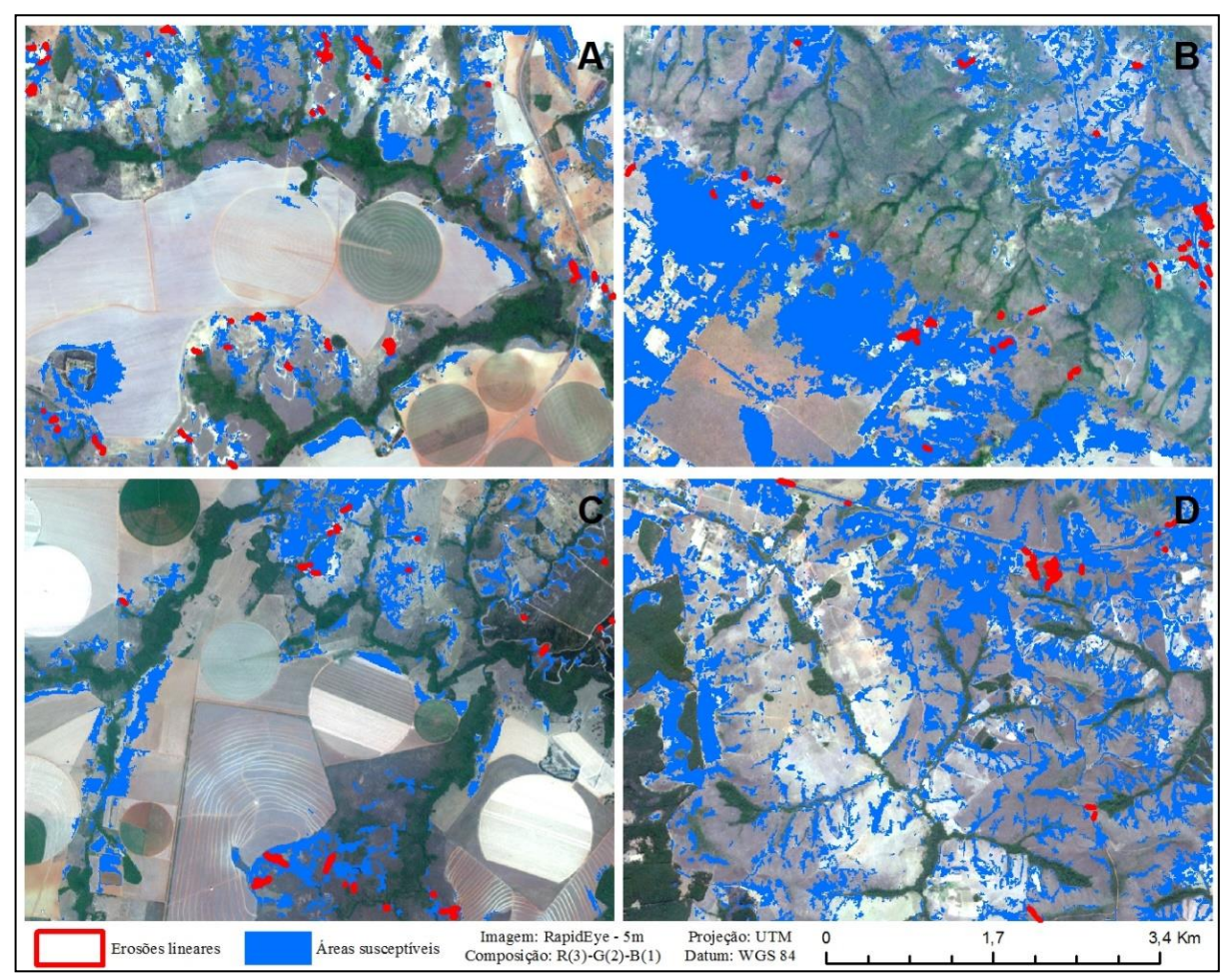

**Figura 15** - Mapa de susceptibilidade a FELs com árvore de decisão construída com 90 amostras de treinamento para as áreas 1(A), 2(B), 3(C) e 4(D), respectivamente

A média de assertividade das áreas mapeadas (Figura 16) cuja classificação foi resultado da árvore de decisão construída com 110 amostras de treinamento, alcançou valores acima de 82% (Tabela 10). Essa árvore, apesar do maior número de amostras de treinamento, obteve o menor valor para a média das razões, entretanto, o desvio-padrão foi o mais baixo, mostrando equilíbrio na variação das porcentagens de FEL cobertos, resultando no melhor valor de coeficiente de variação (0,28).

As quatro árvores obtiveram bons resultados, acima de 79% de assertividade do mapeamento em relação à quantidade de FEL encontrados. Apesar da árvore com 110 amostras ter alcançado o menor valor de coeficiente de variação (0,28), demonstrando um equilíbrio entre a média das razões e o desvio padrão, avaliou-se que esta vantagem foi pouco significativa quando se avaliou todos os resultados da árvore com 90 amostras. Portanto, neste estudo optouse pela escolha da árvore com 90 amostras de treinamento devido aos seguintes motivos:

- índices de assertividade acima de 88,24%;
- segundo coeficiente de variação mais baixo;
- árvore com maior número de FEL cobertos (116 de 125 ou 92,8%), quando considerada a soma das quatro áreas; e
- número de variáveis considerado.

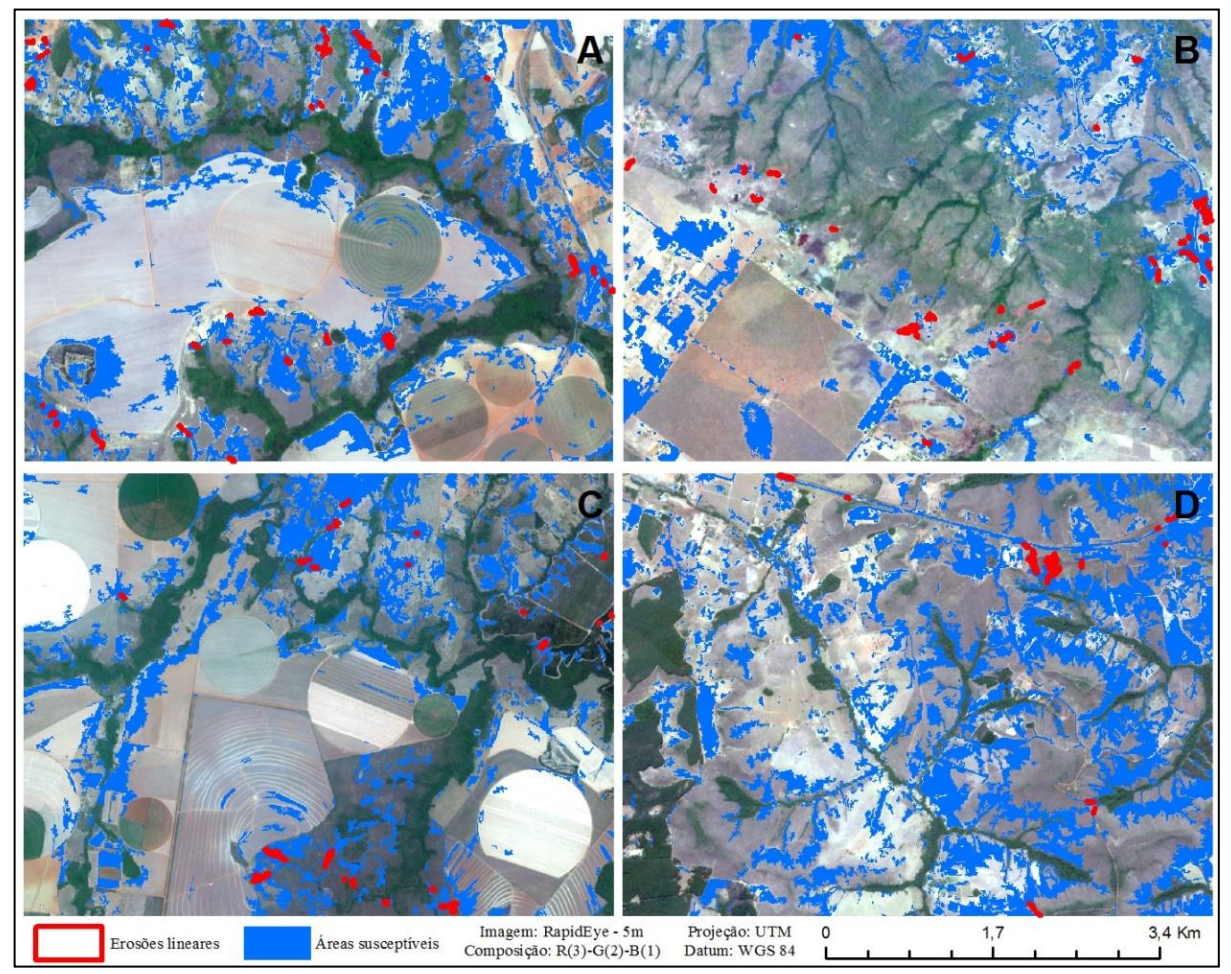

**Figura 16 -** Mapa de susceptibilidade a FELs com árvore de decisão construída com 110 amostras de treinamento para as áreas 1(A), 2(B), 3(C) e 4(D), respectivamente

A área-teste 5 funcionou como validação, sendo submetida à árvore de decisão com 90 amostras. Essa área não contribuiu com amostras de treinamento para a construção do modelo no minerador de dados. A quantidade de acerto que o modelo proporcionou nessa área-teste foi de 87,5%, ou seja, 21 de 24 FEL foram cobertos. Entretanto, como o modelo tem objetivo de identificar áreas susceptíveis ao desenvolvimento de FEL, as áreas mapeadas por Oliveira (2011), sem ocorrência de foco, podem indicar áreas onde devam ser desenvolvidos estudos e monitoramentos, pela sua fragilidade (Figura 17).

Ao calcular a porcentagem da área mapeada em relação à total da área-teste 5, encontrou-se o valor de 17,5%, mostrando que a classificação não superestimou o mapeamento.

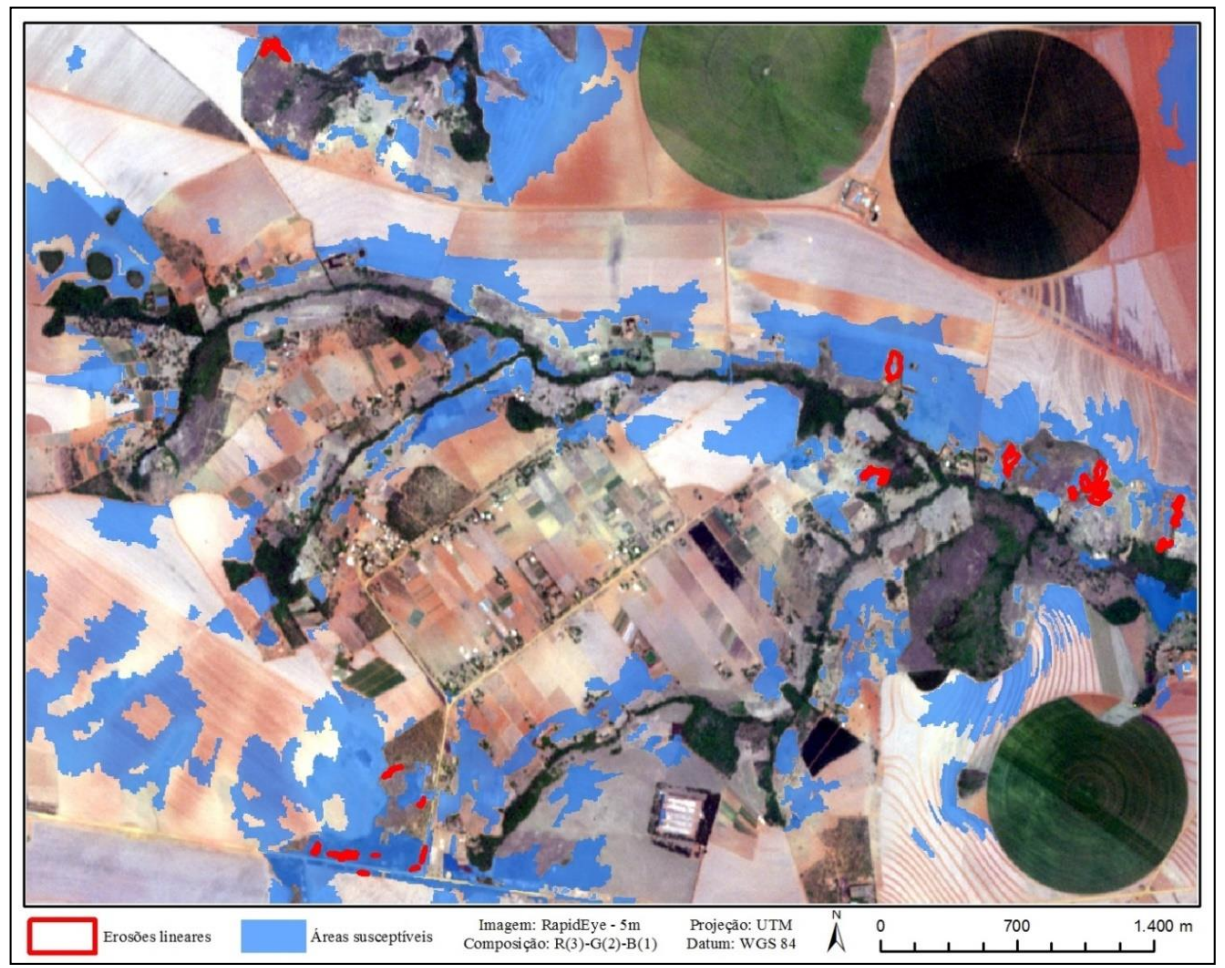

**Figura 17 -** Mapa de susceptibilidade a FELs da área-teste 5, com árvore de 90 amostras

## **3.6 Considerações Finais**

As relações entre as áreas susceptíveis a FELs e os fatores condicionantes utilizados (*Alt, NDVI, β, φ, ϖ, ψ, As, ω, τ, Ω, PDre, PLin, PRod, PNas, Ero e Tex*) foram obtidas utilizando a integração de GEOBIA com *data mining*. Nessa análise, destacou-se o importante papel desempenhado pelos parâmetros geomorfológicos nos FELs.

A metodologia proposta foi aplicada utilizando conjunto de dados de treinamento e validada com conjunto amostras de FELs confirmados. Os resultados são indicativos da alta qualidade do mapa final obtido com a árvore escolhida, mostrando concordância satisfatória entre o mapa de suscetibilidade e os dados de FELs validados.

Os atributos não considerados pela árvore de decisão escolhida: (*β*) Declividade, (*As*) Fluxo de acumulação, (*Ω*) Potência do escoamento, (*PLin*) Proximidade com lineamentos, (*PRod*) Proximidade com rodovias, (*PNas*) Proximidade com nascentes, (*Ero*) Erodibilidade do solo e (*Tex*) Textura do solo estão presentes de forma indireta no modelo, pois existe relação entre os atributos selecionados e os não selecionados; *β,* que corresponde à Declividade, que derivou quase todos os índices topográficos utilizados na pesquisa. A direção de fluxo é influenciada pelo aspecto e pela declividade de uma região e consequentemente a rede de drenagem. A proximidade com lineamentos estruturais foi descartada pelo minerador na árvore escolhida, por ter relação direta com a drenagem, pois esta busca porções das rochas que apresentam linhas de fraqueza, assim, os canais em geral refletem a estrutura das rochas. Apesar de serem consideradas áreas instáveis, as nascentes foram descartadas pelo minerador na árvore escolhida, por apresentar resultados semelhantes às cabeceiras de drenagens. A proximidade com rodovias também foi descartada pelo minerador na árvore escolhida, mostrando que os FELs das áreas amostradas não sofrem influência da construção de rodovias. A não escolha das variáveis *Ero e Tex* na árvore escolhida pode ser explicada pela incompatibilidade de escala do mapa pedológico utilizado, 1:100.000, enquanto a maioria das variáveis foi calculada na escala 1:10.000, sugerindo, em estudos posteriores, novos testes com mapeamento mais refinado.

Contudo, o mapeamento de áreas de susceptibilidade a FELs utilizando a metodologia proposta é relevante, pois apresenta fácil aplicação, representando ferramenta útil para o planejamento sustentável, a conservação e identificação das áreas susceptíveis a FELs, além do fato de que os atributos escolhidos pelo minerador de dados que mais se correlacionaram com áreas de susceptibilidade a FELs foram os topográficos e o NDVI, sendo estes facilmente estimados pelo uso de MDE e imagens orbitais.

Além disso, as características das áreas amostradas são semelhantes para a toda a região, podendo-se empregar o mesmo conjunto de regras para todo o DF. No entanto, o conjunto de regras necessitará de adaptação quando usado para outras regiões em razão das características topografia e geomorfologia.

Finalmente, conclui-se que a aplicação de técnicas de GEOBIA e *Data Mining* oferecem e disponibilizam ferramentas e possibilidades para explorar informações espectrais a partir de imagens de satélite em combinação com informações topográficas oriundas de MDEs e, portanto, adequadas para o mapeamento de áreas susceptíveis a FELs.

#### **3.7 Referências**

- ANGILERI, S. *et al*. Water erosion susceptibility mapping by applying Stochastic Gradient Treeboost to the Imera Meridionale River Basin (Sicily, Italy). **Geomorphology**, 262, 2016, p. 61-76.
- BAATZ, M.; SCHÄPE, A. Multiresolution segmentation: an optimization approach for high quality multi-scale image segmentation. In: XII Angewandte Geographische Informations verarbeitung, AGIT Symposium. **Proceedings**... Karlsruhe, Alemanha: Herbert Wichmann Verlag, Salzburg - Áustria, 2000, p. 12-23.
- BERGONSE, R.; REIS, E. Controlling factors of the size and location of large gully systems: A regression-based exploration using reconstructed pre-erosion topography. **Catena**, 147, 2016, p. 621-631.
- BERTONI, J.; LOMBARDI NETO, F. **Conservação do solo**. 6. ed. São Paulo: Ícone, 2008, p. 355.
- CAMPBELL, J. B. **Introduction to remote sensing**. New York: The Guilford Press, 1987, p. 551.
- CHAPLOT, *V.* Impact of terrain attributes parent material and soil types on gully erosion*. Geomorphology, 186,*  2013, *p. 1-11.*
- CODEPLAN. Companhia de Desenvolvimento do Planalto Central. **Diagnóstico do Espaço Natural do Distrito Federal**. Brasília: Edição CODEPLAN, 1971, p. 388.
- CONFORTI, M. *et al*. Geomorphology and GIS analysis for mapping gully erosion susceptibility in the Turbolo stream catchment (Northern Calabria, Italy). **Natural Hazards,** 56, 2011, p. 881-898.
- CONGALTON, R. G.; GREEN, K. **Assessing the accuracy of remotely sensed data:** principles and practices. New York: Lewis Publisher, 1999, p. 137.
- COSTA, G. A. O. P. *et al*. INTERIMAGE: uma plataforma cognitiva open source para a interpretação automática de imagens digitais. **Revista Brasileira de Cartografia**, n. 60, 2008, p. 331-337.
- ENVIRONMENTAL SYSTEMS RESEARCH INSTITUTE (ESRI). **ArcGIS Professional GIS for the desktop**, versão 10.3, 2015.
- GALLANT, J. C.; WILSON, J. P. Primary topographic attributes. In: WILSON, J. P.; GALLANT, J. C. (Eds.). **Terrain analysis**: principles and applications. New York: John Wiley & Sons, 2000, p. 51-85.
- GÓMEZ-GUTIÉRREZ, A. *et al*. Using topographical attributes to evaluate gully erosion proneness (susceptibility) in two mediterranean basins: advantages and limitations. **Natural Hazards**, Springer Netherlands, 79, 2015, p. 291-314.
- GUERRA, A. J. T.; SILVA, A. S.; BOTELHO, R. G. M. Erosão e conservação dos solos: conceitos temas e aplicações. 9. ed. Rio de Janeiro: Bertrand Brasil, 2014, p. 340.
- HONG, H.; POURGHASEMI, H. R.; POURTAGHI, Z. S. Landslide susceptibility assessment in Lianhua County (China): A comparison between a random forest data mining technique and bivariate and multivariate statistical models. **Geomorphology**, 259, 2016, p. 105-118.
- ITT Visual Information Solutions. **ENVI 4.7, version 4.7**. Boulder, Colorado, EUA, 2015.
- JÄGER, S. Modelling regional soil erosion susceptibility using the Universal Soil Loss Equation and GIS. In: RICKSON, R. J., ed. **Conserving soil resources** – European Perspectives. Cambridge, Silsoe College, Cranfield University, UK, 1994, p. 161-177.
- LIMA, E. R. V. Erosão do solo: fatores condicionantes e modelagem matemática. **Cadernos do LOGEPA.** Série pesquisa. João Pessoa: UFPB, ano 2, n. 1, 2003.
- LIU, C. C. A geologia estrutural do estado do Rio de Janeiro, vista através de imagens MSS do Landsat. In: SIMPÓSIO DE GEOLOGIA, 1, 1987, Rio de Janeiro. **Anais...** Rio de Janeiro: SBG, Núcleo RJ-ES, 1987, p. 164-168.
- LIU, C. C. **Análise estrutural de lineamentos em imagens de sensoriamento remoto**: aplicação ao estado do Rio de Janeiro. [Tese de Doutorado – Instituto de Geociências, Universidade de São Paulo, 157 f.] São Paulo, 1984.
- MAERKER, M. *et al*. A simple DEM assessment procedure for Gully System Analysis in the lake Manyara area, northern Tanzania. **Natural Hazards**, v. 79, n. 1, 2015, p. 235-253.
- MCCOOL, D. K. *et al*. Revised slope length factor for the Universal Soil Loss Equation. **Transactions of the American Society of Agricultural Engineers**, v. 32, 1989, p. 1.571-1.576.
- MOORE, I. D. *et al*. Soil attribute prediction using terrain analysis. **Soil Science Society American Journal,** v. 57, 1993, p. 443-452.
- MOORE, I. D.; GRAYSON, R. B.; LADSON, A. R. Digital terrain modeling: a review of hydrological, geomorphological and biological applications. **Hydrological Processes**, v. 5, 1991, p. 3-30.
- MOORE, I., D.; BURCH, G, J. Physical basis of the length-slope factor in the universal soil loss equation. **Soil Science Society American Journal,** v. 50, 1986, p 1.294-1.298.
- OLIVEIRA, B. E. N. **Mapeamento, identificação e análise dos fatores relacionados aos processos erosivos no Distrito Federal (DF)** – Ênfase nas Voçorocas. [Dissertação de Mestrado em Engenharia Florestal, Publicação PPGEFL.DM-169/2011, Programa de Pós-Graduação em Engenharia Florestal]. Brasília: Universidade de Brasília, 2011, p 180.
- PENNOCK, D. J.; ZEBARTH, B. J.; DE JONG, E. Landform classification and soil distribution in hummocky terrain. Saskatchewan, Canada. **Revista Geoderma**, v. 40, 1987, p. 297-315.
- PRUSKI, F. F. **Conservação do solo e da água:** práticas mecânicas para o controle da erosão hídrica. Viçosa: UFV, 2009, p. 279.
- REATTO, A. *et al*. Mapa pedológico digital SIG atualizado do Distrito Federal escala 1:100.000 e uma síntese do texto explicativo. **Documentos/Embrapa Cerrados**, n. 120, Planaltina: Embrapa Cerrados, 2004, p. 31.
- SILVEIRA, C. T. **Análise digital do relevo na predição de unidades preliminares de mapeamento de solos:** Integração de atributos topográficos em Sistemas de Informações Geográficas e redes neurais artificiais. [Tese de Doutorado em Geografia. Departamento de Geografia, Setor de Ciências da Terra, Universidade Federal do Paraná, 153 f.]. Curitiba, 2010.
- SILVEIRA, C. T. *et al*. Soil prediction using artificial neural networks and topographic attributes. **Revista Geoderma,** v. 195-196, 2013, p. 165-172.
- SILVEIRA, C. T. *et al*. Mapeamento de Pedoformas na Bacia do Rio do Corvo (PR) Por Meio de Atributos Secundários do Relevo Derivados de MDE. **II Simpósio Brasileiro de Ciências Geodésicas e Tecnologias da Geoinformação**. Recife-PE, 2008.
- WEN, W. *et al.* Mapping soil organic carbon using auxiliary environmental covariates in a typical watershed in the Loess Plateau of China: A comparative study based on three kriging methods and a soil land inference model (solim). **Environ. Earth Sci**., 73, 2015, p. 239-251.
- WERLANG, M. K. **Configuração da rede de drenagem e modelado do relevo:** conformação da paisagem na zona de transição da bacia do Paraná na Depressão Central do Rio Grande do Sul. [Tese de Doutorado, Pós-Graduação em Ciência do Solo-UFSM]. Santa Maria-RS, 2004.
- WISCHMEIER, W. H.; SMITH, D. D. Predicting rainfall erosion losses a guide to conservation planning. Washington (USA), USDA, **Agriculture Handbook**, v. 537, 1978, p. 58.
- WITTEN, I.; FRANK, E. **Data mining: practical machine learning tools and techniques.** 2. ed. San Francisco, CA: Morgam Kaufmann Publishers, 2005, p. 524.
- ZHAO, J. *et al*. Vegetation cover and topography rather than human disturbance control gully density and sediment production on the Chinese Loess Plateau. **Geomorphology,** 274, 2016, p. 92-105.

# **LOCALIZAÇÃO E DELIMITAÇÃO DE FOCOS EROSIVOS LINEARES COM IMAGEM DE ALTA RESOLUÇÃO E MODELO DIGITAL DE ELEVAÇÃO POR MEIO DE CLASSIFICAÇÃO BASEADA EM OBJETO E MINERAÇÃO DE DADOS**

Denilson Pereira Passo<sup>(1)</sup>, Edilson de Souza Bias<sup>(1)</sup> Leandro Meneguelli Biondo<sup>(2)</sup>

(1) Universidade de Brasília, Instituto de Geociências - IG, Campus Darcy Ribeiro, CEP 70910-900 Brasília, DF, Brasil. <sup>2</sup> Serviço Florestal Brasileiro, SCEN, Trecho 2, Bl. H CEP: 70818-900 - Brasília - DF E-mails: geodenilson@gmail.com, edbias@gmail.com, leandro.biondo@florestal.gov.br

## **4.1 Resumo**

É de extrema importância a conservação dos solos, pois estes têm papel fundamental para diversas atividades do homem, representando a base da produção na agricultura e sendo responsável pela produção de alimentos para a humanidade. Um dos principais processos responsáveis pela degradação dos solos baseia-se na erosão linear, que será tratada neste artigo como FEL (Foco de Erosão Linear). Para controle e monitoramento eficiente desses focos, são imprescindíveis análises que levem em consideração influências geomorfológicas, pedológicas e hidrológicas, bem como a execução em campo de técnicas de monitoramento. Entretanto, para a aplicação de tais técnicas, é necessária grande movimentação nas bordas e no interior do FEL, podendo agravar a situação com desbarrancamentos, colocando em risco aqueles que estiverem realizando atividades nas proximidades. Procurando contribuir com modelo que permita a identificação automática dos FELs e otimizando as análises anteriores com atividades de campo, este trabalho tem como objetivo principal desenvolver uma metodologia para localização e delimitação automática de FEL, com imagem de alta resolução e modelo digital de elevação, utilizando GEOBIA (*Geographic Object-Based Image Analysis – Análise Geográfica de Imagens Baseada a Objetos*) e *Data Mining (Mineração de Dados).* A utilização de *Data Mining* para construção de árvore de decisão e sua aplicação em áreas utilizando técnicas de GEOBIA, resultou em uma metodologia eficiente para classificação automática de FEL, atingindo valores de índice *Kappa* acima de 80%. Com análise da regressão linear foi possível identificar relação entre a forma mapeada por vetorização manual e a classificação automática, obtendo-se um R 2 acima de 80%.

**Palavras-chave:** Mineração de dados. GEOBIA. Dimensão fractal. Forma.

# **4.2 Abstract**

Soil conservation is extremely important, since soils have a fundamental role on various human activities, as they represent the basis of production in agriculture and consequently the availability of food for mankind. One of the main soil degrading processes is linear erosion, which will be treated in this paper as Gully Erosion Hotspots (GEH). For efficiently controlling and to monitor these processes, it is essential to take into account geomorphological, pedological and hydrological influences, as well as executing monitoring techniques on field.

However, for the application of such techniques, it may be necessary to cause great movement inside the erosion, as well as on the edges, what can aggravate the situation with landslides and put at risk those who are executing the activities. In order to contribute with a model that allows the automatic identification of the GEHs, optimizing the previous analysis with field activities, this work objects to develop a methodology for locating and delimitating these GEH, with high resolution image associated with digital elevation model, Using GEOBIA (Geographic Object-Based Image Analysis) and Data Mining. Usage of Data Mining to construct the decision tree and its application on areas with GEOBIA techniques resulted in an efficient methodology for automatic classification of GEH, reaching values of Kappa index above 80%. Regression analysis showed linear relationship between the vector features mapped manually and those generated by automatic classification, with  $\mathbb{R}^2$  above 80%. The results of the present study potentially represent a methodology for locating and delimiting linear erosive processes. **Keywords:** Data Mining. GEOBIA. Fractal dimension. Shape.

#### **4.3 Introdução**

A relação do ser humano com o meio físico ao longo de sua história sempre se mostrou conflituosa. A forma adotada de ocupação dos espaços urbano e rural, na maioria das vezes, baseou-se exclusivamente na comodidade e na viabilidade técnica. No entanto, a partir do início do século XX, a preocupação com o meio físico passou a ser considerada mais significativamente, consequência da percepção de impactos econômicos, sociais e ambientais, ocasionados por ocupações inadequadas e implantação de obras de engenharia sem os devidos cuidados.

Um dos principais impactos ambientais resultantes é o foco erosivo, que decorre da desagregação e arraste natural de partículas do solo, acelerados pela ação antrópica. Observase esse processo, quando, por exemplo, remove-se a cobertura vegetal original, tornando o solo mais vulnerável, ou quando o solo passa a ser manejado sem as devidas técnicas de manejo, causando desequilíbrio nas relações solo, clima, relevo e vegetação, gerando instabilidade no sistema.

Os estudos em torno dos processos erosivos vêm sendo desenvolvidos por diversos pesquisadores, normalmente baseados em equações empíricas aplicadas a estudos de perda laminar de solo. De acordo com Lanza (2011), entre as diversas abordagens de análise está a elaboração da cartografia de áreas de risco, as observações de campo e atividades de experimentação, a modelagem espacial de focos de feições erosivas e também a estimativa das taxas de perda de solos e monitoramento de sua evolução (bordas e profundidade).

Segundo Guerra (2015), existem diversas técnicas de experimento e monitoramento de focos erosivos lineares. Dentre as mais utilizadas no Brasil e no mundo estão: monitoramento

de Focos Erosivos Lineares (FEL), feito por meio das estações experimentais; monitoramento feito por estacas colocadas ao redor dos FEL e os pinos de erosão, colocados no solo para acompanhar a perda de solo por erosão em lençol. Entretanto, para a aplicação de tais técnicas, faz-se necessária grande movimentação nas bordas ou interior do foco erosivo, podendo piorar a situação com desbarrancamentos, colocando em risco quem realiza as medições.

Uma possibilidade para monitoramento das bordas dos focos erosivos é a utilização do sensoriamento remoto, com a interpretação de imagens de alta resolução espacial, inclusive realizável por meio de classificações automáticas. Os FELs têm características que os diferem das demais classes, dentre elas: a heterogeneidade espectral (mistura com solos, vegetação e água), a complexidade do alvo, causada pela extensão e formas diversas (formato irregular, dimensões variadas, assimetria e relação largura/comprimento variável), causando subjetividade nos resultados devido à resolução espacial dos dados, tornando necessárias abordagens que levem em conta essas características.

Uma alternativa é a análise geográfica de imagens baseada em objeto GEOBIA (HAY; CASTILLA, 2008), um avanço nos métodos de classificação automática de imagens orbitais, que possibilita a modelagem do conhecimento humano referente a características específicas dos alvos, como brilho, textura, formato, contexto, tamanho, relações de vizinhança, entre outros. O GEOBIA foca a classificação de segmentos de imagem em vez de *pixels* isolados.

Este estudo propõe o uso de imagens orbitais de alta resolução espacial, associado a dados derivados de modelos altimétricos provenientes de MDE – Modelo Digital de Elevação, processados com abordagem baseada em objeto, para delimitação de FEL. A seleção dos dados de entrada mais relevantes e dos atributos discriminantes da classe FEL foi realizada com base na literatura, com auxílio de mineração de dados. Os objetos provenientes da segmentação foram classificados pelo algoritmo de árvore de decisão J48, que permitiu o delineamento das regras de decisão.

## **4.4 Material e Métodos**

O local selecionado para a realização do estudo foi o Distrito Federal, no planalto central, que possui área de 5.814 km², limitada entre as coordenadas 48°15' e 47°20'W, 15°30' e 16°03'S (Lei nº 2.871, 1956, Artigo 1º CODEPLAN, 1971).

A área de estudo foi dividida em três áreas-teste (Figura 18). Cada área-teste possui 400

x 200 metros, ou seja, 800m<sup>2</sup> . Essas áreas foram escolhidas por concentrar um número considerável de ocorrências de FEL.

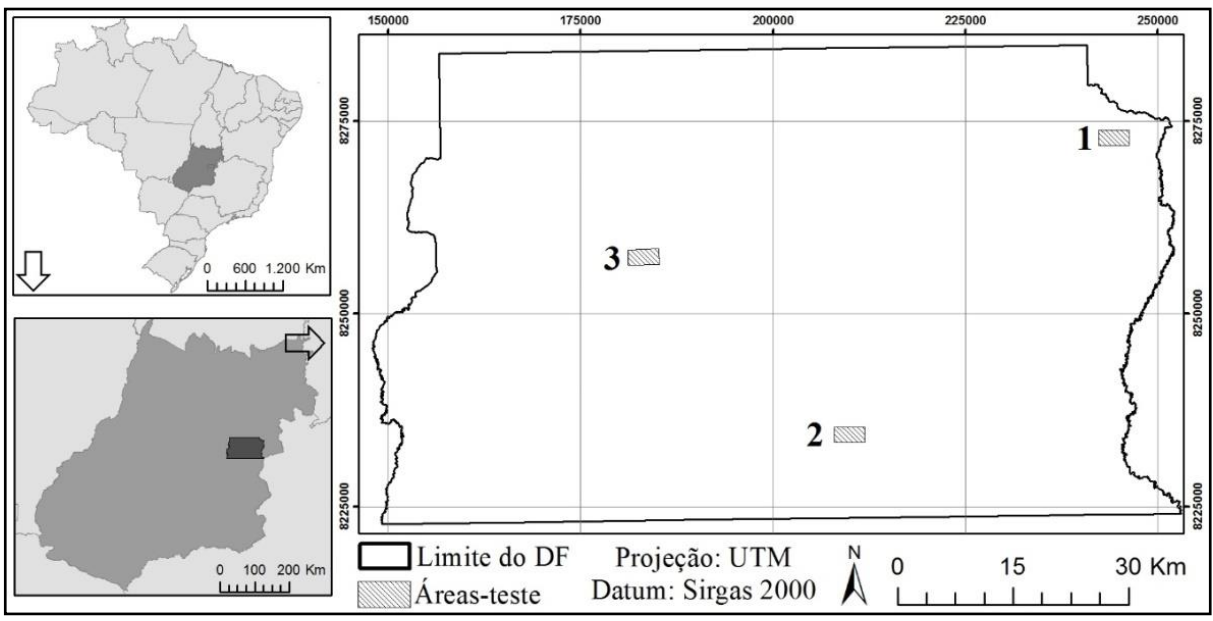

**Figura 18 -** Localização das áreas de estudo no Distrito Federal

Para execução deste trabalho foram utilizados os seguintes dados: imagem RapidEye, resolução espacial de 5 m, com faixa espectral variando de 440 a 850 nm e resolução radiométrica de 12 *bits*; dados vetoriais: rede de drenagem, curvas de nível, pontos cotados e massas d'água (lagos, lagoas, barragens etc.).

Foram utilizados os seguintes *software*: ENVI v5.3 (ITT, 2015) para processamentos digitais das imagens, como recortes, mosaicos e composições coloridas; InterIMAGE v1.42 (COSTA *et al*., 2008) para extração e organização de informações das imagens utilizadas para mineração e também para a classificação baseada em objetos. WEKA v3.7 (WITTEN; FRANK, 2005) para mineração de dados e ArcGIS v10.3® (ESRI, 2015) para criação do MDE, geração de índices topográficos, manipulação de arquivos *shapefile*, análise espacial e construção dos *layouts* finais.

A Figura 19 apresenta esquematicamente as etapas metodológicas do trabalho, onde o primeiro procedimento foi a seleção e aquisição da imagem de alta resolução. Optou-se pela imagem RapidEye devido à sua resolução espacial e disponibilidade de cobertura de todo o território nacional.

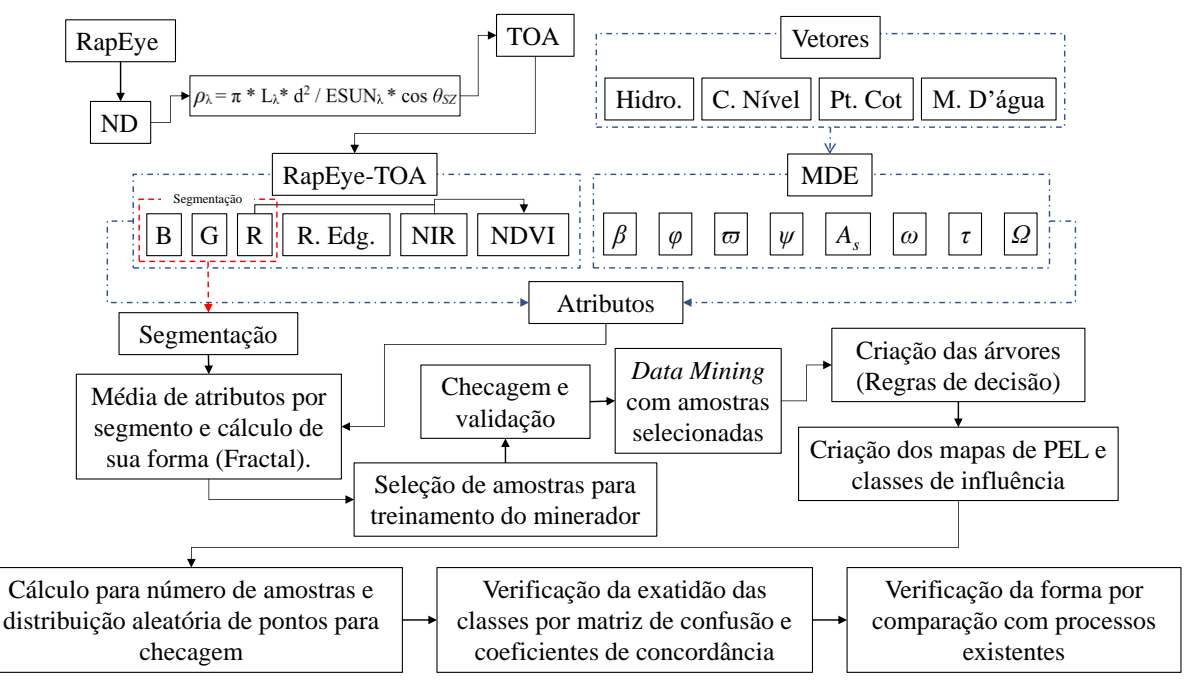

**Figura 19 -** Esquema das etapas metodológicas do trabalho

Em seguida, a imagem foi convertida para refletância no topo de atmosfera (TOA). Ao converter os valores de Número Digital bruto (DN) em dados de TOA, minimizam-se as diferenças espectrais causadas pelo tempo de aquisição, elevação do sol e distância entre o sol e a terra. Primeiro, converte-se o ND para radiância, multiplicando-o pelo fator de escala radiométrico, conforme equação 4.1.

$$
L_{\lambda} = DN_{\lambda} * \text{Factor de Escala}(\lambda), \text{onde:}
$$
 (Equação 4.1)

Fator de Escala  $(\lambda) = 0.01$ .

O valor resultante é o brilho do sensor desse pixel em *watts* por esterradiano por metro quadrado ( $W/m^2$  sr µm). Com esses valores, faz-se a correção de TOA para dados RapidEye, conforme equação 4.2.

$$
\rho_{\lambda} = \pi^* L_{\lambda} d^2 / ESUN_{\lambda}^* cos \theta_{SZ}, \text{ onde:}
$$
 (Equação 4.2)

 $\rho_{\lambda}$  = Reflectância TOA para banda  $\lambda$ ;  $L_{\lambda}$  = Radiância para banda  $_{\lambda}$ ;  $\theta_{SZ}$  = Ângulo do zênite solar local;  $d = (1-0.01672 \cdot \frac{\text{COS}(0.01745 \cdot \text{COS}(0.9856 \cdot \text{C})}{\text{COS}(0.01745 \cdot \text{COS}(0.9856 \cdot \text{C}))})$ ; ESUN = (B)1997.8, (G)1863.5, (R)1560.4, (Red-Edge)1395.0, (Nir)1124.4.

Com a imagem em reflectância foi calculado o NDVI, resultando em informações sobre a atividade fotossintética dos alvos, que permite identificar e qualificar áreas de acordo com a cobertura vegetal. A imagem em reflectância também foi utilizada para realizar a segmentação. Assim, a imagem RapidEye dá origem a 6 das 15 variáveis utilizadas neste estudo, sendo as 5 bandas originais mais o NDVI calculados com duas delas.

A outra fonte de dados foi o MDE, gerado a partir dos dados vetoriais de hidrografia, curvas de nível, pontos cotados e massas d'água. Com ele (MDE), foi possível extrair índices topográficos primários e secundários: (*Alt*) altimetria (que é o próprio MDE), (*β*) Declividade, (*φ*) Perfil da curvatura, (*ϖ*) Plano de curvatura, (*ψ*) Aspecto, (*As*) Fluxo de acumulação, (*ω*) Índice de umidade, (*τ*) Capacidade de transporte de sedimentos, e (*Ω*) Potência do escoamento. A geração do MDE, assim como o cálculo das variáveis, foi realizada no ArcGIS. Essas variáveis topográficas foram utilizadas por influenciarem diretamente em FEL de acordo com diversos autores (ANGILERI *et al*., 2014; BERGONSE; REIS, 2016; BLASCHKE *et al*., 2014; CONFORTI *et al*., 2011; GÓMEZ-GUTIÉRREZ *et al*., 2015; HONG *et al*., 2016; KARAMI *et al*., 2015; MAERKER *et al*., 2015; SHRUTHI *et al*., 2015; WEN *et al*., 2015; WERLANG, 2004; ZHAO *et al*., 2016). A Tabela 11 mostra o resumo dessas influências citadas pelos autores enumerados.

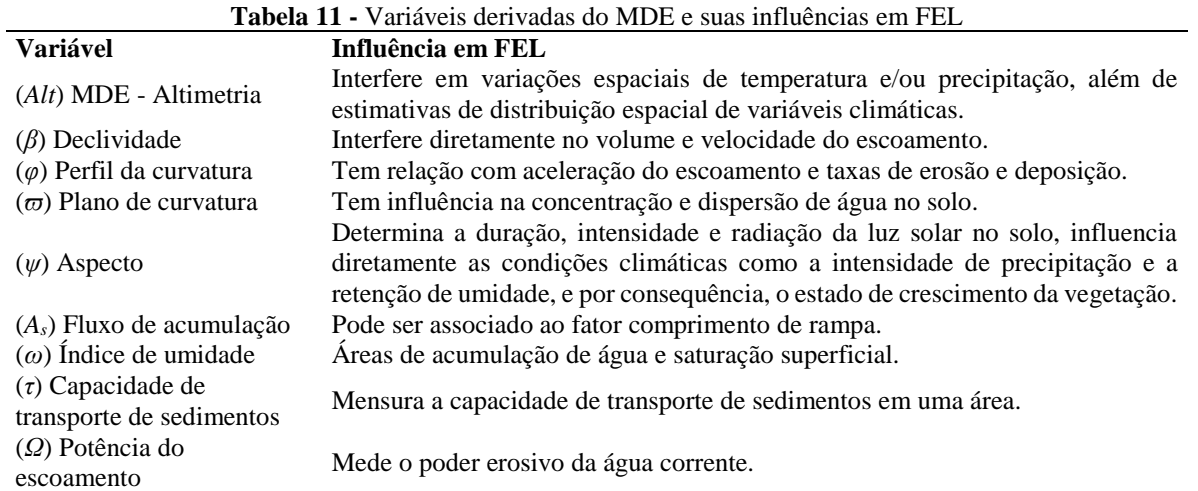

Com todas as variáveis calculadas (Figunra 20), armazenadas em formato *raster* (matriz de dados equivalente a imagem) e devidamente recortadas de acordo com as áreas-teste, foi possível carregar os dados no sistema InterIMAGE, que reconhece os arquivos matriciais como bandas de uma única imagem. Em seguida, os arquivos foram segmentados de forma integrada, utilizando o segmentador TA Baatz Segmenter (BAATZ; SHÄPE, 2000). O resultado da

segmentação gerou imagens subdivididas em regiões homogêneas, considerando características intrínsecas de cada banda (arquivos matriciais) formada por cada variável.

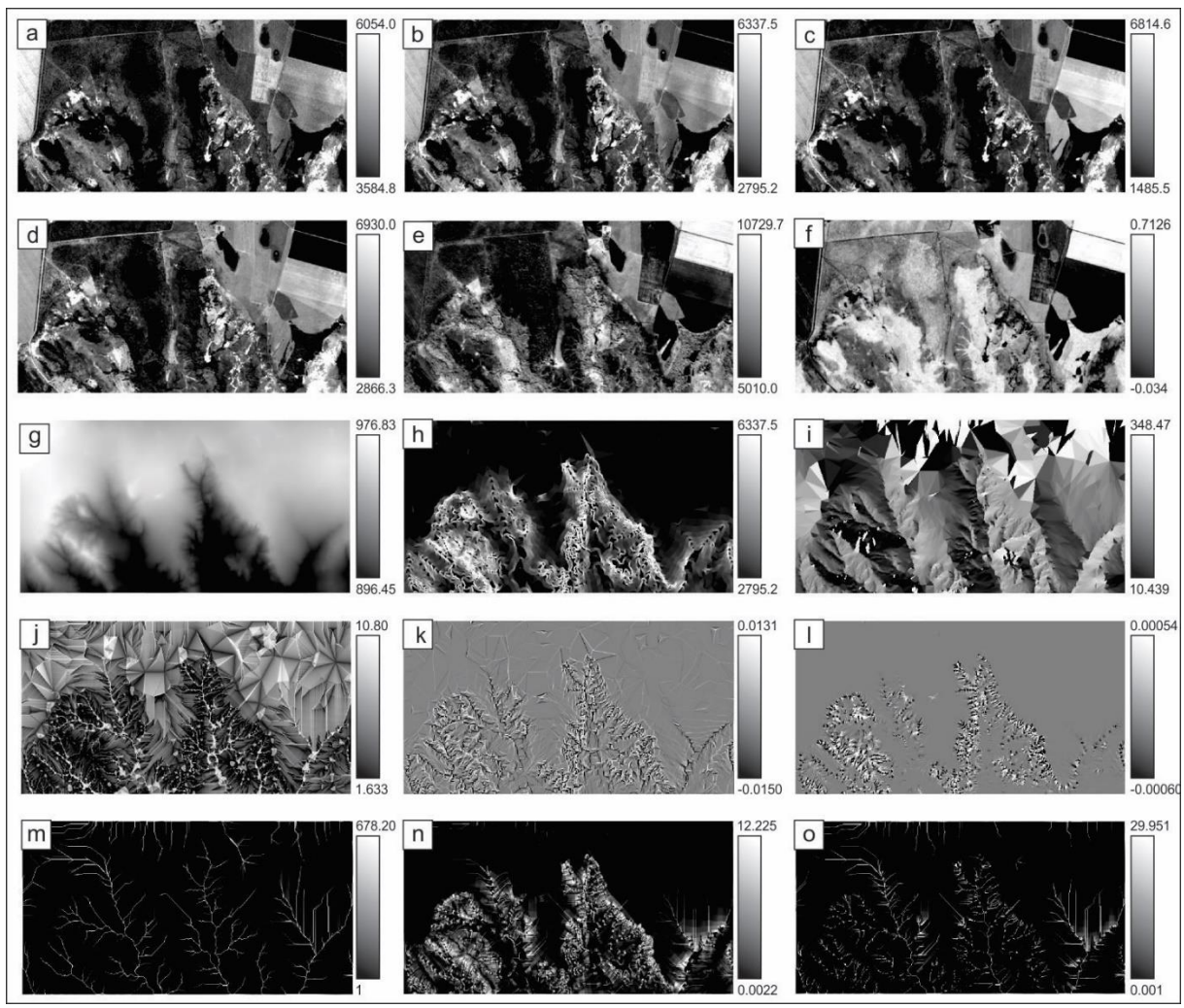

**Figura 20 –** Variáveis utilizadas no modelo para área teste 1: **a** (banda azul), **b** (banda verde), **c** (banda vermelho), **d** (banda Red-Edge), **e** (banda Infravermelho próximo), **f** (NDVI), **g** (*Alt)* Altimetria, **h** (*β*) Declividade, **i** (*ψ*) Aspecto, **j** (*ω*) Índice de umidade, **k** (*φ*) Perfil da curvatura, **l** (*ϖ*) Plano de curvatura, **m** (*As*) Fluxo de acumulação, **n** (*τ*) Capacidade de transporte de sedimentos e **o** (*Ω*) Potência do escoamento

Para a segmentação de Baatz e Shäpe (2000), alguns parâmetros foram ajustados para gerar segmentos o mais próximo possível da forma do FEL. Esses paramentos dependem principalmente dos padrões de repartição espacial dos objetos de cada área e da definição da generalização cartográfica ideal, em função da escala cartográfica da abordagem realizada. Não existe, portanto, padronização de valores dessas variáveis para a obtenção de bons resultados, havendo a necessidade de vários testes entre várias combinações, em busca de um resultado satisfatório. Assim, os parâmetros definidos para a presente segmentação podem não responder de maneira igualmente satisfatória se forem aplicados em outras áreas. Na Figura 21 são apresentados exemplos dos diferentes parâmetros utilizados para recorte da área-teste 1, em

busca da segmentação ideal para o FEL. Nesse exemplo, testou-se o parâmetro escala, que representa o tamanho dos segmentos.

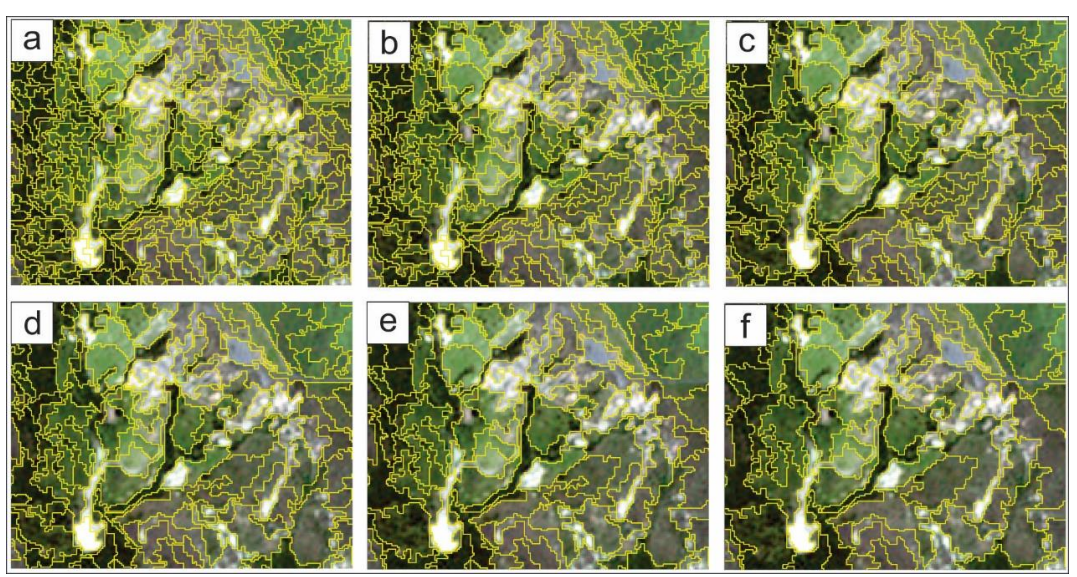

**Figura 21 –** Exemplos de testes para melhor parâmetro de segmentações: (a) escala 30, (b) escala 50, (c) escala 80, (d) escala 100, (e) escala 120 e (f) escala 150

Com as imagens segmentadas foi possível escolher os segmentos, com ocorrência das classes a serem mapeadas, selecionados como amostras de treinamento. Para a escolha dos segmentos foi utilizado como orientação de localização o mapeamento de focos erosivos realizado por Oliveira (2011). A obtenção das amostras das classes: solo exposto, vegetação densa e vegetação rala foi feita na imagem segmentada. Para todas as classes, as amostras selecionadas foram checadas e validadas por meio de interpretação visual, tendo por base os dados disponíveis no Google Earth, Bing e RapidEye 2011, 2013 e 2015, buscando garantir a qualidade no treinamento do minerador.

O próximo passo foi armazenar as características das imagens nos segmentos, onde foram calculados atributos estatísticos espectrais dentro de cada segmento de acordo com cada variável (Figura 20): entropia, média, valor mínimo do pixel, valor máximo do pixel e variância. Foi também calculada a entropia como atributo de textura. E, por fim, foram calculados atributos relacionados à forma dos segmentos, como: perímetro, dimensão fractal, relação entre o perímetro e a área, compacidade, comprimento e largura.

Com essas informações, foram selecionados quais atributos e variáveis eram representativos, dentre os disponíveis no conjunto de dados analisados, para descrever cada classe com a aplicação da mineração de dados no *software* WEKA (Tabela 12).

O WEKA também possibilitou a definição de elementos norteadores para a organização dos dados e, ainda, a definição de regras de decisão, estruturadas hierarquicamente em forma de árvores de decisão criadas a partir do agrupamento das características específicas de cada informação no segmento, por meio do algoritmo J48. Essas regras foram formatadas e inseridas novamente no *software* InterIMAGE, com o intuito de classificar as áreas. Esse procedimento foi feito por meio da ferramenta *TopDown Decision*, que permite a inserção de expressões utilizadas para distinção de classes.

**Tabela 12-** Árvore gerado pelo algoritmo J48 no WEKA

| $\parallel \parallel \parallel \parallel$ V min 1 <= 5516: S. Exp. |
|--------------------------------------------------------------------|
| $\text{1}$         Vmin $1 > 5516$ : FEL                           |
| $\text{1}$       m7 > 7.59: FEL                                    |
| $\text{1}$     var2 > 73049.39: FEL                                |
| m8 > 0.208624                                                      |
| $\vert \vert m12 \vert = -0.000108$ : FEL                          |
| $\left \ln 12\right  > -0.00010$                                   |
| $\ \text{var3} \leq 107336$ : Veg.Rala                             |
| $\text{  var3} > 107336$                                           |
| $   $ Vmax1 <= 5033: S.Exp.                                        |
| $   $ V $max1 > 5033$ : FEL                                        |
|                                                                    |
|                                                                    |

Analisou-se a exatidão temática para cada classificação. Visando obter amostragem aleatória simples que representasse todas as classes, enfatizando a classe FEL, a exatidão temática foi realizada apenas na parte da imagem com maior concentração de FEL. Para realização dessas avaliações, foram seguidos os seguintes passos: cálculo para número de amostras; seleção aleatória de pontos para checagem; checagem por interpretação visual; verificação da exatidão por meio de matriz de confusão e cálculos de coeficientes de concordância de forma geral e por classe.

Utilizando o *pixel* como unidade amostral, foi calculado o número de amostras (Equação 4.3) por meio de distribuição multinominal (CONGALTON; GREEN, 1999), que leva em consideração o número de classes e a proporção da classe com maior área na classificação. Assim, em cada área-teste estimou-se um número ideal de amostras.

$$
N = \frac{B\Pi_i(1 - \Pi_i)}{b^2}
$$
, onde: (Equação 4.3)

 $N = n$ úmero de amostras:

B = obtido de distribuição qui-quadrado com grau de liberdade e  $1 - \alpha / k$ ;

 $k =$ número de classes;

1 -  $\alpha$  = grau de confiança;

∏*<sup>i</sup>* = proporção da classe com maior área no mapa; e

 $b = m$ áximo erro admissível.

Para avaliação das classificações foi utilizada matriz de confusão (CONGALTON; GREEN, 1999), coeficiente de concordância geral: Índice Kappa; e por classes: *Kappa*  condicional (ROSENFIELD; FITZPATRICK-LINS, 1986) e exatidão do usuário e do produtor.

Para verificar se as formas dos FELs mapeados foram condizentes com a forma real, foram selecionados 18 FELs das áreas de estudo e no sistema InterIMAGE, por meio da ferramenta *Decision Rule for Seg-TopDown/InsertExpression,* foi calculada a Dimensão Fractal de cada FEL selecionado. Em seguida, 8 dos 16 FELs foram vetorizadas pelo autor manualmente com base em interpretação de imagens de alta resolução; 8 foram aproveitados do mapeamento de Oliveira (2011) que também vetorizou manualmente com base em interpretação de imagens de alta resolução e 2 foram medidos em campo por levantamento topográfico. Calculou-se o valor de Dimensão Fractal, a partir da equação 4.4 (mesma utilizada no sistema InterIMAGE), que foi escrita na linguagem Python e executada no ArcGIS v10.3. Os valores de Dimensão Fractal de cada área vetorizada foram comparados com valores de Dimensão Fractal de polígonos de FELs encontrados pelo mapeamento automático por meio de regressão linear, que possibilitou a avaliação da correlação de ambos com o Coeficiente de determinação  $(R^2)$ .

$$
\text{fractal} = 2 \frac{\log(\frac{P}{4})}{\log A} \text{ ou em Python: } 2 * (\text{math.log( } !P!/4) / \text{math.log( } !A! \text{ )})
$$
 (Equação 4.4)

 $P = Perímetro do polígono (m);$  $A = \hat{A}$ rea do polígono (m).

# **4.5 Resultados e Discussão**

#### *4.5.1 Segmentações*

Na Figura 5 são apresentados os resultados das segmentações (em azul) que mais se aproximaram da forma dos alvos a serem mapeados, utilizando o operador

## *TA\_Baatz\_Segmenter*.

Para as áreas-teste 1 e 2 (Figuras 22 A e B), pode-se observar com base na curva de espectros dos alvos mapeados (Figura 23) a boa separação entre os elementos vegetação rala e vegetação densa. Essa mesma facilidade não ocorreu com o solo exposto e FEL que, espectralmente, não apresentaram diferenças, havendo a necessidade do uso das informações derivadas do MDE para o auxílio de separação destas classes.

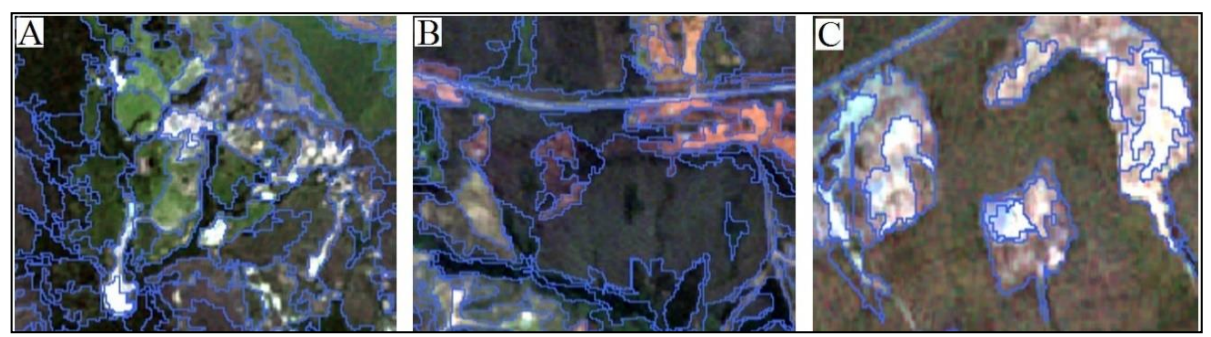

**Figura 22** – Melhor parâmetro de segmentações para as áreas 1 (A), 2 (B): Compacidade 0.8, Cor 0.7 e Escala 200; e para área 3 (C): Compacidade 0.8, Cor 0.7 e Escala 150

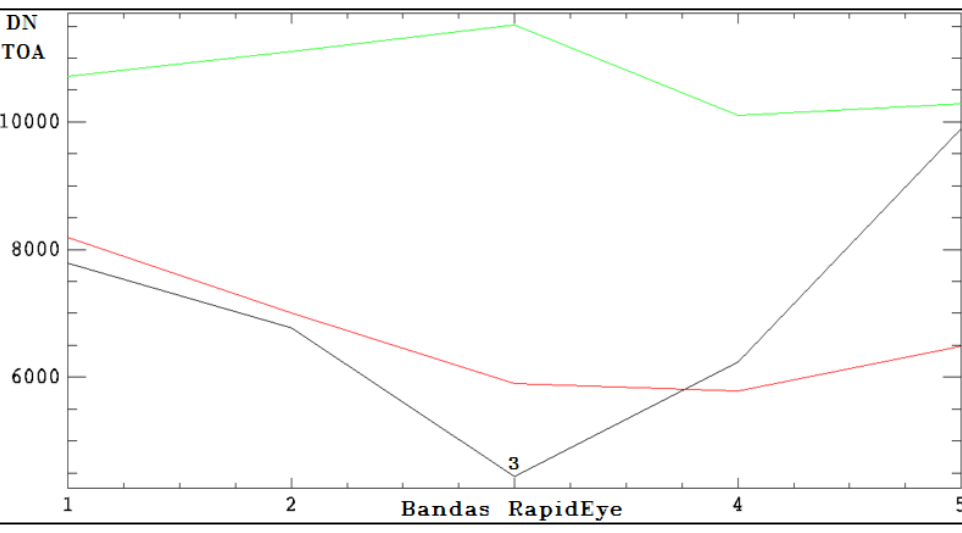

**Figura 23-** Espectro dos alvos: solo exposto e foco erosivo linear (linha em verde), vegetação densa (linha em preto) e vegetação rala (linha em vermelho)

Na área-teste 3 (Figura 22 C) foram utilizados os mesmos parâmetros de segmentação das áreas-teste 1 e 2 (Figuras 22 A e B), ou seja: Compacidade 0.8, Cor 0.7 e Escala 200, entretanto, para esta área-teste, foi gerado número inferior de segmentos. Esse fato mostra que mesmo tendo encontrado parâmetros ideais de segmentação, esses valores podem não ser aplicáveis em todas as áreas, havendo a necessidade de ajustes desses parâmetros de acordo com as características de cada área. Assim, para essa área foram utilizados parâmetros que efetivamente identificam os alvos a serem mapeados: Compacidade 0.8, Cor 0.7 e Escala 150.

#### *4.5.2 Regras de decisão para separação de classes*

Por meio das amostras de treinamento foi gerada árvore de decisão no *software* WEKA, organizada no sistema InterIMAGE (Figura 24). Para construção da árvore de decisão no WEKA foram utilizados os seguintes dados: compacidade, dimensão fractal, entropia, média, menor valor do pixel, maior valor do pixel e variância de todas as 15 imagens, totalizando 62 variáveis.

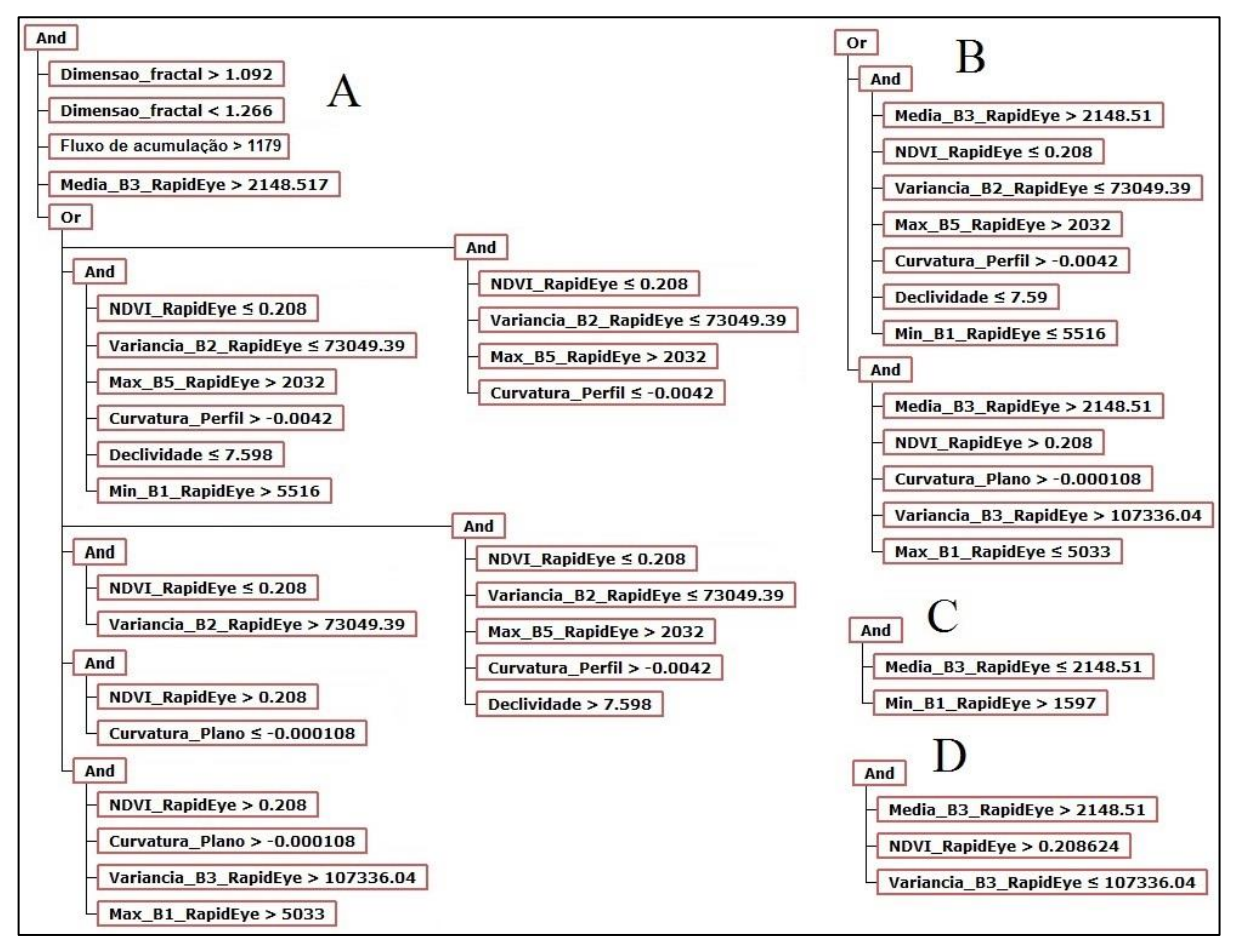

**Figura 24 –** Regras de decisão geradas pelo Weka e inseridas no InterIMAGE para as classes: (A) Foco erosivo linear, (B) Solo Exposto 3 (C) Vegetação Densa e (D) Vegetação Rala

O minerador calculou limiares para separação das classes utilizando informações de 13 atributos que considerou mais relevantes para separar cada classe: Curvatura no Perfil, Curvatura no Plano, Declividade, Geometria fractal, Média da Banda 3 do RapidEye, NDVI Bandas 3 e 5 do RapidEye, Fluxo de Acumulação, Valor Máximo da Banda 1 do RapidEye, Valor Máximo da Banda 3 do RapidEye, Valor Mínimo da Banda 1 do RapidEye, Valor Mínimo da Banda 4 do RapidEye, Variância da Banda 2 do RapidEye e Variância da Banda 3 do RapidEye. Os valores desses atributos possuem característica de amplitude dos dados que são essenciais para a separação das classes. A Figura 25 apresenta o comportamento dos dados de alguns dos atributos analisados, onde observam-se histogramas bimodais para as duas imagens. Os limiares apontados com a seta foram usados para separação de classes; os pontos foram identificadas de forma automática pelo minerador de dados.

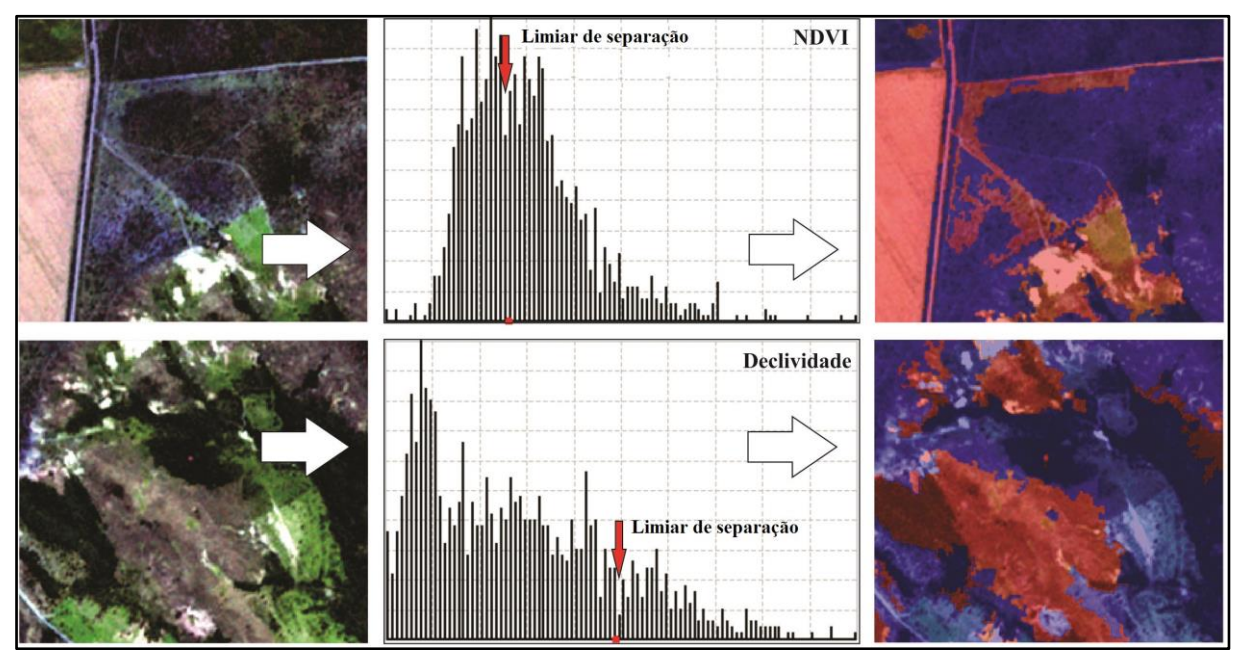

**Figura 25 –** Exemplos dos comportamentos de dados dos atributos utilizados para separação das classes: Média da Banda 3 do RapidEye, utilizada em todas as árvores como separação de classes; NDVI, utilizada para a separação da vegetação; e Declividade, um dos atributos utilizados para separação de solo exposto de FEL

Ao calcular a árvore de decisão, o minerador de dados avalia as amostras de treinamento por meio de matriz de confusão, estimando o quanto a árvore será eficiente para a separação das classes. O resultado da matriz de confusão de teste está apresentado na Tabela 13. Essa matriz avalia o quanto as amostras de treinamento de uma classe misturam-se com as de outra classe no momento da construção da árvore. Um índice de acerto elevado mostra que as amostras de treinamento foram bem coletadas e estão representando bem todas as classes, entretanto, nem todas as amostras selecionadas foram classificadas corretamente, obtendo-se precisão global igual a 92% e *Kappa* de 89,7%.

**Tabela 13** – Matriz de confusão para as amostras de treinamento (gerada pelo WEKA)

| Verdade/Classificação |    |                   | 3  |          |
|-----------------------|----|-------------------|----|----------|
| Vegetação Rala (2)    | 85 |                   |    |          |
| Vegetação Densa (1)   |    | 110               |    | $\theta$ |
| Solos Exposto (3)     |    | $\mathbf{\Omega}$ | 49 | 5        |
| FEL(4)                |    | $\mathbf{\Omega}$ |    | 42       |

#### *4.5.3 Mapas temáticos e avaliação das classificações*

Os mapas temáticos com ocorrências de FEL são discutidos a seguir com suas respectivas matrizes de confusão.

Ao analisar a matriz de confusão da área-teste 1 (Figura 26), nota-se que houve mistura entre as classes de FEL e solo exposto, objetos de solo exposto incluídos na classe FEL e objetos da classe FEL incluídos na classe de solo exposto (erro de inclusão). Essa mistura já era esperada, pois o minerador também incorreu na mesma mistura. Os valores do índice *Kappa* da área-teste 1 foi de 72,9%, resultado muito bom, segundo Landis e Koch (1977). Apesar da mistura espectral das classes solo exposto e FEL, a separação foi possível com utilização dos dados derivados do MDE, de onde foram explorados atributos como Declividade, Curvatura no Perfil, Curvatura no Plano e Fluxo de Acumulação.

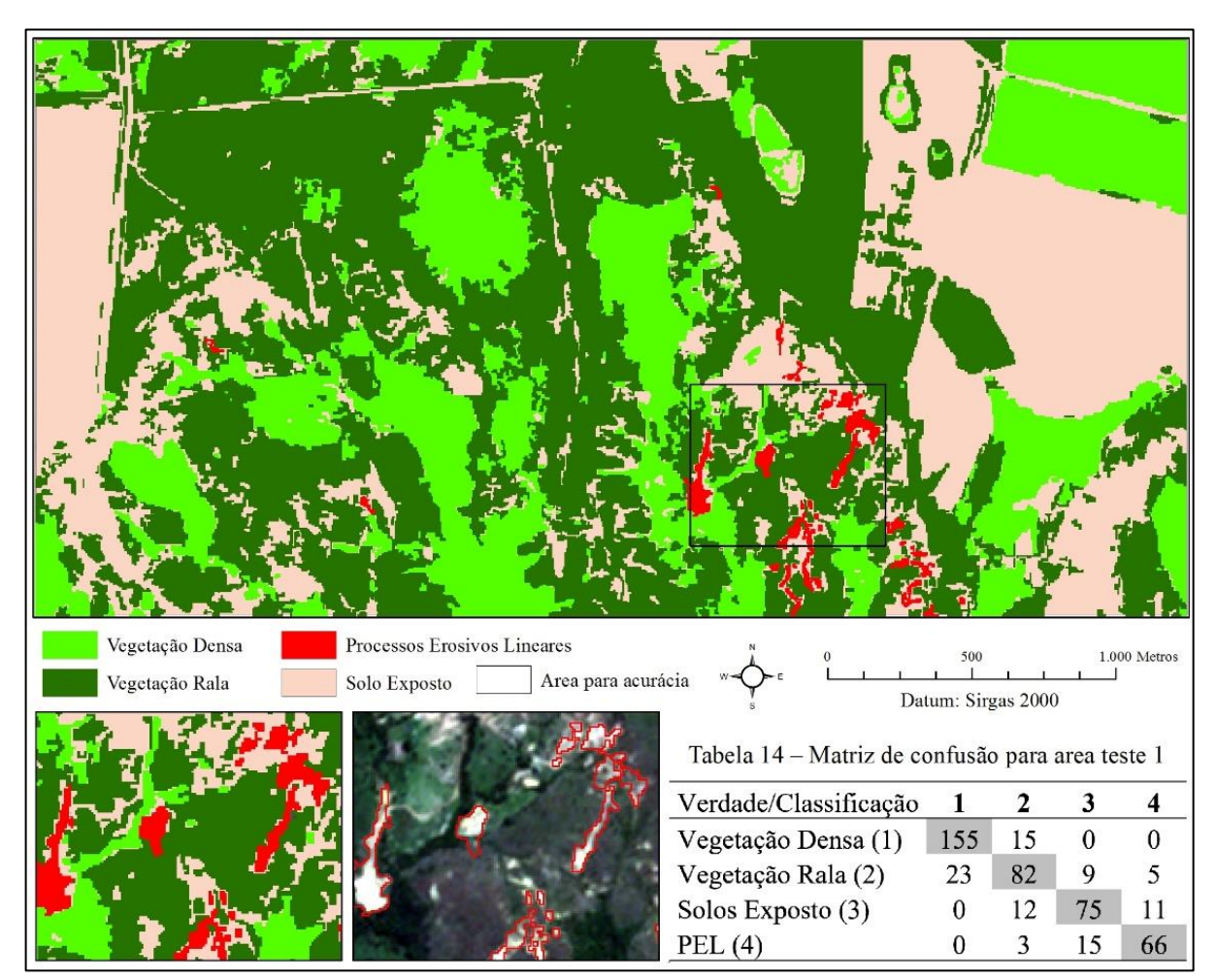

**Figura 26 –** Classificação da área-teste 1 e matriz de confusão

O minerador utilizou apenas informações espectrais para identificação de Vegetação Densa, mesmo assim essa classe alcançou bom índice de acerto quando avaliada individualmente, com *Kappa* condicional de 91%. Essa classe foi a única que não apresentou mistura com objetos da classe FEL. Em parte, a excelente identificação segundo Landis e Koch (1977) deve-se ao uso do NDVI, pois a diferença dessa variável tende a ser mais significativa entre áreas com vegetação mais densa ou desprovida dela.

A Figura 27 apresenta a aplicação da árvore de decisão na área-teste 2. Ao analisar a matriz de confusão pode-se notar, assim como na área-teste 1, que houve mistura entre as classes de solo exposto e FEL.

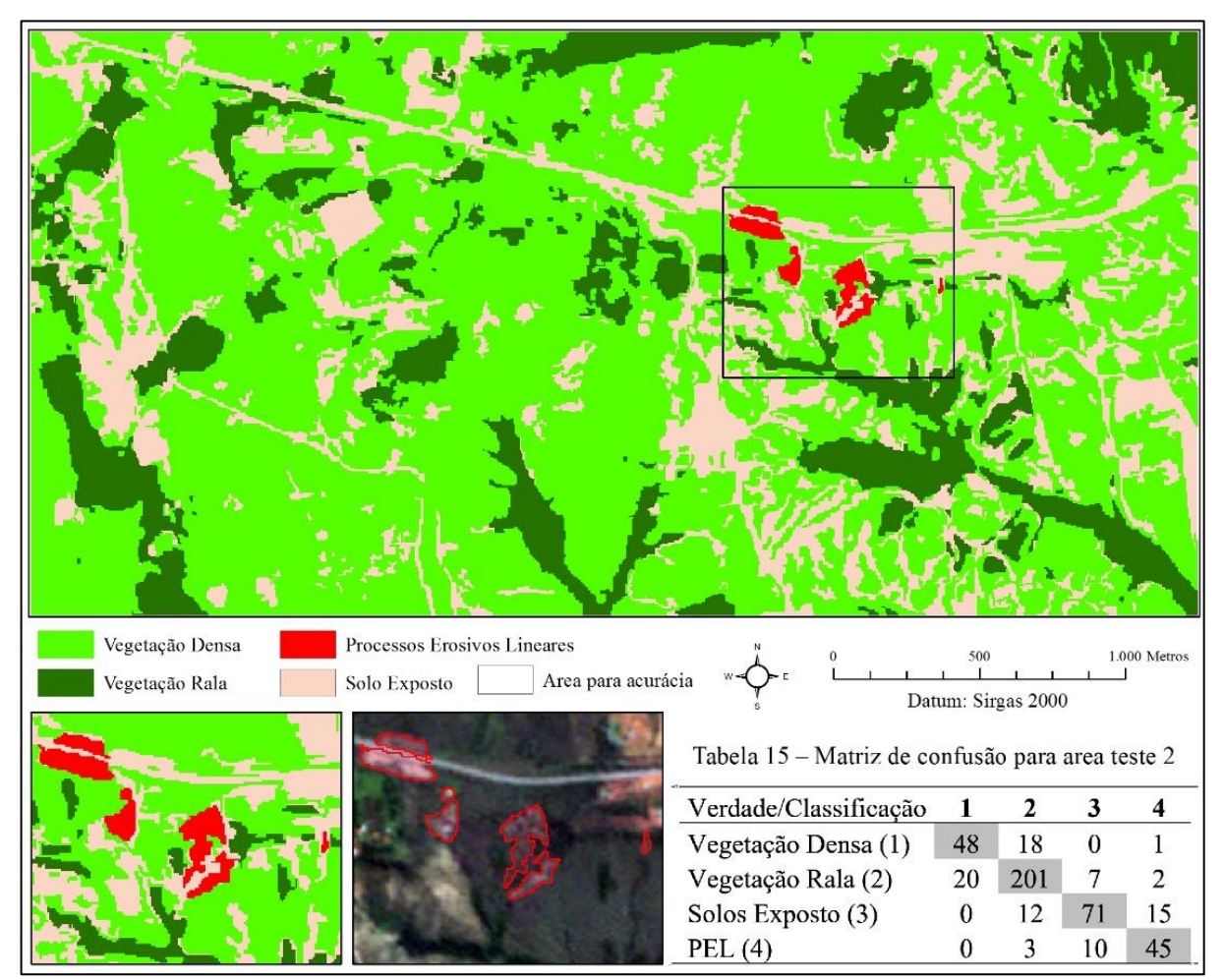

**Figura 27 –** Classificação da área-teste 2 e matriz de confusão

Apesar dos coeficientes de concordâncias se apresentarem, para esta área, menores que na anterior, ainda apresentam resultados muito bons. De acordo com a classificação de Landis e Koch (1977), a porcentagem do índice *Kappa* foi de 67,0%.

A área-teste 3 (Figura 28) apresentou o pior resultado de separação para todas as classes. A maior mistura ocorreu entre as classes de Vegetação Rala e Vegetação Densa, devido à área apresentar muitas árvores isoladas, o que dificultou sua delimitação pela segmentação. Ocorreram misturas também entre as classes Vegetação Rala e Solo Exposto, podendo ser

explicadas pela época de aquisição da imagem 08/2014, que resultou na característica seca e escassa da Vegetação Rala, o que favoreceu a confusão com o solo exposto.

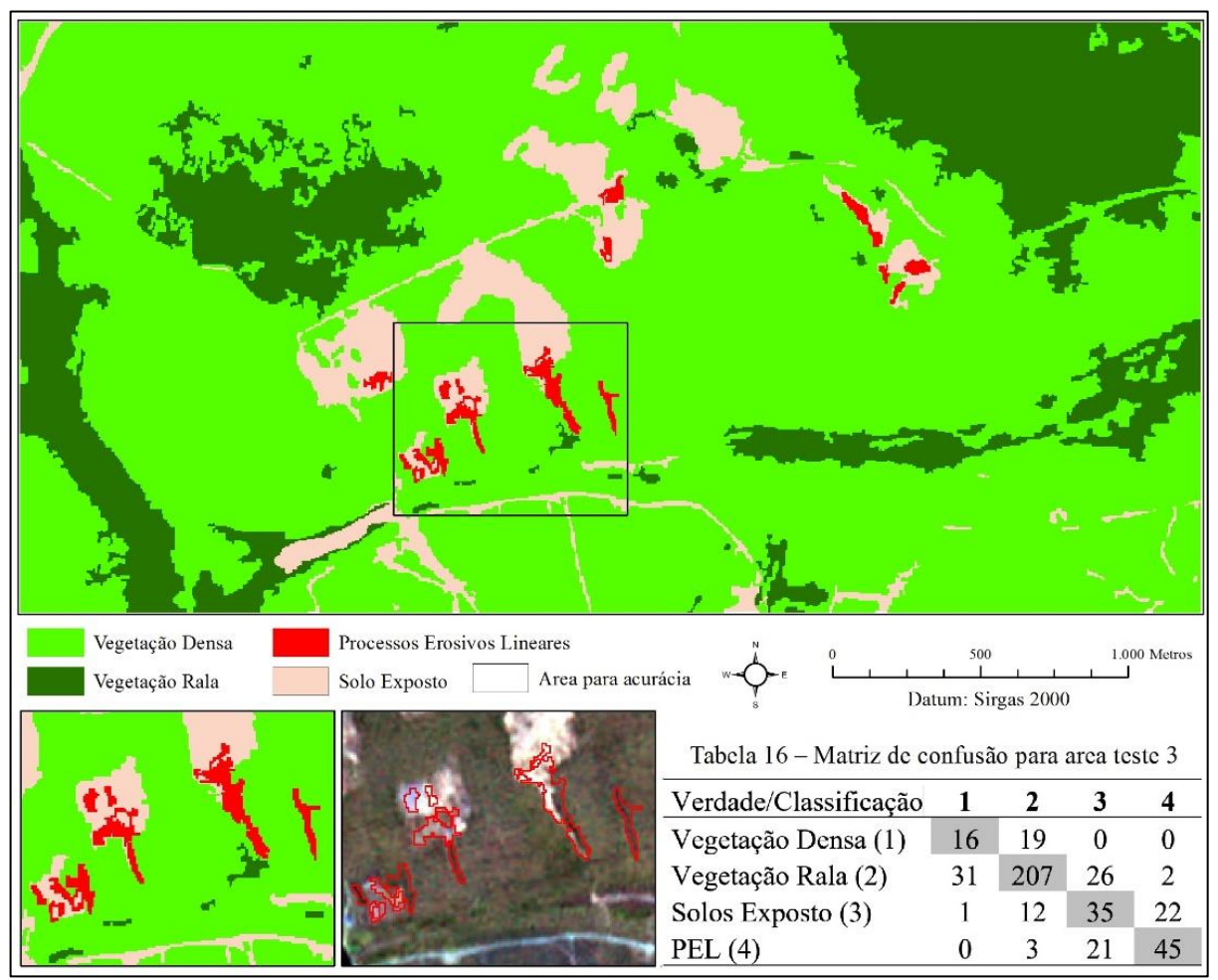

**Figura 28 –** Classificação da área-teste 3 e matriz de confusão

Quando se observa a avaliação das classes individualmente, calculada por índices de exatidão por classe, nota-se que a separação de FEL com solo exposto mostrou-se ineficiente nessa área. Isso pode ser explicado por ser a área mais plana avaliada. Um dos parâmetros de separação da árvore de decisão, entre as classes de solo exposto e FEL, foi a Declividade, que não apresentou grande variação nessa área. Apesar da mistura de classes na área-teste 3, é perceptível que a área total das duas classes (solo exposto e FEL) cobre uma área menor do que as classes de vegetação, reduzindo as regiões que potencialmente podem conter erosões, o que facilita a avaliação de local de interesse, mesmo que não sejam separadas todas as feições de FEL das de solo exposto.

As porcentagem do *Kappa* para essa classificação atingiu valor de 48,6%, índice bom, segundo Landis e Koch (1977).

#### *4.5.4 Avaliação da forma dos focos mapeados*

A avaliação de correlação da forma dos FELs encontrados de forma automática com o existente foi feita por meio de regressão linear. As variáveis da regressão foram os valores de Dimensão Fractal das feições de FELs identificados pelo mapeamento automático e os valores de Dimensão Fractal de feições desenhadas em tela ou geradas por levantamento de campo das mesmas feições (Figura 29). Os dados apresentados na Tabela 14 foram organizados em ordem crescente, de acordo com os valores de Dimensão Fractal dos segmentos da classificação.

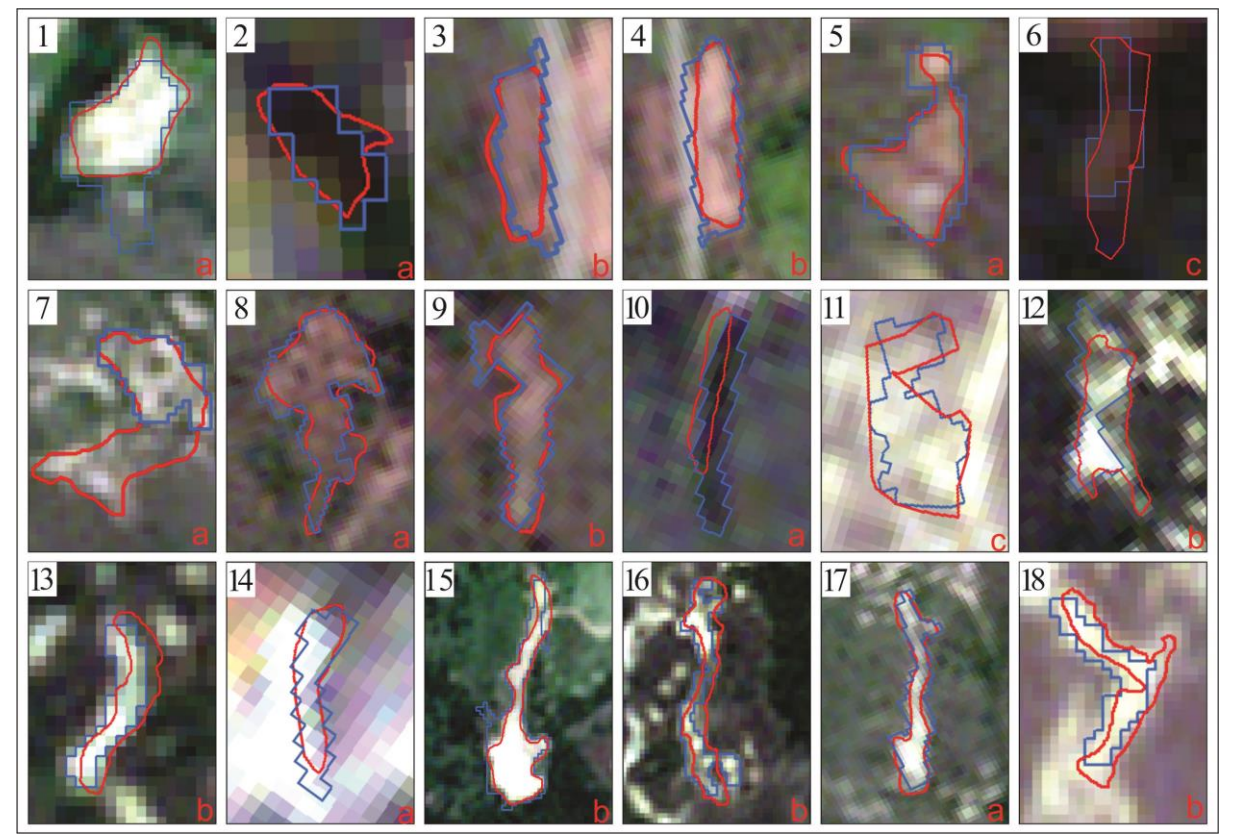

**Figura 29 –** FELs mapeados de forma automática (azul) e vetorizados ou medidos em campo (vermelho). (a) FELs mapeados por Oliveira (2011). (b) FELs mapeados pelo autor.

Buscando verificar se existe correlação do formato geométrico dos dados estimados de forma manual e automática, foi realizada uma análise de regressão linear aplicando os processos utilizados (classificação automática, vetorização e levantamento in loco). Pode-se observar na Figura 30 que o resultado dos FELs obtido por meio da classificação automática apresenta relação linear crescente com os dados obtidos por vetorização ou trabalhos de campo, pela função y =  $0.7482x + 0.3164$ , com coeficiente de determinação (R<sup>2</sup>) igual a 0,746.

Não foram realizadas outras tratativas de ajustes, pois o valor do coeficiente de correlação infere relação linear entre as duas abordagens, considerado suficiente para o objetivo desta pesquisa, que foi mostrar que existe relação linear entre os dados, o que possibilitaria aplicar a dimensão fractal das feições geradas pelo método automático para apontar diferenças de formato das erosões identificadas pelo modelo de segmentação, classificação e mineração de dados.

| <b>FEL</b> avaliado | Dimensão Fractal dos<br>segmentos da Clas-<br>sificação Automática | Dimensão Fractal dos<br>polígonos medidos em<br>campo ou vetorizados | Ajuste - 16 amostras<br>$Y = 0,7482x + 0,3164$ | <b>Resíduo</b> |
|---------------------|--------------------------------------------------------------------|----------------------------------------------------------------------|------------------------------------------------|----------------|
| $1*$                | 1,0241                                                             | 1,0856                                                               | 1,0826                                         | 0,0030         |
| $2*$                | 1,0368                                                             | 1,0996                                                               | 1,0921                                         | 0,0075         |
| $3**$               | 1,0450                                                             | 1,1164                                                               | 1,0983                                         | 0,0181         |
| $4**$               | 1,0669                                                             | 1,0948                                                               | 1,1146                                         | $-0,0199$      |
| $5*$                | 1,0724                                                             | 1,0922                                                               | 1,1188                                         | $-0,0266$      |
| 6#                  | 1,0815                                                             | 1,1019                                                               | 1,1256                                         | $-0,0237$      |
| $7***$              | 1,0913                                                             | 1,0833                                                               | 1,1329                                         | $-0,0496$      |
| 8*                  | 1,0937                                                             | 1,1534                                                               | 1,1347                                         | 0,0187         |
| 9**                 | 1,0957                                                             | 1,1574                                                               | 1,1362                                         | 0,0212         |
| $10***$             | 1,1026                                                             | 1,1902                                                               | 1,1414                                         | 0,0488         |
| 11#                 | 1,1177                                                             | 1,1383                                                               | 1,1527                                         | $-0,0144$      |
| $12**$              | 1,1254                                                             | 1,1631                                                               | 1,1584                                         | 0,0047         |
| $13**$              | 1,1357                                                             | 1,1715                                                               | 1,1662                                         | 0,0053         |
| $14*$               | 1,1521                                                             | 1,1886                                                               | 1,1784                                         | 0,0102         |
| $15**$              | 1,1690                                                             | 1,1960                                                               | 1,1911                                         | 0,0049         |
| $16**$              | 1,1938                                                             | 1,1956                                                               | 1,2096                                         | $-0,0140$      |
| $17*$               | 1,2112                                                             | 1,2645                                                               | 1,2226                                         | 0,0419         |
| 18**                | 1,2311                                                             | 1,2012                                                               | 1,2375                                         | $-0,0363$      |

**Tabela 14** – Comparação da dimensão fractal da forma dos segmentos de FEL mapeados de forma automática e da dimensão fractal da forma dos polígonos mapeados por vetorização ou campo. Foi incluído o ajuste resultado de regressão linear entre os dados automáticos e esperados

 $(*)$  Focos vetorizados em tela por Oliveira (2011);  $(**)$  focos vetorizados em tela pelo autor;  $(***)$ amostras vetorizados em tela por Oliveira (2011), mas desconsideradas para o modelo, *outlier;* (#) focos mapeados pelo autor em campo, com GPS geodésico.

Os resíduos são as diferenças entre valores reais de y, ou seja, dados obtidos por vetorização e trabalhos de campo, e os valores previstos de y pela equação (Figura 31). Assim, ao se tomar como exemplo o primeiro valor de dimensão fractal previsto pela equação, encontra-se 1,0826, entretanto, o valor real obtido por vetorização e trabalhos de campo é de 1,0856, tem-se, então, um residual de 0,0030 (Tabela 14). Ao realizar o procedimento para todos os dados obtidos por vetorização e trabalhos de campo, comparando com os respectivos valores previstos pela função y =  $0.8186x + 0.2354$ , obteve-se conjunto de valores dos residuais (Figura 15).

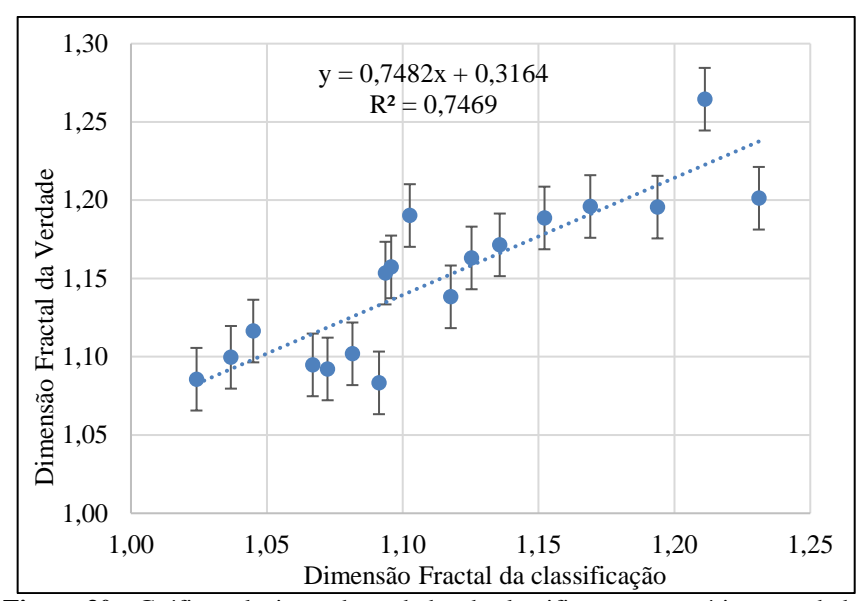

**Figura 30 –** Gráfico relacionando os dados da classificação automática com dados obtidos por vetorização e trabalhos de campo com erro estimado para as 18 amostras

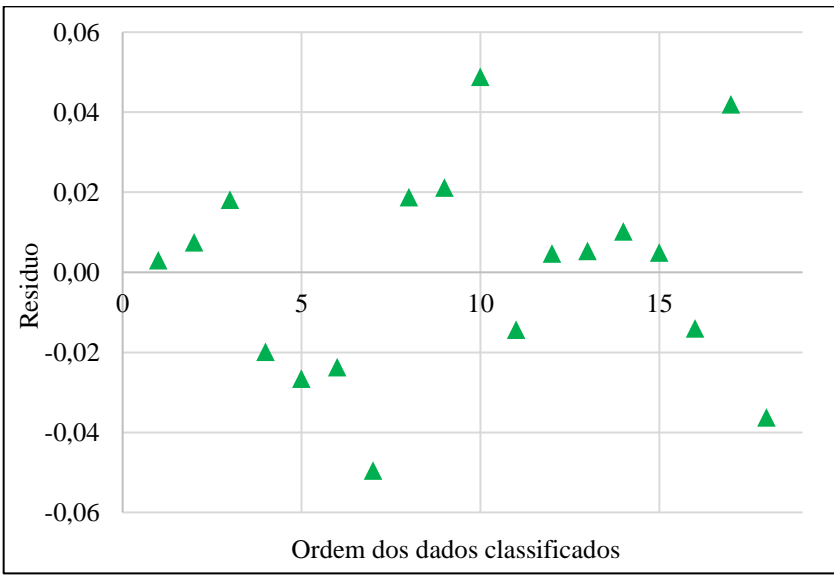

**Figura 31 –** Gráfico de resíduos da regressão linear

De acordo com Box *et al*. (2005), os resíduos de uma regressão linear devem transitar em torno de zero, independente dos valores avaliados serem altos ou baixos. Esse comportamento é buscado para se obter modelo mais preciso. Ao analisar a Figura 31 observase esse padrão, inferindo que a função está bem ajustada aos pontos, pois os resíduos estão aleatoriamente distribuídos e com erros de até 0,04 entre o ajuste e o dado que se quer estimar. As exceções foram os pontos 7 e 10 (com valores respectivamente de 1,0913/1,0833 e 1,1026/1,1902 para dimensão fractal), que apresentaram erros de -0,0496 e 0,0488. Esses pontos foram desconsiderados no restante da modelagem, pois ao analisar o gráfico de resíduos (Figura 31) nota-se que a observação apresentou grande afastamento dos outros pontos da série, indicando um *outlier*. A área representada pelos pontos 7 e 10 pode ser vista na Figura 12, em que a forma é diferente do que foi mapeado por vetorização.

Com a exclusão das amostras 7 e 10, pode-se observar na Figura 32 que o resultado dos FELs, obtido por meio da classificação automática, apresenta relação linear crescente com os dados obtidos por vetorização ou trabalhos de campo, ajustável pela função y =  $0.7385x +$ 0,3272, com coeficiente de determinação (R²) igual a 0,8322, o que indica ajuste com menor erro quando comparado com o ajuste realizado com as 18 amostras.

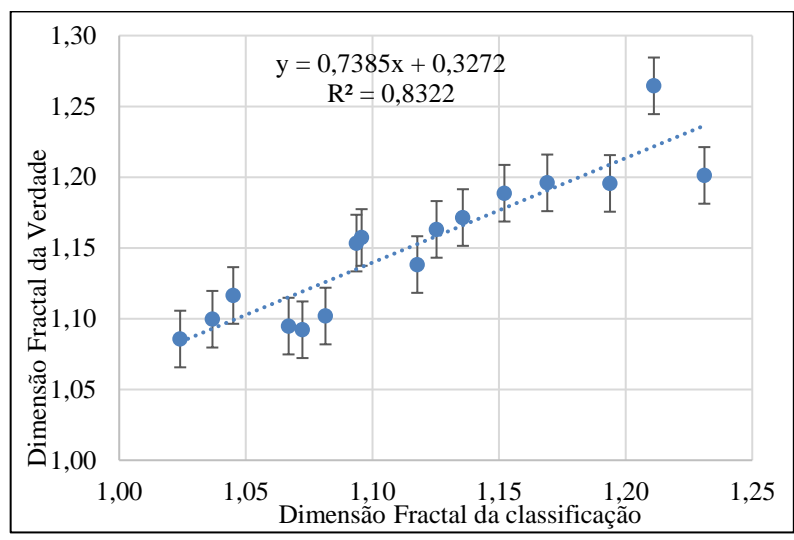

**Figura 32 –** Gráfico relacionando os dados da classificação automática com dados obtidos por vetorização e trabalhos de campo com erro estimado para 9 amostras

Com os dados obtidos por meio da classificação automática, ajustados pela equação, foi possível compará-los com os valores reais da classificação automática e com os valores da vetorização e trabalhos de campo (Figura 33). Para visualização do quanto à classificação aproximou-se do ajuste, calculou-se média dos erros de todos os FELs, resultando em 0,02 (Tabela 14), e plotou-se como barra erros. Nota-se que praticamente todas as barras dos pontos tocam a reta, mostrando que, considerando os erros, a reta descreve bem os dados. Como o objetivo da presente pesquisa não é fazer previsão da dimensão fractal dos focos e sim apenas um modelo automático para mapeamento de FEL, utilizando a dimensão fractal como elemento de análise, a regressão linear serviu para identificar a existência de relação de formato geométrico das feições geradas manualmente e o mapeado de forma automática.

O ajuste do exemplo aqui apresentado indicou que a classificação tende a subestimar a verdade, essa subestimação ocorre de forma linear ao longo das grandezas fractais observadas. Assim, foi considerado possível diferenciar geometrias alongadas das arredondadas com o uso da dimensão fractal no dado automático, pois uma feição com fractal próximo de 1.0 (mais
arredondada) é distinta de uma feição com fractal em torno de 1.1 (mais alongada), tanto pelo método manual quanto pelo automático. Esse resultado foi considerado relevante, pois além de identificar os focos erosivos por meio de segmentação e classificação pelo método aqui proposto, pôde-se estimar também a sua forma geométrica, fator que auxilia classificar a gravidade e estágio de evolução do foco erosivo.

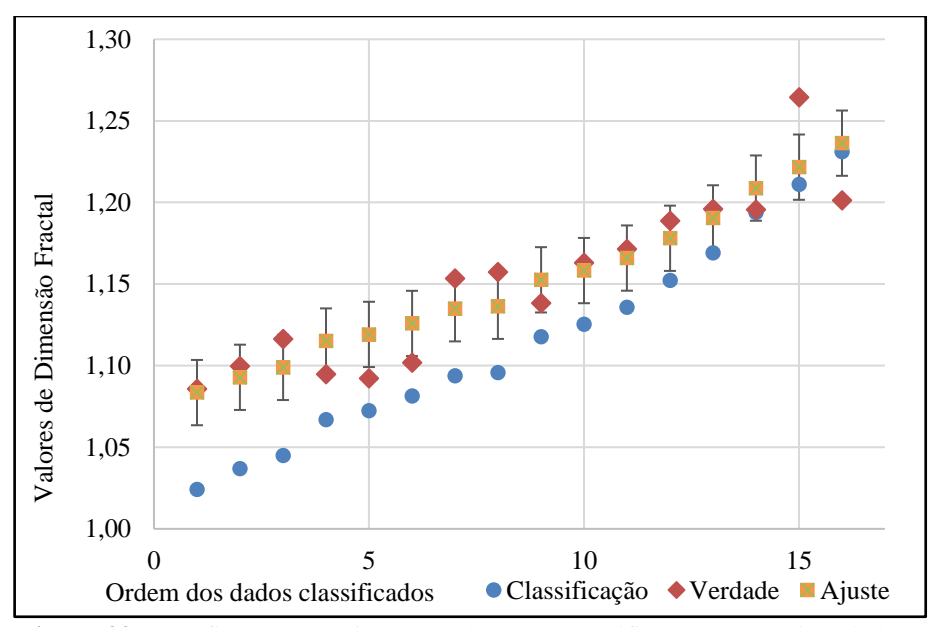

**Figura 33** – Gráfico comparativo entre dados da classificação automática, dados obtidos por vetorização e trabalhos de campo e a regressão linear

# **4.6 Considerações Finais**

Com base nos resultados, cumpriu-se o objetivo proposto de desenvolver metodologia para localização e delimitação automática de FEL, com imagem de alta resolução e modelo digital de elevação, utilizando GEOBIA (*Geographic Object-Based Image Analysis*) e *Data Mining*.

Os focos erosivos lineares são alvos complexos de serem mapeados, pois possuem formas e tamanhos bastante variáveis e resposta espectral semelhante ao solo exposto, sendo assim, a utilização de imagens de alta resolução espacial em conjunto com modelo digital de elevação são imprescindíveis para esse tipo de estudo, pois oferecem a possibilidade da exploração de outros atributos além dos espectrais, como por exemplo, as variáveis topográficas, bem como a possibilidade de avaliação de formas dos objetos.

Os índices de concordância alcançaram valores muito bons e bom, segundo Landis e Koch (1977), porém apresentaram variação entre as áreas de estudo (*Kappa* entre 48,6% e

72,9%). Infere-se que se o conjunto de regras fosse obtido com mais critério em cada área, seria possível alcançar melhores índices na área coletada, entretanto, para cada área seria necessário conjunto único de regras, impossibilitando a aplicação da árvore em outras áreas em razão do restrito conjunto de características de topografia e geomorfologia de cada área.

Assim, foi possível identificar os focos erosivos, inclusive as características de formato geométrico apontadas pela dimensão fractal das feições mapeadas.

A árvore apresentada possui características específicas do DF, restringindo sua aplicação apenas à região, porém, a metodologia apresentada mostrou que a combinação GEOBIA e *Data Mining* oferece e disponibiliza conjunto de possibilidades para explorar informações espectrais combinadas com informações topográficas, eficientes para o mapeamento de FELs. Dessa forma, com a exploração dessas informações, seguindo os passos da metodologia proposta, é possível adaptar a árvore para outras regiões, gerando dados que poderiam dar suporte ao planejamento sustentável, à conservação e à identificação prévia de FEL.

# **4.7 Referências**

- ANGILERI, S. *et al*. Water erosion susceptibility mapping by applying Stochastic Gradient Treeboost to the Imera Meridionale River Basin (Sicily, Italy). **Geomorphology**, n. 262, 2016, p. 61-76.
- BAATZ, M.; SCHÄPE, A. Multiresolution segmentation an optimization approach for high quality multiscale image segmentation. In: STROBL *et al*. (eds.): **Angewandte Geographische Informations verarbeitung XII**, Wichmann-Verlag, Heidelberg, 2000, p. 12-23.
- BERGONSE, R.; REIS, E. Controlling factors of the size and location of large gully systems: A regression-based exploration using reconstructed pre-erosion topography. **Catena,** n. 147, 2016, p. 621-631.
- BLASCHKE, T.; FEIZIZADEH, B.; HOLBLING, D. Object-based image analysis and digital terrain analysis for locating landslides in the Urmia Lake Basin, Iran. **IEEE Journal Of Selected Topics In Applied Earth Observations And Remote Sensing**, v. 7, n. 12, 2014.
- BOX, G. E. P.; HUNTER, J. S.; HUNTER, W. G. **Statistics for experimenters:** design, discovery, and innovation**.**  2. ed. Hoboken, New Jersey: John Wiley & Sons, Inc.,  $2005$ , p. 655.
- COHEN, J. Coeficient of agreement for nominal scales. **Educational and Measurment**. v. XX, n. 1, 1960, p. 37- 46.
- CONFORTI, M. *et al*. Geomorphology and GIS analysis for mapping gully erosion susceptibility in the Turbolo stream catchment (Northern Calabria, Italy). **Natural Hazards**, n. 56, 2011, p. 881-898.
- CONGALTON, R. G.; GREEN, K. **Assessing the accuracy of remotely sensed data:** principles and practices. New York: Lewis Publisher, 1999, p. 137.
- COSTA, G. A. O. P. *et al*. Uma plataforma cognitiva open source para a interpretação automática de imagens digitais. **Revista Brasileira de Cartografia,** n. 60, 2008, p. 331-337.
- ENVIRONMENTAL SYSTEMS RESEARCH INSTITUTE (ESRI). **ArcGIS Professional GIS for the desktop**, versão 10.3, 2015.
- GÓMEZ-GUTIÉRREZ, A. *et al*. Using topographical attributes to evaluate gully erosion proneness (susceptibility) in two mediterranean basins: advantages and limitations. **Natural Hazards**, Netherlands, n. 79, 2015, p. 291-314.
- GUERRA, A. J. T. Processos erosivos nas encostas. In: GUERRA, A. J. T. (Org.); CUNHA, S. B. (Org.). **Geomorfologia:** uma atualização de bases e conceitos. Rio de Janeiro: Bertran Brasil, 2015, p. 149-209.
- HAY, G. J.; CASTILLA, G. Geographic Object-Based Image Analysis (GEOBIA): a new name for a new discipline. In: BLASCHKE, S. L. T.; HAY, G. (eds.): Object-based image analysis – spatial concepts for knowledge-driven remote sensing applications. **Lecture Notes in Geoinformation and Cartography**, n. 18. Verlag, Berlin, 2008, p. 75-89.
- HONG, H.; POURGHASEMI, H. R.; POURTAGHI, Z. S. Landslide susceptibility assessment in Lianhua County (China): a comparison between a random forest data mining technique and bivariate and multivariate statistical models. **Geomorphology**, n. 259, 2016, p. 105-118.
- ITT Visual Information Solutions. **ENVI 4.7, version 4.7**. Boulder, Colorado, EUA, 2015.
- KARAMI, A. *et al*. Gully erosion mapping using object-based and pixel-based image classification methods. **Environmental & Engineering Geoscience**, v. XXI, n. 2, 2015, p. 101-110.
- KLECKA, W. R. **Discriminant analysis**. Beverly Hills, California: SAGE Publications, Inc., 1980, p. 71.
- LANDIS, J. R; KOCH, G. G. The measurement of observer agreement for categorical data. **Biometrics**, v. 33, n. 1, 1977, p. 159-174.
- MAERKER, M. *et al*. A simple DEM assessment procedure for Gully System Analysis in the Lake Manyara Area, Northern Tanzania. **Natural Hazards**, v. 79, n. 1, 2015, p. 235-253.
- ROSENFIELD, G. H.; FITZPATRICK-LINS, K. A coefficient of agreement as a measure of thematic classification accuracy. **Photogrammetric Engineering and Remote Sensing**, v. 52, 1986, p. 223-227.
- SHRUTHI, R. B. V. *et al*. Quantifying temporal changes in gully erosion areas with object oriented analysis. **Catena**, n. 128, 2015, p. 262-277.
- WEN, W. *et al.* Mapping soil organic carbon using auxiliary environmental covariates in a typical watershed in the Loess Plateau of China: A comparative study based on three kriging methods and a soil land inference model (solim). **Environ. Earth Sci.**, n. 73, 2015, p. 239-251.
- WERLANG, M. K. **Configuração da rede de drenagem e modelado do relevo:** conformação da paisagem na zona de transição da bacia do Paraná na Depressão Central do Rio Grande do Sul. [Tese de Doutorado, Pós-Graduação em Ciência do Solo - UFSM]. Santa Maria-RS, 2004.
- WITTEN, I.; FRANK, E. **Data mining:** practical machine learning tools and techniques. 2. ed. San Francisco, CA: Morgam Kaufmann Publishers, 2005, p. 524.
- ZHAO, J. *et al*. Vegetation cover and topography rather than human disturbance control gully density and sediment production on the Chinese Loess Plateau. **Geomorphology,** n. 274, 2016, p. 92-105.

# **5 ARTIGO 3**

# **ErObject: UMA FERRAMENTA EM MATLAB® PARA CÁLCULO DE VARIÁVEIS TOPOGRÁFICAS, DETERMINAÇÃO DE ÁREAS COM SUSCEPTIBILIDADE E LOCALIZAÇÃO DE FOCOS EROSIVOS LINEARES**

Denilson Pereira Passo<sup>(1)</sup>, Edilson de Souza Bias<sup>(1)</sup> (1) Universidade de Brasília, Instituto de Geociências - IG, Campus Darcy Ribeiro, (2) CEP 70910-900 Brasília, DF, Brasil. E-mails: geodenilson@gmail.com e edbias@gmail.com

#### **5.1 Resumo**

ErObject foi desenvolvido com o objetivo de possibilitar análise geográfica de imagens de satélite e o uso de Modelos Digitais de Elevação - MDE, com o apoio da técnica baseada em objetos, para determinação de áreas com susceptibilidade e localização de focos erosivos lineares (FEL). A ferramenta foi implementada em MATLAB® com uma interface gráfica que oferece ao usuário várias opções: filtragem de MDE, gerando imagens no formato *GeoTiff* de (NDVI) *Normalized Difference Vegetation* Index, (β) Declividade, (φ) Perfil da curvatura, (*ϖ*) Plano de curvatura, (*ψ*) Aspecto, (*As*) Fluxo de acumulação, (*ω*) Índice de umidade, (*τ*) Capacidade de transporte de sedimentos e (*Ω*) Potência do escoamento, compacidade e dimensão fractal dos segmentos, além de gerar arquivos no formato *shapefile* tipo linhas para rede de drenagem com densidade desejada e do tipo polígonos para segmentação, áreas de susceptibilidade e localização de FEL. Os resultados obtidos pelo ErObject demonstraram boa correlação com mapeamentos de áreas susceptíveis a FELs realizados em áreas-teste a partir do software InterIMAGE. Para avaliação dos mapeamentos utilizados para comparação, foi realizada uma verificação da exatidão genérica (*non-site specific accuracy*), que efetua a comparação entre a área da classificação dos mapas gerados e os dados de referência (dados de campo). A exatidão também foi verificada por meio de coeficientes de concordância extraídos da matriz de confusão. Os dois métodos de avaliação alcançaram altos valores de assertividade da classificação.

**Palavras-chave:** Mineração de dados. GEOBIA. Dimensão Fractal. Forma. Open Source. ErObject.

# **5.2 Abstract**

ErObject was developed as part of an object-based classification model to locate areas susceptible to Gully Erosion Hotspots (GEH) by using multispectral imaging and topographic variables from the digital elevation model (DEM). This tool was implemented in MATLAB<sup>®</sup> using a graphic interface that offers a number of options to the user: filtering DEM, generating images in *GeoTiff* format from the *Normalized Difference Vegetation Index* (NDVI), (β) Declivity, (φ) Profile curve, (*ϖ*) Plane curve, (*ψ*) Aspect, (*As*) Flow accumulation, (*ω*) Humidity index, (*τ*) Sediment transport capacity and (*Ω*) Power flow, as well as generating files in *shapefile* for lines of network of drainage with desired density and polygon of areas susceptible to GEH. The resulted obtained from the ErObject demonstrated a good correlation with GEH maps in test areas using InterIMAGE software. General accuracy verification (*non-site specific accuracy*) was used to evaluate the maps and make a comparison between the classification area of generated maps and the reference data (field data). The accuracy was verified using coefficients of concordance extracted from the confusion matrix. Both evaluation methods achieved high accuracy values of classification.

**Keywords:** Datamining. GEOBIA. Fractal Dimension. Shape. Open Source. ErObject.

#### **5.3 Introdução**

Um dos principais impactos ambientais oriundos de ocupações inadequadas nos espaços urbanos e rurais são os Focos Erosivos Lineares (FEL), resultantes da desagregação e do arraste natural de partículas do solo, podendo ser acelerados pela ação antrópica. Observa-se esse processo, quando, por exemplo, remove-se a cobertura vegetal original, tornando o solo mais vulnerável, ou quando este passa a ser manejado sem as devidas técnicas conservacionistas, causando desequilíbrio nas relações solo, clima, relevo e vegetação e, consequentemente, gerando instabilidade no sistema.

Uma das lacunas e necessidades existentes nos estudos erosivos refere-se ao mapeamento automático dos FEL. O controle e monitoramento desses focos requerem medidas efetuadas in situ, causando, inevitavelmente, grande movimentação de pessoas e equipamentos nas bordas e no interior desses focos erosivos, agravando-os ainda mais, além do risco para os executores das atividades.

Este trabalho descreve o ErObject, ferramenta implementada no MATLAB para localização de áreas de susceptibilidade e localização de FEL com uso de imagem multiespectral e variáveis topográficas derivadas de modelos digitais de elevação (MDE). Existem diferentes ferramentas e software para análises referentes a focos erosivos como: Web RUSLE que avalia o risco de erosão do solo usando RUSLE através de um aplicativo de desktop e web *open source* de GIS; Ehsfreeware que avalia o efeito da erosão do na produtividade do solo; e o Fulcrumapp, aplicativo para mobile que permite a construção de relatório de controle de erosão. No entanto, o ErObject é a primeira tentativa de fornecer ferramenta *open source* para o mapeamento de áreas susceptíveis e localização destes focos de forma automática.

FELs estão diretamente relacionados a uma série de fatores amplamente discutidos e

descritos na comunidade científica como: Declividade (*β)* (GALLANT, WILSON, 2000); Formas da curvatura (*φ*) e (*ϖ*) (PENNOCK *et al*., 1987; MOORE *et al*., 1991); Aspecto (*ψ*) (MOORE *et al*., 1991; GALLANT, WILSON, 2000); Fluxo de Acumulação (*As*) (MOORE *et al*., 1993) Índice de Umidade (*ω*) (MOORE *et al*., 1993) Índice de Capacidade de Transporte de Sedimentos (WISCHMEIER, SMITH, 1978; MOORE, BURCH, 1986; MOORE *et al*., 1993; MOORE, WILSON, 1992); e Potência do Escoamento (*Ω*) (MOORE *et al*., 1991). Todos estes fatores estão intimamente relacionados à dinâmica de escoamento das águas superficiais e subsuperficiais. Tais relações, devidamente organizadas, podem ser exploradas para extração de informações referentes a FELs, como mapeamentos de áreas susceptíveis, utilizando técnicas de mineração de dados e análise geográfica de imagens baseada em objeto GEOBIA (*Geographic Object-Based Image Analysis*) (HAY, CASTILLA, 2008).

O objetivo da presente pesquisa foi desenvolver, testar e disponibilizar uma ferramenta para mapeamento automático de áreas de susceptibilidade a FELs, bem como sua localização e forma aproximada, baseada na linguagem MATLAB, com o uso de mineração de dados e GEOBIA. A ferramenta foi aplicada em áreas-teste, localizadas no Distrito Federal e sua eficiência foi verificada com a aplicação da exatidão genérica (*non-site specific accuracy*) e coeficientes de concordância por meio de matriz de confusão.

#### **5.4 Material e Métodos**

O funcionamento de ErObject pode ser observado na Figura 34, onde é apresentado todo o seu menu. O número à esquerda de cada botão representa a sua ordem no programa; o número à direita representa quais botões devem ser pressionados antes, para que ele apareça. Os botões em vermelho ficam ocultos quando o programa se inicia, e aparecem à medida que os atributos são calculados.

O menu *File* (Figura 35) permite a inserção da imagem multiespectral, a partir do menu *Open Multiespectral Image*, ou do DEM, a partir de *Open DEM*. As imagens abertas possibilitam a utilização dos menus *Up Layer* e *Tools*.

O menu *Up Layer* serve para posicionar uma camada na parte superior da *View,* assim, a medida que são calculadas as variáveis, cada uma é armazenada em *Up Layer,* possibilitando sua escolha para visualização. *Layers* do tipo *raster* são posicionados no topo da visualização, sobrepondo todos os outros; *layers* do tipo vetor são também posicionados no topo, entretanto, possibilitam a visualização das outras camadas por assumir apenas os contornos dos polígonos.

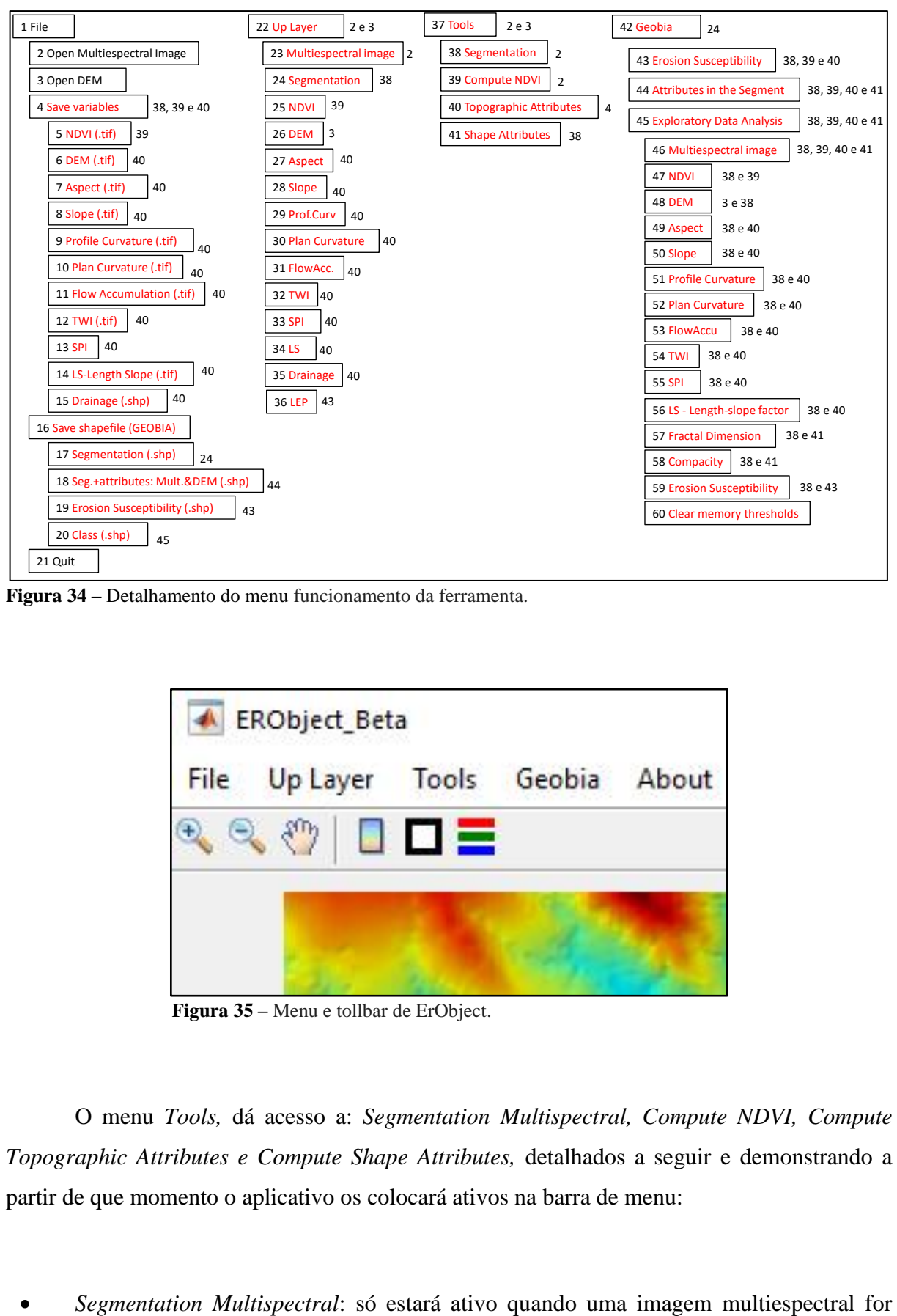

**Figura 34 –** Detalhamento do menu funcionamento da ferramenta.

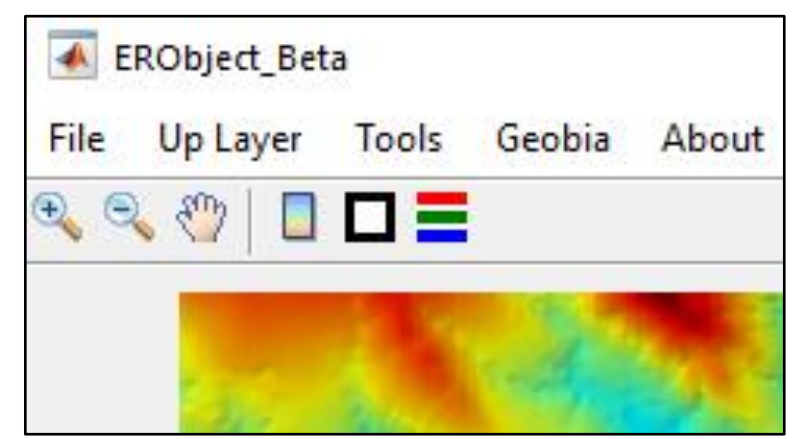

**Figura 35 –** Menu e tollbar de ErObject.

O menu *Tools,* dá acesso a: *Segmentation Multispectral, Compute NDVI, Compute Topographic Attributes e Compute Shape Attributes,* detalhados a seguir e demonstrando a partir de que momento o aplicativo os colocará ativos na barra de menu:

carregada; ele permite a segmentação dessa imagem, utilizando o segmentador Baatz Segmenter (BAATZ, SHÄPE, 2000). Esse segmentador foi escolhido por ser citado como um dos melhores algoritmos de segmentação, estando entre os mais utilizados nos últimos anos na área de sensoriamento remoto (FERREIRA 2013). O algoritmo de Baatz e Schäpe considera atributos não só espectrais, mas também morfológicos, dando maior capacidade de reproduzir resultados condizentes com a percepção visual humana;

- *Compute NDVI*: quando uma imagem multiespectral for carregada; ele realiza o cálculo do NDVI, Normalized Difference Vegetation Index, sendo utilizado para analisar a quantidade e condição de vegetação;
- *Compute Topographic Attributes*: quando um MDE for carregado, a rotina realiza o cálculo de nove variáveis topográficas: Declividade, Curvaturas no Perfil e no Plano, Aspecto, Fluxo de Acumulação, Índice Topográfico de Umidade, Índice de Capacidade de Transporte de Sedimentos, Índice de Poder de Fluxo e Rede de Drenagem; e
- *Compute Shape Attributes:* quando uma imagem multiespectral for carregada e segmentada; ele realiza o cálculo, por segmento da compacidade, desvio em relação a um quadrado (BAATZ; SCHÄPE, 2000) e dimensão fractal.

Ao se segmentar a imagem multiespectral, é habilitado o botão *"Geobia"* com quatro sub menus: *Erosion Susceptibility, Attributes in the Segment* e *Exploratory Data Analysis*, detalhados a seguir:

- *Erosion Susceptibility:* quando o NDVI e todas as variáveis topográficas forem calculados; ele abrirá janela que partirá a busca de arquivo de texto com limiares (específicos para cada área) que explorem os atributos calculados, resultando em um vetor de susceptibilidade à erosão linear.
- *Attributes in the Segment:* quando todas as variáveis forem calculadas; ele permite a geração de arquivo *shapefile* com o cálculo da média de cada atributo em cada segmento. Isso permitirá que uma segmentação e cálculo de atributos feitos em outras áreas possam ser trabalhados para geração de árvores para outros locais.
- *Exploratory Data Analysis*: apresenta lista com todas as variáveis do tipo *raster,*  possibilitando a limiarização de cada uma, a fim de construir, manualmente, regras de

decisão que possam separar o alvo desejado. Ao selecionar qualquer variável, se esta é a primeira a ser calculada, será exibida na Figura 36, com o histograma e a imagem *Masked,* referentes ao atributo selecionado, além da imagem multiespectral utilizada para segmentação, que servirá de apoio na escolha dos limiares. Ao pressionar o botão *OK*, a regra exibida acima dele é armazenada na memória do computador. Se o atributo escolhido não for o primeiro, aparecerá uma janela questionando o desejo de unir o limiar com os outros limiares já calculados (Figura 37a). Se a resposta for *Yes* aparecerá outra janela (Figura 37b) questionando Como? por meio de operadores lógicos booleanos *AND* e *OR*. *AND* realizará intersecção com todos os limiares já calculados anteriormente, *OR* realizará união com todos os limiares já calculados anteriormente. A Figura 37c mostra como os operadores lógicos booleanos *AND* e *OR* funcionam. A imagem exibida logo após a escolha será binária, por segmento, com valores referentes à intersecção ou união dos limiares anteriores. Se a resposta da Figura 37a for *No* a imagem será exibida, conforme na Figura 36, com todos os valores da imagem, representado no histograma e na imagem "*Masked"*.

Para auxiliar na navegação e visualização da *view* foram implementados seis toolbars (Figura 2):

- *Zoom In*: realiza ampliação com clique único ou abrindo um retângulo na área de interesse;
- *Zoom out*: realiza redução de com clique único ou abrindo um retângulo na área de interesse;
- *Pan*: arrasta a imagem com Zoom In aplicado;
- *Insert Colorbar:* insere barra de cores de acordo com imagem;
- *Clear View*: limpa a *view*, e remove da memória todas as variáveis globais geradas; e
- *RGB Color:* modifica a organização da composição colorida das bandas da imagem multiespectral.

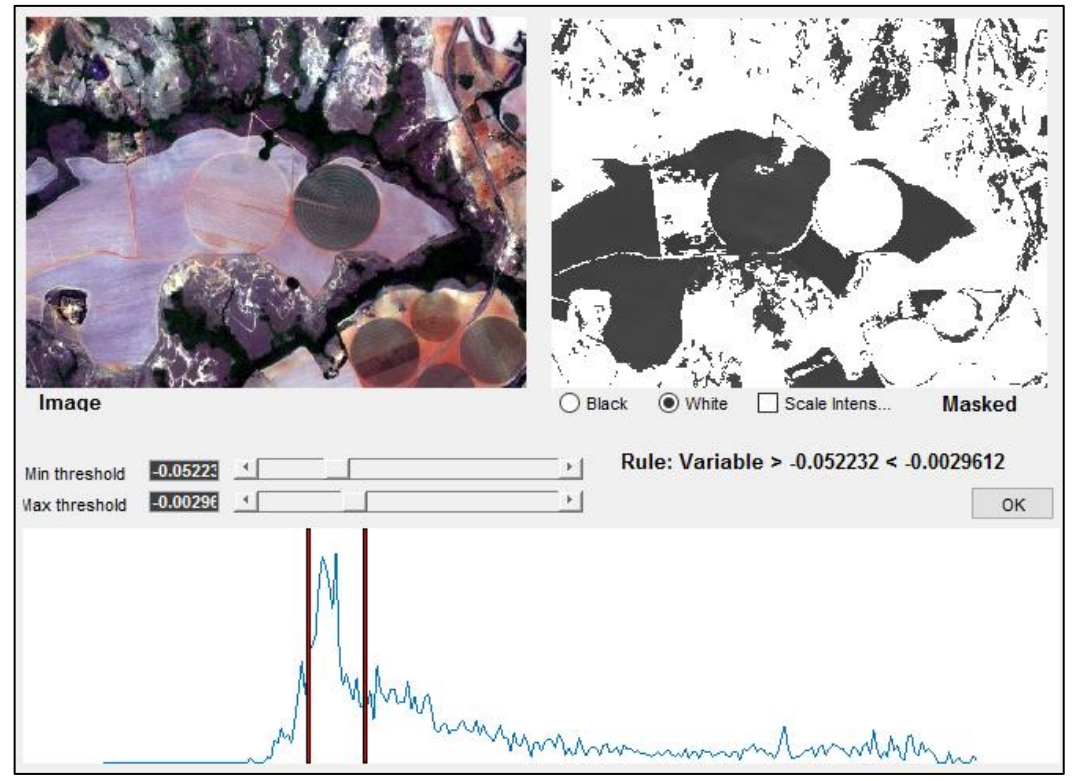

**Figura 36 –** Janela para ajuste de limiares

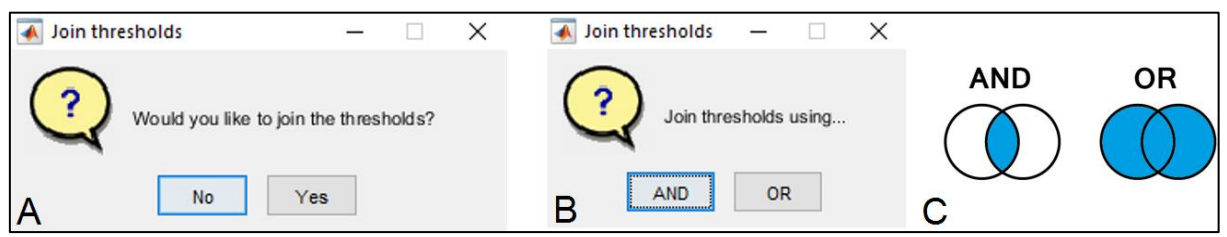

**Figura 37 –** (a) janela questionando o desejo de juntar os limiares, (b) janela para escolha de operadores lógicos booleanos para junção, (c) representação gráfica do funcionamento dos operadores lógicos booleanos AND e OR.

# *5.4.1 Implementação*

A implementação de ErObjet foi concebida no *software* MATLAB (*The MathWorks, Inc.*), que é um ambiente interativo de programação. O MATLAB possui um conjunto de aplicativos específicos (*toolboxes*), que é a coleção de funções próprias utilizada para resolver problemas, como: otimização, manipulação algébrica, redes neurais, processamento digital de imagens, simulação de sistemas dinâmicos, processamento de dados geográficos, entre outros, além de *tooboxes open source* construídas por usuários do mundo todo.

A implementação ocorreu utilizando-se algumas ferramentas nativas do MATLAB, outras modificadas de *TopoToolbox* e outras totalmente desenvolvidas, como descrito na Tabela 15.

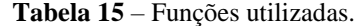

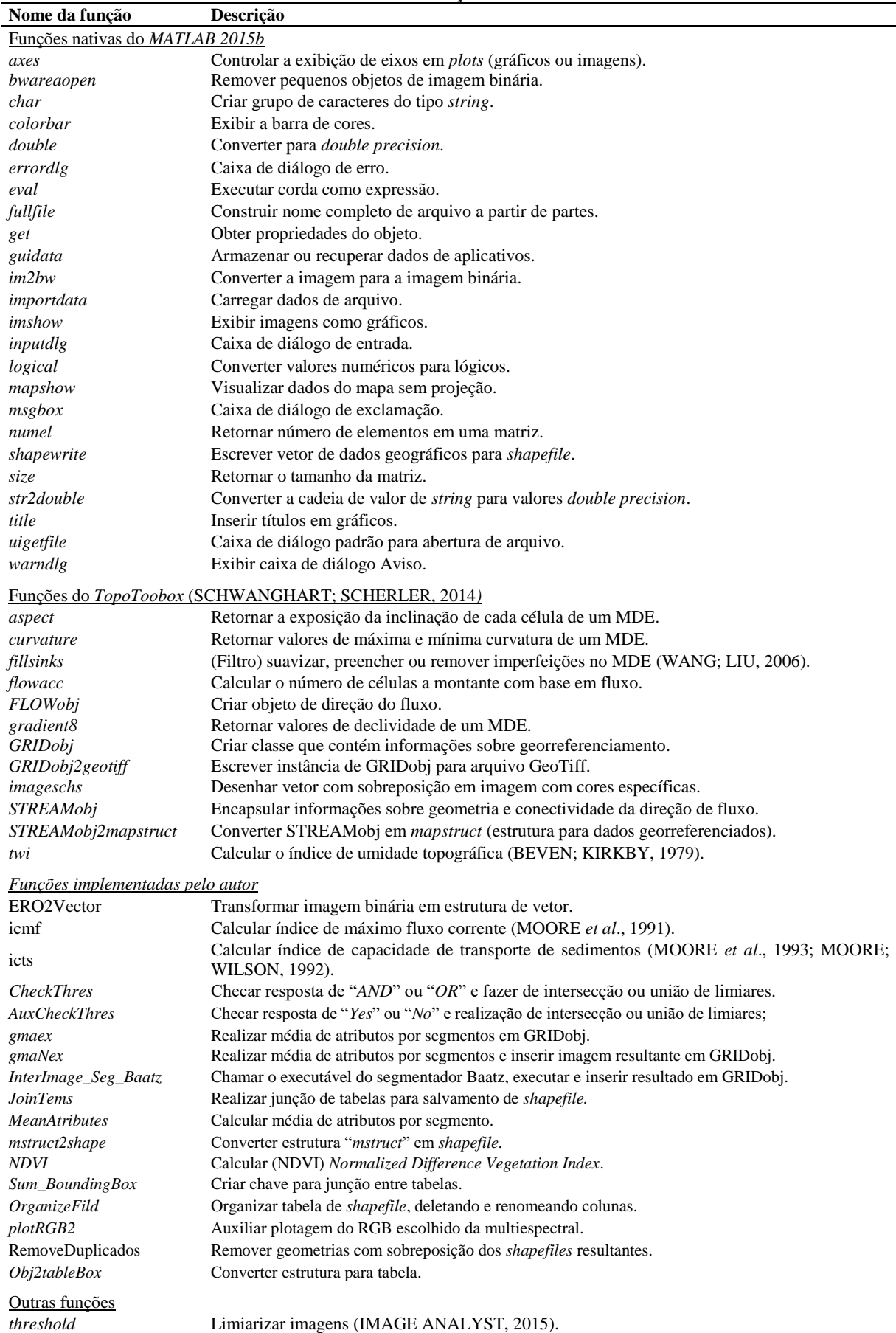

Para cálculo de uma determinada variável, são utilizadas funções do *TopoToobox* (Tabela 15), que é um conjunto de ferramentas *open source* para análise topográfica, implementado em linguagem de programação MATLAB. O *TopoToolbox* foi projetado para realização de análises em dados de MDE, especificamente na investigação do comportamento de fluxos de materiais na superfície.

# *5.4.2 Estudo de caso*

A área selecionada para a realização dos testes localiza-se no Distrito Federal, no planalto central, mede 5.814 km² e é limitada entre as coordenadas 48°15' e 47°20'W, 15°30' e 16°03'S (Lei nº 2.871, 1956, Artigo 1º. CODEPLAN, 1971) e foi dividida em cinco áreasteste (Figura 38). Cada áreas-teste possui 6 x 4,5 km, ou seja, 27 km2. Neste trabalho, tais áreas foram escolhidas pela possibilidade de se comparar os resultados encontrados com mapeamentos realizados anteriormente com o software InterIMAGE. Assim, as dimensões visam atender às limitações de processamento de imagens do software InterIMAGE, utilizado na pesquisa de comparação. Entretanto, o ErObject não possui a mesma limitação do InterIMAGE para o processamento de imagens. O tamanho da área a ser classificada está condicionado à capacidade de processamento da máquina e não ao ErObject.

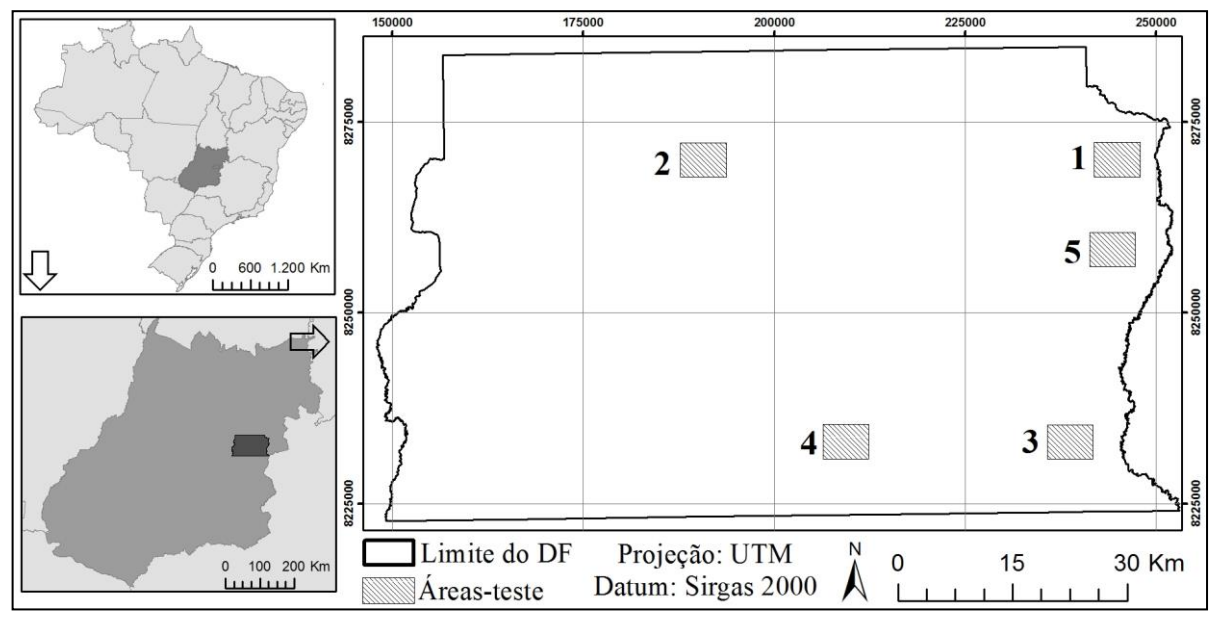

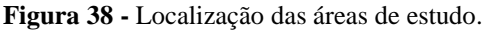

Para avaliação da qualidade do mapeamento, foram realizados dois testes: o primeiro

foi *non-site specific accuracy*, onde foi avaliada a eficiência dos polígonos gerados por ErObject na cobertura de FEL existentes e confirmados nas áreas; e o segundo foi análise da exatidão temática, onde foi analisado o quanto a resposta de ErObject coincidiu com a resposta de mapeamentos de áreas susceptíveis a FELs realizados no DF.

O modelo de avaliação *Non-site specific accuracy* representa verificação da exatidão genérica, onde apenas a área total da categoria mapeada é avaliada, sem levar em consideração a localização das áreas. Em outras palavras, é uma comparação (razão) entre a área da categoria no mapa, gerada a partir da classificação, e os dados de referência (verdade de campo) (CONGALTON, GREEN, 1999).

Neste trabalho foi realizado cálculo da razão entre a porcentagem de cobertura da áreateste classificada em relação à área total e à porcentagem de áreas susceptíveis a FELs, identificadas na classificação (Equação 5.15).

$$
R = \frac{A_c}{\text{FEL}_m}, \text{onde:}
$$
 (5.15)

 $R = \text{Razão}$ ;

 $A_c$  = Área classificada; e

 $FEL_m$  = Focos erosivos lineares mapeados.

Por serem duas classes, se, erroneamente, toda a área for identificada como uma delas haverá erro ou acerto de 100% no alvo a ser classificado, assim, ao aplicar a Equação 5.15, quanto maior for o resultado da razão, maior a quantidade de acertos em uma menor área classificada, evitando superestimação da classificação.

Para análise da exatidão temática foram seguidos os seguintes passos: cálculo para seleção do número de amostras; seleção aleatória de pontos para checagem; checagem de sobreposição com o mapa de "verdade"; verificação da exatidão por meio de matriz de confusão e cálculos de coeficientes de concordância.

Como o trabalho trata de uma situação em que se deseja saber se o resultado da classificação retorna ou não às áreas de susceptibilidade a FELs, foi utilizada a distribuição binomial para calcular o tamanho da amostra (CONGALTON; GREEN, 1999), usando o pixel como unidade amostral. Ginevan (1979) introduziu o método de amostragem por distribuição binomial para a comunidade de sensoriamento remoto e concluiu que qualquer modelo de amostragem deve satisfazer três critérios: ter baixa probabilidade de aceitar um mapa de baixa

precisão; ter alta probabilidade de aceitar um mapa de alta precisão; e exigir número mínimo de amostras.

O cálculo do tamanho da amostra para a abordagem binomial requer o uso de tabela de consulta que apresente a dimensão de amostras necessárias para determinado erro mínimo e um nível de confiança desejado.

O nível de confiança desejado é de 90%. Com esses valores definidos e com o auxílio das tabelas de Ginevan (1979), chegou-se no número mínimo de amostras necessárias para a avaliação, que foi de 298 amostras.

Conhecendo o tamanho da amostra para cada área-teste, realizou-se amostragem aleatória simples (por meio da ferramenta *Hawths Analysis Tools* no *software* ArcGIS v10.3), utilizando como espaço amostral um arquivo de pontos do centroide de cada pixel da imagem para cada uma das áreas-teste.

Com os pontos distribuídos aleatoriamente nas áreas-teste, a etapa seguinte foi rotular todos esses pontos com informações de existência ou não de sobreposição com FEL, de acordo com mapeamentos feitos no DF, para cada uma das áreas.

Os pontos rotulados foram organizados em uma matriz de confusão que, segundo Congalton e Green (1999), é uma maneira eficaz de representar a precisão do mapa, pois permite a extração de coeficientes de concordância total, como o Índice *Kappa* (COHEN, 1960).

# **5.5 Resultados e Discussão**

Todas as funções e código principal que executam as funções incluídas no aplicativo, estão disponíveis em [https://github.com/geodenilson/ErObject,](https://github.com/geodenilson/ErObject) e serão atualizadas conforme necessário, sendo possível a sua distribuição e/ou modificação.

Além da utilização de diversas funções existentes no MATLAB 2015b (Tabela 15, outras funções e trechos do código principal, implementados pelo autor, foram fundamentais para o funcionamento da ferramenta, como a função que executa a segmentação por meio do segmentador Baatz (BAATZ, SHÄPE, 2000) (Figuras 39 e 40), ou a função *threshold.m* modificada de Image Analyst (2015), que executa a interface gráfica, permitindo a interação com o usuário para a construção de limiares.

```
function Segmentation Mult Callback (hObject, eventdata, handles)
global FileName PathName; Diretorio = fullfile (PathName, FileName);
RapidEye = GRIDobj(Diretorio);canto = int32 (RapidEye.georef.BoundingBox([1, 3, 2, 4]));
Parametros Baatz =
str2double(inputdlg({'Compacidade:','Cor:','Escala:'},'Baatz',1,{'0.
5', '0.5', '60']);
comp = Parametros Baatz(1);cor = Parameters Baatz(2);
\texttt{escala} = \texttt{Parametros} Baatz(3);
h = \text{widthar}(0, 'Processing...');
global Seg BaatzG;
waitbar(1/2, h, sprintf('Processing... %.2f%%', 1/2*100));
Seg BaatzG =
InterImage Seg Baatz (FileName, Diretorio, canto, comp, cor, escala) ;
waitbar(2/\overline{2}, h, sprintf('Processing... \frac{1}{2}.2f%', 2/2*100);
global SBaatz;
SBaatz = Seg BaatzG;
Seg BaatzG.georef = RapidEye.georef;
Seg BaatzG.refmat = RapidEye.refmat;Seg BaatzG.size = RapidEye.size;global SRt;
SRL = GRIDobj2polygon2(Seq BaatzG, 'Geometry', 'Polygon');close(h);geoshow(SRt, 'FaceColor', 'none', 'EdgeColor', 'blue');
guidata(hObject, handles);
```
**Figura 39 –** Função do código principal de parâmetros para a segmentação Baatz.

```
function [Seq Baatz] =
InterImage Seg Baatz (FileName, inputImg, canto, comp, cor, scal)
output = \overline{[}tempdir FileName];
if isdeployed
    Baatz = [ctfroot '\ta baatz segmenter\ta baatz segmenter.exe'];
else
    Baatz = [pwd '\ta baatz segmenter\ta baatz segmenter.exe'];
end
West = canto(1);
North = canto(4);
East = canto(3);
South = \text{canto}(2);
cmdstr = sprintf('!%s %s %f %f %f %f "" "tmpdir" "" Baatz "50" "" %f %f
f''(0,1,2" "1,1,1" s''(0,2" "0.2" "" "" "no"',...
Baatz, inputImg, West, North, East, South, comp, cor, scal, output) ;
eval(cmdstr);
ArqTIF = [tempdir FileName '.plm output.tif'];
Seq Baatz = GRIDobj (ArqTIF) ;
dell1 = [tempdir FileName];dell2 = [tempdir FileName'.plm'];
delete (ArqTIF, dell1, dell2);
end
```
**Figura 40 –** Função que executa o segmentador Baatz com parâmetros fornecidos.

Outro trecho de código implementado e, fundamental para o funcionamento da ferramenta, refere-se à função que calcula a média de cada atributo dentro de cada segmento, sem o qual não seria possível calcular e realizar a limiarização de atributos com base no objeto (Figura 41).

```
function [Table Box] = MeanAtributes (A, B)props = regionprops (B.Z, A.Z, 'MeanIntensity');
allIntensities = [props.MeanIntensity];C = zeros (size(B.Z));for k = 1 : max(B.Z(:));
C(B.Z==k) = allIntensities(k);end
SEG = A;SEG.Z = C;[SRL] = GRIDobj2polyqon2(SEG, 'Geometry', 'Polyqon');[Mstru] = mstruct2shape(SRt);
Table = struct2table(Mstru);Table Box= Sum BoundingBox (Table) ;
end
```
**Figura 41 –** Função que realiza cálculo da média de cada variável para cada segmento.

A parte que realiza os cálculos para identificação as áreas susceptíveis a FELs foi retirada do código principal e é solicitado pela ferramenta, durante o processamento, como um arquivo de texto. Apesar de ter que ser escrito seguindo a sintaxe do Matlab, esse arquivo separado possibilita a utilização de árvores diferentes, de acordo com as especificidades de cada área, levando em consideração outras variáveis, ou outros limiares, a Figura 42 apresenta um exemplo de árvore do Weka formatada de modo que ErObject entende e executa.

#### *5.5.1 Estudo de caso*

Os resultados obtidos com a primeira avaliação das áreas mapeadas por ErObject (Figura 43) apresentaram assertividade acima de 70% (Tabela 16), sendo que duas das quatro áreas alcançaram 100% de acerto, ou seja, os FELs foram totalmente cobertos. As análises de qualidade das classificações também alcançaram valores de razão elevadas, mostrando que, além de assertividade do mapeamento em relação à quantidade de FEL encontrada, ErObject não superestimou as áreas de susceptibilidade mapeadas.

Ao se analisar os resultados de cada área mapeada individualmente, nota-se que as áreasteste 1 e 3 obtiveram excelentes resultados, alcançando 100% de assertividade, com uma classificação que cobriu apenas 22,7% e 18,21% respectivamente.

Apesar da área teste 4 ter alcançado apenas 70,5% de assertividade de cobertura de áreas susceptíveis a FELs, sua razão foi a mais alta. Isso ocorreu porque esse cálculo leva em consideração a área de cobertura de áreas susceptíveis, que nesse caso foi baixo, quando comparado com os demais.

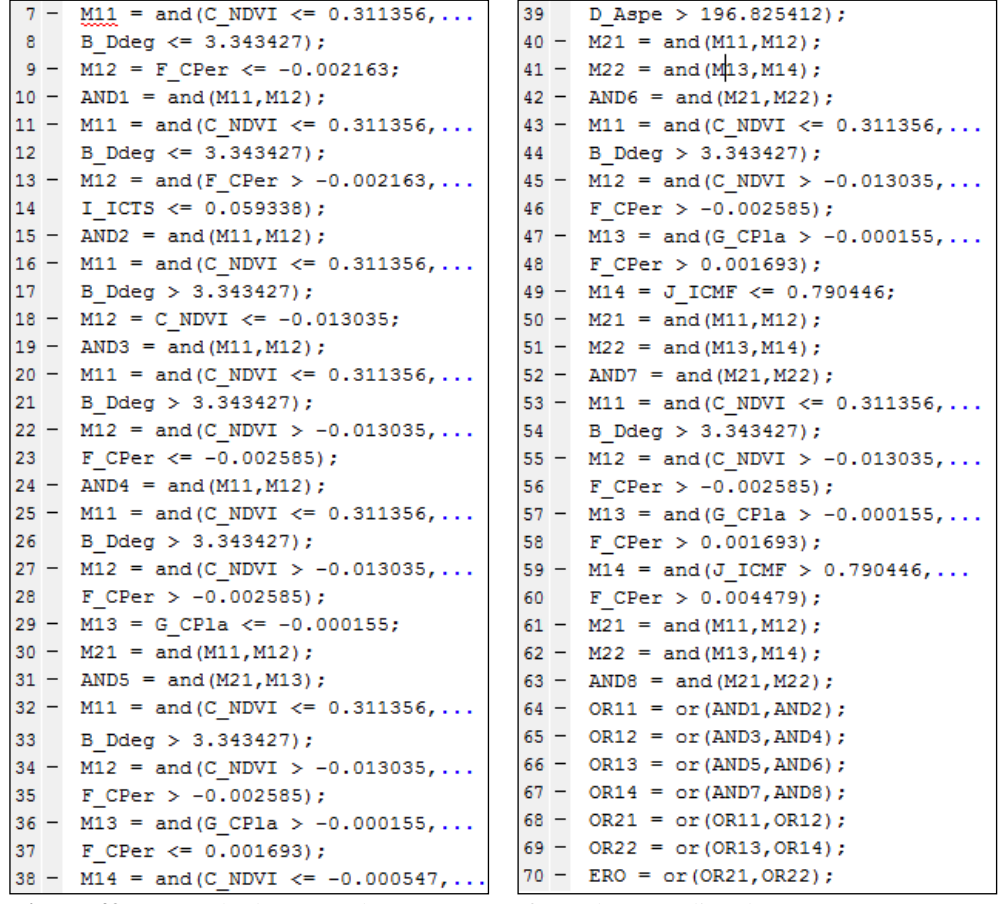

**Figura 42 -** Exemplo de árvore do WEKA transformada em código do MATLAB.

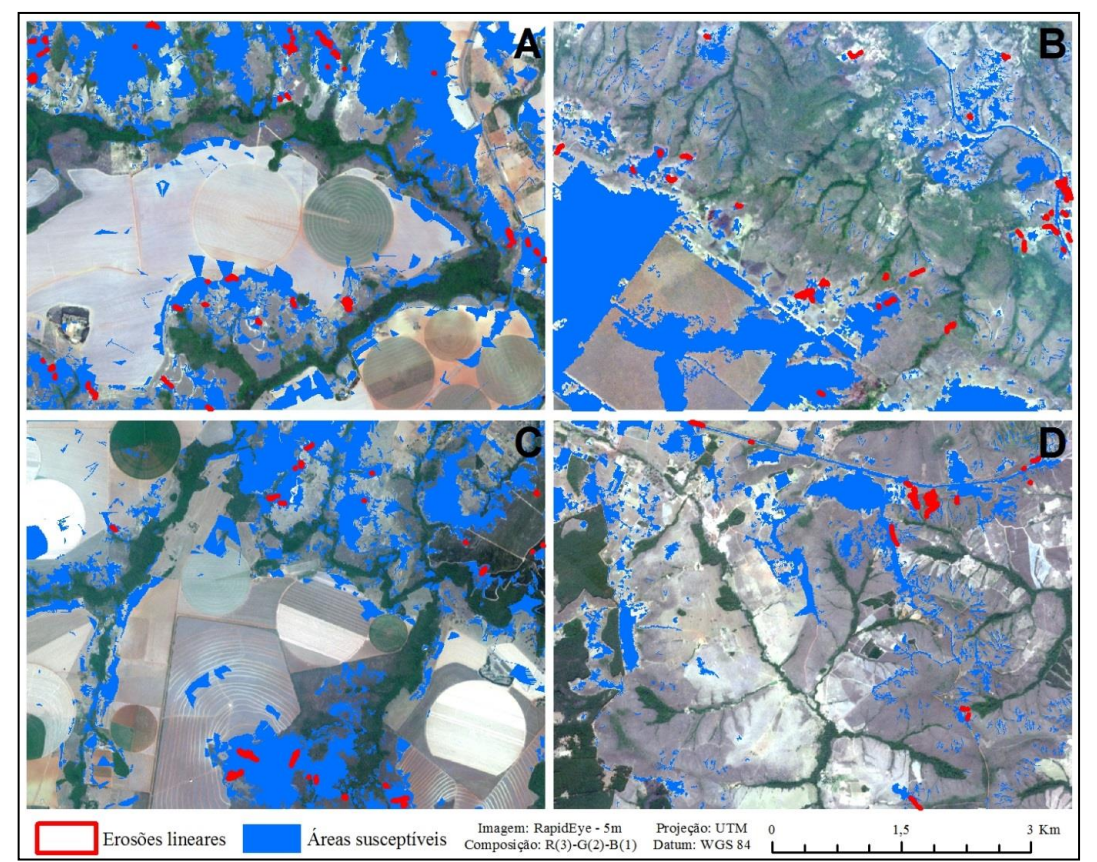

**Figura 43 -** Mapa de susceptibilidade a FELs das áreas-estes 1(A), 2(B), 3(C) e 4(D).

| <b>Areas</b> | Area da            | Area da               | Ot. de         | <b>Erosões</b> | <b>Erosões</b>   | Razão |  |
|--------------|--------------------|-----------------------|----------------|----------------|------------------|-------|--|
| teste        | classificação (ha) | classificação $(\% )$ | <b>Erosões</b> | cobertas       | cobertas $(\% )$ |       |  |
|              | 614.29             | 22.75                 | 48             | 48             | 100              | 4,40  |  |
| 2            | 596.44             | 22.09                 | 39             | 29             | 74.3             | 3,37  |  |
| 3            | 491.59             | 18.21                 | 21             | 21             | 100              | 5.49  |  |
| 4            | 281,42             | 10.42                 | 17             | 12             | 70.5             | 6,77  |  |

**Tabela 16** – Relação entre área classificada e focos erosivos existentes

Os resultados obtidos com a segunda avaliação das áreas mapeadas por ErObject tratamse da avaliação temática, que gerou coeficientes de variação resultantes da matriz de confusão de cada área-teste (Tabela 17).

Considerando um nível de confiança de 90%, foram utilizados 298 pontos para cada área-teste (GINEVAN, 1979). Como se pode observar na Tabela 16, nenhuma classificação ultrapassou 22,75% de cobertura na classe de áreas susceptíveis a FELs, sendo assim, é natural a utilização de um número bem menor de pontos para validação dentro dessa classe, pois esses foram distribuídos pelo método de amostragem aleatória simples.

|                                   | Area-teste 1 |     | Area-teste 2 |     | Area-teste 3 |     | Area-teste 4 |     |
|-----------------------------------|--------------|-----|--------------|-----|--------------|-----|--------------|-----|
|                                   |              |     |              |     |              |     |              |     |
| Áreas susceptíveis a FELs $(1)$   | 48           |     | 40           | 16  | 43           | 22  |              |     |
| Áreas não susceptíveis a FELs (2) | 17           | 218 | 38           | 204 | 33           | 200 |              | 219 |

**Tabela 17** - Matriz de confusão das classificações para as áreas-teste 1, 2, 3 e 4

A porcentagem de exatidão, calculada a partir da matriz de confusão para o mapeamento da área-teste 1 atingiu valor do índice *Kappa* 68,2%, um resultado muito bom, segundo Landis e Koch (1977). Das 63 amostras que caíram em áreas susceptíveis a FELs, o ErObject acertou 48, resultando em um *Kappa* condicional de 79,5%, e das 235 amostras que caíram em áreas não susceptíveis, o ErObject acertou 218, resultando em um *Kappa* condicional de 66,8%.

A porcentagem de exatidão, calculada a partir da matriz de confusão para o mapeamento da área-teste 2 atingiu valor do índice *Kappa* 48,4%, um resultado bom, segundo Landis e Koch (1977). Das 56 amostras que caíram em áreas susceptíveis a FELs, o ErObject acertou 40, resultando em um *Kappa* condicional de 61,3%, e das 242 amostras que caíram em áreas não susceptíveis, o ErObject acertou 204, resultando em um *Kappa* condicional de 40%.

A porcentagem de exatidão, calculada a partir da matriz de confusão para o mapeamento da área-teste 3 atingiu valor do índice *Kappa* 49,0%, um resultado bom, segundo Landis e Koch (1977). Das 65 amostras que caíram em áreas susceptíveis, ErObject acertou 43, resultando em um *Kappa* condicional de 54,6%, e das 233 amostras que caíram em áreas não susceptíveis a FELs, ErObject acertou 200, resultando em um *Kappa* condicional de 44,5%.

A porcentagem de exatidão, calculada a partir da matriz de confusão para o mapeamento da área-teste 4 atingiu valor do índice Kappa 72,5%, um resultado muito bom, segundo Landis e Koch (1977). Das 64 amostras que caíram em áreas susceptíveis a FELs, o ErObject acertou 51, resultando em um *Kappa* condicional de 73,9%, e das 234 amostras que caíram em áreas não susceptíveis a FELs, o ErObject acertou 219, resultando em um *Kappa* condicional de 71,1%.

#### **5.6 Conclusões**

A vantagem do uso de ErObject, para localização de áreas susceptíveis a FELs caracteriza-se pela sua fácil utilização, não exigindo do usuário conhecimentos específicos de programação. É uma ferramenta muito útil para aplicações em estudos de planejamento, objetivando a identificação de áreas susceptíveis a FELs, com a vantagem de ser uma ferramenta livre e de código aberto. O arquivo executável de ErObject, seu código fonte e seu manual de utilização estão disponíveis em [https://github.com/geodenilson/ErObject,](https://github.com/geodenilson/ErObject) possibilitando que outras pessoas familiarizadas com o software Matlab e sua sintaxe, possam melhorá-lo ou modificá-lo. Destaca-se, ainda, a possibilidade de salvar dos produtos finais e exportar as variáveis intermediárias, como arquivo *shapefile,* com todas as variáveis calculadas.

A árvore de decisão que acompanha o ErObject, para cálculo de áreas de susceptibilidade a FELs possui capacidade de interpretação apenas para a região do DF, pois as características das áreas amostradas são específicas para a região. Assim, o conjunto de regras necessitará de adaptação quando usado para outras regiões em razão das características de topografia e geomorfologia. O manual de ErObject, disponível no *github,* detalha a construção de árvores para outros locais.

#### **5.7 Referências**

- ANGILERI, S. *et al*. Water erosion susceptibility mapping by applying Stochastic Gradient Treeboost to the Imera Meridionale River Basin (Sicily, Italy). **Geomorphology**, v. 262, 2016, p. 61-76.
- BAATZ, M.; SCHÄPE, A. Multiresolution segmentation: an optimization approach for high quality multi-scale image segmentation. In: XII Angewandte Geographische Informations verarbeitung, AGIT Symposium.

**Proceedings**... Karlsruhe, Alemanha: Herbert Wichmann Verlag, Salzburg - Áustria, 2000, p. 12-23.

- BERGONSE, R.; REIS, E. Controlling factors of the size and location of large gully systems: A regression-based exploration using reconstructed pre-erosion topography. **Catena**, v. 147, 2016, p. 621-631.
- BERTONI, J.; LOMBARDI NETO, F. **Conservação do solo**. 6. ed. São Paulo: Ícone, 2008, p. 355.
- BLASCHKE, T.; FEIZIZADEH, B.; HOLBLING, D. Object-Based Image Analysis and Digital Terrain Analysis for Locating Landslides in the Urmia Lake Basin, Iran, **IEEE Journal Of Selected Topics In Applied Earth Observations And Remote Sensing**, v. 7, n. 12, Dec./2014.
- CAMPBELL, J. B. **Introduction to remote sensing**. New York: The Guilford Press, 1987, p. 551.
- ÇEVIK, E.; TOPAL, T. GIS-based landslide susceptibility mapping for a problematic segment of the natural gas pipeline, Hendek (Turkey). **Environ Geol**, n. 44, 2003, p. 949-962.
- CODEPLAN. Companhia de Desenvolvimento do Planalto Central. **Diagnóstico do Espaço Natural do Distrito Federal**. Brasília: Edição CODEPLAN, 1971, p. 388.
- CONFORTI, M. *et al*. Geomorphology and GIS analysis for mapping gully erosion susceptibility in the Turbolo stream catchment (Northern Calabria, Italy). **Nat. Hazard,** n. 56, 2010, p. 881-898.
- CONGALTON, R. G.; GREEN, K. **Assessing the accuracy of remotely sensed data:** principles and practices. New York: Lewis Publisher, 1999, p. 137.
- COSTA, G. A. O. P. *et al*. INTERIMAGE: Uma Plataforma Cognitiva Open Source para a Interpretação Automática de Imagens Digitais. **Revista Brasileira de Cartografia**, n. 60, 2008, p. 331-337.
- COSTA, G. A. O. P. *et al*. Knowledge-Based Interpretation of Remote Sensing Data with the Interimage System: Major Characteristics and Recent Developments. In: **Proceedings** of the 3rd International Conference on Geographic Object-Based Image Analysis - GEOBIA 2010. **The International Archives of the Photogrammetry, Remote Sensing and Spatial Information Sciences XXXVII.** ITC, Enshed, 2010.
- DAI, F. C. *et al.* Assessment of landslide susceptibility on the natural terrain of Lantau Island, Hong Kong. **Environ Geol**, n. 40, 2001, p. 381-391.
- ENVIRONMENTAL SYSTEMS RESEARCH INSTITUTE (ESRI). **ArcGIS Professional GIS for the desktop**, versão 10.3, 2015.
- GALLANT, J. C.; WILSON, J. P. Primary topographic attributes. In: WILSON, J. P.; GALLANT, J. C. (Eds.). **Terrain Analysis**: Principles and applications. New York: John Wiley & Sons, 2000, p. 51-85.
- GINEVAN, M. E. Testing Land-Use Map Accuracy: Another Look. **Photogrammetric Engineering & Remote Sensing,** Falls Church, v. 45, n. 10, 1979, p. 1371-1377.
- GÓMEZ-GUTIÉRREZ, A. *et al*. Using topographical attributes to evaluate gully erosion proneness (susceptibility) in two mediterranean basins: advantages and limitations. **Natural Hazards**, n. 79, Springer Netherlands, 2015, p. 291-314.
- HAY, G. J.; CASTILLA, G. Geographic Object-Based Image Analysis (GEOBIA): A new name for a new discipline? In: BLASCHKE, T.; LANG, S.; HAY, G. J. (Eds.) **Object-based image analysis spatial concepts for knowledge-driven remote sensing applications.** Berlin: Springer, 2008, p. 75-89.
- HONG, H.; POURGHASEMI, H. R.; POURTAGHI, Z. S. Landslide susceptibility assessment in Lianhua County (China): A comparison between a random forest data mining technique and bivariate and multivariate statistical models. **Geomorphology**, n. 259, 2016, p. 105-118.
- JÄGER, S. Modelling regional soil erosion susceptibility using the Universal Soil Loss Equation and GIS. In: RICKSON, R. J., ed. **Conserving Soil Resources** – European Perspectives. Cambridge: Silsoe College, Cranfield University, UK, 1994, p. 161-177.
- KARAMI, A. *et al*. Gully Erosion Mapping Using Object-Based and Pixel-Based Image Classification Methods. **Environmental & Engineering Geoscience**, v. XXI, n. 2, mai./2015, p. 101-110.
- LANZA, D. S. **Diagnóstico da erosão laminar na alta e média bacia do rio Paraopeba**. [Dissertação de Mestrado em Geografia - Universidade Federal de Minas Gerais, 133 p.]. Belo Horizonte, 2011.
- LIMA, E. R. V. Erosão do solo: fatores condicionantes e modelagem matemática. **Cadernos do LOGEPA.** Série pesquisa. João Pessoa: UFPB, ano 2, n. 01, 2003.
- MAERKER M. *et al*. A simple DEM Assessment procedure for Gully System Analysis in the lake Manyara area, Northern Tanzania. **Natural Hazards**, n. 79, v. 1, 2015, p. 235-253.
- MCCOOL, D. K.; BROWN, L. C.; FOSTER, G. R. Revised slope steepness factor for the Universal Soil Loss Equation. **Transactions of the American Society of Agricultural Engineers**, v. 30, 1987, p. 1387-1396.
- MOORE, I. D. *et al*. Soil attribute prediction using terrain analysis. **Soil Science Society American Journal,** v. 57, 1993, p. 443-452.
- MOORE, I. D.; GRAYSON, R. B.; LADSON, A. R. Digital terrain modeling: A review of hydrological, geomorphological and biological applications. **Hydrological Processes**, v. 5, 1991, p. 3-30.
- MOORE, I. D.; WILSON, J. P. Length –slope factors for the Revised Universal Soil Loss Equation: simplified method for estimation. **Journal of Soil and Water Conservation,** v. 47, 1992, p. 423-428.
- MOORE, I., D.; BURCH, G, J. Physical basis of the length-slope factor in the universal soil loss equation. **Soil Science Society American Journal,** v. 50, 1986, p. 1.294-1.298.
- OLIVEIRA, B. E. N. **Mapeamento, identificação e análise dos fatores relacionados aos processos erosivos no Distrito Federal (DF)** – Ênfase nas Voçorocas. [Dissertação de Mestrado em Engenharia Florestal, Publicação PPGEFL.DM-169/2011, Programa de Pós-Graduação em Engenharia Florestal]. Brasília: Universidade de Brasília, 2011, p. 180.
- PENNOCK, D. J.; ZEBARTH, B. J.; DE JONG, E. Landform classification and soil distribution in hummocky terrain. Saskatchewan, Canada. **Revista Geoderma**, v. 40, 1987, p. 297-315.
- PRUSKI, F. F. **Conservação do solo e da água:** práticas mecânicas para o controle da erosão hídrica. Viçosa: UFV, 2006, p. 131-171.
- SCHWANGHART, W.; SCHERLER, D.: TopoToolbox 2 MATLAB-based software for topographic analysis and modeling in Earth surface sciences. **Earth Surface Dynamics**, v. 2, 2014, p. 1-7.
- SHRUTHI, R. B. V. *et al*. Quantifying temporal changes in gully erosion areas with object oriented analysis. **Catena**, v. 128, 2015, p. 262-277.
- SILVEIRA, C. T. *et al*. Soil prediction using artificial neural networks and topographic attributes. **Revista Geoderma,** v. 195-196, 2013, p. 165-172.
- SILVEIRA, C. T.; *et al*. Mapeamento de Pedoformas na Bacia do Rio do Corvo (PR) Por Meio de Atributos Secundários do Relevo Derivados de MDE. **II Simpósio Brasileiro de Ciências Geodésicas e Tecnologias da Geoinformação**. Recife-PE, 2008.
- WANG, L.; LIU, H. An efficient method for identifying and filling surface depressions in digital elevation models for hydrologic analysis and modelling. **Int. J. Geogr. Inf. Sci**., v. 20, 2006, p. 193-213.
- WEN, W. *et al.* Mapping soil organic carbon using auxiliary environmental covariates in a typical watershed in the Loess Plateau of China: A comparative study based on three kriging methods and a soil land inference model (solim). **Environ. Earth Sci.,** 73, 2015, p. 239-251.
- WERLANG, M. K. **Configuração da rede de drenagem e modelado do relevo:** conformação da paisagem na zona de transição da bacia do Paraná na Depressão Central do Rio Grande do Sul. [Tese de Doutorado, Pós-Graduação em Ciência do Solo-UFSM]. Santa Maria-RS, 2004.
- WISCHMEIER, W. H.; SMITH, D. D. Predicting rainfall erosion losses a guide to conservation planning. Washington (USA), USDA, **Agriculture Handbook**, v. 537, 1978, p. 58.
- WITTEN, I.; FRANK, E. **Data mining:** practical machine learning tools and techniques**.** 2. ed. San Francisco,

CA: Morgam Kaufmann Publishers, 2005, p. 524.

ZHAO, J. *et al*. Vegetation cover and topography rather than human disturbance control gully density and sediment production on the Chinese Loess Plateau. **Geomorphology,** n. 274, 2016, p. 92-105.

# **6 CONCLUSÕES GERAIS**

Este trabalho objetivou a criação de aplicativo para análise geográfica de imagens baseada em objeto para identificar, de forma automática, áreas susceptíveis ao desenvolvimento de focos erosivos lineares, bem como suas localizações. Nesse sentido, as principais conclusões podem ser assim descritas:

- a) a hipótese de que a análise geográfica de imagens baseada em objeto aliada a *data mining* como solução para identificação de áreas susceptíveis e delimitação de focos erosivos lineares foi confirmada;
- b) a integração entre atributos espectrais de imagens ópticas e atributos topográficos extraídos de MDE demonstrou potencial para localização de áreas e de focos erosivos lineares;
- c) a qualidade do MDE e das imagens RapidEye foi fundamental para o sucesso do trabalho, uma vez que a resolução espacial de 5m permitiu a construção de modelo geomorfológico mais próximo da realidade, bem como a identificação da forma dos focos;
- d) as variáveis que mais contribuíram para mapeamento de áreas susceptíveis e localização de focos erosivos lineares foram: *(NDVI) Normalized Difference Vegetation Index*, *(φ)* Perfil da curvatura e *(β)* Declividade, podendo servir como ponto de partida para construção de árvores de decisão para outros locais;
- e) a construção de árvores de decisão por meio de mineração de dados mostrou-se eficiente, além de nortear a construção manual de regras, uma vez que indica as variáveis mais importantes, as quais podem servir de ponto de partida para construção de árvores de decisão para outros locais;
- f) os mapeamentos automáticos de áreas susceptíveis a focos erosivos lineares, bem como a delimitação dos focos, não seriam possíveis sem o emprego de técnicas GEOBIA, pois as metodologias tradicionais de classificação não descrevem bem as características como: heterogeneidade espectral e complexidade do alvo, causadas pela extensão e formas diversas de FELs;
- g) o modelo proposto para delimitação de FEL pode ser utilizado para investigação mais profunda no que tange à previsão ou início de formação de um FEL, pois ao se aplicar a metodologia, foram mapeadas feições que atenderam aos requisitos da árvore de

decisão, porém não foram encontradas em campo ou verificadas nas imagens para validação, por isso foram tratadas como erro de classificação neste trabalho, entretanto, merecem investigação do porquê cumpriram todos os requisitos da árvore, podendo ser essas áreas, ambientes onde os focos possam ocorrer no futuro em razão da susceptibilidade apresentada. Essa investigação não foi feita por não ser objetivo do trabalho em questão; e

h) o uso da ferramenta ErObject para a aplicação das metodologias, descritas nos capítulos 3 e 4, deve ser feito com cautela, pois a árvore desenvolvida para mapeamento de áreas susceptíveis a FELs e disponibilizada com o programa possui características específicas do DF, não sendo indicada para utilização em outras áreas. O mesmo acontece para árvore de delimitação dos focos. Por isso, ErObject traz consigo um grupo de ferramentas adicionais para facilitar a construção de árvores ou ajuste de limiares, possibilitando análises em outras áreas.

#### **6.1 Propostas para trabalhos futuros**

- a) aplicar as regras de decisão em anos sequenciais, objetivando compreender a evolução dos focos para realização de controle mais efetivo;
- b) aprofundamento nos estudos das áreas mapeadas e consideradas como erros no mapeamento, no intuito de investigar se essas áreas são ambientes onde os focos possam ocorrer no futuro;
- c) inserção de ErObject como operador ou *plugin* em *software* mais robustos e conhecidos na área de sensoriamento remoto, como InterIMAGE ou QGIS; e
- d) utilização de ErObject para mapeamentos de outros alvos que sofrem influência de atributos topográficos, como deslizamentos de áreas de risco e solos.

# **7 REFERÊNCIAS BIBLIOGRÁFICAS GERAIS**

- ALMEIDA FILHO, G. S. de. Diagnóstico de processos erosivos lineares associados a eventos Pluviosos no Município de Bauru, SP. São Paulo. 186p, 2000 (Dissertação apresentada á **Faculdade de Engenharia Civil da Universidade Estadual de Campinas**).
- AMORIM, R. S. S. Desprendimento e arraste de partículas de solo decorrentes de chuvas simuladas. 2000. 74f. Tese (Doutorado em Engenharia Agrícola) – **Universidade Federal de Viçosa**, Viçosa, MG, 2000.
- ANDRADES FILHO, C. O. Análise morfoestrutural da porção central da Bacia Paraíba (PB) a partir de dados MDE-SRTM e ALOS-PALSAR FBD. 2010. 173 p. (INPE-16717-TDI/1655). Dissertação (Mestrado em Sensoriamento Remoto) - **Instituto Nacional de Pesquisas Espaciais**, São José dos Campos. 2010. Disponível em: <http://urlib.net/8JMKD3MGP7W/37A6Q4S> Acesso em: 27 mai. 2015.
- ANGILERI, S. *et al*. Water erosion susceptibility mapping by applying Stochastic Gradient Treeboost to the Imera Meridionale River Basin (Sicily, Italy). **Geomorphology**, v. 262, 2016, p. 61-76.
- ANTUNES, A. F. B. Classificação de ambiente ciliar baseada em orientação a objeto em imagens de alta resolução espacial. Tese (Doutorado em Ciências Geodésicas) - **Universidade Federal do Paraná**, Curitiba. 2003.
- ANTUNES, A. F. B.; LINGNAU, C. Uso dos índices de acurácia para avaliação de mapas temáticos obtidos por meios de classificação digital. In: **Congresso e feira para usuário de geoprocessamento**. 3. ed. Curitiba: Sagres, 1997.
- ARAÚJO, E. P. Aplicação de dados SRTM à modelagem da erosão em microbacias por geoprocessamento. 2006. 88 p. (INPE-TDI). Dissertação (Mestrado em Sensoriamento Remoto) - **Instituto Nacional de Pesquisas Espaciais**, São José dos Campos. 2006.
- AUGUSTIN, C. H. R. R.; ARANHA, P. R. A. Ocorrência de voçorocas em Gouvêia/MG: características e processos associados. **Geonomos**, 14(1,2): 75-86, 2006.
- AUZET, A. V.; BOIFFIN, J.; PAPY, F.; LUDWIG, B.; MAUCORPS, J. Rill erosion as a function of the characteristics of cultivated catchments in the North of France. **Catena**, 20:41-62, 1993.
- AUZET, A.V.; BOIFFIN, J.; PAPY, F.; LUDWIG, B.; MAUCORPS, J. Rill erosion as a function of the characteristics of cultivated catchments in the north of France. Catena: an interdisciplinary Journal of Soil Science – Hidrogeology – Geomorphology, v.19, p.1-22, 1992.
- AVANZINI, J. C. Modelagem do escoamento superficial e erosão hídrica em uma microbacia hidrográfica na região dos tabuleiros costeiros. 2005. 68 f. Dissertação (Mestrado em Agronomia/Solos e Nutrição de Plantas) – **Universidade Federal de Lavras**, Lavras, MG, 2005.
- BAATZ, M.; SCHÄPE, A. Multiresolution segmentation: an optimization approach for high quality multi-scale image segmentation. In: XII Angewandte Geographische Informations verarbeitung, AGIT Symposium. **Proceedings**... Karlsruhe, Alemanha: Herbert Wichmann Verlag, Salzburg - Áustria, 2000, p. 12-23.
- BACCARO, C.A.D. As unidades geomorfológicas e a erosão no chapadão do Município de Uberlândia. Sociedade e Natureza, **Uberlândia**, n.11-12, p.55-62, 1994.
- BACELLAR, L. de A. P. Processos de formação de voçorocas e medidas preventivas e corretivas. Ouro Preto: UFOP, 2006.
- BACKES A. R.; BRUNO O. M. Técnicas de Estimativa da Dimensão Fractal: Um Estudo Comparativo INFOCOMP – **Journal of Computer Science**, Lavras, MG, Brasil, Edição Comemorativa de 10 Anos Ago. 2008.
- BAPTISTA, G. M. M., 1997, Diagnóstico Ambiental da Perda Laminar de Solos, no Distrito Federal, por meio do Geoprocessamento. **Universidade de Brasília**, Departamento de Engenharia Civil.
- BARROS, M. P. Dimensão fractal e ilhas de calor urbanas: uma abordagem sistêmica sobre as implicações entre a fragmentação das áreas verdes e o ambiente térmico do espaço urbano. Cuiabá, 2012. 171f. Tese (Doutorado) – Programa de Pós-Graduação em Física Ambiental, **Universidade Federal de Mato Grosso**.
- BEAVIS, S.G. Structural controls on the orientation of erosion gullies in mid-western New South Wales, Australia. **Geomorphology**, v. 33 , p.59-72 , 2000.
- BERGONSE, R.; REIS, E. Controlling factors of the size and location of large gully systems: A regression-based exploration using reconstructed pre-erosion topography. **Catena**, v. 147, 2016, p. 621-631.
- BERNARDES, T. Caracterização do ambiente agrícola do Complexo Serra Negra por meio de sensoriamento remoto e sistemas de informação geográfica. Dissertação (Mestrado). **Universidade Federal de Lavras**, Minas Gerais, 2006, 119p. Disponível em: <http://www.epamig.br/geosolos/MaterialSite/Teses/Tiago/Tiagodissertacao.pdf>. Acesso em: 15 de julho de 2015.
- BERTONI, J.; LOMBARDI NETO, F. **Conservação do solo**. 6. ed. São Paulo: Ícone, 2008, p. 355.
- BEZERRA, S. A.; CANTALICE, J. R. B.; CUNHA FILHO, M.; SOUZA, W. S. Características hidráulicas da erosão em sulcos em um cambissolo do semiárido do **Brasil. Rev. Bras. Ciênc. Solo**[online], vol.34, n.4, pp. 1325-1332, 2010.
- BIAS, Edilson de Souza ; BAPTISTA, Gustavo Macedo de Mello ; LOMBARDO, Magda Adelaide . Potencialidades e Limitações das Imagens de Alta Resolução Ikonos II Para Estudos de Planejamento Urbano. **Geografia** (Rio Claro. Impresso), v. 34, p. 329-346, 2009.
- BIGARELLA, J. J; BECKER, R. D; SANTOS, G. F. dos. Estrutura e origem das paisagens tropicais e subtropicais. **Florianópolis:** UFSC. v II. 2007.
- BISHOP, Y. M.; FEINBERG, S. E. & HOLLAND, P. W. Discrete Multivariate Analysis Theory and Practice. Cambrige, **Mass., the mit press**, 357 p., 1975.
- BLASCHKE, T.; FEIZIZADEH, B.; HOLBLING, D. Object-Based Image Analysis and Digital Terrain Analysis for Locating Landslides in the Urmia Lake Basin, Iran, **IEEE Journal Of Selected Topics In Applied Earth Observations And Remote Sensing**, v. 7, n. 12, Dec./2014.
- BOX, G. E. P.; HUNTER, J. S.; HUNTER, W. G. **Statistics for experimenters:** design, discovery, and innovation**.**  2. ed. Hoboken, New Jersey: John Wiley & Sons, Inc., 2005, p. 655.
- BRITES, R.S.; SOARES, P.S.; RIBEIRO, C. A. A. S. Comparação de desempenho entre três índices de exatidão aplicados a classificação de imagens orbitais. In: **Anais Simpósio Brasileiro de Sensoriamento Remoto**, 8, Salvador: INPE, 1996.
- BRITES, R.S.; SOARES,V.P.; RIBEIRO, C.A.A.S. Efeitos da estratégia de amostragem na exatidão reportada pelo índice de *kappa* na classificação de imagens orbitais. In: **Anais Simpósio Brasileiro de Sensoriamento Remoto**, 8, Salvador: INPE, 1996.
- BRYAN, R.B. & ROCKWELL, D.L. Water table control on rill and implications for erosional response. **Geomorphology**, 23:151-169, 1998.
- CAMAPUM DE CARVALHO, J. Mecanismos de instabilização de taludes de erosões. IV COBRAE **Conferência Brasileira sobre Estabilidade de Encostas, Salvador**, vol. 1, p. 361 – 372, 2005.
- CAMAPUM DE CARVALHO, J.; GUIMARÃES, E. M.; LIMA, M. C. & RIBEIRO, M. O. Variação no comportamento térmico de caulinitas de umacobertura superficial do Distrito Federal. **XII COBRAMSEG**, São Paulo, Vol. l, p.537-546, 2002.
- CAMAPUM DE CARVALHO, J.; SALES, M.M.; SOUZA, N.M.; MELO. M.T.S. (Org.). Processos erosivos no centro-oeste brasileiro. Brasília: **Universidade de Brasília**: FINATEC, 464p, 2006.

CAMPBELL, J. B. **Introduction to remote sensing**. New York: The Guilford Press, 1987, p. 551.

- CANIL, K. e IWASA, O.Y. 1993 Diagnóstico de processos erosivos e de sedimentação na bacia do rio Santo Anastácio. In: SIMPÓSIO DE GEOGRAFIA FÍSICA APLICADA, 5, São Paulo. **Anais Associação de Geógrafos do Brasil – AGB**, São Paulo, p.243-245.
- CARVALHO JR.; O. A., OLIVEIRA, A L.; CARVALHO, A. P. F; BAPTISTA, G. M. M & ARAÚJO, A H., 1997b, *Metodologia para a Estimativa Porporcional do Comprimento Horizontal de Rampa por Meio de Geoprocessamento.* In: CD-ROM do **Congresso Brasileiro de Geografia Física**, Curitiba, PR.
- CARVALHO JR.; O. A.; FERREIRA, A. P. M. F.; OLIVEIRA, A. L. Metodologia para a Estimativa da Distância Horizontal do Comprimento de Rampa por Meio de Técnicas de Geoprocessamento. In: CD-ROM do XXVI **Congresso Brasileiro de Ciência do Solo**, Rio de Janeiro, RJ, 1997.
- CARVALHO JUNIOR, O. A.; GUIMARÃES, R. F. Implementação em ambiente computacional e análise do emprego da área de contribuição no cálculo do fator topográfico (LS) da USLE. In: SIMPÓSIO NACIONAL DE CONTROLE DE EROSÃO, 7., 2001, Goiânia. **Anais. Goiânia: ABGE, 2001**. 1 CD-ROM
- CASTRO, N. M. dos R.; AUZET,A. V.; CHEVALLIER, P.; LEPRUN, J.C. Land use change effects on runoff and erosion from plot to catchment scale on the basaltic plateau of southern Brazil. **Hydrological Processes**, v. 13, p.1621-1628, 1999.
- CAVAGUTI, N.; FIGUEIREDO, J. ; RIUL, M.;*et al*. Boçoroca da pousada da esperança 2. In: SIMPÓSIO NACIONAL DE CONTROLE DE EROSÃO, 5., 1995, Bauru. **Anais…Bauru: ABGE-UNESP**.1995, v. 1, p. 501-503.
- CAVALIERI, A. Erodibilidade do solo: avaliação por meio de propriedades físicas e químicas. Campinas, SP, 80 p. Dissertação (Mestrado) – Faculdade de Engenharia Agrícola, **Universidade Estadual de Campinas,** 1994.
- CEMIG-COMPANHIA ENERGÉTICA DE MINAS GERAIS. Erosão e formas de controle. Belo Horizonte, **CEMIG**, 2001. 31p.
- ÇEVIK, E.; TOPAL, T. GIS-based landslide susceptibility mapping for a problematic segment of the natural gas pipeline, Hendek (Turkey). **Environ Geol**, n. 44, 2003, p. 949-962.
- *CHAPLOT,* V. *Impact of terrain attributes parent material and soil types on gully erosion*. **Geomorphology**, 186, *2013,* p. 1-11.
- CHAVES, H. M. L., 1994, Estimativa da erosão atual e potencial no Vale do São Francisco. Brasília: **Relatório Final de Consultoria, CODEVASF** – FAO. p.35.
- CHEROBIN, S. F. Estimativa de erosão e sua relação com os diferentes mecanismos erosivos atuantes: estudo da voçoroca Vila Alegre. 116 f. Dissertação (Mestrado em Engenharia Ambiental) - **Universidade Federal de Ouro Preto**, Minas Gerais, 2012.
- CHRISTOFOLETTI, A. L. H. Análise Fractal e Multifractal de Estações Chuvosas em Localidades do Estado de São Paulo. São Paulo, 1997. 263 f. Tese de Doutorado - **UNESP/ Rio Claro**.
- CODEPLAN. Companhia de Desenvolvimento do Planalto Central. **Diagnóstico do Espaço Natural do Distrito Federal**. Brasília: Edição CODEPLAN, 1971, p. 388.
- CODEPLAN/Sicad. Cartas planialtimétricas em formato vetorial, na escala 1:25000 e 1:10000, do Sistema Cartográfico do Distrito Federal – SICAD, com informações sobre sistema viário, hidrografia, hipsometria, áreas urbanas. **Brasília/DF**. 1991.
- COHEN, J. Coeficient of agreement for nominal scales. **Educational and Measurment**. v. XX, n. 1, 1960, p. 37- 46.
- CONFORTI, M. *et al*. Geomorphology and GIS analysis for mapping gully erosion susceptibility in the Turbolo stream catchment (Northern Calabria, Italy). **Nat. Hazard,** n. 56, 2010, p. 881-898.
- CONGALTON, R. A Review of Assessing the Accuracy of Classification Remotely Sensed Data. **Remote Sensing of Environment,** USA, Nº 37, p. 35-36, 1991.
- CONGALTON, R. G.; GREEN, K. Assessing the accuracy of remotely sensed data: principles and practices. **New York: Lewis Publisher**. p. 137, 1999.
- COOKE, R.U.; DOORNKAMP, J.C. *Geomorphlogy in environmental management: a new introduction.* 2ªed. **New York: Claredon Press**, 1990.
- COSTA, G. A. O. P. *et al*. INTERIMAGE: Uma Plataforma Cognitiva Open Source para a Interpretação Automática de Imagens Digitais. **Revista Brasileira de Cartografia**, n. 60, 2008, p. 331-337.
- COSTA, G. A. O. P.; FEITOSA, R. Q.; FONSECA, L. M. G.; OLIVEIRA, D. A. B.; FERREIRA, R. S.; CASTEJON, E. F. Knowledge-Based **Interpretation of Remote Sensing** Data with the Interimage System: Major Characteristics and Recent Developments. In: Proceedings of the 3rd International Conference on Geographic Object-Based Image Analysis - GEOBIA 2010. The International Archives of the Photogrammetry, Remote Sensing and Spatial Information Sciences XXXVII. ITC, Enshede. 2010.
- DAI, F. C. *et al.* Assessment of landslide susceptibility on the natural terrain of Lantau Island, Hong Kong. **Environ Geol**, n. 40, 2001, p. 381-391.
- DE'ATH, G.; FABRICIUS, K. E. Classification and regression trees: A powerful yet simple technique for ecological data analysis. **Ecology**, v. 81, n. 11, p. 3178−3192, 2000.
- DEFINIENS IMAGING. eCognition: user guide. p.468, 2004. Disponível em: <http://www.definiensimaging.com/down/ecognition>. Acesso em: 15/07/ 2015.
- DENARDIN, J. E. Erodibilidade do solo estimada através de parâmetros físicos e químicos. Piracicaba, SP, 113p. Tese de Doutorado, **Escola Superior de Agricultura Luiz de Queiroz - USP**, 1990.
- DIKAU, R. Derivatives from detailed geoscientific maps using computer methods. **Zeitschrift für Geomorphologie**, v. 2, n. 80, p. 45-55, 1990.
- DORAN, J.W.; JONES, A.J.; ARSHAD, M.A.; GILLEY, J.E. Determinants of soil quality and health. In: LAL, R. *Soil quality and soil erosion***. Boca Raton: CRC Press**, 1999.
- DUNNE, T. & LEOPOLD, L.B. Water in environment planning. FREEMAN, W.H. & COMPANY, **San Francisco**, 818 p, 1978.
- ENVIRONMENTAL SYSTEMS RESEARCH INSTITUTE (ESRI). **ArcGIS Professional GIS for the desktop**, versão 10.3, 2015.
- FAO Watershed management Field manual Gully Control. FAO Conservation guide 13/2. **Food and Agriculture Organization of the United Nations**, Rome, 1986.
- FAYYAD, U.; PIATESKY-SHAPIRO, G.; SMYTH, P.; UTHURUSAMY, R. Advances in knowledge discovery and data mining. **Cambridge: MIT Press,** 1996. 560 p.
- FEITOSA, R. Q.; MATTOS, C.; SANTOS, R. V.; REGO, L. F. G.; PEREIRA, A. A. C. Impacto de técnicas baseadas em conhecimento na análise de imagens de média resolução para mapeamento do desflorestamento na Amazônia. In: **Anais Simpósio Brasileiro de Sensoriamento Remoto**, 12, Goiânia: INPE, p. 4065-72, 2005.
- FENDRICH, R.; OBLADEN, N.L.; AISSE, M.M. & GARCIAS, C.M. (1997). Drenagem e controle da erosao urbana. 4. ed. Curitiba: **Editora Universitaria Champagnat**, 486 p.
- FERREIRA, M. D. Proposta de índice para processos erosivos acelerados a partir de levantamento e diagnóstico geológico-geotécnico de áreas degradadas. Tese de Doutorado. Escola de Engenharia de **São Carlos. EESC/USP**. Vol. 1, 2008.
- FIGUEIREDO, G. C.; VIEIRA, C.A.O. Estudo do comportamento dos índices de exatidão global, *Kappa* e *Tau*, comumente usados para avaliar a classificação de imagens de sensoriamento remoto. In: **Anais Simpósio Brasileiro de Sensoriamento Remoto**, 13, Florianópolis: INPE, p. 5755-62, 2007.
- FUNG, T.; LEDREW, E. The determination of optimal threshold levels for change detection using various accuracy indices. **Photogrammetric Engineering and Remote Sensing**, 54, p.1449−1454. 1988.
- FURLANI, G.M. Estudo geomorfológico das boçorocas de Casa Branca. 1980. 376f Dissertação (Mestrado em Geografia) - **Universidade de São Paulo**, São Paulo, 1980.
- GALLANT, J. C.; WILSON, J. P. Primary topographic attributes. In: WILSON, J. P.; GALLANT, J. C. (Eds.). **Terrain Analysis**: Principles and applications. New York: John Wiley & Sons, 2000, p. 51-85.
- GINEVAN, M. E. Testing Land-Use Map Accuracy: Another Look. **Photogrammetric Engineering & Remote Sensing,** Falls Church, v. 45, n. 10, 1979, p. 1371-1377.
- GÓMEZ-GUTIÉRREZ, A. *et al*. Using topographical attributes to evaluate gully erosion proneness (susceptibility) in two mediterranean basins: advantages and limitations. **Natural Hazards**, n. 79, Springer Netherlands, 2015, p. 291-314.
- GUERRA, A. J. T. Processos erosivos nas encostas. In: GUERRA, A. J. T. (Org.); CUNHA, S. B. (Org.). **Geomorfologia:** uma atualização de bases e conceitos. Rio de Janeiro: Bertran Brasil, 2015, p. 149-209.
- GUERRA, A. J. T.; SILVA, A. S.; BOTELHO, R. G. M. Erosão e conservação dos solos: conceitos temas e aplicações. 9. ed. Rio de Janeiro: Bertrand Brasil, 2014, p. 340.
- HARGERTY, D.J. Piping/sapping erosion. I: basic considerations. **Journal of Hydraulic Engineering**,1991. 117(8): 991-1008.
- HAY, G. J.; CASTILLA, G. Geographic Object-Based Image Analysis (GEOBIA): A new name for a new discipline? In: BLASCHKE, T.; LANG, S.; HAY, G. J. (Eds.) **Object-based image analysis spatial concepts for knowledge-driven remote sensing applications.** Berlin: Springer, 2008, p. 75-89.
- HELLDEN U, STERN M., 1980, Evaluation of Landsat Imagery and Digital Data for Monitoring Desertification Indicators in Tunisia. Proc. 14th. Int. **Symp. on Rem. Sens. of Environ.,** p. 1601-1611.
- HOLANDA, F. J. M. Erosão do solo: práticas conservacionistas. Fortaleza: SEBRAE/CE **Serviços de apoio as Micro e Pequenas Empresas do Estado do Ceara**. 46p, 1999.
- HONG, H.; POURGHASEMI, H. R.; POURTAGHI, Z. S. Landslide susceptibility assessment in Lianhua County (China): A comparison between a random forest data mining technique and bivariate and multivariate statistical models. **Geomorphology**, n. 259, 2016, p. 105-118.
- HSU, W.; LEE, M; ZHANG, J. "Image Mining: Trends and Developments," **Journal of Intelligent Information Systems**, vol. 19, no. 1, 2002. pp. 7-23.
- IBGE. Coordenação de Recursos Naturais e Estudos Ambientais. Manual Técnico de Pedologia 2.ed. Rio de Janeiro, 2007. **(Manuais Técnicos em Geociências, 4).**
- IRELAND H.A., C.F.S. SHARPE, D.H. EARGLE. Principles of gully erosion in the piedmont of South Carolina, United States Department of **Agriculture Technical Bulletine**, 633, 1939. p.143.
- ITT Visual Information Solutions. **ENVI 4.7, version 4.7**. Boulder, Colorado, EUA, 2015.
- JÄGER, S. Modelling regional soil erosion susceptibility using the Universal Soil Loss Equation and GIS. In: RICKSON, R. J., ed. **Conserving Soil Resources** – European Perspectives. Cambridge: Silsoe College, Cranfield University, UK, 1994, p. 161-177.
- JÚNIOR, O. A. C.; GUIMARÃES, R. F. Implementação em ambiente computacional e análise do emprego da área de contribuição no cálculo do fator topográfico (LS) da USLE, VII **Simpósio Nacional de Controle de Erosão,** Goiânia (GO), 03 a 06 de maio de 2001.
- KARAMI, A. *et al*. Gully Erosion Mapping Using Object-Based and Pixel-Based Image Classification Methods. **Environmental & Engineering Geoscience**, v. XXI, n. 2, mai./2015, p. 101-110.
- KLECKA, W. R. Discriminant Analysis. SAGE Publications, Inc., Beverly Hills, California, 71 p., 1980.
- LANDIS, J. R; KOCH, G. G. The measurement of observer agreement for categorical data. **Biometrics**, v. 33, n. 1, 1977, p. 159-174.
- LANZA, D. S. **Diagnóstico da erosão laminar na alta e média bacia do rio Paraopeba**. [Dissertação de Mestrado em Geografia - Universidade Federal de Minas Gerais, 133 p.]. Belo Horizonte, 2011.
- LEUZINGER, V.R. Controvérsias geomorfológics. **Jornal do Com. Rodrigues e Cia**, R. de Janeiro, 1948, 207 p.
- LIMA, E. R. V. Erosão do solo: fatores condicionantes e modelagem matemática. **Cadernos do LOGEPA.** Série pesquisa. João Pessoa: UFPB, ano 2, n. 01, 2003.
- LIMA, M. C. Degradação Físico-Química e Mineralógica de Maciços junto a voçorocas. 2003. 364f. Tese **Universidade de Brasília**. Faculdade de Tecnologia. Departamento de Engenharia Civil e Ambiental. Brasília, 2003, 336 p.
- LIU, C. C. **Análise estrutural de lineamentos em imagens de sensoriamento remoto**: aplicação ao estado do Rio de Janeiro. [Tese de Doutorado – Instituto de Geociências, Universidade de São Paulo, 157 f.] São Paulo, 1984.
- LUIZ, N. B.; ANTUNES, A. F. B.; TAVARES JR, J. B. Segmentação multirresolução e classificação orientada a objetos aplicados a imagens Spot-5 para o mapeamento do uso da terra. **Revista Floresta**, Curitiba-PR, v. 40, n. 2, p. 429-46, abr./jun. 2010.
- MAERKER, M. *et al*. A simple DEM assessment procedure for Gully System Analysis in the Lake Manyara Area, Northern Tanzania. **Natural Hazards**, v. 79, n. 1, 2015, p. 235-253.
- MAGALHÃES, Ricardo Aguiar. Erosão: Definições, Tipos e Formas de Controle. **VII Simpósio Nacional de Controle de Erosão**. Goiânia- GO, 03 a 06 de maio de 2001.
- MANDELBROT, B: Fractals: Form, Chance and Dimension. **San Francisco**: W. H. Freeman, 1977.
- MANNIGEL, A. R.; CARVALHO, M. de P.; MORETI, D.; MEDEIROS, L. da R. Fator Erodibilidade e Tolerancia de Perda dos Solos do Estado de Sao Paulo. **Acta Scientiarum, Maringá**, v. 24, n. 5, p. 1335- 1340, 2002.
- MCCOOL, D. K. *et al*. Revised slope length factor for the Universal Soil Loss Equation. **Transactions of the American Society of Agricultural Engineers**, v. 32, 1989, p. 1.571-1.576.
- MCCOOL, D. K.; BROWN, L. C.; FOSTER, G. R. Revised slope steepness factor for the Universal Soil Loss Equation. **Transactions of the American Society of Agricultural Engineers**, v. 30, 1987, p. 1387-1396.
- MIKHAIL, E.; ACKERMAN, F. Observations and least squares. United States: **University Press of America**, p. 497, 1976.
- MONICO, J. F. G.; POZ, A. P. D.; GALO, M.; SANTOS, M. C.; OLIVEIRA, L. C. Acurácia e precisão: revendo os conceitos de forma acurada. **Boletim de Ciências Geodésicas**, sec. Comunicações, Curitiba, v. 15, n. 3, p. 469-83, jul. - set. /2009.
- MOORE, I. D. & BURCH, G.J., 1986, Physical Basis of the lenghth slope factor in the Universal Soil Loss Equation. **Soil science society of america journal, New Orleans**, v. 50, n. 5, p.1294 – 98.
- MOORE, I. D. *et al*. Soil attribute prediction using terrain analysis. **Soil Science Society American Journal,** v. 57, 1993, p. 443-452.
- MOORE, I. D.; GRAYSON, R. B.; LADSON, A. R. Digital terrain modeling: A review of hydrological,

geomorphological and biological applications. **Hydrological Processes**, v. 5, 1991, p. 3-30.

- MOORE, I. D.; WILSON, J. P. Length –slope factors for the Revised Universal Soil Loss Equation: simplified method for estimation. **Journal of Soil and Water Conservation,** v. 47, 1992, p. 423-428.
- MOORE, I., D.; BURCH, G, J. Physical basis of the length-slope factor in the universal soil loss equation. **Soil Science Society American Journal,** v. 50, 1986, p 1.294-1.298.
- MORGAN, R. P. C. Soil erosion & conservation. Longman: **Blackwell**, 1995.
- MORTARI, D. Caracterizacao geotecnica e analise do processo evolutivo das erosoes no Distrito Federal. Dissertacao de Mestrado em Geotecnia, Departamento de Engenharia Civil e Ambiental. Brasilia: FT, UnB, DFG, 1994, 200p.
- NAVULUR, K. Multispectral image analysis using the object-oriented paradigm. Boca Raton: Taylor & Francis Group, p. 165, 2006.
- NEBOIT, R. L'homme et l'érosion. Faculté de Lettres et Sciences Humaines de l**'Université de Clermond Ferrand II,** fascicule 17, 1983, 183 p.
- O´LEARY, D. W.; FRIEDMAN, J. D.; POHN, H. A. Lineament, linear, lineation: some proposed new standards for old terms. **Geological Society of America Bulletin**, v. 87, p.1463-1469, 1976.
- OLIVEIRA, A. M. S. Depósitos tecnogênicos e assoreamento de reservat6rios. Exemplo do reservatório de Capivara, rio Paranapanema, SP/ PR. São Paulo. 211 p. Tese de Doutorado apresentada ao Departamento de Geografia- **Faculdade de Filosofia, Letras e Ciências Humanas/ USP**, 1994.
- OLIVEIRA, B. E. N. **Mapeamento, identificação e análise dos fatores relacionados aos processos erosivos no Distrito Federal (DF)** – Ênfase nas Voçorocas. [Dissertação de Mestrado em Engenharia Florestal, Publicação PPGEFL.DM-169/2011, Programa de Pós-Graduação em Engenharia Florestal]. Brasília: Universidade de Brasília, 2011, p. 180.
- OLIVEIRA, M. A. T. de. Processos erosivos e preservação de áreas de risco de erosão por voçoroca. In: GUERRA, A. J. T.; SILVA, A. S. da; BOTELHO, R. M. (orgs.) Erosão e Conservação dos solos: conceitos temas e aplicações. Rio de Janeiro: **Bertrand** Brasil, 2007.
- OLIVEIRA, M.A.T. de. Processos erosivos e preservação de áreas de risco de erosão por voçorocas. In: GUERRA, A. J. T.; SILVA, A. S. Da; BOTELHO, R. G. M. (Orgs.) Erosão e Conservação de Solos: conceitos, temas e aplicações. Rio de Janeiro: **Bertrand Brasil**, 1999. Cap.2, p.57-94.
- ORTIGÃO, JOSÉ AR. *Introdução à mecânica dos solos dos estados críticos*. LTC, 3.ed. Rio de Janeiro, 2007.
- PAHL, M. Arquitetura de um sistema baseado em conhecimento para a interpretação de dados de sensoriamento remoto de múltiplos sensores. 95 p. (INPE-15211-TAE/71). PhD Thesis - **Universidade de Hannover**, São José dos Campos. 2008.
- PAITAN, C. A.T. (2013). Modelagem Numérica de Fluxo em Meios Fraturados e Meios Porosos Fraturados. Dissertação de Mestrado. Departamento de Engenharia Civil, **Pontifícia Universidade Católica do Rio** de Janeiro, Rio de Janeiro, 107p.
- PENNOCK, D. J.; ZEBARTH, B. J.; DE JONG, E. Landform classification and soil distribution in hummocky terrain. Saskatchewan, Canada. **Revista Geoderma**, v. 40, 1987, p. 297-315.
- PILCHER, E. Boçorocas. Boletim da Sociedade Brasileira de Geologia, São Paulo, v.2, n.1, p. 3-16, 1953.
- PINHO, C. M. D. Análise orientada a objetos de imagens de satélite de alta resolução espacial aplicada á classificação de cobertura de solo no espaço intra-urbano: o caso de São José dos Campos - SP. [Dissertação de mestrado em sensoriamento remoto - **Instituto Nacional de Pesquisas Espaciais] São José dos Campos**, p. 180, 2006.
- PINHO, C. M. D.; FEITOSA, F. F.; KUX, H. J. H. Classificação automática de cobertura do solo urbano em imagens IKONOS: comparação entre a abordagem "*pixel* a *pixel*" e orientada a objetos. In: XII Simpósio Brasileiro de Sensoriamento Remoto, Goiânia: INPE, p. 4217-24, 2005.
- PONÇANO, W. L. & PRANDINI, F. L. Boçorocas do estado de São Paulo: uma revisão. In: SIMPÓSIO NACIONAL DE CONTROLE DE EROSÃO, 4, 1987, Marília. *Atas*... **São Paulo: ABGE.** ,1987 p.149- 177.
- PRADO, R. B; TURETTA, A. P. D; ANDRADE, A. G. Manejo e conservação do solo e da água no contexto das mudanças ambientais. Rio de Janeiro: **Embrapa Solos**, 2010. 486 p.
- PRUSKI, F. F. **Conservação do solo e da água:** práticas mecânicas para o controle da erosão hídrica. Viçosa: UFV, 2009, p. 279.
- REATTO, A. *et al*. Mapa pedológico digital SIG atualizado do Distrito Federal escala 1:100.000 e uma síntese do texto explicativo. **Documentos/Embrapa Cerrados**, n. 120, Planaltina: Embrapa Cerrados, 2004, p. 31.
- ROCHA, J. L.; LOMBARDI NETO, F. & BACELLAR A. A. A. Metodologia para a determinação do fator comprimento de rampa (L) para a equação de perda de solo, In: I **Simpósio de Usuários IDRISI, Campinas, SP**., p. 3-6, 1996.
- ROMAO, P. A. (2006). Modelagem de terreno com base na morfometria e em sondagens geotecnicas regiao de Goiania-GO. Tese de **Doutorado em Geotecnia, UnB**, Brasilia, DF, 166 pp.
- ROMAO, P. de A.; SOUZA N. M. de. Caracterização Ambiental. In: CAMAPUM DE CARVALHO, J.; SALES, M.M.; SOUZA, N.M.; MELO. M.T.S. (Org.). Processos erosivos no centro-oeste brasileiro. Brasília: **Universidade de Brasília: FINATEC**, 2006. Cap. 4, p.157-192.
- ROSENFIELD, G. H.; FITZPATRICK-LINS, K. A coefficient of agreement as a measure of thematic classification accuracy. **Photogrammetric Engineering and Remote Sensing**, v. 52, 1986, p. 223-227.
- ROTH, C. B.; NELSON, D. W.; ROMKENS, M. J. M. Prediction of subsoil erodibility using chemical, mineralogical and physical parameters. Washington U. S. **Environmental Protection Agency**, 111p, 1974.
- SÁ, P. F.; LUZ, J. L. S. Geometria Fractal? Traços (UNAMA), v. 6, p. 103-114, 2003.
- SALOMÃO, F.X.T. Processos erosivos lineares em Bauru (SP): regionalização cartográfica aplicada ao controle preventivo urbano e rural. 1994. 199f. Tese (Doutorado em Geografia) -**Universidade de São Paulo**, 1994.
- SANTOS, R. M. M. Caracterização geotécnica e análise do processo evolutivo das erosões no município de Goiânia. Dissertação (mestrado em Geotecnia) – Faculdade de Tecnologia, Departamento de Engenharia, **Universidade de Brasília**, Brasília. 1997.
- SCHWANGHART, W.; SCHERLER, D.: TopoToolbox 2 MATLAB-based software for topographic analysis and modeling in Earth surface sciences. **Earth Surface Dynamics**, v. 2, 2014, p. 1-7.
- SETZER, J. Os solos do Estado de São Paulo. **Relatório Técnico-IBGE, Rio de Janeiro**, n. 6, p.387, 1949.
- SHRUTHI, R. B. V. *et al*. Quantifying temporal changes in gully erosion areas with object oriented analysis. **Catena**, v. 128, 2015, p. 262-277.
- SILVA T. P. da; SALGADO, C. M.; GONTIJO, A. H. F.; MOURA, J. R. S. de.; A influência de aspectos geológicos na erosão linear - médio-baixo vale do Ribeirão do Secretário, **Paty do Alferes (RJ) Geosul**, v.18, n.36, 2003.
- SILVA, M. P. S. Mineração de padrões de mudanças em imagens de sensoriamento remoto. 2006. 128 p. (INPE-14429-TDI/1130). Tese (Doutorado em Computação Aplicada) - **Instituto Nacional de Pesquisas Espaciais**, São José dos Campos. 2006.
- SILVA, M.; CRUZ, R. Erosão urbana no jardim paulista. In: SIMPÓSIO NACIONAL DE CONTROLE DE EROSÃO, 5., 1995, Bauru. Anais... Bauru: **ABGE-UNESP**, 1995. p.505-507.
- SILVA, T. A.; FERREIRA, M. F. M. Análise dos Processos Erosivos Ravinas e Voçorocas entre os Municípios de Nazareno e São João Del Rei - MG. I **Simpósio Mineiro de Geografia** – Alfenas 26 a 30 de maio de 2014.
- SILVEIRA, C. T. **Análise digital do relevo na predição de unidades preliminares de mapeamento de solos:** Integração de atributos topográficos em Sistemas de Informações Geográficas e redes neurais artificiais. [Tese de Doutorado em Geografia. Departamento de Geografia, Setor de Ciências da Terra, Universidade Federal do Paraná, 153 f.]. Curitiba, 2010.
- SILVEIRA, C. T. *et al*. Mapeamento de Pedoformas na Bacia do Rio do Corvo (PR) Por Meio de Atributos Secundários do Relevo Derivados de MDE. **II Simpósio Brasileiro de Ciências Geodésicas e Tecnologias da Geoinformação**. Recife-PE, 2008.
- SILVEIRA, C. T. *et al*. Soil prediction using artificial neural networks and topographic attributes. **Revista Geoderma,** v. 195-196, 2013, p. 165-172.
- STOCKING, M.A. Relief analysis and soil erosion in Rhodesia using multivariate techniques. **Zeitschrift fur Geomorphologi**e, 16 (4) : 432-443, 1972.
- STORY, M.; CONGALTON, R. G. Accuracy assessment: a user's perspective. **Photogrammetric Engineering and Remote Sensing**, v. 52: p. 397-99, 1986.
- STRAHLER, A.N. Quantitative slope analysis. **Geological Society of America Bulletin**, n. 67, p. 571-596, 1956.
- STRIEDER, A.J.; AMARO, V.E. Structural patterns removed from remotely sensed lineaments. **EGATEA**, v.25, n.4, p.109-117, 1997.
- SUMMERFIELD, M. A. Global Geomorphology: an introduction to the study of landforms. London: **Logman**  ,1991. 537p.
- TEIXEIRA, W.; TOLEDO, M. C. M. de; FAIRCHILD, T. R.; TAIOLI, F. (Orgs.) Decifrando a Terra. São Paulo: **Oficina de Textos**, 2000. 568 p.
- TORRIJOS CADENA, G. Classificação dos tipos de pavimentos das vias urbanas a partir de imagem de alta resolução espacial por meio de análise orientada a objeto. [Dissertação de mestrado em ciências cartográficas, Universidade Estadual Paulista - Faculdade de Ciências e Tecnologia]. São Paulo, 2011. Disponível em: <http://www4.fct.unesp.br/pos/cartografia/docs/teses/d\_cadena\_gt.pdf> Acesso em: 15/07/2015.
- VIEIRA, M. A. Análise de imagem orientada a objeto e mineração de dados aplicadas ao mapeamento da cultura da cana-de-açúcar. (sid.inpe.br/mtc-m19@/2010/04.08.17.43-TDI). [Dissertação de mestrado em sensoriamento remoto - **Instituto Nacional de Pesquisas Espaciais**]. São José dos Campos, p. 110, 2010. Disponível em: <http://urlib.net/8JMKD3MGP7W/37A6SO8>. Acesso em: 15/07/2015.
- VIERO, A. C. Análise da geologia, geomorfologia e solos no processo de erosão por voçorocas: bacia do Taboão/RS. Dissertação (Mestrado) – Programa de Pós-Graduação em Recursos Hídricos e Saneamento Ambiental, Instituto de Pesquisas Hidráulicas da **Universidade Federal do Rio Grande do Sul**, Porto Alegre, 2004, 119 p.
- WANG, L.; LIU, H. An efficient method for identifying and filling surface depressions in digital elevation models for hydrologic analysis and modelling. **Int. J. Geogr. Inf. Sci**., v. 20, 2006, p. 193-213.
- WEN, W. *et al.* Mapping soil organic carbon using auxiliary environmental covariates in a typical watershed in the Loess Plateau of China: A comparative study based on three kriging methods and a soil land inference model (solim). **Environ. Earth Sci.,** 73, 2015, p. 239-251.
- WERLANG, M.K. Configuração da rede de drenagem e modelado do relevo: conformação da paisagem na zona de transição da bacia do Paraná na Depressão Central do Rio Grande do Sul. Tese de Doutorado-Pós-

**Graduação em Ciência do Solo-UFSM**; Santa Maria-RS, 2004.

- WISCHMEIER, W. H.; SMITH, D. D. Predicting rainfall erosion losses a guide to conservation planning. Washington (USA), USDA, **Agriculture Handbook**, v. 537, 1978, p. 58.
- WITTEN, I.; FRANK, E. **Data mining:** practical machine learning tools and techniques**.** 2. ed. San Francisco, CA: Morgam Kaufmann Publishers, 2005, p. 524.

ZACHAR, D. (1982). Soil erosion. Elsevier Scientific Publishing **Company, New York**. 547 p.

ZHAO, J. *et al*. Vegetation cover and topography rather than human disturbance control gully density and

# **8 APÊNDICES**

# **8.1 Relatórios de levantamentos topográficos**

# **FEL Nº 06**

#### CABEÇALHO DO PROJETO

Nome do Proejto: Erosão Fundos Cock Natura\_Final.ttp Hora da Criação do Projeto: 02/04/2017 18:04:00 Unidade Linear: Meters Unidade Angular: DMS Projeção UTM: UTMSouth-Zone\_23 : 48W to 42W Datum: SIRGAS2000 Geoide: Hora: GMT Standard Time

#### AJUSTAMENTO

Tipo de Ajustamento: Plano + Altura, Minimal constraint Nível de Confiança: 95 % Numero de pontos Ajustados: 20 Numero de Pontos de Controle Planimétricos: 1 Numero de Pontos Planimétricos Ponderados: 1 Numero de vetores GPS usados: 19 Plano UWE A posteriori: 1 , Bounds: ( 1 , 1 ) Numero de Pontos de Controle Altimétricos: 1 A posteriori altura UWE: 1 , Intervalo: ( 1 , 1 )

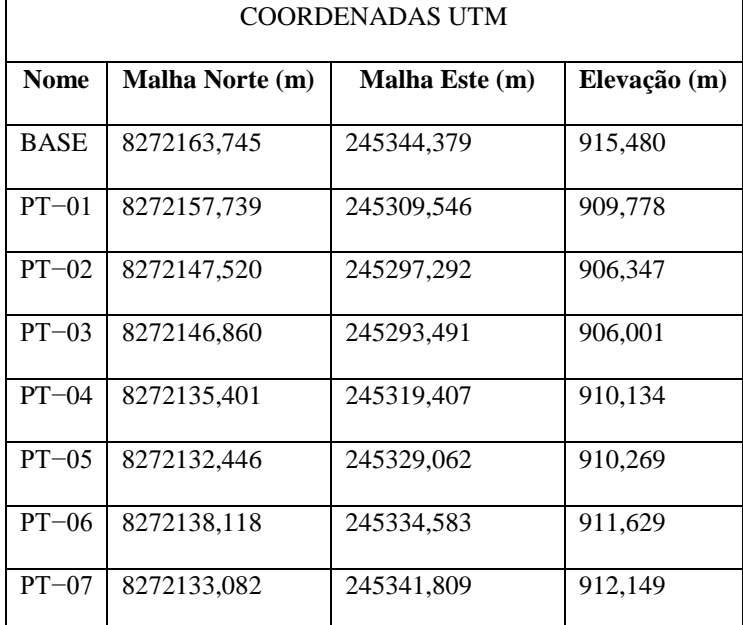

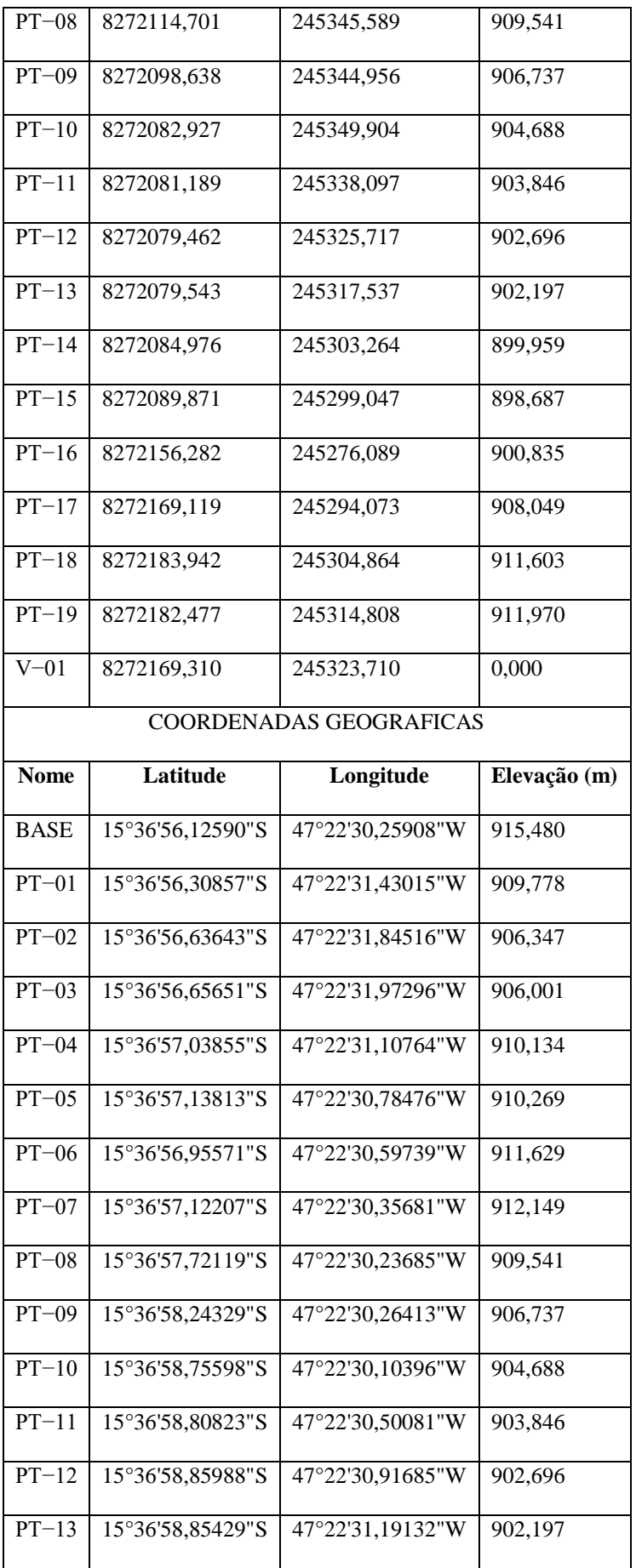
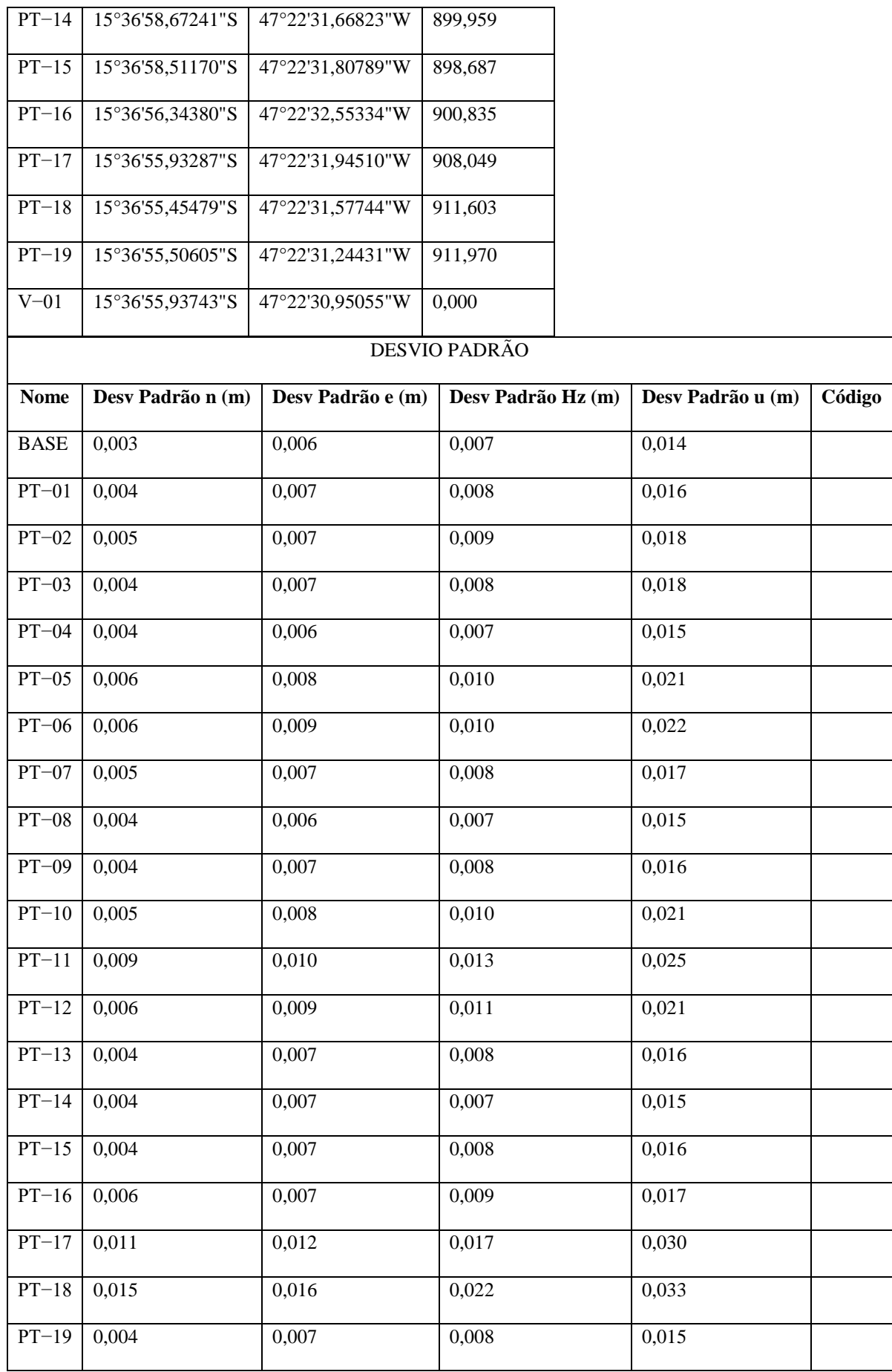

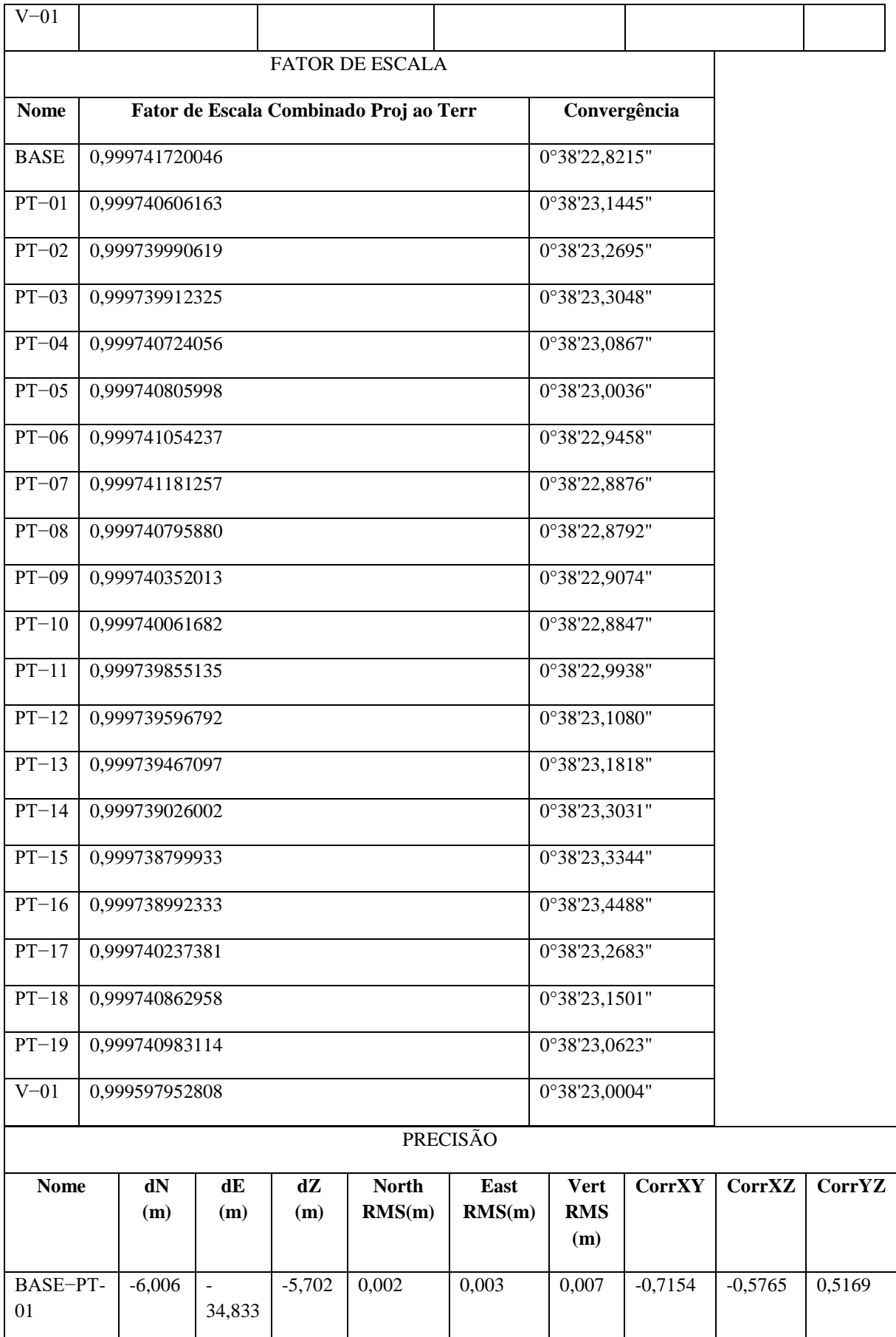

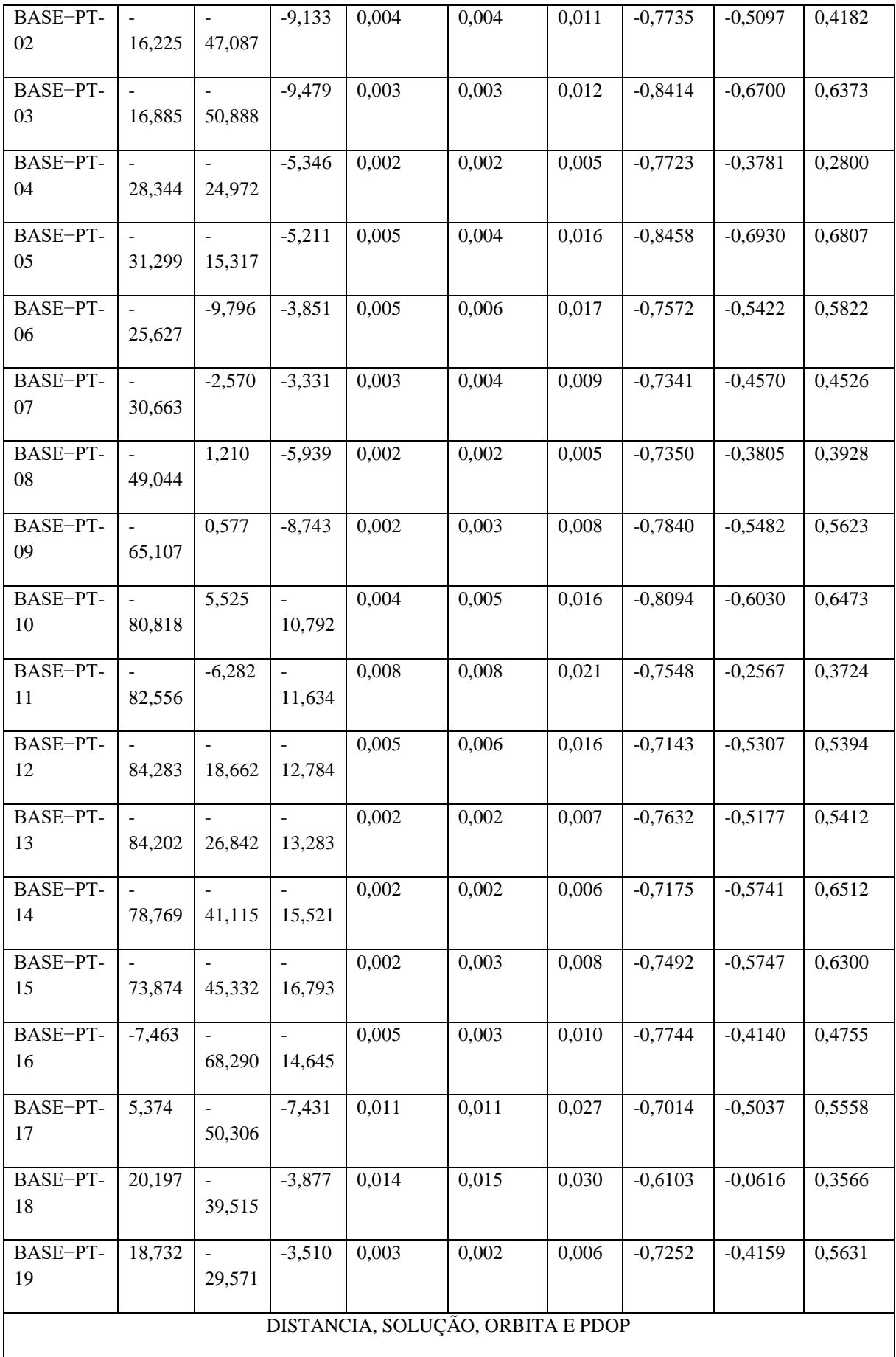

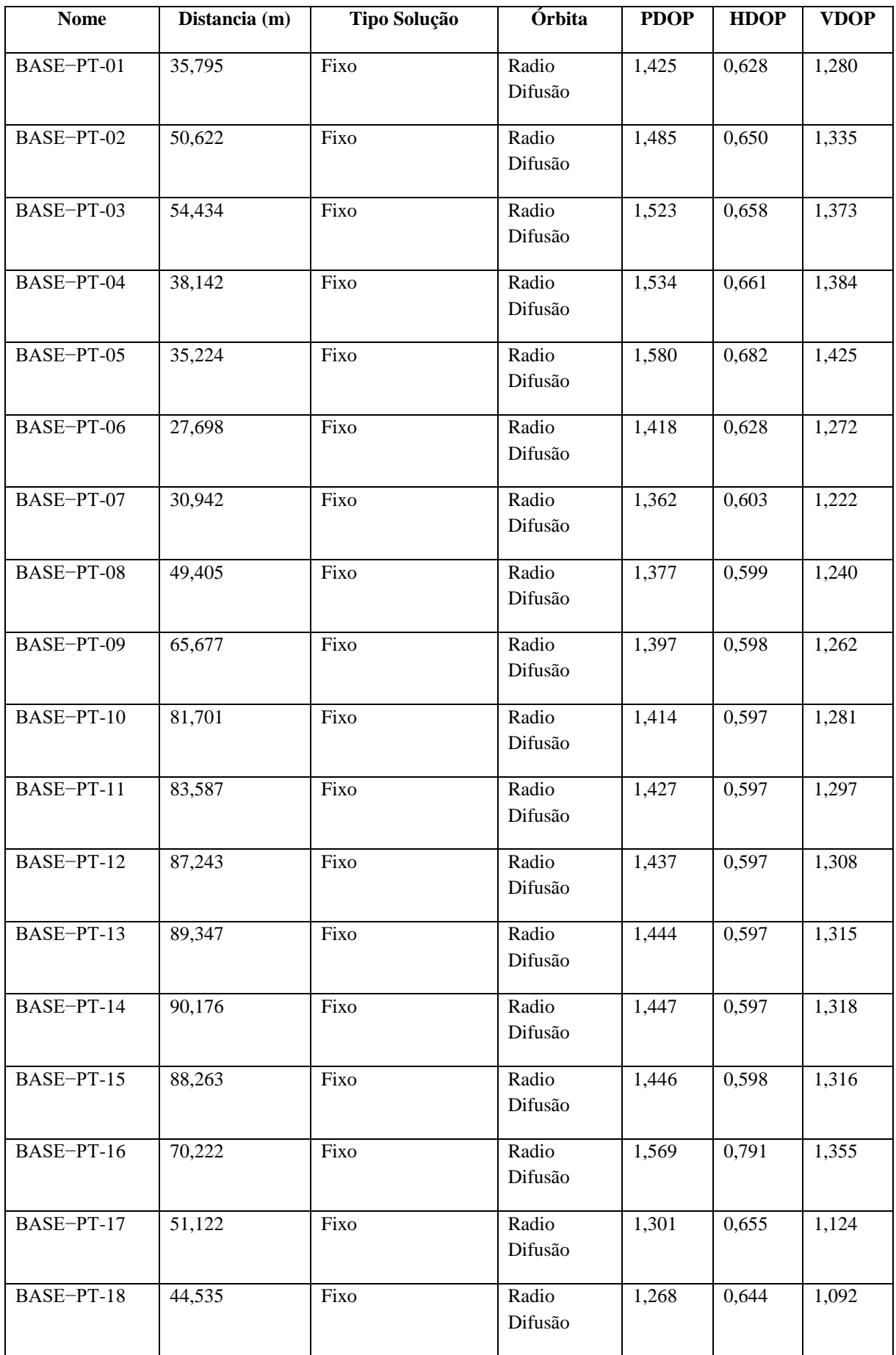

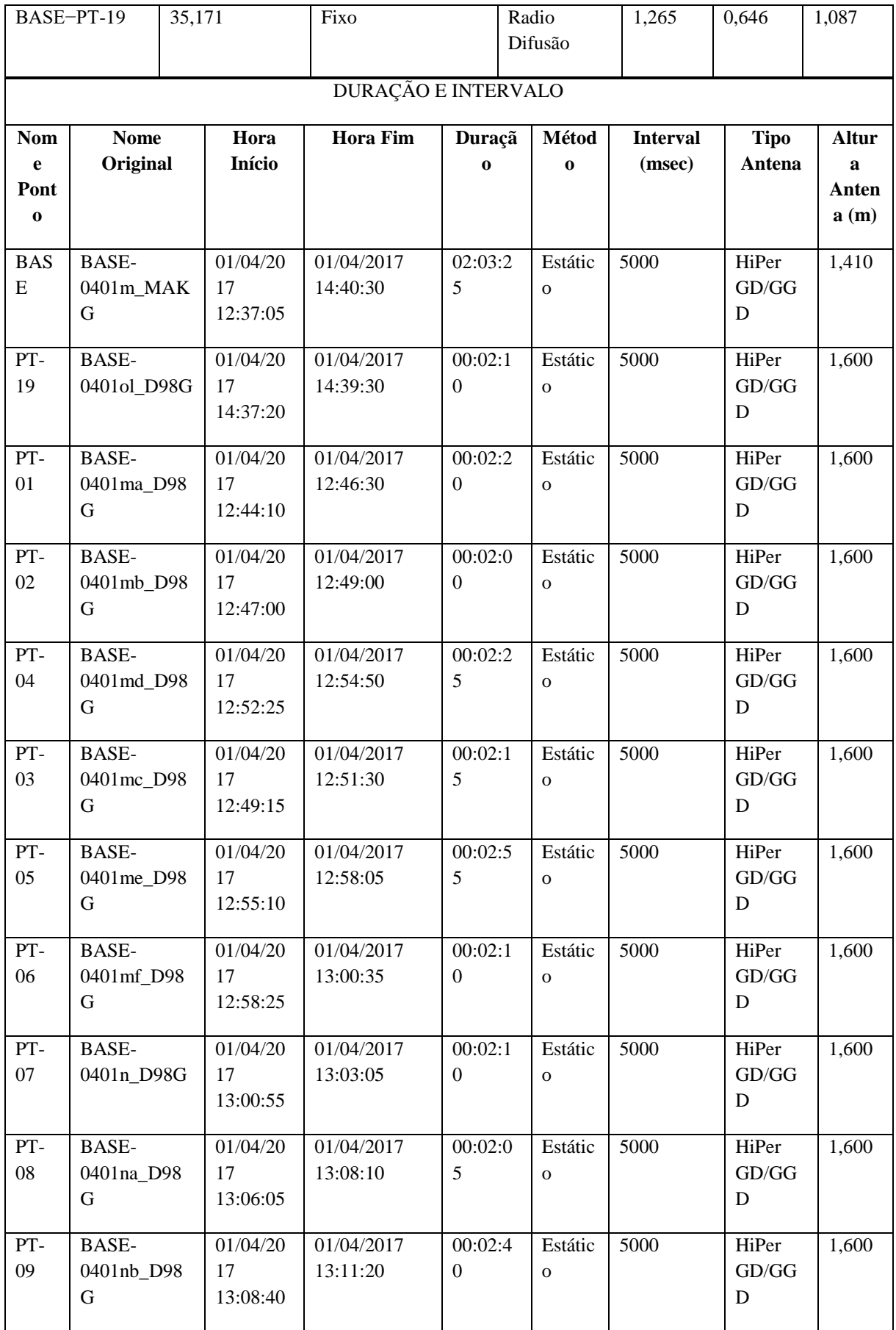

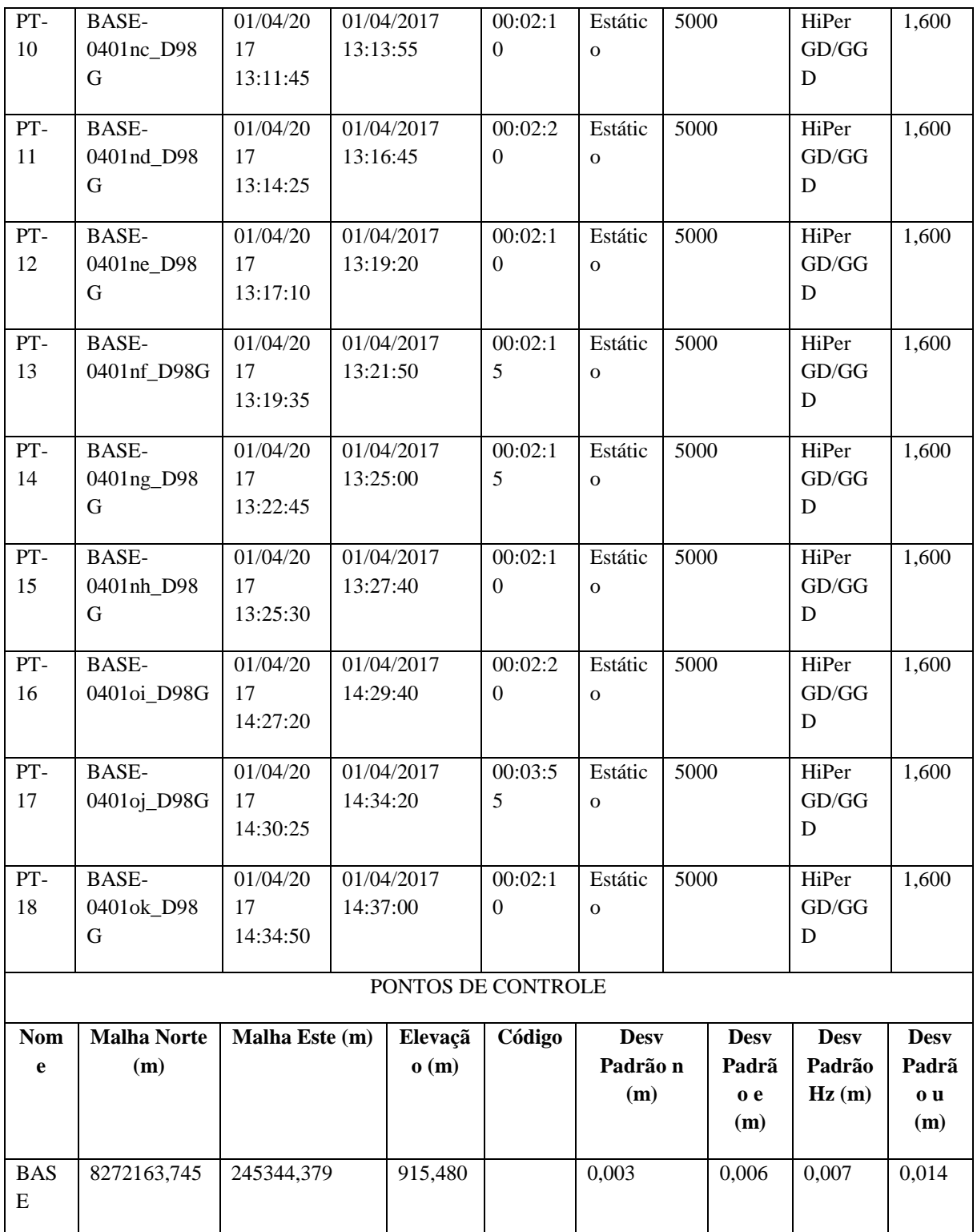

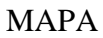

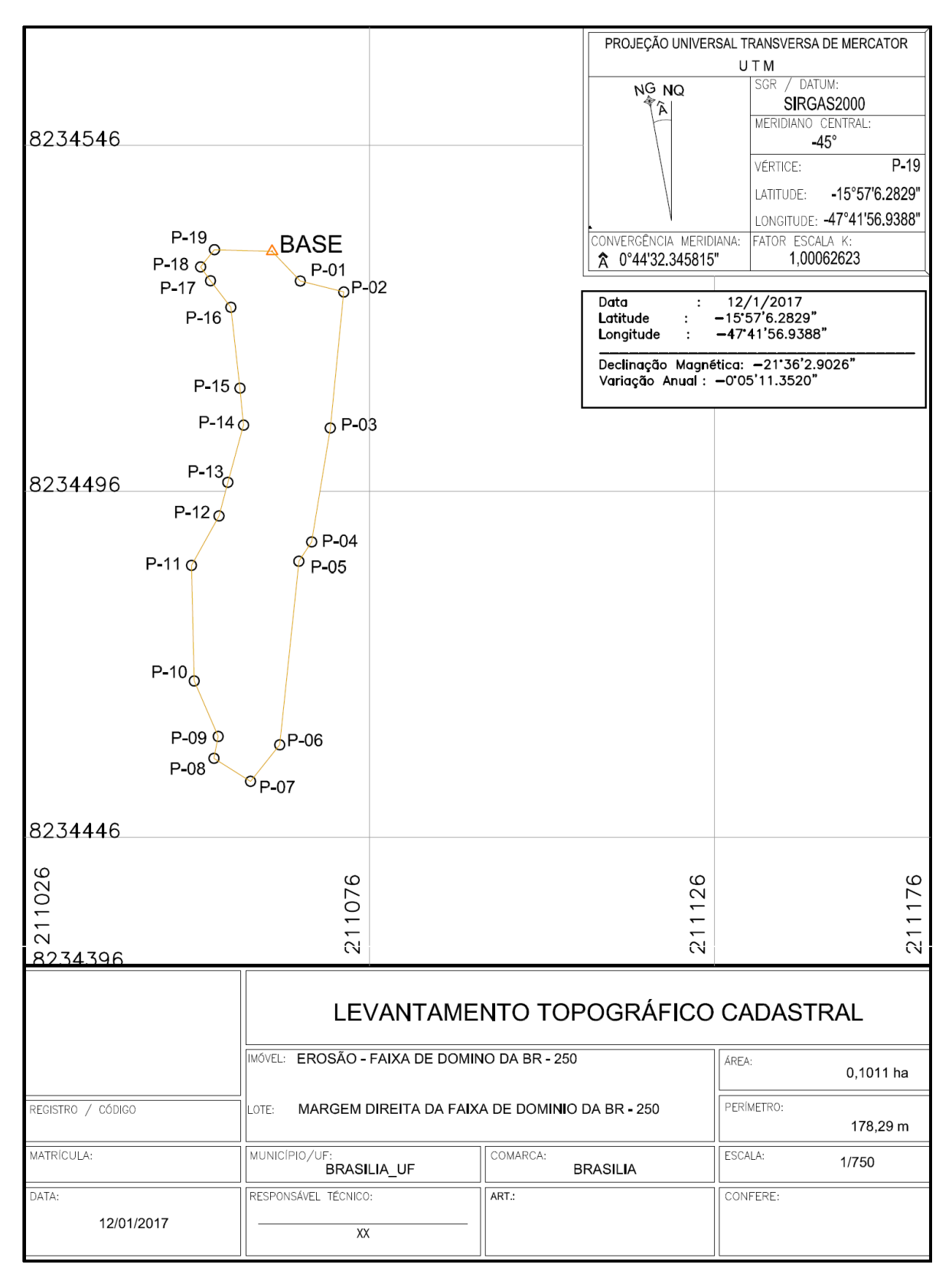

# **FEL Nº 17**

## CABEÇALHO DO PROJETO

Nome do Proejto: Erosão.ttp Hora da Criação do Projeto: 12/01/2017 22:27:02 Unidade Linear: Meters Unidade Angular: DMS Projeção UTM: UTMSouth-Zone\_23 : 48W to 42W Datum: SIRGAS2000 Geoide: Hora: E. South America Standard Time

AJUSTAMENTO

Tipo de Ajustamento: Plano + Altura, Minimal constraint Nivel de Confiança: 68 % Numero de pontos Ajustados: 20 Numero de Pontos de Controle Planimétricos: 1 Numero de Pontos Planimétricos Ponderados: 1 Numero de vetores GPS usados: 19 Plano UWE A posteriori: 1 , Bounds: ( 1 , 1 ) Numero de Pontos de Controle Altimétricos: 1 Numero de Pontos de Controle Altimétricos Ponderados: 1 A posteriori altura UWE: 1 , Intervalo: ( 1 , 1 )

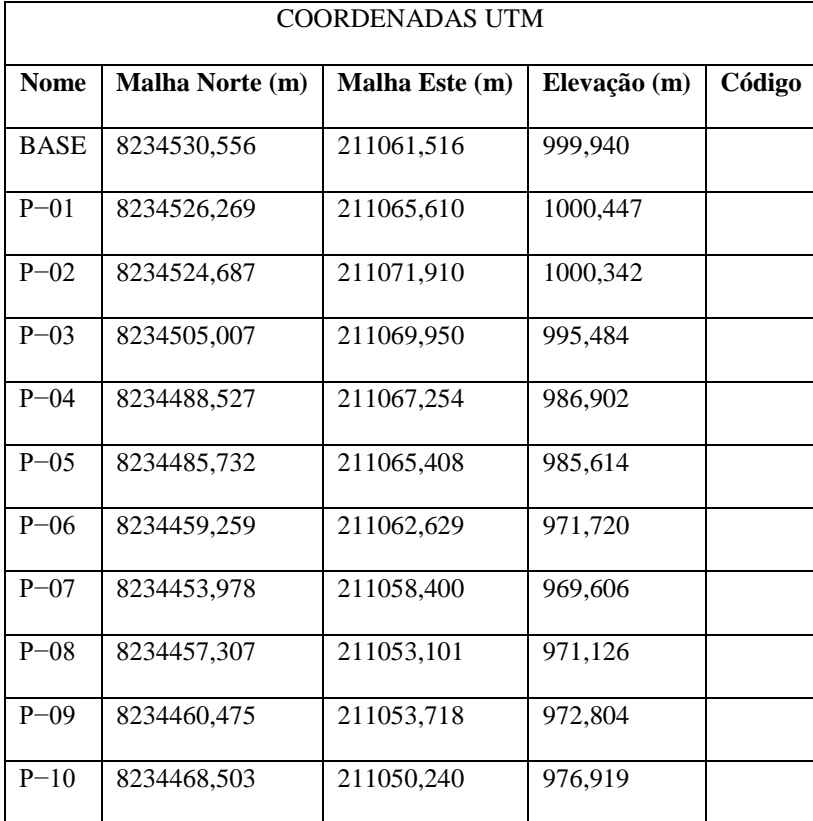

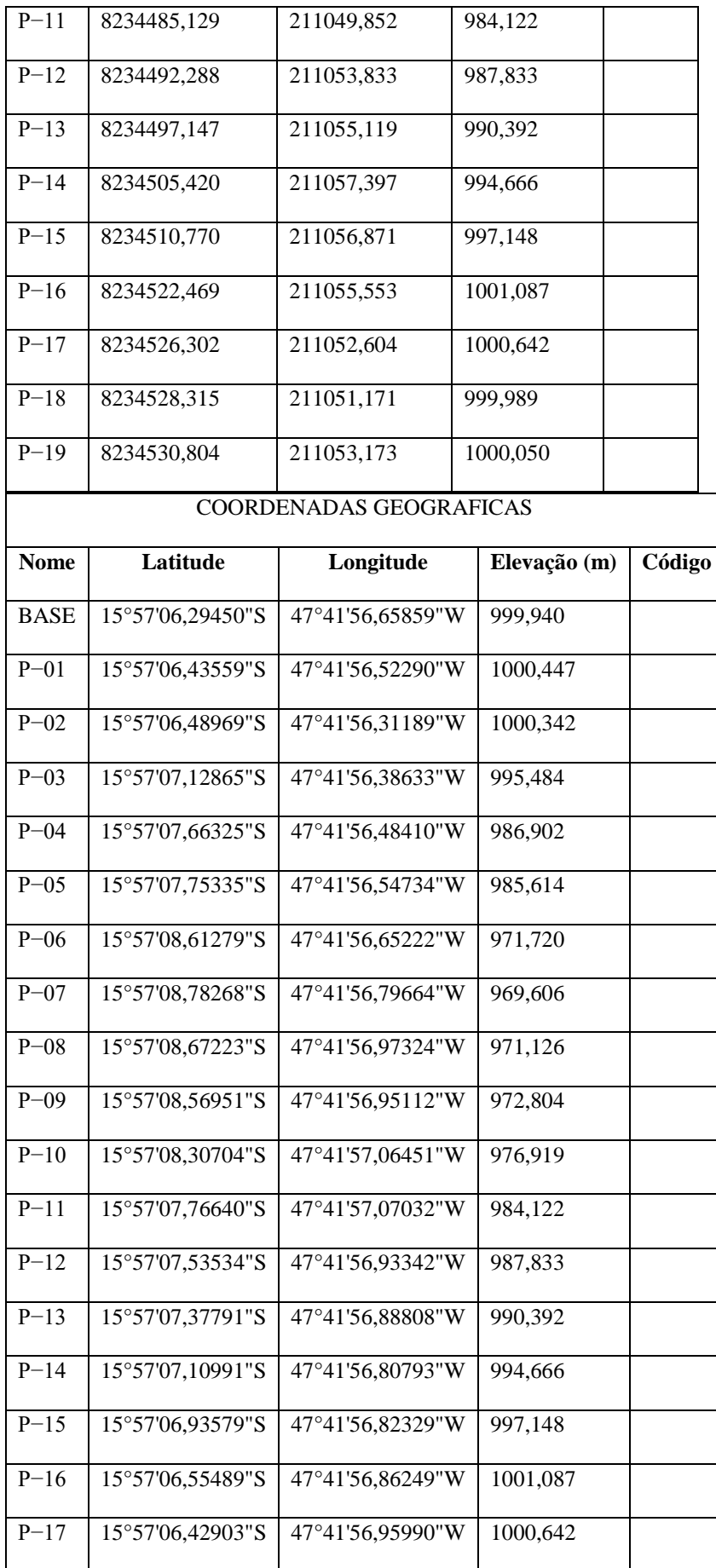

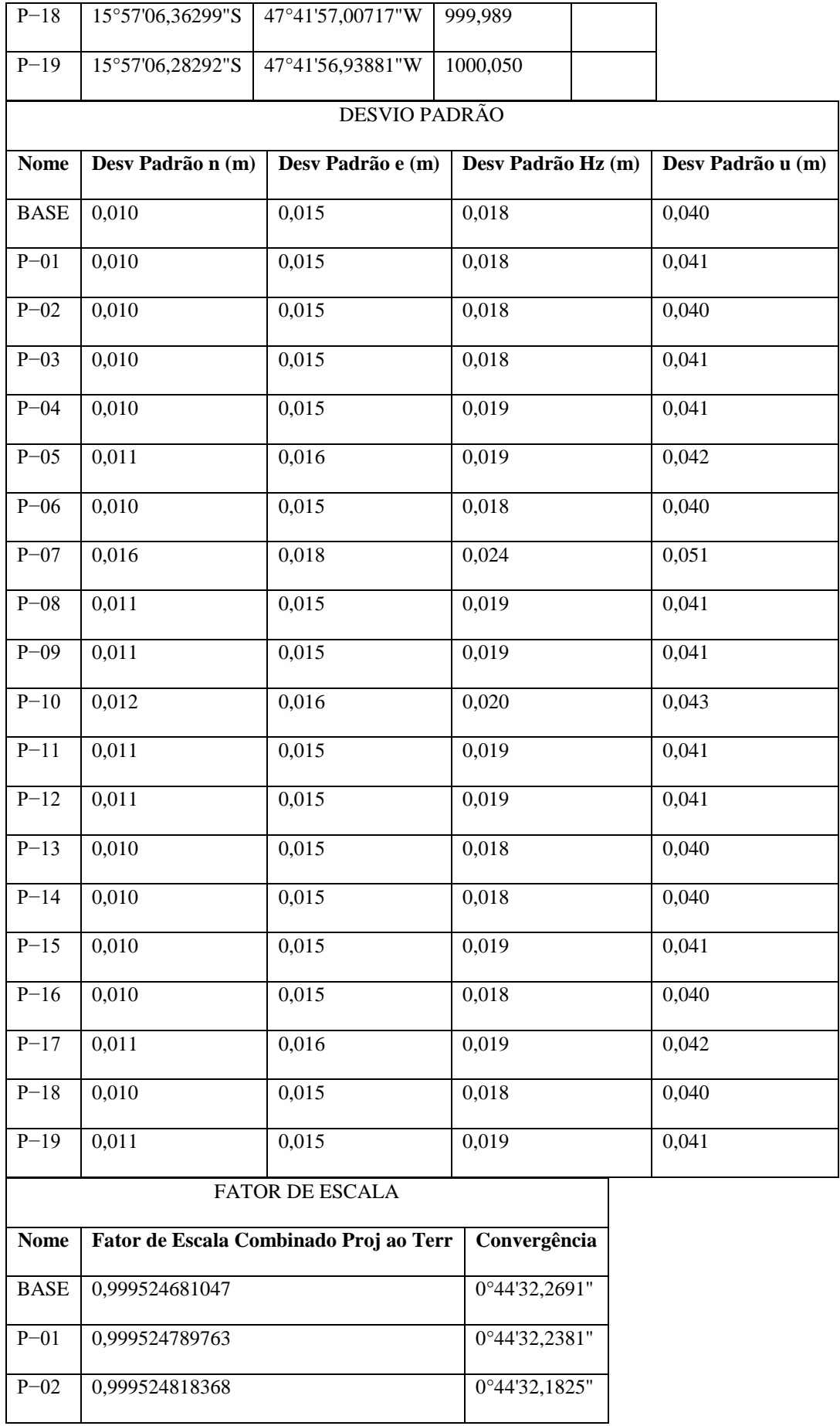

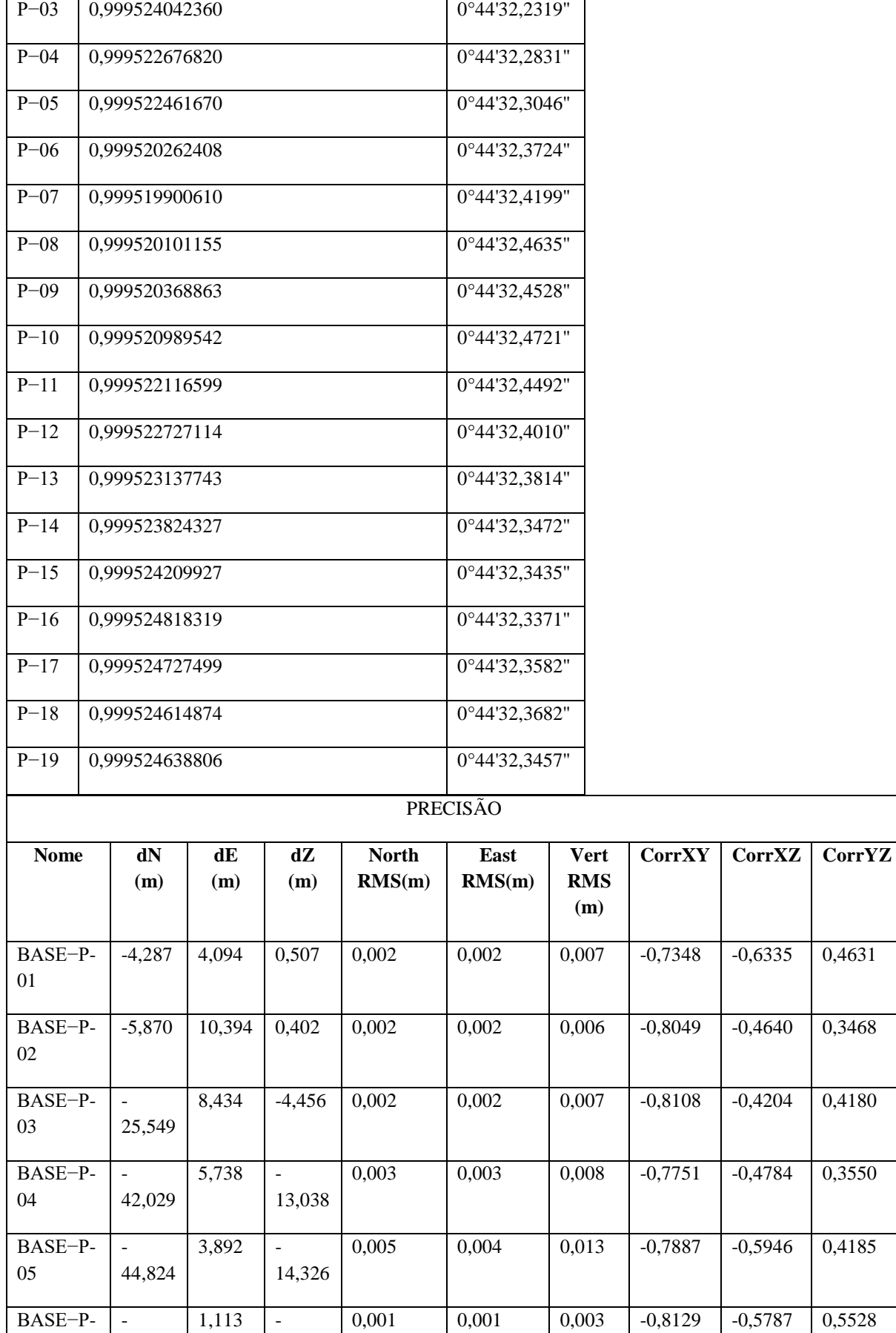

٦

06

 $\mathbf{r}$ 

71,297

28,220

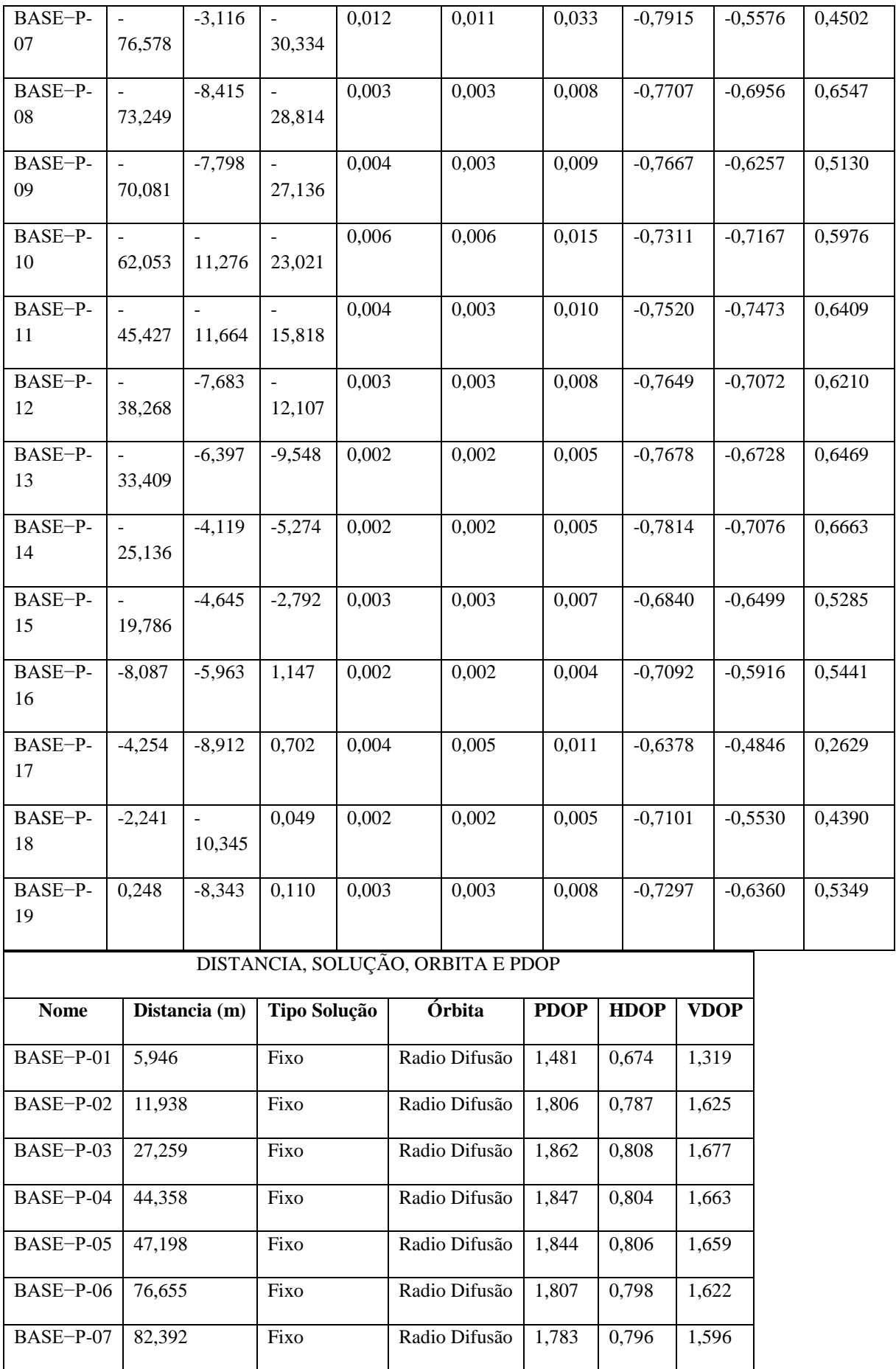

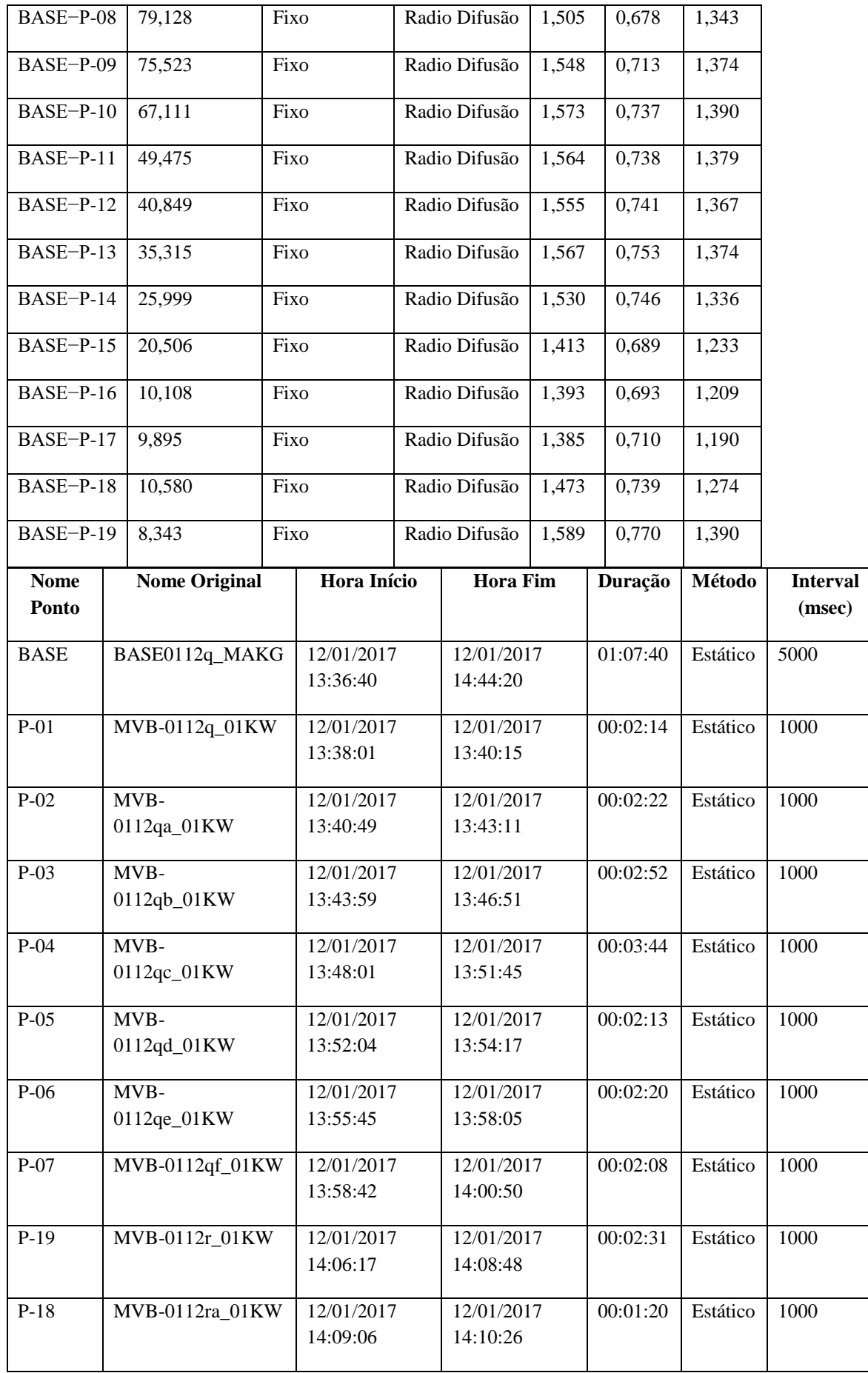

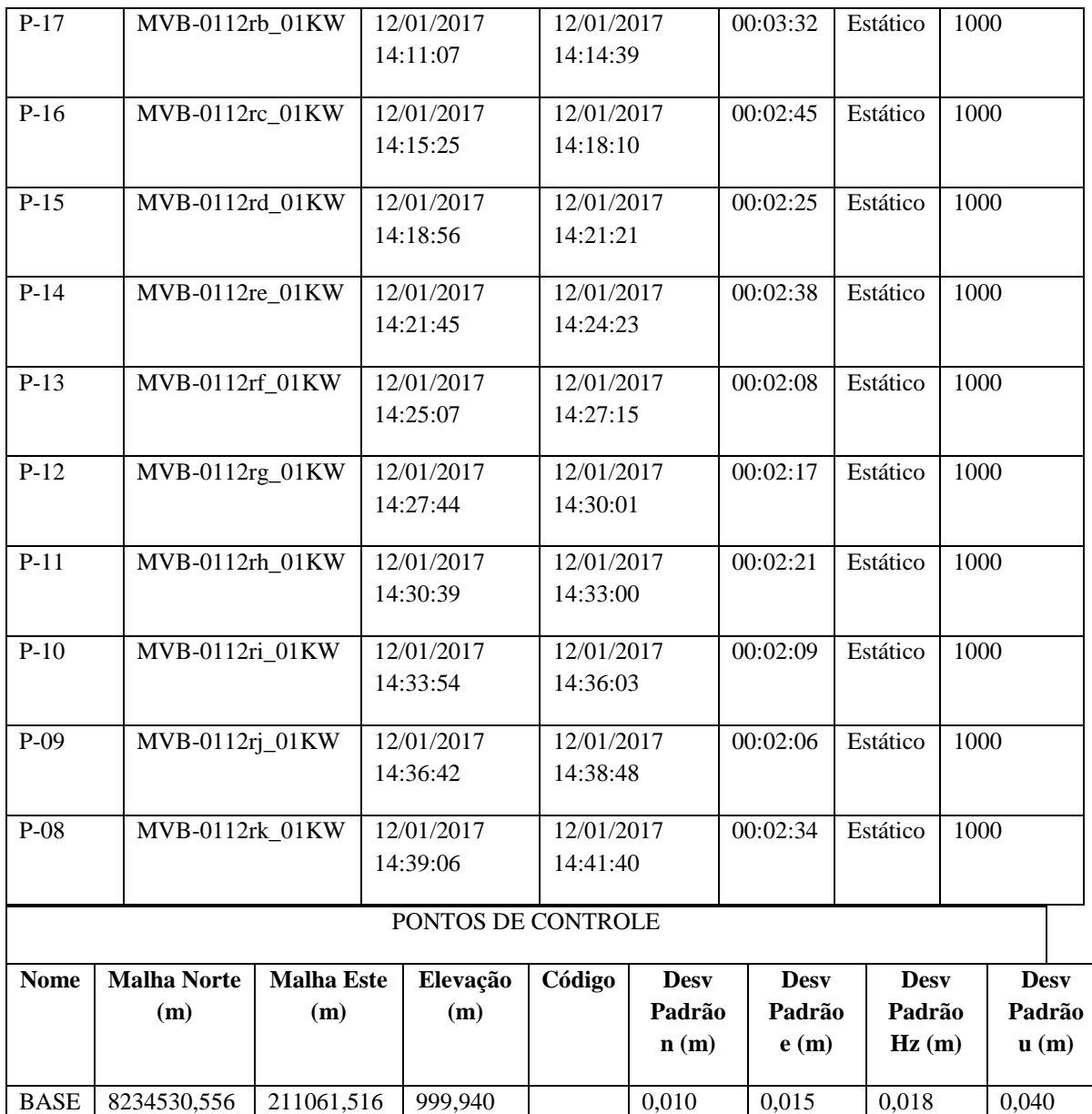

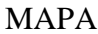

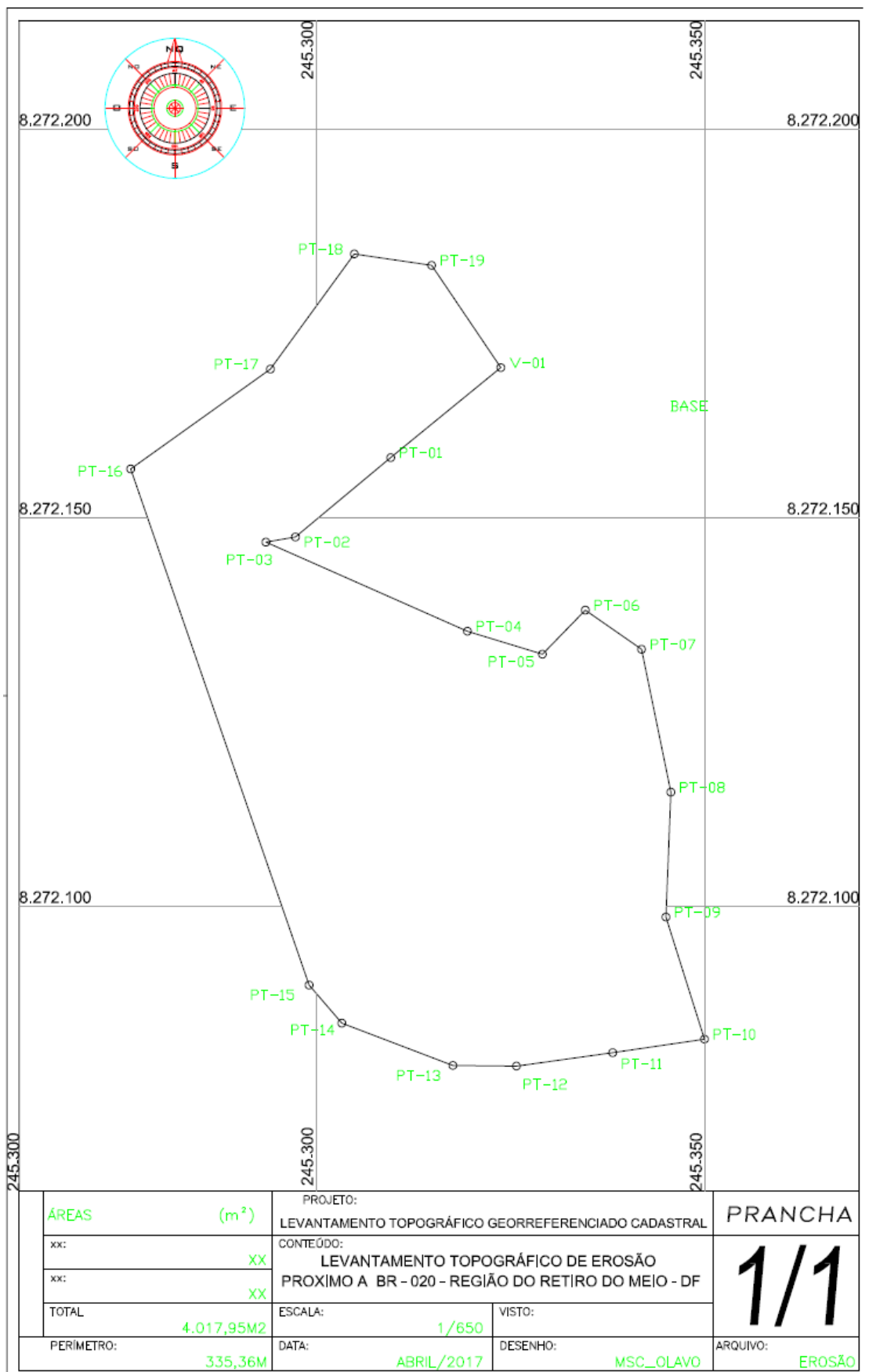

# **8.2 Código Matlab de ErObject**

#### **Interfase gráfica de usuário:**

```
function varargout = ERObject_Beta(varargin)
gui Singleton = 1;gui<sup>-</sup>State = struct('gui Name', mfilename, ...
                    yui_wame , millioname, ...<br>'gui_Singleton', gui_Singleton, ...
                    'gui OpeningFcn', @ERObject Beta OpeningFcn, ...
                    'gui<sup>outputFcn', @ERObjectBetaOutputFcn, ...</sup>
                    'gui<sup>L</sup>ayoutFcn', [], ...
                    'gui<sup>-</sup>Callback', []);
if nargin && ischar(varargin{1})
    qui State.qui Callback = str2func(varargin{1});
end
if nargout
    [varargout{1:nargout}] = qui mainfon(gui State, varargin{:});
else
    gui mainfcn(gui State, varargin{:});
end
function ERObject Beta OpeningFcn(hObject, eventdata, handles, varargin)
handles.output = \overline{h}Object;
guidata(hObject, handles);
function varargout = ERObject Beta OutputFcn(hObject, eventdata, handles)
varargout{1} = handles.output;
% --------------------------------------------------------------------
set(handles.up_mult,'Visible','off'); %Oculta o botão up_mult.
set(handles.up segments,'Visible','off'); %Oculta o botão up mult.
set(handles.up<sup>ndvi,'Visible','off'); %Oculta o botão up ndvi.</sup>
set(handles.up_dem, 'Visible', 'off'); %Oculta o botão up dem.
set(handles.up aspect,'Visible','off'); %Oculta o botão up aspect.
set(handles.up slope, 'Visible', 'off'); %Oculta o botão up slope.
set(handles.up_profcurv,'Visible','off'); %Oculta o botão up profcurv.
set(handles.up_plancurv,'Visible','off'); %Oculta o botão up_plancurv.
set(handles.up facc,'Visible','off'); %Oculta o botão up facc.
set(handles.up<sup>twi,'Visible','off'); %Oculta o botão uptwi.</sup>
set(handles.up_spi,'Visible','off'); %Oculta o botão up_spi.
set(handles.up ls, 'Visible', 'off'); %Oculta o botão up ls.
set(handles.up drainage,'Visible','off'); %Oculta o botão up drainage.
set(handles.up lep,'Visible','off'); %Oculta o botão up lep.
set(handles.geobia,'Visible','off'); %Oculta o botão up qeobia.
set(handles.exploratory analysis, 'Visible', 'off'); %Oculta o botão
exploratory_analysis.
set(handles.explo_mult,'Visible','off'); %Oculta o botão explo_mult.
set(handles.explo ndvi,'Visible','off'); %Oculta o botão explo ndvi.
set(handles.explo dem, 'Visible', 'off'); %Oculta o botão explo dem.
set(handles.explo aspect,'Visible','off'); %Oculta o botão explo aspct.
set(handles.explo_slope,'Visible','off'); %Oculta o botão explo_slope.
set(handles.explo_profcurv,'Visible','off'); %Oculta o botão up
explo_profcurv.
set(handles.explo_plancurv,'Visible','off'); %Oculta o botão
explo_plancurv.
```

```
set(handles.explo facc,'Visible','off'); %Oculta o botão explo facc.
set(handles.explo_twi,'Visible','off'); %Oculta o botão explo_twi.
set(handles.explo_spi,'Visible','off'); %Oculta o botão explo_spi.
set(handles.explo<sup>ls,'Visible','off'); %Oculta o botão explols.</sup>
set(handles.menu tools,'Visible','off'); %Oculta o botão Segmentation Mult.
set(handles.Segmentation Mult, 'Visible', 'off'); %Oculta o botão
Segmentation Mult.
set(handles. Compute NDVI, 'Visible', 'off'); %Oculta o botão Compute NDVI.
set(handles.compute_variables,'Visible','off'); %Oculta o botão
compute_variables.
set(handles.shape attributes,'Visible','off'); %Oculta o botão
shape attributes.
set(handles.attributes segment,'Visible','off'); %Oculta o botão
attributes segment.
set(handles.fractalDimension,'Visible','off'); %Oculta o botão 
fractalDimension.
set(handles.compacity,'Visible','off'); %Oculta o botão compacity.
set(handles.alter rgb,'Visible','off'); %Oculta o botão alter rgb.
set(handles.save variables, 'Visible', 'off'); %Oculta o botão
save variables.
set (handles.dem, 'Visible', 'off'); %Oculta o botão save variables.
set(handles.ndvi, 'Visible', 'off'); %Oculta o botão ndvi.
set(handles.aspect,'Visible','off'); %Oculta o botão aspect.
set(handles.slope,'Visible','off'); %Oculta o botão slope.
set(handles.prof_curvature,'Visible','off'); %Oculta o prof_curvature.
set(handles.plan_curvature,'Visible','off'); %Oculta o plan_curvature.
set(handles.f accumulation,'Visible','off'); %Oculta o botão
f_accumulation.
set(handles.twi,'Visible','off'); %Oculta o botão twi.
set(handles.spi,'Visible','off'); %Oculta o botão spi.
set(handles.ls,'Visible','off'); %Oculta o botão ls.
set(handles.drainage,'Visible','off'); %Oculta o botão drainage.
set(handles.up_layer,'Visible','off'); %Oculta o botão up_layer.
set(handles.save shapefile geobia,'Visible','off'); %Oculta o botão
save shapefile geobia.
set (handles.segmentation, 'Visible', 'off'); %Oculta o botão segmentation.
set(handles.attributes segment mul dem shp, 'Visible', 'off'); %Oculta o
botão up_mult.
set(handles.erosion_susceptibility_shp,'Visible','off'); %Oculta o botão
erosion susceptibility shp.
set(handles.erosion_susceptibility,'Visible','off'); %Oculta o botão
erosion_susceptibility.
set(handles.obiaclass,'Visible','off'); %Oculta o botão obiaclass.
guidata(hObject,handles);
function menu tools Callback(hObject, eventdata, handles); % Cria o botão
"File".
guidata(hObject,handles); % Atualiza as alças na interface;
```

```
function up layer Callback(hObject, eventdata, handles); ); % Cria o botão
"Upla Lyer ".
guidata(hObject,handles); % Atualiza as alças na interface;
function about Callback(hObject, eventdata, handles); ); & Cria o botão "
```

```
about ".
```
guidata(hObject,handles); % Atualiza as alças na interface;

```
function file Callback(hObject, eventdata, handles);
guidata(hObject,handles); % Atualiza as alças na interface;
function geobia Callback(hObject, eventdata, handles);
guidata(hObject, handles);
% --------------------------------------------------------------------
function open image multi Callback(hObject, eventdata, handles) %2 botão:
"Open Image Multiespectral".
global FileName PathName;% Variável global para acessar imagem 
multiespectral em outras funções.
[FileName,PathName] = uigetfile({'*.tif'},'Selecione a imagem 
Multiespectral')...
     ; %Pasta e nome para abrir imagem multespectral.
ln multi = fullfile(PathName, FileName);
global mulT;
mulT = GRIDobj(ln_multi);%Insere imagem na classe GRIDobj.
[s] = plotRGB2 (mulT); %Executa função plotRGB2, que gera strutura "s".
NBands = mulT.size (1,3); Verifica quantas bandas a imagem possui.
for i=1:NBands %Loop para executar linhas da estrutura "s"
     eval ([char(s(i).out) ';']);%Executa linhas da coluna out da estrutura
                                  % "s", que separa as bandas da imagem.
    eval (['delete(' (char(39)) (char(s(i).pasta)) (char(39))...
         ');']);%apaga arquivos gerados pela linha anterior da pasta temp. 
end
RGB=cat(3,B1,B2,B3); % Empilha as bandas 1, 2 e 3 para visualização.
RGB = uint16(RGB); \frac{1}{6} define o tipo dos dados de imagem (neste caso 16 bis-
RapidEye).
global rgb_aju;
global R;
rgb_aju = imadjust(RGB,stretchlim(RGB),[]);% Equaliza automaticamente a 
imagem.
mapshow(rgb aju, R); %Plota a imagem.
axis off; % desabilita informações dos eixos da plotagem.
set(handles.menu tools,'Visible','on');
set(handles.Segmentation Mult, 'Visible', 'on');
set(handles.Compute NDVI, 'Visible', 'on');
set(handles.up layer,'Visible','on');
set(handles.up_mult,'Visible','on');
set(handles.alter_rgb,'Visible','on');
guidata(hObject,handles); % Atualiza as alças na interface;
function Segmentation_Mult_Callback(hObject, eventdata, handles)
global FileName PathName; %Chamada da Variável global para acessar imagem 
multiespectral.
Diretorio = fullfile(PathName,FileName); %Pasta e nome para abrir imagem 
multespectral.
RapidEye = GRIDobj(Diretorio);%Insere imagem na classe GRIDobj.
canto = int32 (RapidEye.georef.BoundingBox([1, 3, 2, 4]));
Parametros Baatz =
str2double(inputdlg({'Compacidade:','Cor:','Escala:'},'Baatz',1,{'0.5',...
     '0.5','60'}));%Janela de para coleta de parametros para execução do 
segmentador Baatz. 
comp = Parametros Baatz(1); %Variável compacidade do segmentador Baatz.
cor = Parametros Baatz(2); %Variável cor do segmentador Baatz.
escala = Parametros_Baatz(3);%Variável escala do segmentador Baatz.
h = \text{width}(0, 'Processing...');
global Seg BaatzG; %Variável global para acessar imagem segmentada em
outras funções.
waitbar(1/2,h,sprintf('Processing... %.2f%%',1/2*100));
```

```
Seg BaatzG =InterImage Seg Baatz(FileName,Diretorio,canto,comp,cor,escala);
waitbar(2/2,h,sprintf('Processing... %.2f%%',2/2*100));
%Execução do segmentador Baatz com base na função "InterImage_Seg_Baatz" 
(+detalhes na função).
global SBaatz;
SBaatz = SegBaatzG;Seg_BaatzG.georef = RapidEye.georef;%Passa parâmetros de da imagem original 
para a segmentação. 
Seg_BaatzG.refmat = RapidEye.refmat;%Passa parâmetros de da imagem original 
para a segmentação.
Seg_BaatzG.size = RapidEye.size;%Passa parâmetros de da imagem original 
para a segmentação.
global SRt;
SRt = GRIDobj2polygon2(Seg_BaatzG,'Geometry','Polygon');%Gera estrutura 
para grear o shapefile.
close(h);
geoshow(SRt, 'FaceColor', 'none','EdgeColor','blue');%Plota a segmentação 
na view exixtente. 
set(handles.geobia,'Visible','on');
set(handles.shape attributes, 'Visible', 'on');
set(handles.exploratory_analysis,'Visible','on');
set(handles.explo mult, Visible', 'on');
set(handles.save shapefile geobia, 'Visible', 'on');
set(handles.seqmentation, \overline{V}isible', 'on');
set(handles.up segments,'Visible','on');
guidata(hObject,handles); % Atualiza as alças na interface;
% --------------------------------------------------------------------
function topographic variables Callback(hObject,...
     eventdata, handles)% 1 botão: "Topographic Variables".
guidata(hObject,handles); % Atualiza as alças na interface;
% --------------------------------------------------------------------
function Compute NDVI Callback(hObject, eventdata, handles)
global FileName PathName;
Diretorio = fullfile(PathName, FileName);
RapidEye = GRIDobj(Diretorio);
ORbands =str2double(inputdlg({'Ordem da banda Near - Infravermelho (apenas 
número):',...
     'Ordem da banda R - Vermelho (apenas número):'},'Ordem',1,{'5','3'}));
INFR = RapidEye.Z (:,:,\circledcircRbands(1));
VERM = RapidEye.Z (:,:,\text{ORbands}(2));
NDVI1 = NDVI (INFR, VERM);
global A_NDVI;
A NDVI = RapidEye;
\overline{A} NDVI.Z = NDVI1;
imageschs(A_NDVI,A_NDVI,'colormap',gray);
axis off;
colorbar off;
set(handles.explo ndvi, 'Visible', 'on');
set(handles.save_variables,'Visible','on');
set(handles.ndvi, 'Visible', 'on');
set(handles.up_ndvi,'Visible','on');
guidata(hObject,handles); % Atualiza as alças na interface;
% --------------------------------------------------------------------
function open dem Callback(hObject, eventdata, handles)
```

```
global FileName1 PathName1;
[FileName1,PathName1] = uigetfile({'*.tif'},...
     'Selecione o MDE');
Diretorio1 = fullfile(PathName1, FileName1);
global A_DEM;
DEM = GRIDobj(Diretorio1);
A DEM = fillsinks(DEM);
imageschs(A_DEM);
axis off;
colorbar off;
set(handles.up layer,'Visible','on');
set(handles.explo dem, 'Visible', 'on');
set(handles.menu tools, 'Visible', 'on');
set(handles.compute_variables,'Visible','on');
set(handles.save_variables,'Visible','on');
set(handles.up dem, 'Visible', 'on');
set(handles.dem,'Visible','on');
guidata(hObject,handles); % Atualiza as alças na interface;
% --------------------------------------------------------------------
function compute variables Callback(hObject, eventdata, handles)
h = \text{waitbar}(0, 'Processing...');
global A_DEM;
global A_Aspe;
A Aspe = aspect(A DEM);
imageschs (A_Aspe);
axis off;
global A_DSin;
A DSin = gradient8(A DEM, 'sin');
imageschs (A_DSin);
axis off;
global A_CPer;
A CPer = curvature(A DEM, 'profc');
imageschs(A CPer,A CPer,'colormap',gray,'colorbar',false);
axis off;
global A_CPla;
A CPla = curvature(A DEM, 'planc');
imageschs(A CPla,A CPla,'colormap',gray,'colorbar',false);
axis off;
FD = FLOWobj(ADEM);global A_FAcc;
A FAcc = flowacc(FD);
imageschs(A_DEM,dilate(sqrt(A_FAcc),...
    ones(5)),'colormap',flipud(copper));
axis off;
global A_TWI;
A TWI = twi(A FAcc, A DSin);
imageschs(A_TWI);
axis off;
A DTan = gradient8(A DEM, 'tan');
global A_ICMF
A ICMF = icmf(A_FAcc,A_DTan);
```

```
imageschs(A_ICMF);
axis off;
global A_ICTS;
A ICTS = icts(A FAcc, A DSin);
imagesc(A~ICTS);axis off;
W = A FAcc>5000;
S = STREAMobj(FD, W);global MS;
MS = STREAMobj2mapstruct(S);imageschs(A_DEM,A_DEM,'colormap',...
     gray,'colorbar',false);
close(h);
geoshow(MS, 'DisplayType','line','Color','red','LineWidth',1.5);
axis off;
set(handles.attributes segment, 'Visible', 'on');
set(handles.up aspect, 'Visible', 'on');
set(handles.up slope, 'Visible', 'on');
set(handles.up_profcurv,'Visible','on');
set(handles.up_plancurv,'Visible','on');
set(handles.up<sup>_</sup>facc,'Visible','on');
set(handles.up_twi,'Visible','on');
set(handles.up_spi,'Visible','on');
set(handles.up<sup>ls,'Visible','on');</sup>
set(handles.up drainage, 'Visible', 'on');
set(handles.explo aspect, 'Visible', 'on');
set(handles.explo_slope,'Visible','on');
set(handles.explo_profcurv,'Visible','on');
set(handles.explo_plancurv,'Visible','on');
set(handles.explo_facc,'Visible','on');
set(handles.explo_twi,'Visible','on');
set(handles.explo spi,'Visible','on');
set(handles.explo_ls,'Visible','on');
set(handles.aspect,'Visible','on');
set(handles.slope,'Visible','on');
set(handles.prof curvature,'Visible','on');
set(handles.plan_curvature,'Visible','on');
set(handles.f accumulation, 'Visible', 'on');
set(handles.twi,'Visible','on');
set(handles.spi,'Visible','on');
set(handles.ls,'Visible','on');
set(handles.drainage,'Visible','on');
set(handles.erosion_susceptibility,'Visible','on');
guidata(hObject,handles);
function alter rgb ClickedCallback(hObject, eventdata, handles)
global FileName PathName;% Variável global para acessar imagem 
multiespectral em outras funções.
ln_multi = fullfile(PathName, FileName);
global mulT
```

```
mulT = GRIDobj(ln_multi);%Insere imagem na classe GRIDobj.
[s] = plotRGB2(mulT); %Executa função plotRGB2, que gera strutura "s".
NBands = mullT.size (1,3); % \nvertTerifica quantas bandas a imagem possui.
for i=1:NBands %Loop para executar linhas da estrutura "s"
     eval ([char(s(i).out) ';']);%Executa linhas da coluna out da estrutura
                                  % "s", que separa as bandas da imagem.
    eval (['delete(' (char(39)) (char(s(i).pasta)) (char(39))...
         ');']);%apaga arquivos gerados pela linha anterior da pasta temp. 
end
ORbands =str2double(inputdlg({'R:','G:','B:'},...
     'Cor RGB',1,{'3','2','1'})); %Abre janela de dialogo para escolha de 
bandas.
cont = 1:
for i=1:3 %Loop que tranforma a resposta da caixa de dialogo em estrutura.
    lis(i).coll = num2str(ORbands(i));eval (['B' \text{ lis}(i) \text{.coll}' \text{ OB} j = \text{mulT};']);eval ([B' \text{lis}(i).coll' \text{OB} j.Z = B' \text{lis}(i).coll ';']);
     eval (['global Ban' num2str(cont) ';'])
    eval ([ 'Ban' num2str(cont) ' = B' lis(i).coll ' OBj,' ]);\text{cont} = \text{cont}+1;end
eval(['RGB=cat(3,B' lis(1).coll ',B' lis(2).coll ',B' lis(3).coll...
     ');']); % Empilha as bandas de acordo com escolha da caixa de diálogo.
RGB = uint16(RGB); \frac{1}{6} define o tipo dos dados de imagem (neste caso 16 bis-
RapidEye).
global rgb_aju;
global R;
rgb_aju = imadjust(RGB,stretchlim(RGB),[]);% Equaliza automaticamente a 
imagem
mapshow(rgb aju, R); %Plota a imagem.
axis off; % desabilita informações dos eixos da plotagem.
guidata(hObject,handles); % Atualiza as alças na interface;
function uipushtool8_ClickedCallback(hObject, eventdata, handles)
cla reset;%Limpa tala de plotagem.
axis off;%Limpa exixos da plotagem.
clear global xy;
clear global h;
clear global binary;
clearvars -global;
guidata(hObject,handles); % Atualiza as alças na interface;
function erosion susceptibility Callback(hObject, eventdata, handles)
global A_DEM;
A DSin = gradient8(A DEM, 'sin');\overline{A} DTan = gradient8(\overline{A} DEM, 'tan');
global B_Ddeg;
B Ddeg = gradient8(A DEM, 'deg');
global A_NDVI;
C_NDVI = A_NDVI;
C_NDVI.georef = A_DEM.georef;
C_NDVI.refmat = A_DEM.refmat;
C_NNDVI.size = A DEM.size;
global A_Aspe;
D Aspe = A Aspe;
global A_CPer;
F_{CPer} = A_{CPer};
```

```
global A_CPla;
G CPla = A CPla;
FD = FLOWobj(ADEM);H FAcc = flowacc(FD);global A_FAcc;
H FAcc = A FAcc;
\sqrt[8]{\ } A DSin = gradient8(A DEM, 'sin');
E TWI = twi(H FAcc, A DTan);
I ICTS = icts (H FAcc, A DSin);
J ICMF = icmf(H FAcc, A DTan);
% Escolha da árvore
[FileName, PathName] = uigetfile({'*.txt'}, 'Selecione a árvore');
Diretorio = fullfile(PathName, FileName);
f = warndlg({'A árvore de decisão é específica para uma determinada região, 
caso' 'você queira calcular a susceptibilidade a focos erosivos para'
'outras áreas, verifique a disponibilidade no site: www.erobject.com.br'
'ou entre em contato com geodenilson@gmail.com.' 'Clique em ok para 
continuar...'}, ...
    'Atenção!');waitfor(f);
h = \text{waitbar}(0, 'Processing...');
ARV1 = importdata(Diretorio);
NEle = numel (ARV1);ARV2=char(ARV1);
contador = 1;while contador<=NEle;
eval(ARV2(contador,:));
contact = contact +1;end;
waitbar(1/4,h,sprintf('Processing... %.2f%%',1/4*100));
% Excluindo pixels isolados
VEC1 = ERO.Z;VEC2 = bwareaopen(VEC1, 30);VEC3 = double (VEC2);VEC4 = \simim2bw(VEC3, graythresh(VEC3));
VEC5 = bwareaopen(VEC4,50);VEC6 = double (VEC5);
VEC7 = \sim im2bw(VEC6, graythresh(VEC6));
VEC8 = logical (VEC7);ERO2 = ERO==2;ERO2.Z = VEC8;waitbar(2/4,h,sprintf('Processing... %.2f%%',2/4*100));
global Seg_BaatzG 
Seg_BaatzG.georef = A DEM.georef;
Seg_BaatzG.refmat = A_DEM.refmat;
Seg_BaatzG.size = A_DEM.size;
Mult = ERO2.Z .* Seg_BaatzG.Z;
Seq BaatzG Unic = unique(Mult);
ERO Seg = ismember(Seg_BaatzG.Z, Seg_BaatzG_Unic);
ERO Seg1 = Seg BaatzG;
ERO Seg1.Z = ERO Seg;
waitbar(3/4,h,\text{spring}('Processing... 8.2f%',3/4*100));
```

```
global SEG2;
```

```
% Excluindo segmentos isolados
SEG1 = EROSeq1.Z;SEG2 = bwareaopen(SEG1,30);
SEG3 = double (SEG2);SEG4 = ~im2bw(SEG3, graythresh(SEG3));
SEG5 = bwareaopen(SEG4, 50);SEG6 = double (SEG5);
SEG7 = \sim im2bw(SEG6, graythresh(SEG6));
SEG8 = logical (SEG7);SEG2 = EROSeq1==2;SEG2.Z = SEG8;waitbar(4/4,h,sprintf('Processing... %.2f%%',4/4*100));
global Vetor;
Vetor = ERO2Vector(SEG2);
close (h)
%imageschs(A_DEM,A_DEM,'colormap',gray,'colorbar',false);
geoshow(Vetor);
colorbar off;
axis off;
set(handles.up lep, 'Visible', 'on');
set(handles.erosion_susceptibility_shp,'Visible','on');
guidata(hObject,handles); % Atualiza as alças na interface;
function attributes segment Callback(hObject, eventdata, handles)
A3 = {'SBaatz','A_DEM','A_Aspe','A_CPer','A_ICMF',...
    'A_ICTS','A_CPla','A_FAcc','A_NDVI','fractalDimension',...
     'compacity','Ban1','Ban2','Ban3','A_TWI'}';
B3 = who('qlobal');
C3 = ismember(A3,B3);
D3 = \text{find}(C3 == 0);
E3 = isempty(D3);if E3==1
    h = \text{waitbar}(0, 'Processing...');
     global SBaatz;
    Seg BaatzG = SBaatz;
     global A_DEM;
     global A_Aspe;
     global A_CPer;
     global A_ICMF;
     global A_ICTS;
     global A_CPla;
     global A_FAcc;
     global A_NDVI;
     global fractalDimension;
     global compacity;
     global Ban1;
     Ban1.georef = A_DEM.georef;
    Ban1.refmat = \overline{A} DEM.refmat;
    Ban1.size = A DEM.size;
     global Ban2;
     Ban2.georef = A_DEM.georef;
    Ban2.refmat = A DEM.refmat;
     Ban2.size = A_DEM.size;
     global Ban3;
     Ban3.georef = A_DEM.georef;
     Ban3.refmat = A_DEM.refmat;
     Ban3.size = A_DEM.size;
    C_NDVI = A_NDVI;
     C_NDVI.georef = A_DEM.georef;
```

```
 C_NDVI.refmat = A_DEM.refmat;
     C_NDVI.size = A_DEM.size;
     global A_TWI;
    A Ddeg = gradient8(A DEM, 'sin');
     waitbar(1/19,h,sprintf('Processing... %.2f%%',1/19*100));
    Aspe = MeanAtributes(A Aspe, Seg BaatzG);
    waitbar(2/19, h, sprintf('Processing... %.2f%%', 2/19*100));
    Cper = MeanAtributes(A CPer, Seg BaatzG);
    waitbar(3/19,h,sprintf('Processing... %.2f%%',3/19*100));
    Cpla = MeanAtributes(A CPla, Seg BaatzG);
    waitbar(4/19, h, sprintf('Processing... %.2f%%', 4/19*100));
    Ddeg = MeanAtributes(A_Ddeg,Seg BaatzG);
    waitbar(5/19,h,sprintf('Processing... 8.2f88', 5/19*100));
    DEM = MeanAtributes(A DEM, Seg BaatzG);
    waitbar(6/19, h, sprintf('Processing... %.2f%%', 6/19*100));
    Facc = MeanAtributes (A FAcc, Seq BaatzG);
    waitbar(7/19, h, sprintf('Processing... %.2f%%', 7/19*100));
    ICMF = MeanAtributes(A ICMF, Seq BaatzG);
    waitbar(8/19,h,\text{sprintf}('Processing... %2f%8', 8/19*100)); ICTS = MeanAtributes(A_ICTS,Seg_BaatzG);
    waitbar(9/19,h,\text{sprintf}('Proceedging... <math>8.2f\%8'</math>, <math>9/19*100)</math>);
    NDVI = MeanAtributes(C_NDVI, Seq_BaatzG);
    widthar(10/19,h,sprintf('Processing... 8.2f88',10/19*100));
    TWI = MeanAtributes(A_TWI,Seg_BaatzG);
     waitbar(11/19,h,sprintf('Processing... %.2f%%',11/19*100));
    Banda1 = MeanAtributes(Ban1, Seq BaatzG);
    waitbar(12/19, h,sprintf('Processing... 8.2f88', 12/19*100);
    Banda2 = MeanAtributes(Ban2, Seg BaatzG);
     waitbar(13/19,h,sprintf('Processing... %.2f%%',13/19*100));
    Banda3 = MeanAtributes(Ban3, Seg BaatzG);
     waitbar(14/19,h,sprintf('Processing... %.2f%%',14/19*100));
     TabfractalDimension = Obj2tableBox(fractalDimension);
     Tabcompacity = Obj2tableBox(compacity);
     waitbar(15/19,h,sprintf('Processing... %.2f%%',15/19*100));
    join = JoinTems (Aspe, Cper, Cpla, Ddeg, DEM, Facc, ICMF, ICTS, NDVI, TWI, ...
        TabfractalDimension, Tabcompacity, Banda1, Banda2, Banda3);
    waitbar(16/19, h, sprintf('Processing... %.2f%%', 16/19*100));
    shape = OrganizeFild(join); waitbar(17/19,h,sprintf('Processing... %.2f%%',17/19*100));
     global struct_final;
     waitbar(18/19,h,sprintf('Processing... %.2f%%',18/19*100));
    struct final = table2struct(shape);
    waitbar(19/19,h,sprintf('Processing... %.2f%',19/19*100)); close (h);
else
     errordlg('You have not calculated all the variables for this function. 
','File Error'); 
end
set(handles.attributes segment mul dem shp, 'Visible', 'on');
guidata(hObject,handles);
function exploratory analysis Callback(hObject, \sim, handles)
function save variables Callback(hObject, eventdata, handles)
function dem Callback(hObject, eventdata, handles)
global A_DEM;
[FileName, PathName] = uiputfile('digital elevation model.tif',...
     'Escolha a pasta para salvar o Modelo Digital de Elevação.tif');
Diretorio = fullfile(PathName, FileName);
GRIDobj2geotiff (A_DEM,Diretorio);
```

```
guidata(hObject,handles); % Atualiza as alças na interface;
function aspect Callback(hObject, eventdata, handles)
global A_Aspe
[FileName, PathName] = uiputfile('aspecto.tif',...] 'Escolha a pasta para salvar o Aspecto');
Diretorio = fullfile(PathName, FileName);
GRIDobj2geotiff (A_Aspe,Diretorio);
guidata(hObject,handles);
function slope Callback(hObject, eventdata, handles)
global A_DEM;
choice = questdlg('Deseja salvar a declividade em qual formato?',...
    'Save Slope', ...
     'Degree','Percent','Percent');
% gravando resposta
switch choice
     case 'Degree'
         resp = 1; case 'Percent'
         resp = 2;end
if resp == 1
    A Decl = gradient8(A DEM, 'deg');[\overline{\text{FileName}}, \text{PathName}] = \text{uiputfile('slope degree.tilf'},... 'Escolha a pasta para salvar a Declividade em graus');
else
    A Decl = gradient8(A DEM, 'per');
    [FileName, PathName] = uiputfile('slope percent.tif',...] 'Escolha a pasta para salvar a Declividade em pordentagem');
end
Diretorio = fullfile(PathName, FileName);
GRIDobj2geotiff (A_Decl,Diretorio);
guidata(hObject,handles); % Atualiza as alças na interface;
              % --------------------------------------------------------------------
function prof curvature Callback(hObject, eventdata, handles)
global A CPer;
[FileName, PathName] = uiputfile('prof curvature.tif',...
     'Escolha a pasta para salvar a Curvatura no perfil.tif');
Diretorio = fullfile(PathName, FileName);
GRIDobj2geotiff (A_CPer,Diretorio);
guidata(hObject,handles);
% --------------------------------------------------------------------
function plan curvature Callback(hObject, eventdata, handles)
global A_CPla;
[FileName, PathName] = uiputfile('plan curvature.tif',...] 'Escolha a pasta para salvar a Curvatura no plano.tif');
Diretorio = fullfile(PathName, FileName);
GRIDobj2geotiff (A CPla, Diretorio);
guidata(hObject,handles); % Atualiza as alças na interface;
% --------------------------------------------------------------------
function f accumulation Callback(hObject, eventdata, handles)
global A_FAcc;
[FileName, PathName] = uiputfile('flow accumulation.tif',... 'Escolha a pasta para salvar o Fluxo de Acumulação.tif');
Diretorio = fullfile(PathName, FileName);
GRIDobj2geotiff (A_FAcc,Diretorio);
```

```
guidata(hObject,handles); % Atualiza as alças na interface;
                 % --------------------------------------------------------------------
function twi Callback(hObject, eventdata, handles)
global A_TWI;
[FileName, PathName] = uiputfile('topographic wetness index.tif',... 'Escolha a pasta para salvar o Índice de Umidade Topográfica.tif');
Diretorio = fullfile(PathName, FileName);
GRIDobj2geotiff (A_TWI,Diretorio);
guidata(hObject,handles); % Atualiza as alças na interface;
% --------------------------------------------------------------------
function spi Callback(hObject, eventdata, handles)
global A_ICMF;
[FileName, PathName] = uiputfile('stream-power_index.tif', ... 'Escolha a pasta para salvar o Índice de Máximo Fluxo Corrente.tif');
Diretorio = fullfile(PathName, FileName);
GRIDobj2geotiff (A_ICMF,Diretorio);
guidata(hObject,handles); % Atualiza as alças na interface;
% --------------------------------------------------------------------
function 1s Callback(hObject, eventdata, handles)
global A ICTS;
[FileName, PathName] = uiputfile('length slope.tilf',...] 'Escolha a pasta para salvar o Índice de Capacidade de Tranporte de 
Sedimentos.tif');
Diretorio = fullfile(PathName, FileName);
GRIDobj2geotiff (A_ICTS,Diretorio);
guidata(hObject,handles); % Atualiza as alças na interface;
% --------------------------------------------------------------------
function drainage Callback(hObject, eventdata, handles)
global A_DEM;
FD = FLOWobj(ADEM);A FAcc = flowacc(FD);
Densidade=str2double(inputdlg({'Densidade da drenagem: quanto MENOR o 
valor, MAIOR a quantidade de feições de drenagens.'},...
    'Densidade',1,{'5000'}));
W = A_FAcc>Densidade;
S = STREAMobj(FD,W);MS = STREAMobj2mapstruct(S);[FileName, PathName] = uiputfile('drainage, shp', ...]'Escolha a pasta para salvar a Drenagem'); % Cria variável de nome do
arquivo e diretório.
pasta_nome = fullfile(PathName,FileName); %Une o caminho de salvamento com 
o nome do arquivo.
shapewrite(MS, pasta nome);
guidata(hObject,handles); % Atualiza as alças na interface;
% --------------------------------------------------------------------
function segmentation Callback(hObject, eventdata, handles)
global SRt
[FileName, PathName] = uputfile('segmentation, shp', ...]'Escolha a pasta para salvar a Segmentação');% Cria variável de nome do
arquivo e diretório.
pasta_nome = fullfile(PathName,FileName); %Une o caminho de salvamento com 
o nome do arquivo.
shapewrite(SRt, pasta nome);
guidata(hObject,handles); % Atualiza as alças na interface;
```

```
% --------------------------------------------------------------------
function attributes_segment_mul_dem_shp_Callback(hObject, eventdata, 
handles)
global struct_final;
[FileName, PathName] = uiputfile('seg atributes mult dem.shp',...
     'Escolha a pasta para salvar a Segmentação');% Cria variável de nome do 
arquivo e diretório.
pasta nome = fullfile(PathName, FileName); %Une o caminho de salvamento com
o nome do arquivo.
shapewrite(struct final, pasta nome);
guidata(hObject,handles); % Atualiza as alças na interface;
% --------------------------------------------------------------------
function erosion susceptibility shp Callback(hObject, eventdata, handles)
global Vetor;
[FileName, PathName] = uiputfile('erosion susceptibility.shp',...]'Escolha a pasta para salvar FEL'); cria variável de nome do arquivo e
diretório.
pasta nome = fullfile(PathName, FileName); %Une o caminho de salvamento com
o nome do arquivo.
shapewrite(Vetor, pasta nome);
guidata(hObject,handles); % Atualiza as alças na interface;
% --------------------------------------------------------------------
function ndvi Callback(hObject, eventdata, handles)
global A_NDVI
[FileName,PathName] =uiputfile('normalized_difference_vegetation_index.tif',...
     'Escolha a pasta para salvar o NDVI');
Diretorio = fullfile(PathName, FileName);
GRIDobj2qeotiff(A_NDVI,Diretorio); % Atualiza as alças na interface;
% --------------------------------------------------------------------
function shape attributes Callback(hObject, eventdata, handles)
h = \text{width}(0, 'Processing...');
global Seg_BaatzG;
global A_DEM
A = A DEM;
B = \overline{\text{Seq}} BaatzG;
props = regionprops(B.Z, A.Z, 'Area');
waitbar(1/5,h,sprintf('Processing... %.2f%%',1/5*100));
allIntensities = [props.Area];
C = zeros(size(B,Z));
for k = 1 : max(B.Z(:));
C(B,Z==k) = allIntensities(k);end
SEG = A;
SEG.Z = C;
AreaM2 = SEG .* SEG.cellsize .* SEG.cellsize;
props = regionprops(B.Z, A.Z, 'Perimeter');
waitbar(2/5,h,sprintf('Processing... %.2f%%',2/5*100))
allIntensities = [props.Perimeter];
C = zeros(size(B.Z));for k = 1 : max(B.Z(:));C(B.Z==k) = allIntensities(k);end
SEG = A;SEG.Z = C;
```

```
perimetroM = SEG .* SEG.cellsize + 35%;
waitbar(3/5,h,sprintf('Processing... %.2f%%',3/5*100))
global fractalDimension;
fractalDimension = 2 \cdot * ((log(perimetroM \cdot / 4)) \cdot (log(AreaM2)));
waitbar(4/5,h,sprintf('Processing... %.2f%%',4/5*100))
global compacity;
compacity = (perimetroM ./ AreaM2) ./ (sqrt(AreaM2));
waitbar(5/5,h,sprintf('Processing... %.2f%%',5/5*100));
close (h);
set(handles.fractalDimension,'Visible','on');
set(handles.compacity,'Visible','on');
guidata(hObject,handles); % Atualiza as alças na interface;
% --------------------------------------------------------------------
function up mult Callback(hObject, eventdata, handles)
global rgb_aju;
global R;
mapshow(rgb aju, R); %Plota a imagem.
axis off; % desabilita informações dos eixos da plotagem.
guidata(hObject,handles); % Atualiza as alças na interface;
function up segments Callback(hObject, eventdata, handles)
global SRt;
geoshow(SRt, 'FaceColor', 'none','EdgeColor',...
     'blue');%Plota a segmentação na view exixtente.
guidata(hObject,handles); % Atualiza as alças na interface;
function up ndvi Callback(hObject, eventdata, handles)
global A_NDVI;
imageschs(A_NDVI,A_NDVI,'colormap',gray);
axis off;
colorbar off;
guidata(hObject,handles); % Atualiza as alças na interface;
function up dem Callback(hObject, eventdata, handles)
global A_DEM;
imageschs(A_DEM);
axis off;
colorbar off;
guidata(hObject,handles); % Atualiza as alças na interface;
function up aspect Callback(hObject, eventdata, handles)
global A_Aspe;
imageschs (A Aspe);
axis off;
colorbar off;
guidata(hObject,handles); % Atualiza as alças na interface;
function up slope Callback(hObject, eventdata, handles)
global A_DSin;
imageschs(A_DSin,A_DSin,'colormap',gray);
axis off;
colorbar off;
guidata(hObject,handles); % Atualiza as alças na interface;
function up profcurv Callback(hObject, eventdata, handles)
```
global A\_CPer; imageschs(A\_CPer,A\_CPer,'colormap',gray,'colorbar',false); axis off; colorbar off; guidata(hObject,handles); % Atualiza as alças na interface; function up plancurv Callback(hObject, eventdata, handles) global A CPla: imageschs(A\_CPla,A\_CPla,'colormap',gray,'colorbar',false); axis off; colorbar off; guidata(hObject,handles); % Atualiza as alças na interface; function up facc Callback(hObject, eventdata, handles) global A\_DEM; global A\_FAcc; imageschs(A\_DEM,dilate(sqrt(A\_FAcc),ones(5)),'colormap',... flipud(copper)); axis off; colorbar off; guidata(hObject,handles); % Atualiza as alças na interface; function up twi Callback(hObject, eventdata, handles) global A\_TWI; imageschs(A\_TWI); axis off; colorbar off; guidata(hObject,handles); % Atualiza as alças na interface; function up spi Callback(hObject, eventdata, handles) global A\_ICMF; imageschs(A\_ICMF); axis off; colorbar off; guidata(hObject,handles); % Atualiza as alças na interface; function up ls Callback(hObject, eventdata, handles) global A\_ICTS;  $image($ A ICTS); axis off; colorbar off; guidata(hObject,handles); function up drainage Callback(hObject, eventdata, handles) global MS; geoshow(MS, 'DisplayType','line','Color','red','LineWidth',1.5); guidata(hObject,handles); % Atualiza as alças na interface; function up lep Callback(hObject, eventdata, handles) global Vetor; mapshow(Vetor); colorbar off; axis off; guidata(hObject,handles); % Atualiza as alças na interface; function quit Callback(hObject, eventdata, handles) cla reset;%Limpa tala de plotagem. axis off;%Limpa exixos da plotagem. clearvars -global;

```
closereq %Fecha o programa.
function explo mult Callback(hObject, eventdata, handles)
global mulT
% global Seg_BaatzG
[s] = plotRGB2(mulT); %Executa função plotRGB2, que gera strutura "s".
NBands = mulT.size (1,3);%Verifica quantas bandas a imagem possui.
for i=1:NBands %Loop para executar linhas da estrutura "s"
     eval ([char(s(i).out) ';']);%Executa linhas da coluna out da estrutura
                                   % "s", que separa as bandas da imagem.
    eval (['delete(' (char(39)) (char(s(i).pasta)) (char(39))...
         ');']);%apaga arquivos gerados pela linha anterior da pasta temp. 
end
band =str2double(inputdlg({'Image band:'}...
     ,'Order',1,{'1'}));
if band > NBands
cmd1 = ['errordlg(' (char(39)) 'The image has only ' num2str(NBands)...
     ' bands.' (char(39)) ',' (char(39)) 'File Error' (char(39)) ');']; 
eval (cmd1);
end
bandthreshold = ['B' num2str(band)];
cmd3 = ['[low_B' num2str(band) ', hig_B' num2str(band) ',exp_B'num2str(band)\begin{bmatrix} \cdot \end{bmatrix} = AuxCheckThres Band(' bandthreshold ');'];
eval (cmd3);
cmd5 = \lceil \cdot \text{qlobal} \rceil exp B' num2str(band)];
eval (cmd5);
cmd6 = \lceil \cdot \text{qlobal} \cdot \text{low B'} \cdot \text{num2str}(band) \cdot \rceil;eval (cmd6);
cmd7 = ['global hiq B' num2str(band) ';'];
eval (cmd7);
set(handles.obiaclass,'Visible','on');
guidata(hObject,handles); % Atualiza as alças na interface;
function explo ndvi Callback(hObject, eventdata, handles)
global A_NDVI;
[low NDVI, hig NDVI, exp_NDVI] = AuxCheckThres(A_NDVI);
global exp_NDVI;
global low_NDVI;
global hig_NDVI;
set(handles.obiaclass,'Visible','on');
guidata(hObject,handles); % Atualiza as alças na interface;
function explo dem Callback(hObject, eventdata, handles)
global A_DEM;
[low DEM, hig DEM, exp DEM] = AuxCheckThres(A DEM);
global exp_DEM;
global low_DEM;
global hig_DEM;
set(handles.obiaclass,'Visible','on');
guidata(hObject,handles); % Atualiza as alças na interface;
function explo aspect Callback(hObject, eventdata, handles)
global A_Aspe;
[low Aspe, hig Aspe, exp Aspe] = AuxCheckThres(A Aspe);
global exp_Aspe;
global low_Aspe;
```

```
global hig_Aspe;
set(handles.obiaclass,'Visible','on');
guidata(hObject,handles); % Atualiza as alças na interface;
function explo slope Callback(hObject, eventdata, handles)
global A_DSin;
[lowDSin, higDSin,expDSin] = AuxCheckThres(ADSin);global exp DSin;
global low_DSin;
global hig_DSin;
set(handles.obiaclass,'Visible','on');
guidata(hObject,handles); % Atualiza as alças na interface;
function explo profcurv Callback(hObject, eventdata, handles)
global A_CPer;
[low CPer, hig CPer, exp CPer] = AuxCheckThres(A CPer);
global exp_CPer;
global low_CPer;
global hig_CPer;
set(handles.obiaclass,'Visible','on');
guidata(hObject,handles); % Atualiza as alças na interface;
function explo plancurv Callback(hObject, eventdata, handles)
global A_CPla;
[low CPla, hig CPla, exp CPla] = AuxCheckThres(A CPla);
global exp_CPla;
global low_CPla;
global hig_CPla;
set(handles.obiaclass,'Visible','on');
guidata(hObject,handles); % Atualiza as alças na interface;
function explo facc Callback(hObject, eventdata, handles)
global A_FAcc;
[low FAcc, hig FAcc, exp FAcc] = AuxCheckThres(A_FAcc);
global exp_FAcc;
global low_FAcc;
global hig_FAcc;
set(handles.obiaclass,'Visible','on');
guidata(hObject,handles); % Atualiza as alças na interface;
function explo twi Callback(hObject, eventdata, handles)
global A_TWI;
[low TWI, hig TWI, exp_TWI] = AuxCheckThres(A_TWI);
global exp TWI;
global low_TWI;
global hig TWI;
set(handles.obiaclass,'Visible','on');
guidata(hObject,handles); % Atualiza as alças na interface;
function explo spi Callback(hObject, eventdata, handles)
global A_ICMF;
[low ICMF, hig ICMF, exp_ICMF] = AuxCheckThres(A_ICMF);
global exp ICMF;
```

```
global low_ICMF;
global hig_ICMF;
set(handles.obiaclass,'Visible','on');
guidata(hObject,handles); % Atualiza as alças na interface;
function explo 1s Callback(hObject, eventdata, handles)
global A_ICTS;
[low~ICTS, high~ICTS, exp~ICTS] = AuxCheckThres(A~ICTS);global exp_ICTS;
global low_ICTS;
global hig_ICTS;
set(handles.obiaclass,'Visible','on');
guidata(hObject,handles); % Atualiza as alças na interface;
function fractalDimension Callback(hObject, eventdata, handles)
global fractalDimension
[low_fractalDimension, hig_fractalDimension,...
    exp fractalDimension] = AuxCheckThres(fractalDimension);
global exp_fractalDimension
global low_fractalDimension;
global hig fractalDimension;
set(handles.obiaclass,'Visible','on');
guidata(hObject,handles); % Atualiza as alças na interface;
function compacity Callback(hObject, eventdata, handles)
global compacity;
[low compacity, hig compacity,...
    exp compacity] = AuxCheckThres(compacity);
global exp compacity;
global low_compacity;
global hig compacity;
set(handles.obiaclass,'Visible','on');
guidata(hObject,handles); % Atualiza as alças na interface;
% --------------------------------------------------------------------
function erosion Callback(hObject, eventdata, handles)
global SEG2;
[low SEG2, hig SEG2, exp SEG2] = AuxCheckThres(SEG2);global exp_SEG2;
global low_SEG2;
global hig_SEG2;
guidata(hObject,handles); % Atualiza as alças na interface;
function obiaclass Callback(hObject, eventdata, handles)
thres = CheckThres
[FileName,PathName] = uiputfile('class.shp',...
     'Escolha a pasta para salvar a Class');% Cria variável de nome do 
arquivo e diretório.
pasta_nome = fullfile(PathName,FileName); %Une o caminho de salvamento com 
o nome do arquivo.
SRtu class = ERO2Vector(thres);
shapewrite(SRtu class, pasta nome);
```

```
guidata(hObject,handles); % Atualiza as alças na interface;
function clear thresholds Callback(hObject, eventdata, handles)
G names = who(\overline{q}lobal');
Index var1 = strfind(G_names, 'exp_');
Index var = find(not(cellfun('isempty', Index var1)));
Index hig1 = strfind(G names, 'hig ');
Index hig = find(not(cellfun('isempty', Index hig1)));
Index low1 = strfind(G names, 'low ');Index_low = find(not(cellfun('isempty', Index_low1)));
NEle = numel(Index var);
for i = 1:NEle
    eval (['clear qlobal ' G names{Index var(i)}]);
    eval (['clear global ' G_names{Index_hig(i)}]);
    eval (['clear qlobal ' G<sup>_</sup>names{Index low(i)}]);
end
guidata(hObject,handles); % Atualiza as alças na interface;
```
## **Função AuxCheckThres.m**

```
function [low A, hig A, exp A] = AuxCheckThres(A)global Seg_BaatzG;
G_names = who('qlobal');
Index var1 = strfind(G_names, 'exp_');
Index var = find(not(cellfun('isempty', Index var1)));
NEle = numel(Index var);
if NEle >=1
    choice = questdlg('Would you like to join the thresholds?', ...
    'Join thresholds', ...
     'No','Yes','No');
     switch choice
     case 'No'
        dessert = 0;
     case 'Yes'
        dessert = 1;
     end
     if dessert == 1
         thres = CheckThres_2
        thres.refmat = A.refmat
         thres.size = A.size
        A 1 = thres .* A;
        exp A = gmaex(A 1, Seg BaatzG);
        [low A, hig A] = threshold(exp A.Z);
     elseif dessert ==0 
        exp A = gmaex(A, Seg BaatzG);
        [low A, hig A] = threshold(exp A.Z);
     end
else
exp A = gmaex(A, Seg BaatzG);
[low A, hig A] = threshold(exp A.Z);
end
end
```
## **Função CheckThres.m**

```
function thres = CheckThres
G names = who('qlobal');
Index var1 = strfind(G_names, 'exp_');
Index var = find(not(cellfun('isempty', Index var1)));
Index low1 = strfind(G names, 'low ');Index_low = find(not(cellfun('isempty', Index_low1)));
Index hig1 = strfind(G_names, 'hig ');
Index_hig = find(not(cellfun('isempty', Index_hig1)));
extistData = isempty(Index_var);
if extistData == 0
NEle = numel(Index var);eval ([ 'qlobal ' G]names{Index var(1)}]);
eval (['global ' G_names{Index_hig(1)}]);
eval ([ 'qlobal ' G' names{Index} low(1) ] );
for i = 2:NEle
    eval (['qlobal ' G names{Index var(i)}]);
    eval ([G_names{Index_var(i)) '.refmat =' G_names{Index_var(1)}
'.refmat']);
    eval ([G_names{Index_var(i)} '.size =' G_names{Index_var(1)} '.size']);
    eval (['global ' G names{Index hig(i)}]);
    eval ([ 'qlobal ' G'names{Index low}(i) ] );
end
if NEle \leq 1;
    eval (['thres=and(' G_names{Index_var(1)} '>' G_names{Index_low(1)}
','...
        G_names{Index_var(1)} '<' G_names{Index_hig(1)} ')' ]);
else
    choice = questdlg('Would you like to join the thresholds?', \dots'Join thresholds', ...
         'Yes, with AND','Yes, with OR','Yes, with AND');
     switch choice
         case 'Yes, with AND'
            dessert = 1;
         case 'Yes, with OR'
            dessert = 2; end
    if dessert == 1 if NEle ==2
            eval (['thres=' G_names{Index_var(1)} '>'
G_names{Index_low(1)}...
                 '\&' G_names{Index_var(1)} '<' G_names{Index_hig(1)}...
                 \overline{S}' G_names{Index_var(2)} '>' G_names{Index_low(2)}...
                 \overline{S}' G_names{Index_var(2)} '<' G_names{Index_hig(2)}]);
     elseif NEle ==3
        eval (['thres=' G_names{Index_var(1)} '>' G_names{Index_low(1)}...
             '&' G_names{Index_var(1)} '<' G_names{Index_hig(1)}...
            '\&' G_names{Index_var(2)} '>' G_names{Index_low(2)}...
            's' G_names{Index_var(2)} '<' G_names{Index_hig(2)}...
            '\&' G_names{Index_var(3)} '>' G_names{Index_low(3)}...
            '\&' G_names{Index_var(3)} '<' G_names{Index_hig(3)}]);
     elseif NEle ==4
```

```
eval (['thres=' G_names{Index_var(1)} '>' G_names{Index_low(1)}...
              '&' G_names{Index_var(1)} '<' G_names{Index_hig(1)}...
             's' G_names{Index_var(2)} '>' G_names{Index_low(2)}...
              '&' G_names{Index_var(2)} '<' G_names{Index_hig(2)}...
              '&' G_names{Index_var(3)} '>' G_names{Index_low(3)}...
             's \in \overline{G} names{Index_var(3)} '<' \overline{G} names{Index_hig(3)}...
             's' G_names{Index_var(4)} '>' G_names{Index_low(4)}...
             '\&' G_names{Index_var(4)} '<' G_names{Index_hig(4)}]);
     elseif NEle ==5
        eval (['thres=' G_names{Index_var(1)} '>' G_names{Index_low(1)}...
             '&' G_names{Index_var(1)} '<' G_names{Index_hig(1)}...
             's' G_names{Index_var(2)} '>' G_names{Index_low(2)}...
             '\&' G_names{Index_var(2)} '<' G_names{Index_hig(2)}...
             '\&' G_names{Index_var(3)} '>' G_names{Index_low(3)}...
             \begin{bmatrix} 1 & 0 \\ 0 & 1 \end{bmatrix} ames{Index_var(3)} '<' G_names{Index_hig(3)}...
             \lceil \alpha \rceil G_names{Index_var(4)} '>' G_names{Index_low(4)}...
             '\&' G_names{Index_var(4)} '<' G_names{Index_hig(4)}...
'&' G_names{Index_var(5)} '>' G_names{Index_low(5)}...
'&' G_names{Index_var(5)} '<' G_names{Index_hig(5)}]);
     elseif NEle > 5
        eval (['thres=' G_names{Index_var(1)} '>' G_names{Index_low(1)}...
             '&' G_names{Index_var(1)} '<' G_names{Index_hig(1)}...
             \overline{C} G_names{Index_var(2)} '>' G_names{Index_low(2)}...
             \overline{S} G_names{Index_var(2)} '<' G_names{Index_hig(2)}...
             \frac{1}{8} G_names{Index_var(3)} '>' G_names{Index_low(3)}...
             \lceil \frac{1}{6} \rceil G_names{Index_var(3)} '<' G_names{Index_hig(3)}...
             \lceil \frac{1}{6} \rceil G_names{Index_var(4)} '>' G_names{Index_low(4)}...
             \lceil \frac{1}{6} \rceil G_names{Index_var(4)} '<' G_names{Index_hig(4)}...
             \sqrt[k]{s} G_names{Index_var(5)} '>' G_names{Index_low(5)}...
             '\&' G_names{Index_var(5)} '<' G_names{Index_hig(5)}...
             \frac{1}{8} G_names{Index_var(6)} '>' G_names{Index_low(6)}...
             '&' G_names{Index_var(6)} '<' G_names{Index_hig(6)}]);
         end
     elseif dessert == 2
         if NEle ==2
            eval (['thres=' G_names{Index_var(1)} '>'
G_names{Index low(1) }...
\lceil k \rceil G_names{Index_var(1)} '<' G_names{Index_hig(1)}...
'|' G_names{Index_var(2)} '>' G_names{Index_low(2)}...
                 's' G_names{Index_var(2)} '<' G_names{Index_hig(2)}]);
         elseif NEle ==3
            eval (['thres=' G_names{Index_var(1)} '>'
G_names{Index low(1) }...
                 '\&' G_names{Index_var(1)} '<' G_names{Index_hig(1)}...
                 '|' G names{Index_var(2)} '>' G names{Index_low(2)}...
                 '\&' G_names{Index_var(2)} '<' G_names{Index_hig(2)}...
                 '|' G_names{Index_var(3)} '>' G_names{Index_low(3)}...
                 \sqrt[16]{ } G_names{Index_var(3)} '<' G_names{Index_hig(3)}]);
         elseif NEle ==4
            eval (['thres=' G_names{Index_var(1)} '>'
G_names{Index low(1) }...
                 '&' G_names{Index_var(1)} '<' G_names{Index_hig(1)}...
                 '|' G<sup>names{Index_var(2)} '>' G<sup>names{Index_low(2)}...</sup></sup>
                  '&' G_names{Index_var(2)} '<' G_names{Index_hig(2)}...
                 '|' G_names{Index_var(3)} '>' G_names{Index_low(3)}...
```
```
 '&' G_names{Index_var(3)} '<' G_names{Index_hig(3)}...
                '|' G_names{Index_var(4)} '>' G_names{Index_low(4)}...
                 '&' G_names{Index_var(4)} '<' G_names{Index_hig(4)}]);
         elseif NEle ==5
            eval (['thres=' G_names{Index_var(1)} '>'
G_names{Index_low(1)}...
                 '\&' G_names{Index_var(1)} '<' G_names{Index_hig(1)}...
                 '|' G_names{Index_var(2)} '>' G_names{Index_low(2)}...
                 \sqrt[k]{a} G_names{Index_var(2)} '<' G_names{Index_hig(2)}...
                 '|' G names{Index_var(3)} '>' G names{Index_low(3)}...
                 '\&' G_names{Index_var(3)} '<' G_names{Index_hig(3)}...
                 '|' G_names{Index_var(4)} '>' G_names{Index_low(4)}...
                 \sqrt[k]{a} G_names{Index_var(4)} '<' G_names{Index_hig(4)}...
                 '|' G_names{Index_var(5)} '>' G_names{Index_low(5)}...
                 \frac{1}{2} G_names{Index_var(5)} '<' G_names{Index_hig(5)}]);
         elseif NEle > 5
            eval (['thres=' G names{Index var(1)} '>'
G_names{Index low(1) }...
                 '&' G_names{Index_var(1)} '<' G_names{Index_hig(1)}...
                '|' G_names{Index_var(2)} '>' G_names{Index_low(2)}...
                '\&' G_names{Index_var(2)} '<' G_names{Index_hig(2)}...
                '|' G_names{Index_var(3)} '>' G_names{Index_low(3)}...
                '\&' G_names{Index_var(3)} '<' G_names{Index_hig(3)}...
                '|' G_names{Index_var(4)} '>' G_names{Index_low(4)}...
                '\&' G_names{Index_var(4)} '<' G_names{Index_hig(4)}...
                '|' G_names{Index_var(5)} '>' G_names{Index_low(5)}...
                '\&' G_names{Index_var(5)} '<' G_names{Index_hig(5)}...
                '|' G_names{Index_var(6)} '>' G_names{Index_low(6)}...
                '&' G_names{Index_var(6)} '<' G_names{Index_hig(6)}]);
         end 
     end
end
else
    errordlg('calculate threshold in Geobia ','File Error'); 
end
end
```
#### **Função ERO2Vector.m**

```
function ERO2Vector = ERO2Vector(A)[Vet] = GRIDobj2polygon(A,'Geometry','Polygon');
NEle = numel(Vet);
NLin = (1:NEle)';
contador = 1;while contador<=NEle;
Vet(contador).Seq = NLin(contador);
contact = contact +1;end;
ERO2Vector = Vet;
end
```
#### **Função gmaex.m**

```
function [SEG] = \text{qmaex}(Artib, Baatz)props = regionprops(Baatz.Z, Atrib.Z, 'MeanIntensity');
allIntensities = [props.MeanIntensity];
C = zeros(size(Baatz.Z));
for k = 1 : max (Baatz.Z(:));
```

```
C(Baatz.Z==k) = allIntensities(k);end
SEG = Atrib;
SEG.Z = C;End
```
## **Função InterImage\_Seg\_Baatz.m**

```
function [Seg_Baatz] = 
InterImage Seg Baatz(FileName, inputImg, canto, comp, cor, scal)
output = [tempdir FileName];if isdeployed
    Baatz = [cfroot' \ta\ baatz\ segmenter\ta\ baatz\ segmenter.exe'];
else 
    Baatz = [pwd' \ta\ baatz\ segmenter\ta\ baatz\ segmenter.exe'];
end
West = canto(1);
North = canto(4);
East = canto(3);
South = \text{canto}(2);
cmdstr = sprintf('!%s %s %f %f %f %f "" "tmpdir" "" Baatz "50" "" %f %f %f
"0,1,2" "1,1,1" %s "seq" "0.2" "" "" "no"',..
Baatz,inputImg,West,North,East,South,comp,cor,scal,output);
eval(cmdstr);
ArqTIF = [tempdir FileName '.plm_output.tif'];
Seg Baatz = GRIDobj(ArgTIF);
del11 = [tempdir FileName];dell2 = [tempdir FileName '.plm'];
delete (ArqTIF, dell1, dell2);
end
```
# **Função JoinTems.m**

```
function [Struct] = JoinTerms(A, B, C, D, E, F, G, H, I, J, K, L, M, N, O)[A1, B1] = RevmoveDplicados(A,B);
jl = join(Al, Bl, 'Keys', 'Chave');[j1a, C1] = RevmoveDplicados(j1,C);
j2 = join(j1a, C1, 'Keys', 'Chave');[j2a, D1] = RevmoveDplicados(j2,D);
j3 = join(j2a, D1, 'Keys', 'Chave');[j3a, E1] = RevmoveDplicados(j3,E);
j4 = join(j3a, E1, 'Keys', 'Chave');[j4a, F1] = RevmoveDplicados(j4, F);
j5 = join(j4a, F1, 'Keys', 'Chave');[j5a, G1] = RevmoveDplicados(j5,G);
j6 = join(j5a, G1, 'Keys', 'Chave');[j6a, H1] = RevmoveDplicados(j6, H);
j7 = join(j6a, H1, 'Keys', 'Chave');
[j7a, I1] = RevmoveDplicados(j7, I);
j8 = join(j7a,I1,'Keys','Chave');
[i8a, J1] = RevmoveDplicados(i8, J);
j9 = join(j8a, J1, 'Keys', 'Chave');[j9a,K1] = RevmoveDplicados(j9,K);
j10 = join(j9a,K1,'Keys','Chave');[i10a,L1] = RevmoveDplicados(j10,L);
j11 = join(j10a, L1, 'Kevs', 'Chave');[i11a, M1] = RevmoveDplicados(j11, M);
j12 = join(j11a, M1, 'Keys', 'Chave');[j12a,N1] = RevmoveDplicados(j12,N);
```

```
j13 = join(j12a, N1, 'Keys', 'Chave');[j13a,01] = RevmoveDplicados(j13,0);
j14 = join(j13a,01, 'Keys', 'Chave');Struct = j14;end
```
### **Função MeanAtributes.m**

```
function [Table Box] = MeanAtributes(A, B)
props = regionprops(B.Z, A.Z, 'MeanIntensity');
allIntensities = [props.MeanIntensity];
C = zeros(Size(B.Z));for k = 1 : max(B.Z(:));
C(B.Z==k) = allIntensities(k);end
SEG = A;SEG.Z = C;[SRt] = GRIDobj2polygon2(SEG,'Geometry','Polygon');
[Mstru] = mstruct2shape(SRt);
Table = struct2table(Mstru);
Table Box= Sum BoundingBox(Table);
end
```
## **Função Obj2tableBox.m**

```
function [Table_Box] = Obj2tableBox(A)
[SRt] = GRIDobj2polygon2(A,'Geometry','Polygon');
[Mstru] = mstruct2shape(SRt);
Table = struct2table(Mstru);
Table Box= Sum BoundingBox(Table);
end
```
### **Função OrganizeFild.m**

```
function [A1] = OrganizeFild(A)A(:, [7 8 9 10 11 12 14 15 16 17 18 20 21 22, ...
     23 24 26 27 28 29 30 32 33 34 35 36 38,...
     39 40 41 42 44 45 46 47 48 50 51 52 53,...
     54 56 57 58 59 60 62 63 64 65 66 68 69,...
     70 71 72 74 75 76 77 78 80 81 82 83 84,...
     86 87 88 89 90]) = [];
A.Properties.VariableNames{1} = 'Geometry';
A.Properties.VariableNames{2} = 'BoundingBox';
A.Properties.VariableNames{3} = 'X';
A.Properties.VariableNames{4} = 'Y';
A.Properties.VariableNames{5} = 'ID';
A.Properties.VariableNames{6} = 'Aspect';
A.Properties.VariableNames{7} = 'Prof_Cur';
A.Properties.VariableNames\{8\} = 'Plan<sup>cur'</sup>;
A.Properties.VariableNames{9} = 'Slope sine';
A.Properties.VariableNames{10} = 'MDE';
A.Properties.VariableNames{11} = 'FlowAccu';
A.Properties.VariableNames{12} = 'SPI';
A.Properties.VariableNames{13} = 'LS';
A.Properties.VariableNames{14} = 'NDVI';
A.Properties.VariableNames{15} = 'TWI';
```

```
A.Properties.VariableNames{16} = 'Fractal_Dim';
A.Properties.VariableNames{17} = 'Compacity';
A.Properties.VariableNames{18} = 'Band_1';
A.Properties.VariableNames{19} = 'Band_2';
A.Properties.VariableNames{20} = 'Band_3';
A1 = A;end
```
# **Função plotRGB2.m**

```
function [s1] = plotRGB2(A)NBands = A.size (1, 3);
for i=1:NBands
    NameB = ['B', num2str(i)];
    eval([NameB(1:2) '=A.Z(:,:,i);']);
    A1 = A;
    eval (['A1.Z=' NameB(1:2) ';']);
     output = [tempdir, NameB(1:2), '.tif'];
     GRIDobj2geotiff(A1,output);
    list1 = \{['[' ' NameB(1:2) ', R]' ' = \text{geotiffread ' '(' (char(39)) (output) })\}(char(39)) ')']};
    list(i) = {list1};list2 = list';
    field = 'out'; s1 = cell2struct(list2, field, 2); 
end
for i=1:NBands
    NameB = ['B', num2str(i)]; output = [tempdir, NameB(1:2), '.tif'];
    sl(i).pasta = (output);
end
```
# **Função BoundingBox.m**

```
function Sum_BoundingBox = Sum_BoundingBox(A)
NEle = numel(A.Geometry);contador = 1;
while contador<=NEle;
Vbou = A.BoundingBox{contador};
Disx = Vbou(2) - Vbou(1);
Disy = Vbou(4)-Vbou(3);Xr = (Vbou(2) - Disx);Yr = (Vbou(4) - Disy);Vert = numel (A.X \{ (contact), 1 \});
Yrs = num2str(Yr);Xrs = num2str(Xr);NVert = num2str(Vert);
XY = [Xrs ' ' Yrs ' ' NVert];
soma = strrep(XY, '.', ',');
A. Chave (contador) = {some};
contact = contact +1;end;
Sum BoundingBox = A;
```
## **8.3 Comprovante de submissão do 1ºArtigo**

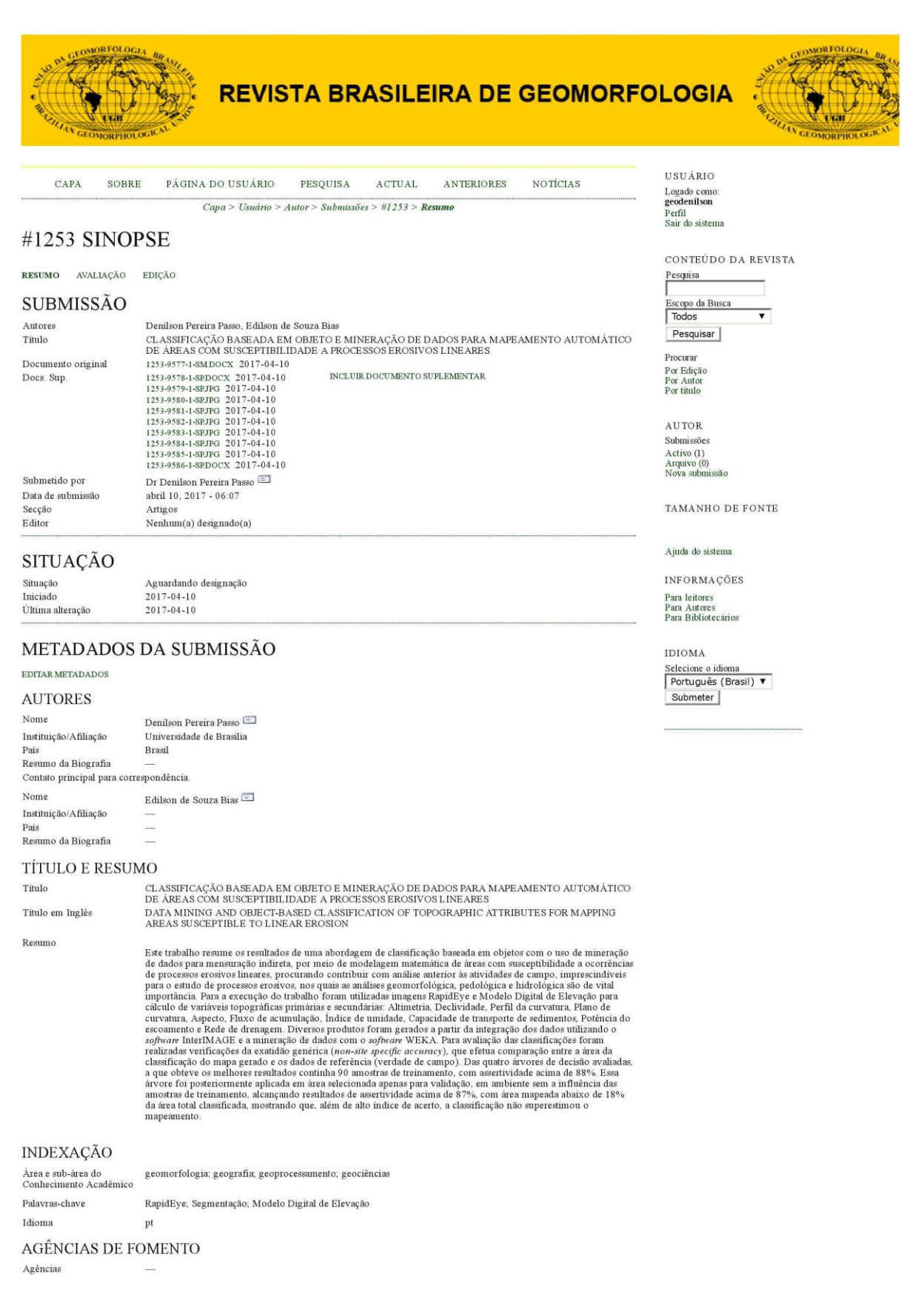

Revista Brasileira de Geomorfogia - RBG (Rev. Bras. Geomorf. - Online - ISSN: 2236-5664) | Copyright @ 2012 | Todos os direitos reservados